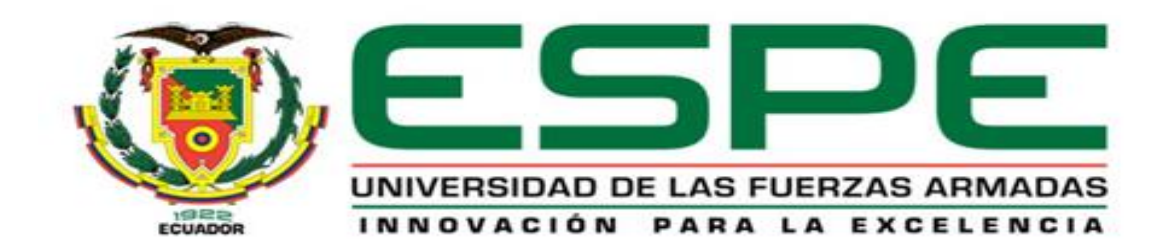

### **DEPARTAMENTO DE CIENCIAS DE LA TIERRA Y LA CONSTRUCCIÓN**

**CARRERA DE INGENIERÍA CIVIL**

**TESIS PREVIO A LA OBTENCIÓN DEL TÍTULO DE INGENIERO CIVIL**

**AUTORES: CASTILLO SAGBAY, JUAN GREGORIO PAZMIÑO TERÁN, MARÍA BELÉN**

**TEMA: ANÁLISIS SÍSMICO DE UNA ESTRUCTURA REGULAR E IRREGULAR CON AISLADORES EN PISOS INTERMEDIOS, DISEÑO DE AISLADORES DE ACUERDO AL ASCE 7-10 Y TORSIÓN EN UNA ESTRUCTURA DE UN PISO**

**DIRECTOR: DR. AGUIAR, ROBERTO**

**CODIRECTOR: ING. GUERRA, MARCELO**

**SANGOLQUÍ, ENERO 2014**

### **CERTIFICACIÓN**

<span id="page-1-0"></span>Certifico que el presente trabajo fue realizado en su totalidad por el Sr. **JUAN GREGORIO CASTILLO SAGBAY** y la Srta. **MARÍA BELÉN PAZMIÑO TERÁN** como requerimiento parcial a la obtención del título de Ingeniero Civil.

Sangolquí, Enero de 2014

\_\_\_\_\_\_\_\_\_\_\_\_\_\_\_\_\_\_\_\_\_\_\_\_\_\_\_\_ \_\_\_\_\_\_\_\_\_\_\_\_\_\_\_\_\_\_\_\_\_\_\_\_\_\_\_\_ DR. ROBERTO AGUIAR FALCONÍ ING. MARCELO GUERRA<br>DIRECTOR DE TESIS CODIRECTOR DE TESIS

CODIRECTOR DE TESIS

REVISADO POR

\_\_\_\_\_\_\_\_\_\_\_\_\_\_\_\_\_\_\_\_\_\_\_\_\_\_\_\_ ING. PATRICIO ROMERO DIRECTOR DE LA CARRERA DE INGENIERÍA CIVIL

### <span id="page-2-0"></span>**DECLARACIÓN DE RESPONSABILIDAD**

### **JUAN GREGORIO CASTILLO SAGBAY**

Declaro que:

El proyecto de grado denominado "ANÁLISIS SÍSMICO DE UNA ESTRUCTURA REGULAR E IRREGULAR CON AISLADORES EN PISOS INTERMEDIOS, DISEÑO DE AISLADORES DE ACUERDO AL ASCE 7-10 Y TORSIÓN EN UNA ESTRUCTURA DE UN PISO", ha sido desarrollado en base a una investigación adecuada, respetando derechos intelectuales de terceros, conforme las referencias que constan en las páginas correspondientes, cuyas fuentes se incorporan en la bibliografía. Consecuentemente este trabajo es de mi autoría.

En virtud de esta declaración, me responsabilizo del contenido, veracidad y alcance científico del proyecto de grado en mención parcial a la obtención del título de Ingeniero Civil.

Sangolquí, Enero de 2014

#### \_\_\_\_\_\_\_\_\_\_\_\_\_\_\_\_\_\_\_\_\_\_\_\_\_\_\_\_\_\_\_\_\_ **JUAN GREGORIO CASTILLO SAGBAY**

### <span id="page-3-0"></span>**DECLARACIÓN DE RESPONSABILIDAD**

### **MARÍA BELÉN PAZMIÑO TERÁN**

Declaro que:

El proyecto de grado denominado "ANÁLISIS SÍSMICO DE UNA ESTRUCTURA REGULAR E IRREGULAR CON AISLADORES EN PISOS INTERMEDIOS, DISEÑO DE AISLADORES DE ACUERDO AL ASCE 7-10 Y TORSIÓN EN UNA ESTRUCTURA DE UN PISO", ha sido desarrollado en base a una investigación adecuada, respetando derechos intelectuales de terceros, conforme las referencias que constan en las páginas correspondientes, cuyas fuentes se incorporan en la bibliografía. Consecuentemente este trabajo es de mi autoría.

En virtud de esta declaración, me responsabilizo del contenido, veracidad y alcance científico del proyecto de grado en mención parcial a la obtención del título de Ingeniero Civil.

Sangolquí, Enero de 2014

\_\_\_\_\_\_\_\_\_\_\_\_\_\_\_\_\_\_\_\_\_\_\_\_\_\_\_\_\_\_\_\_\_ **MARÍA BELÉN PAZMIÑO TERÁN**

### **AUTORIZACIÓN**

### **Yo, JUAN GREGORIO CASTILLO SAGBAY**

<span id="page-4-0"></span>Autorizo a la Universidad de las Fuerzas Armadas la publicación, en la biblioteca virtual de la Institución, del trabajo "ANÁLISIS SÍSMICO DE UNA ESTRUCTURA REGULAR E IRREGULAR CON AISLADORES EN PISOS INTERMEDIOS, DISEÑO DE AISLADORES DE ACUERDO AL ASCE 7-10 Y TORSIÓN EN UNA ESTRUCTURA DE UN PISO", cuyo contenido, ideas y criterios son de mi exclusiva responsabilidad y autoría.

Sangolquí, Enero de 2014

#### \_\_\_\_\_\_\_\_\_\_\_\_\_\_\_\_\_\_\_\_\_\_\_\_\_\_\_\_\_\_\_\_\_ **JUAN GREGORIO CASTILLO SAGBAY**

### **AUTORIZACIÓN**

### **Yo, MARÍA BELÉN PAZMIÑO TERÁN**

<span id="page-5-0"></span>Autorizo a la Universidad de las Fuerzas Armadas la publicación, en la biblioteca virtual de la Institución, del trabajo "ANÁLISIS SÍSMICO DE UNA ESTRUCTURA REGULAR E IRREGULAR CON AISLADORES EN PISOS INTERMEDIOS, DISEÑO DE AISLADORES DE ACUERDO AL ASCE 7-10 Y TORSIÓN EN UNA ESTRUCTURA DE UN PISO", cuyo contenido, ideas y criterios son de mi exclusiva responsabilidad y autoría.

Sangolquí, Enero de 2014

#### \_\_\_\_\_\_\_\_\_\_\_\_\_\_\_\_\_\_\_\_\_\_\_\_\_\_\_\_\_\_\_\_\_ **MARÍA BELÉN PAZMIÑO TERÁN**

### **DEDICATORIA**

<span id="page-6-0"></span>A mis padres Juan Castillo y María Sagbay, ejemplos de lucha y perseverancia, quienes con su sabia guía y amor incondicional plantaron en mi valores inquebrantables, enseñándome que ante las adversidades la vida únicamente yo puedo decidir rendirme o levantarme y seguir adelante para conseguir todo lo que me proponga; con respeto, honestidad y responsabilidad. Los amo.

A mis hermanas Karen y Mishell, las mejores compañeras que Dios pudo darme, con su apoyo y cariño demuestran que a pesar de cualquier inconveniente siempre podré contar con ellas. Las amo.

### *Juan Gregorio Castillo Sagbay*

A mi familia, en especial a mis padres Juan Carlos Pazmiño y Nancy Terán, por ser mi guía y ejemplo a seguir, por estar a mi lado en todo momento enseñándome a ser una persona de bien.

A mis amigos y compañeros, quienes han compartido mis alegrías y tristezas, y han estado junto a mí en todo momento.

### *María Belén Pazmiño Terán*

### **AGRADECIMIENTOS**

<span id="page-7-0"></span>A Dios, pues con él todo es posible y me ha permitido ascender un peldaño más en la escalera del éxito.

A mi familia, quienes siempre han creído en mí y han estado a mi lado alentándome y dándome su apoyo incondicional, a todos ellos muchas gracias.

A mis maestros, por los conocimientos impartidos a lo largo de mi vida universitaria, pero de manera especial y atenta agradezco al Dr. Roberto Aguiar y al Ing. Marcelo Guerra quienes con su vasta experiencia supieron guiar este proyecto.

A mis compañeros y amigos, que me brindaron su amistad y permanecieron a mi lado todo el tiempo.

A Belén Pazmiño, con quien emprendí este gran reto y sin su apoyo incondicional e imprescindible contribución, no hubiese sido posible llevar a cabo el presente proyecto.

### *Juan Gregorio Castillo Sagbay*

A Dios, por ser quien ha bendecido y guiado cada uno de mis pasos a lo largo de estos últimos años para alcanzar esta meta académica.

A mis padres y hermana, quienes me han apoyado incondicionalmente en la realización del presente proyecto, y han permanecido a mi lado brindándome su cariño y comprensión.

A cada uno de los docentes, quienes compartieron sus conocimientos profesionales, y un agradecimiento especial al Ing. Marcelo Guerra y al Dr. Roberto Aguiar, quien supo guiar la elaboración del presente trabajo de grado, con sus enseñanzas, paciencia y confianza.

Al Sr. Juan Castillo, quien ha aportado de gran manera en la realización de la investigación, y me ha apoyado de manera incondicional para lograr este objetivo.

#### *María Belén Pazmiño Terán*

# ÍNDICE DE CONTENIDOS

<span id="page-9-0"></span>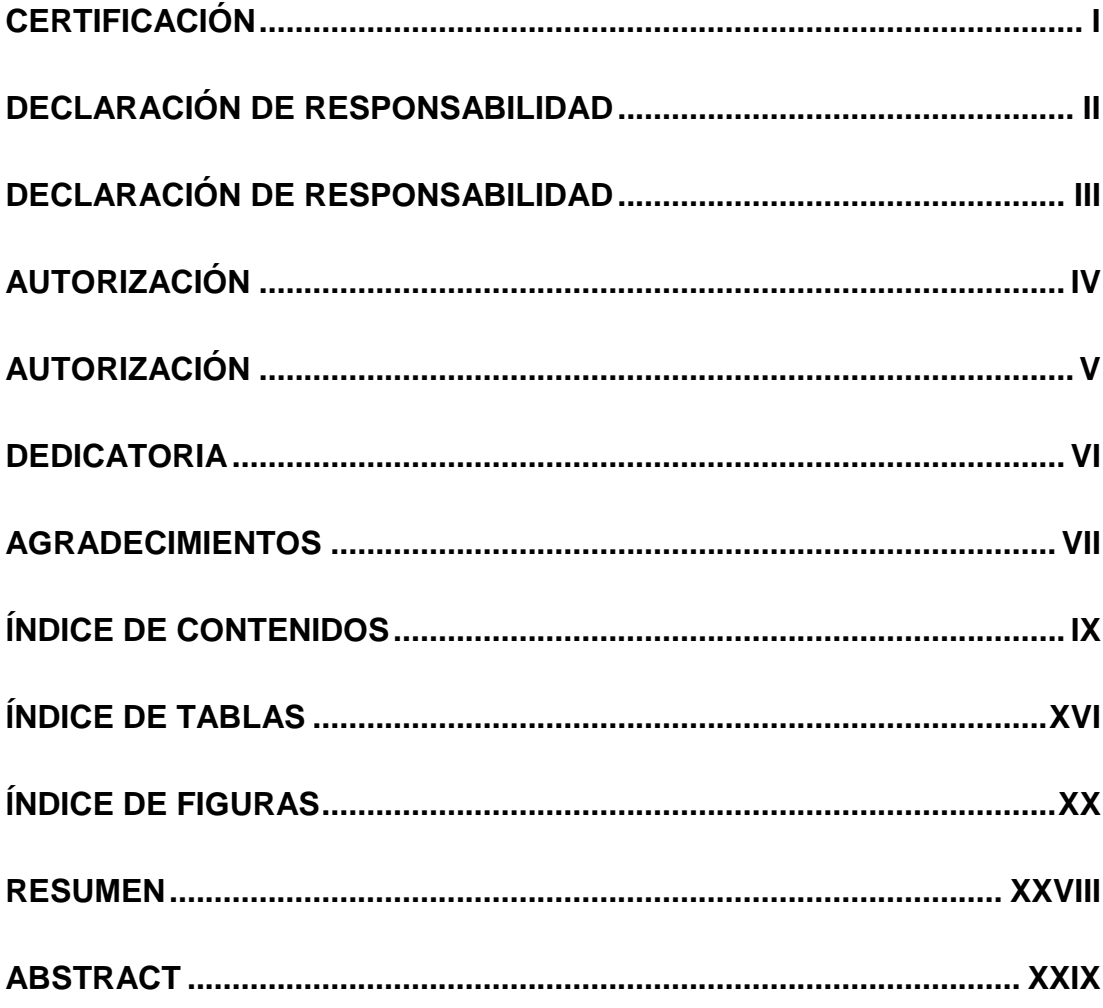

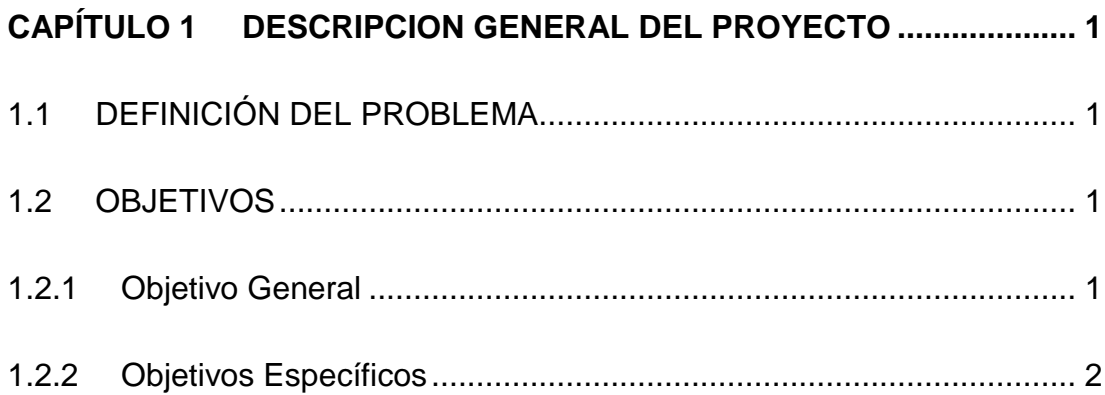

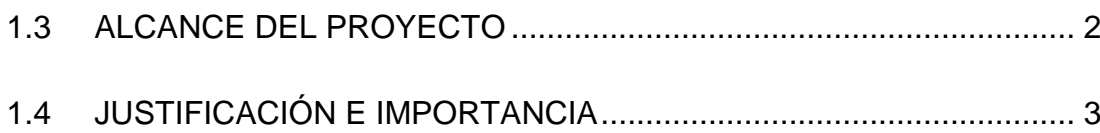

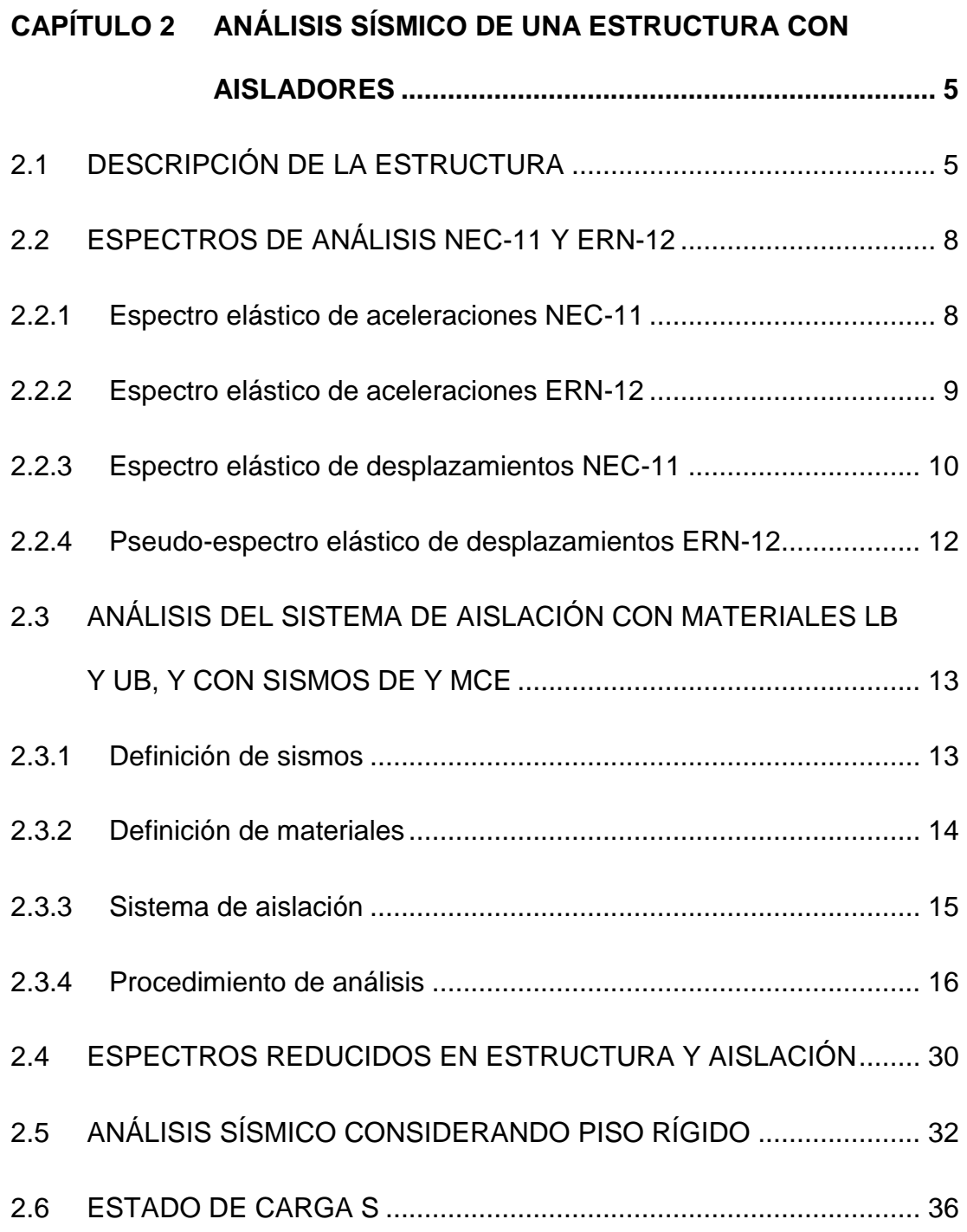

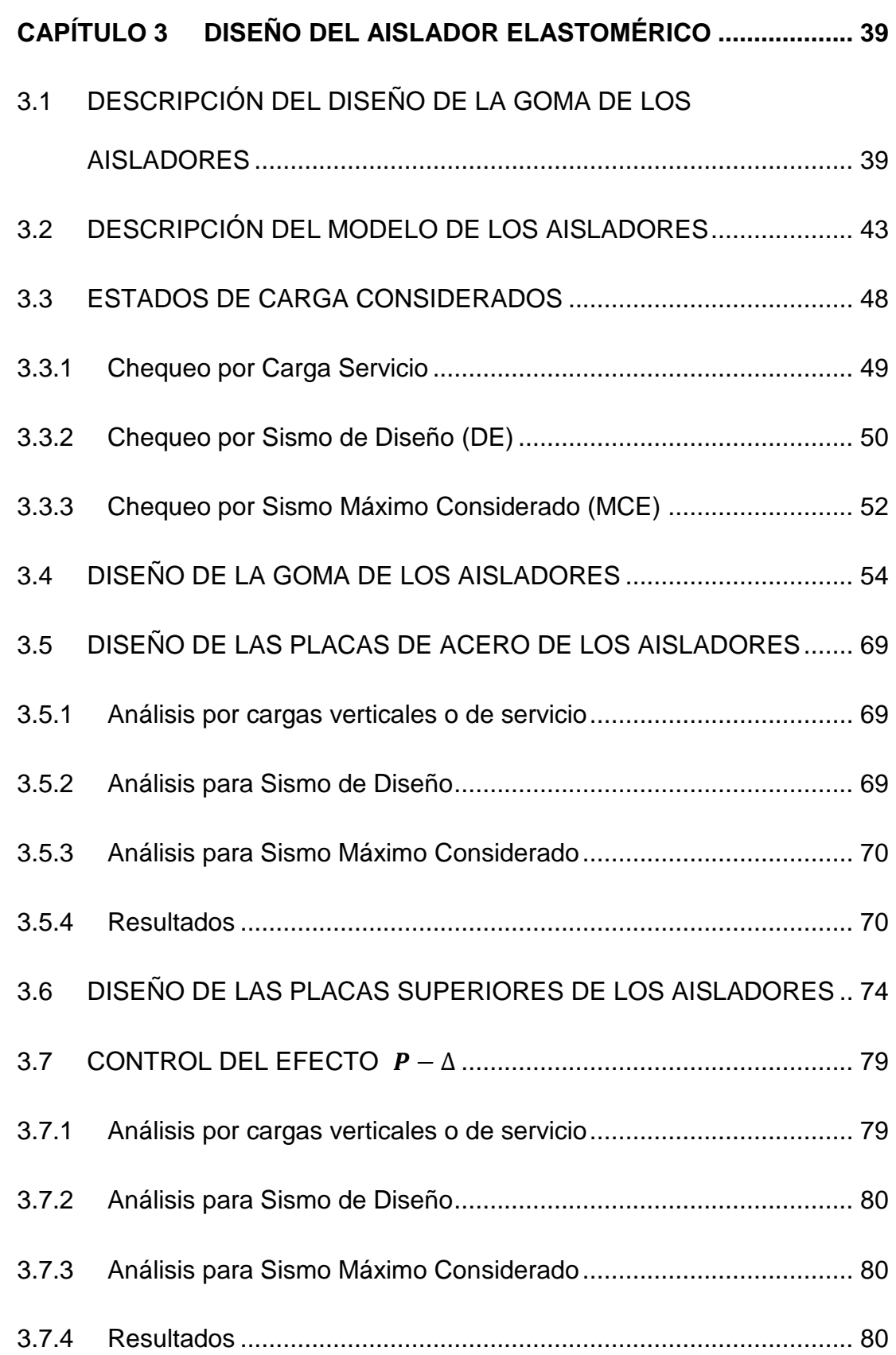

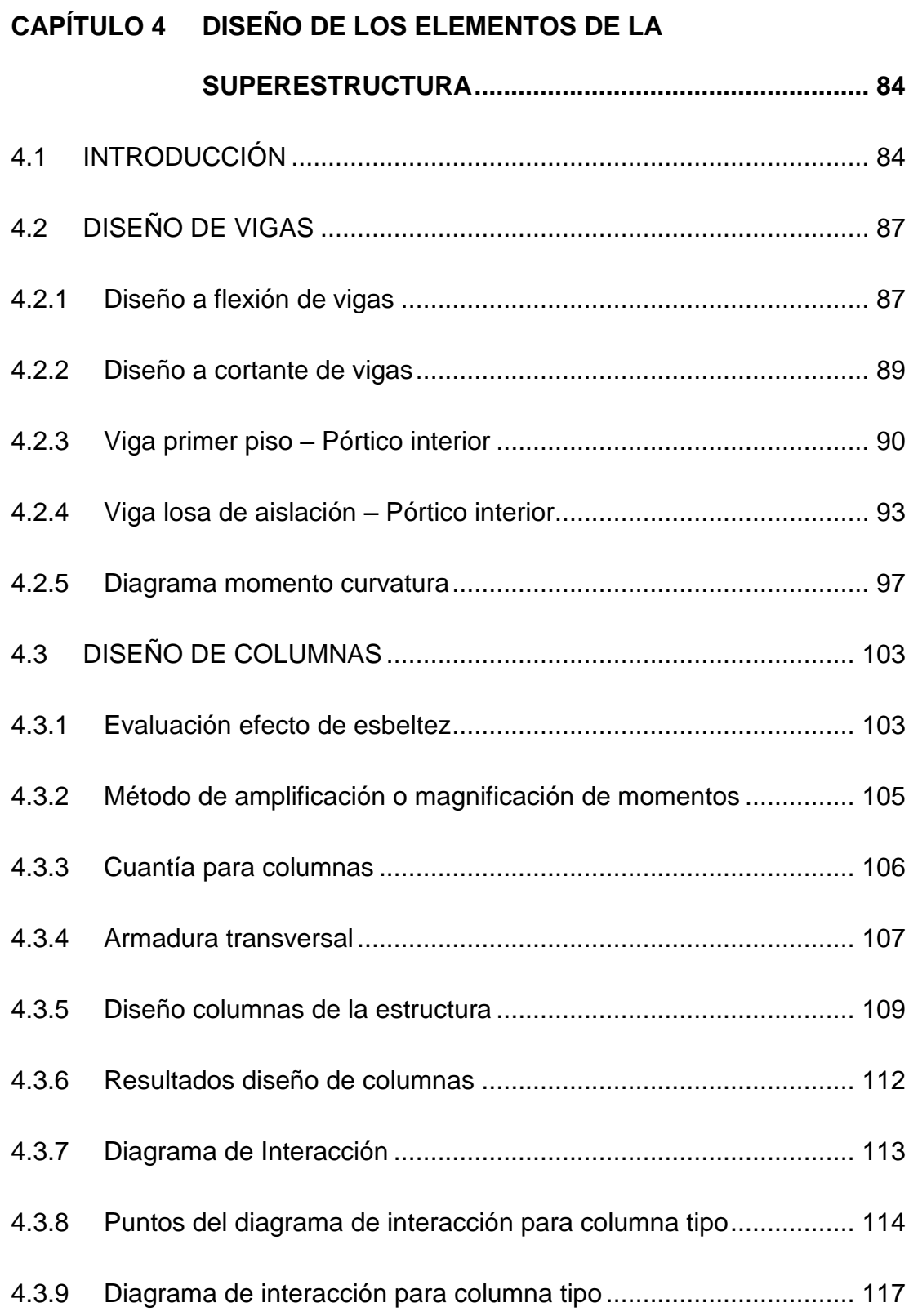

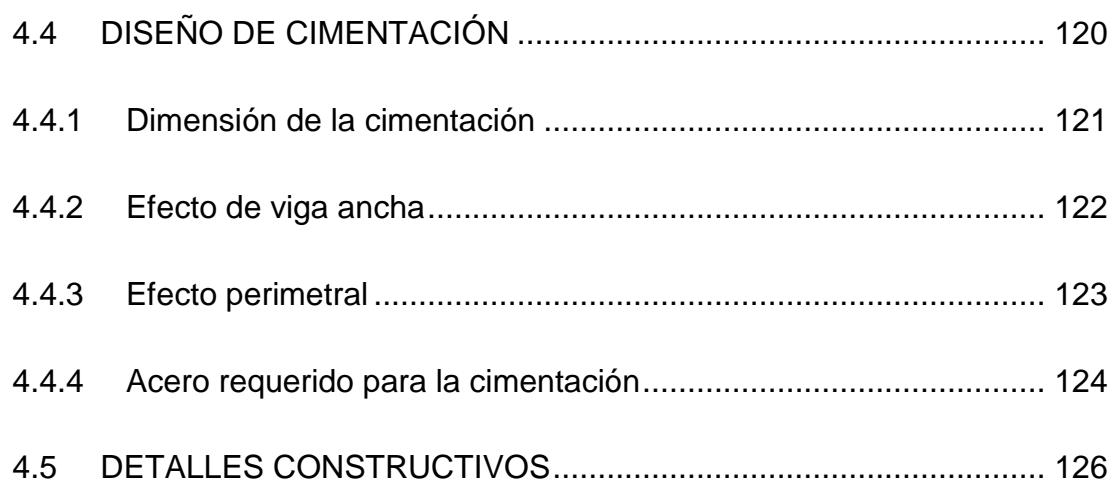

### **CAPÍTULO 5 [AISLADORES SÍSMICOS EN PISOS INTERMEDIOS.](#page-159-0)**

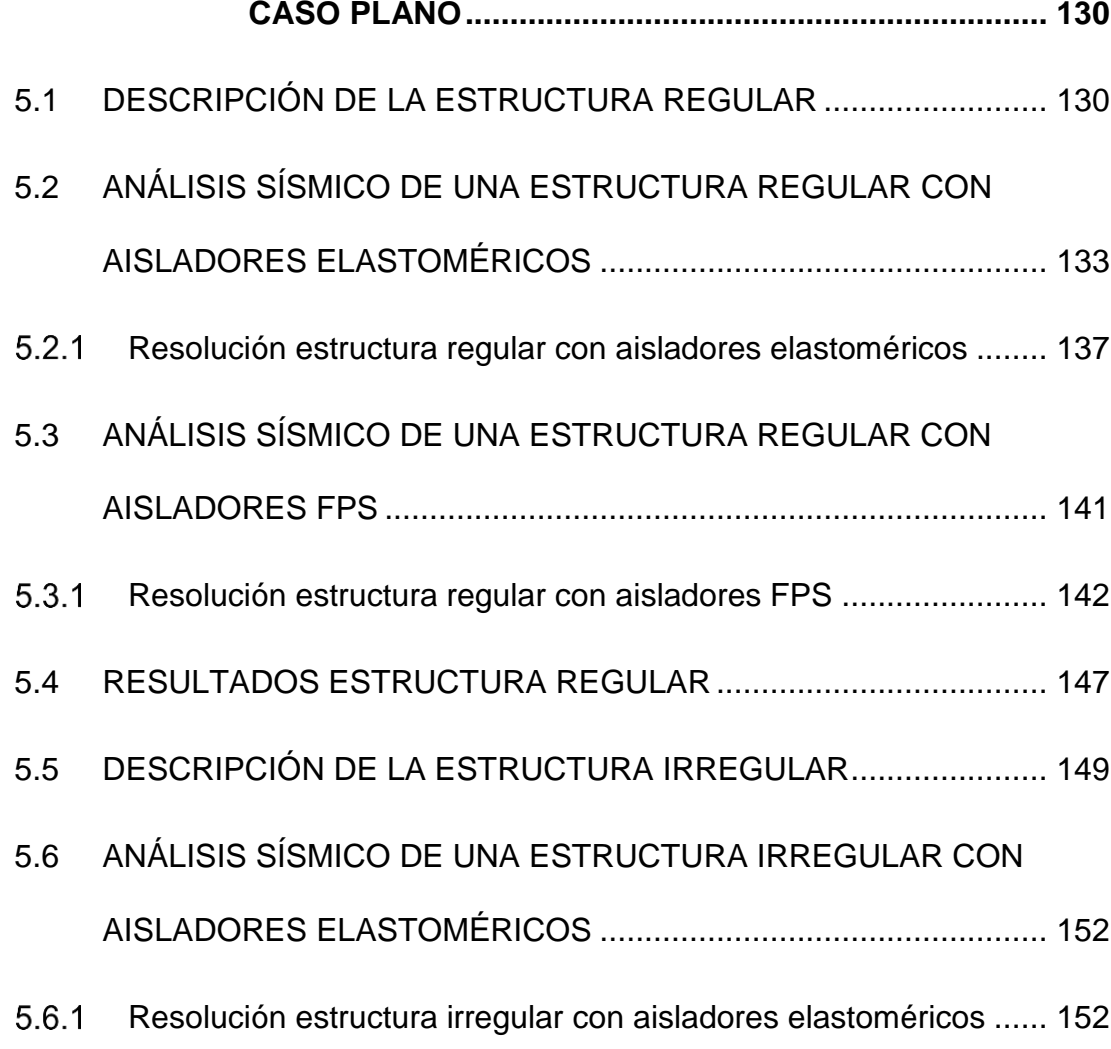

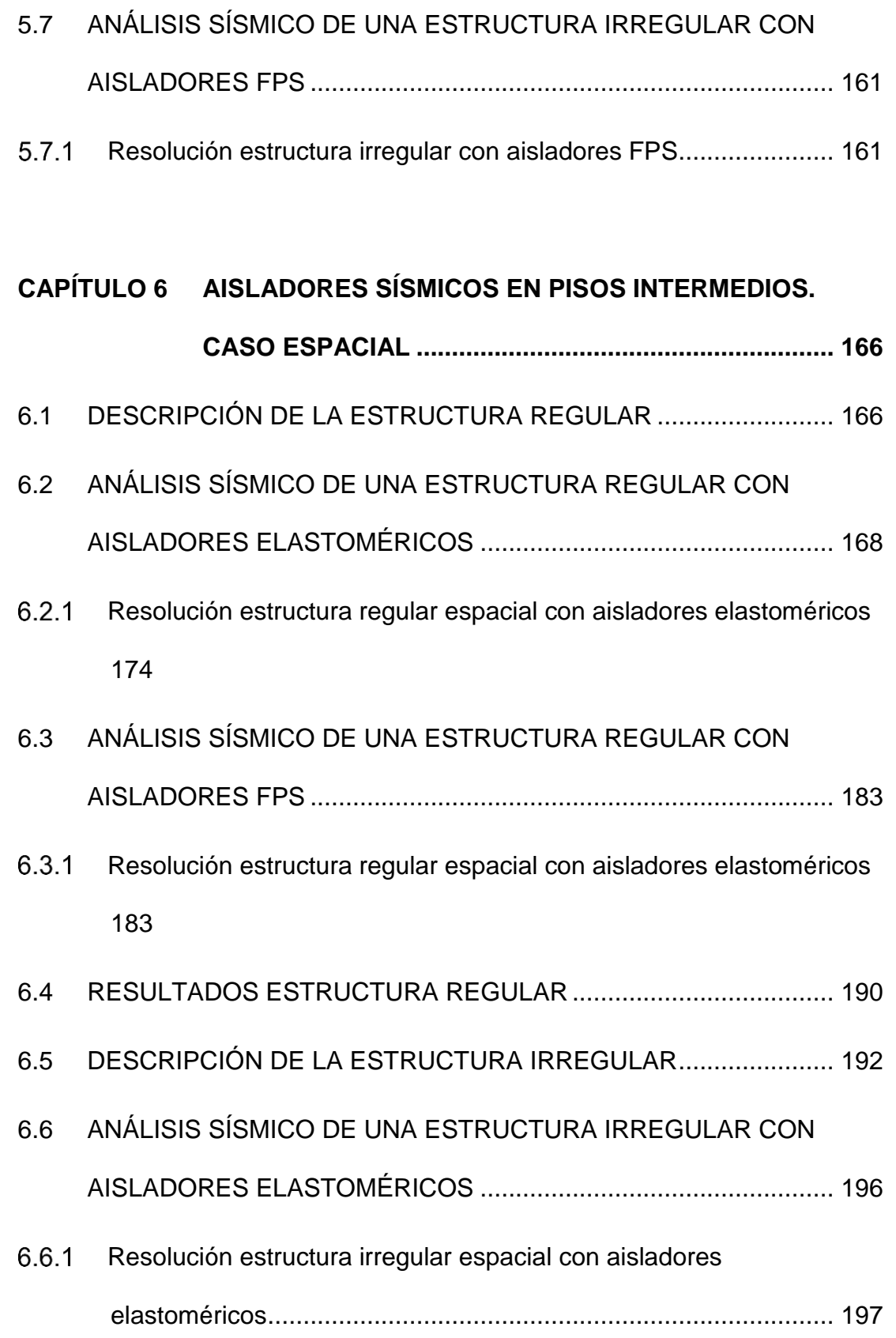

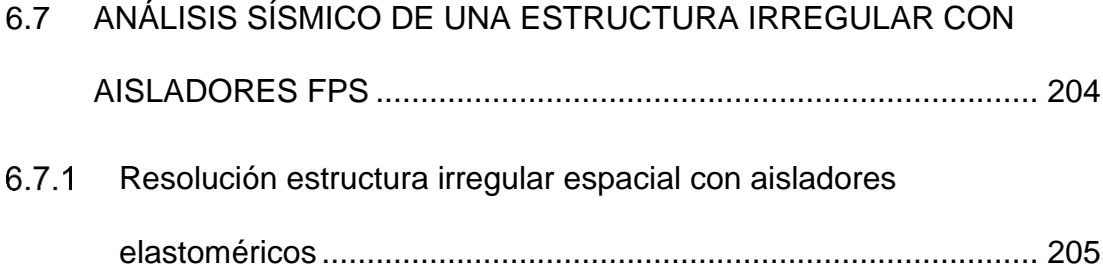

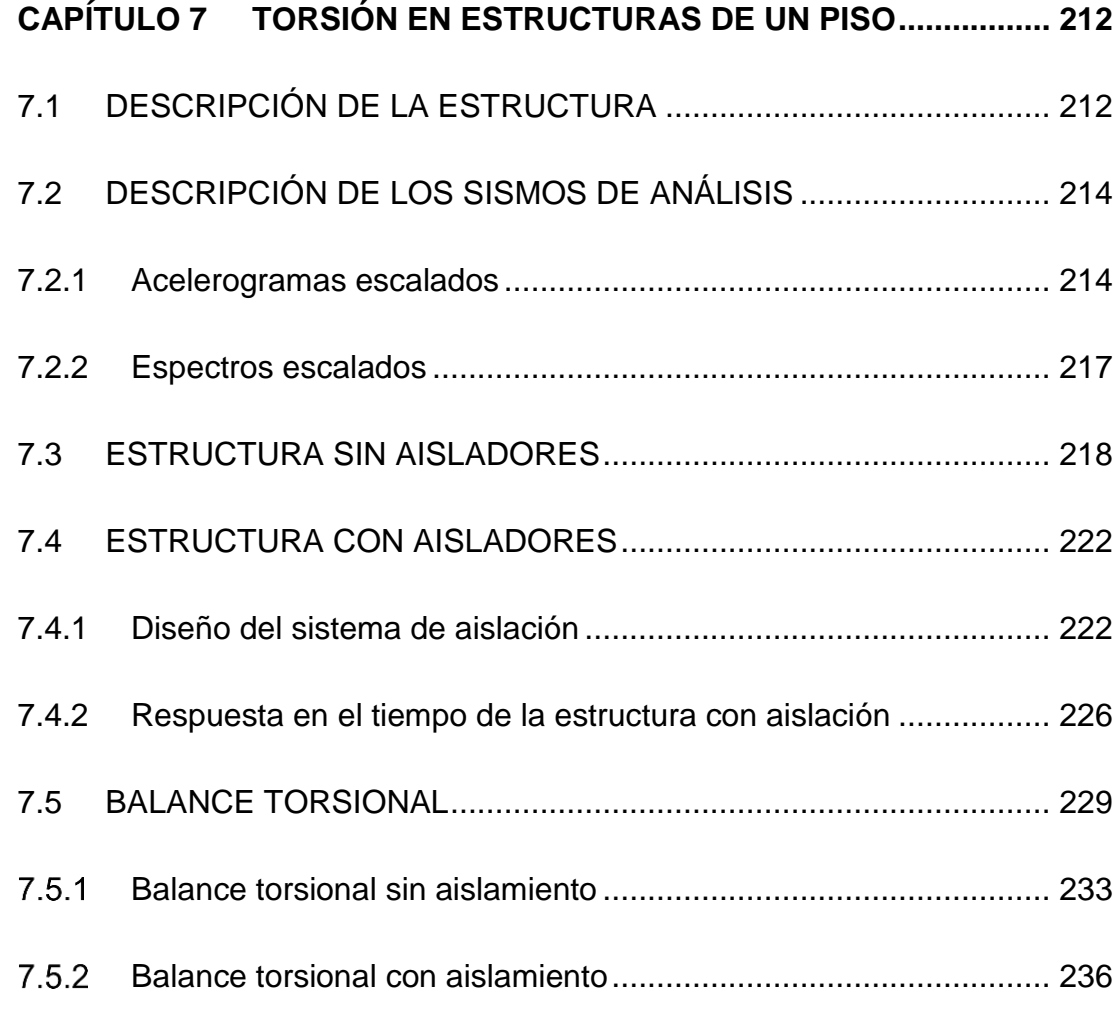

### **CAPÍTULO 8 [CONCLUSIONES Y RECOMENDACIONES](#page-271-0) .................. 242**

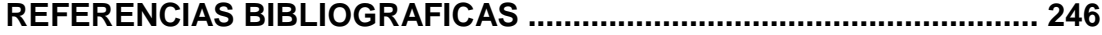

# **ÍNDICE DE TABLAS**

<span id="page-16-0"></span>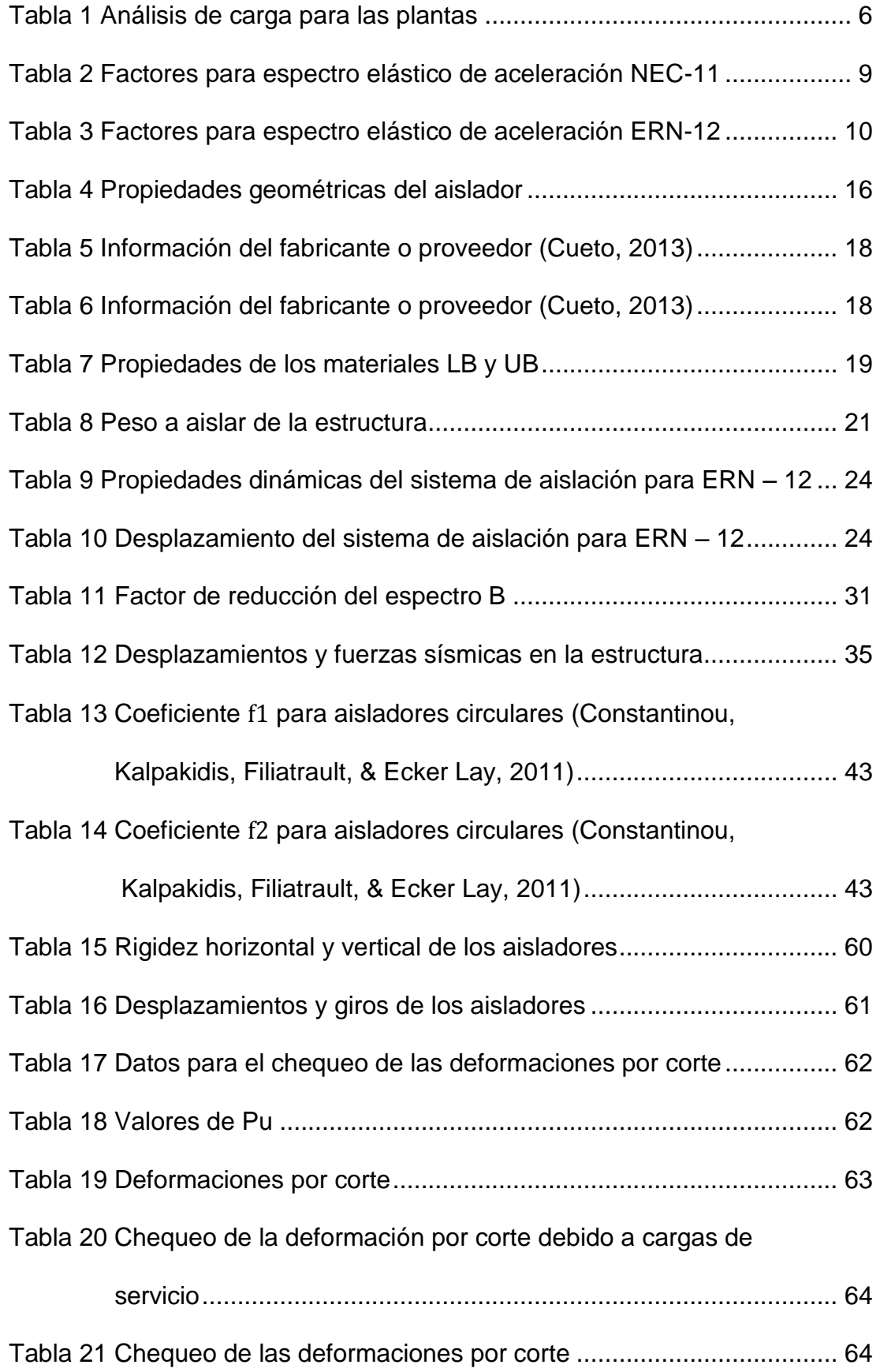

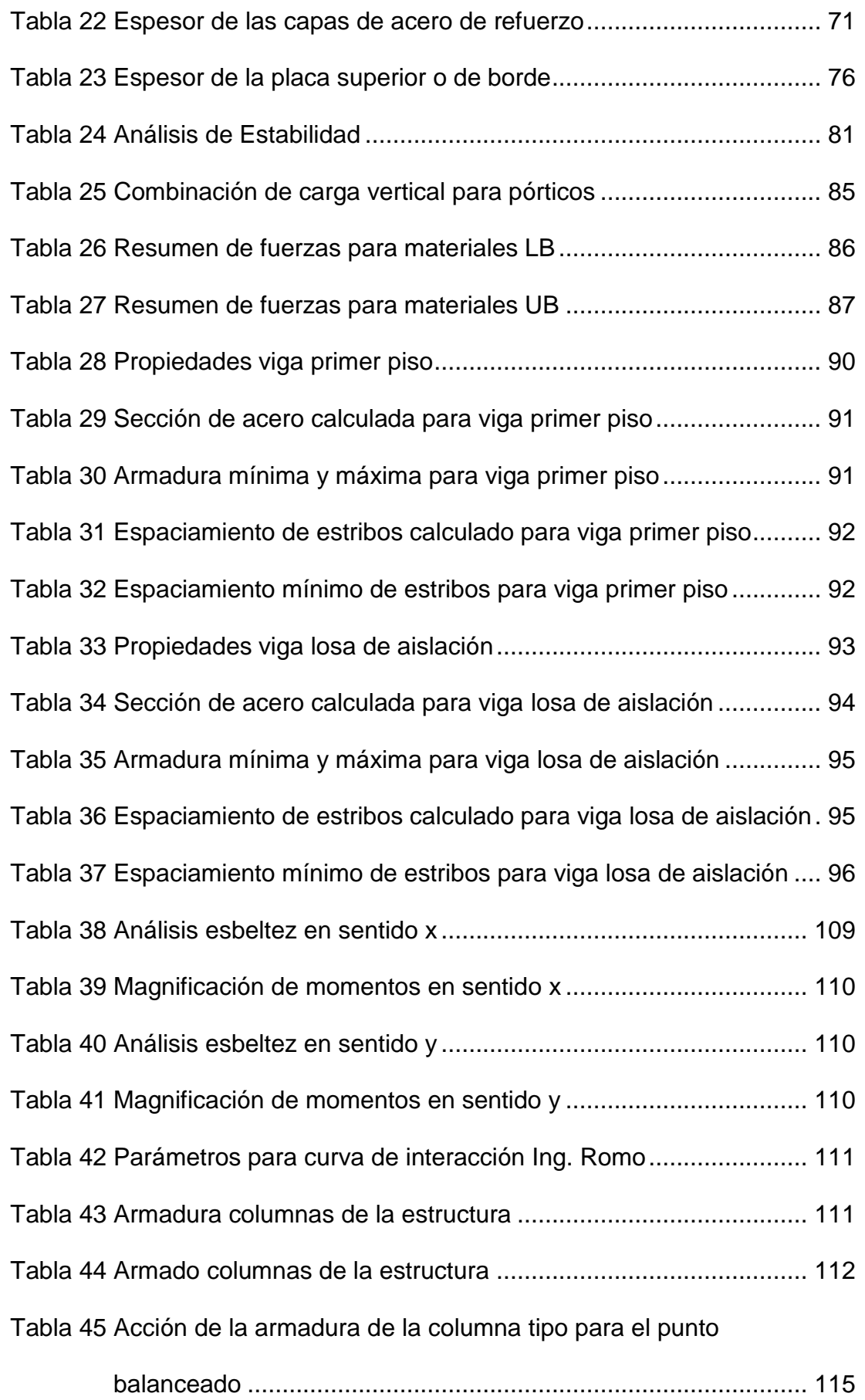

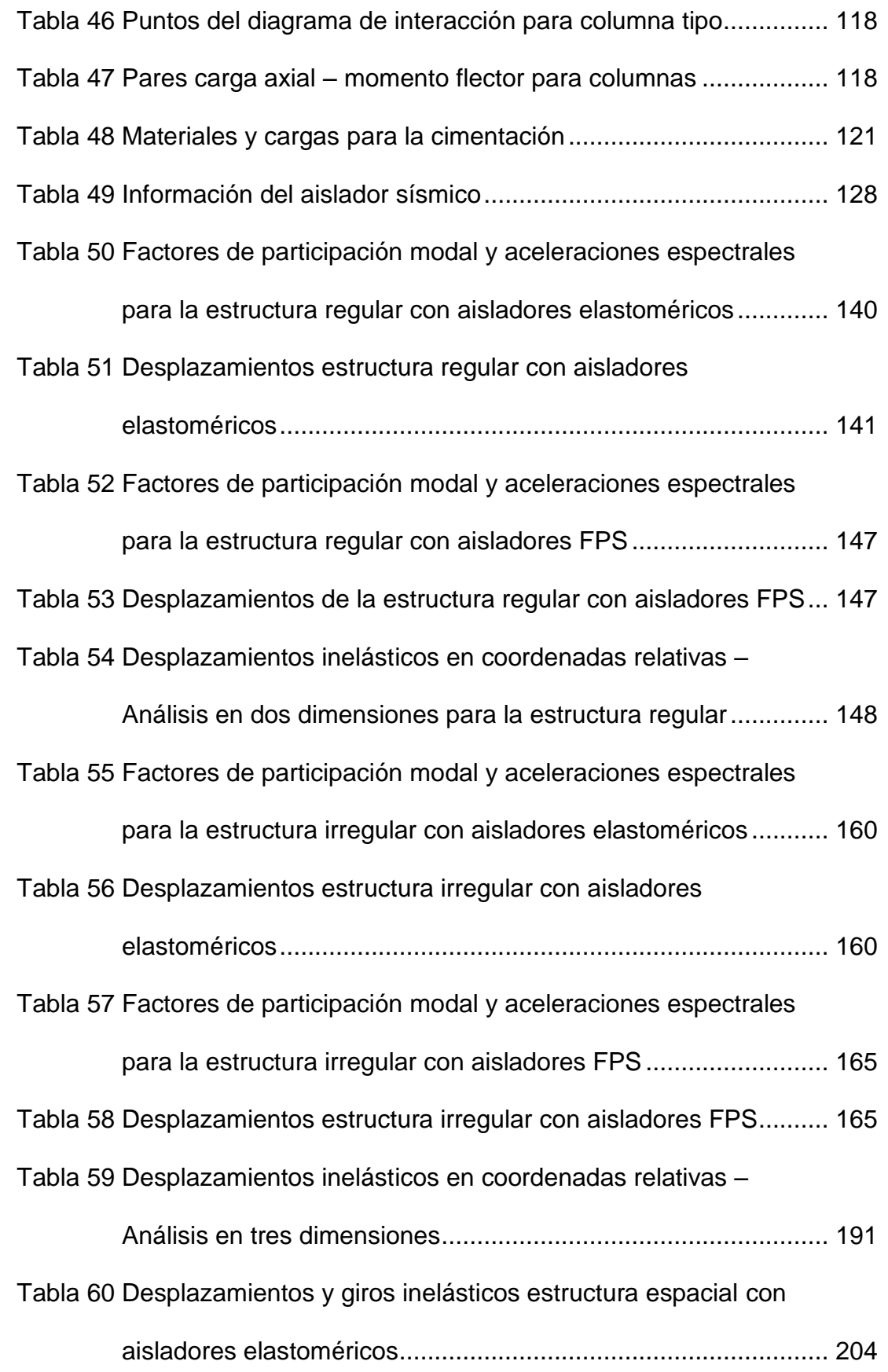

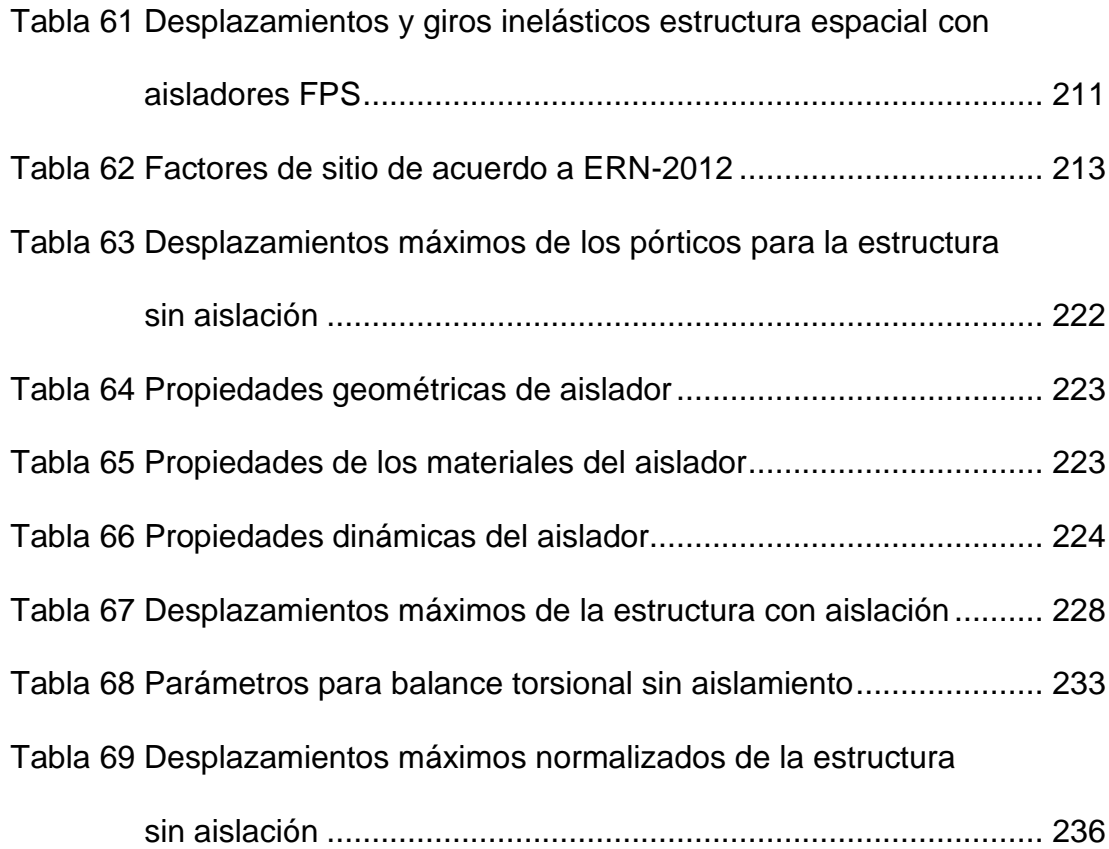

## **ÍNDICE DE FIGURAS**

<span id="page-20-0"></span>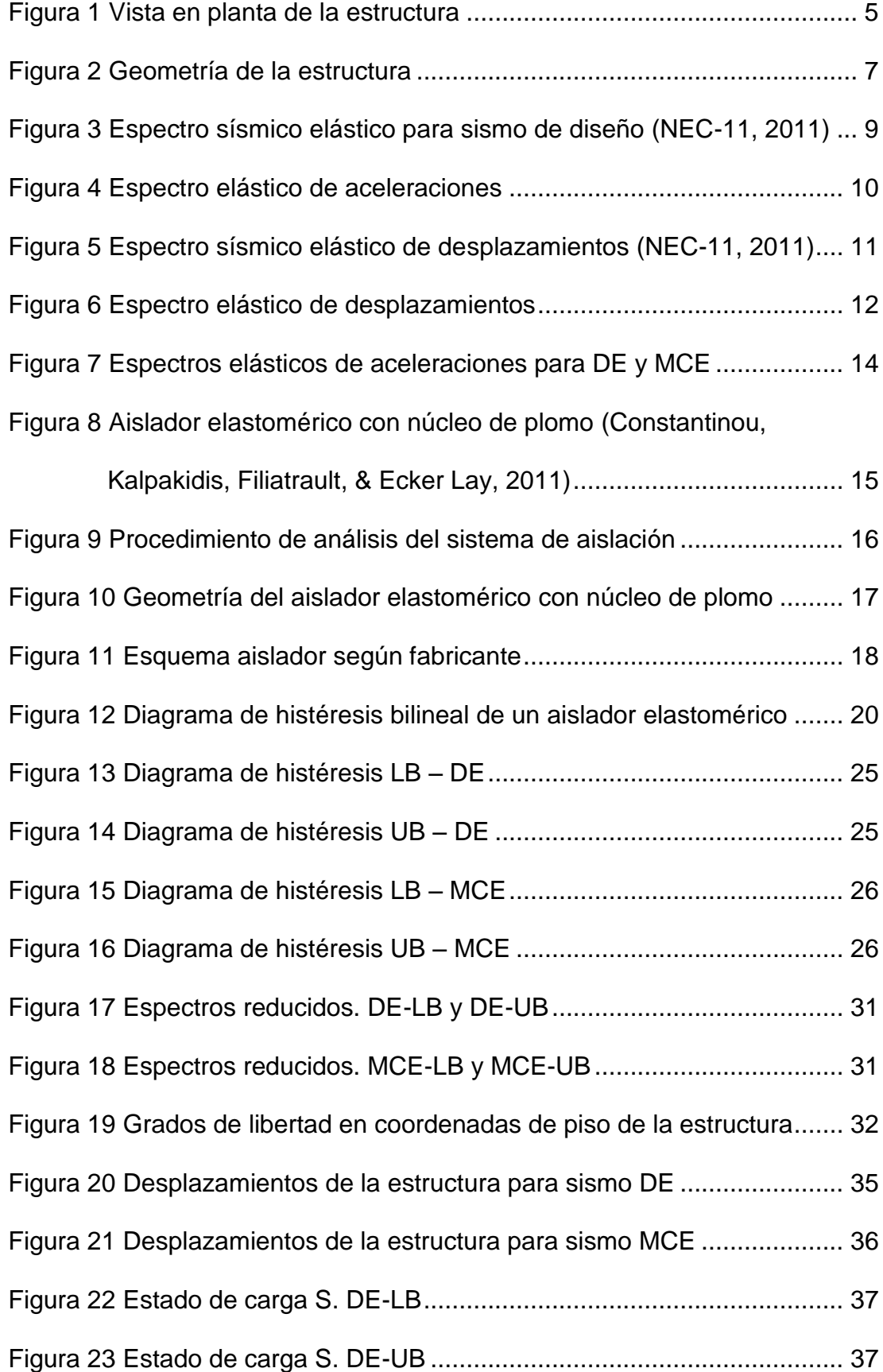

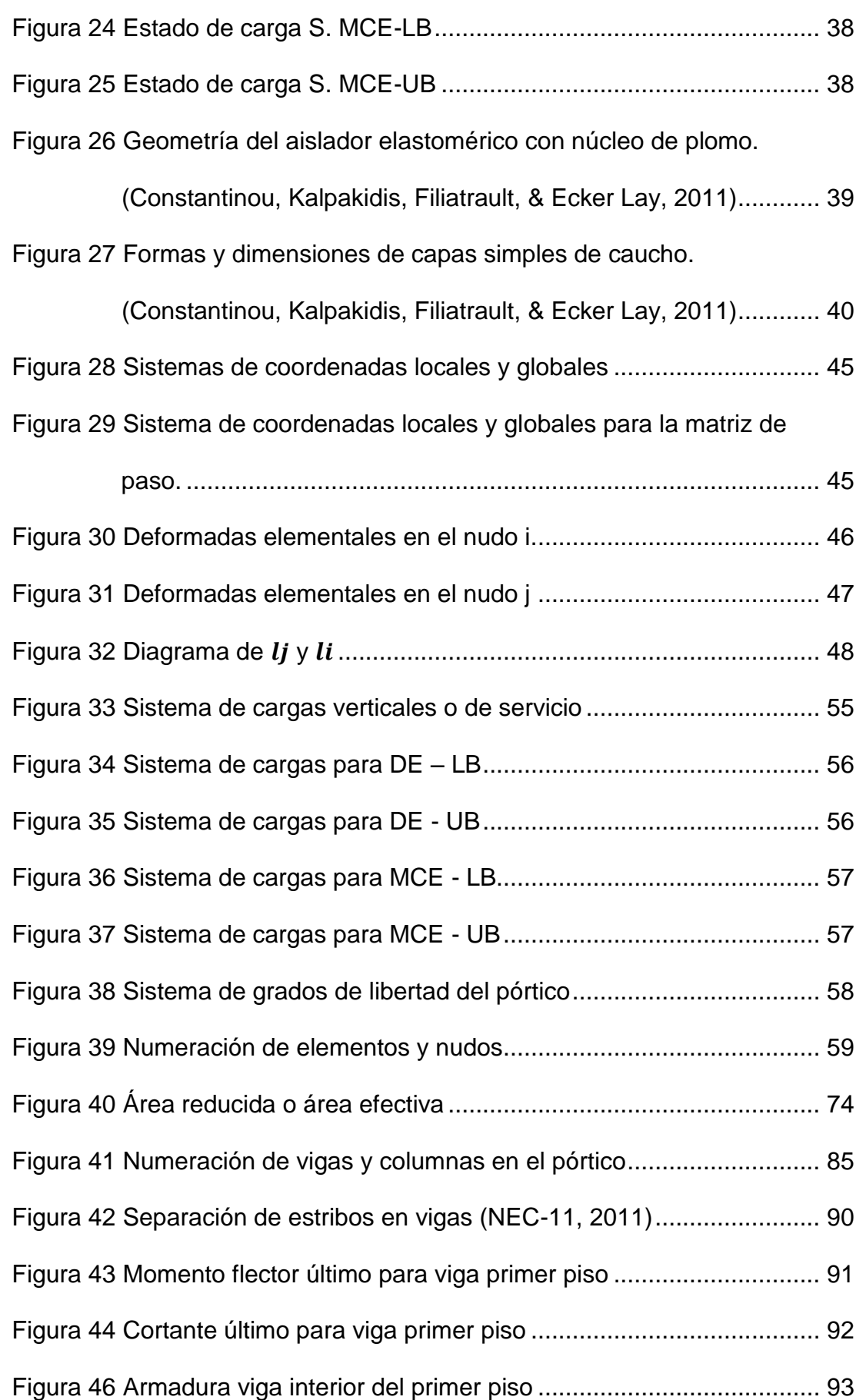

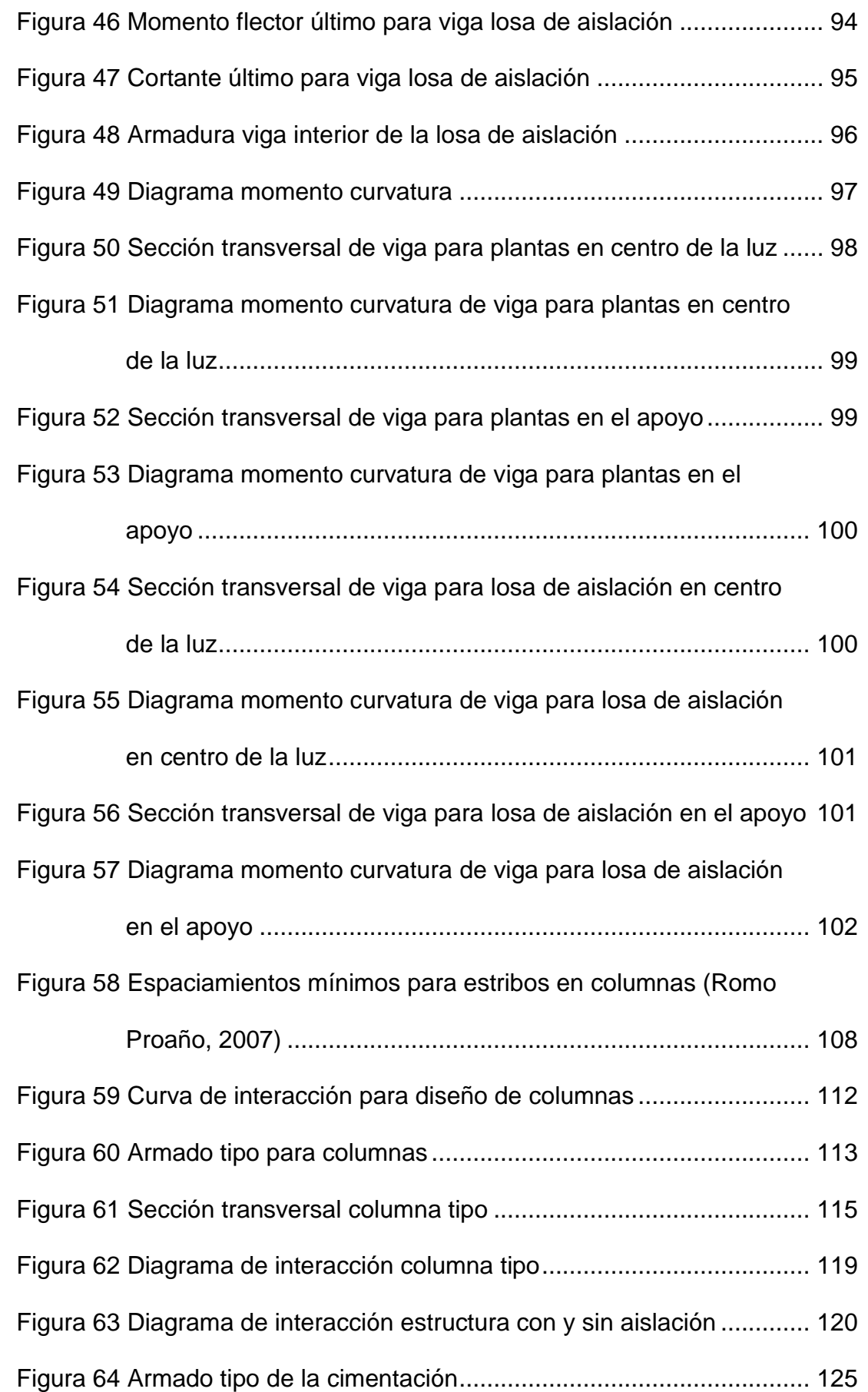

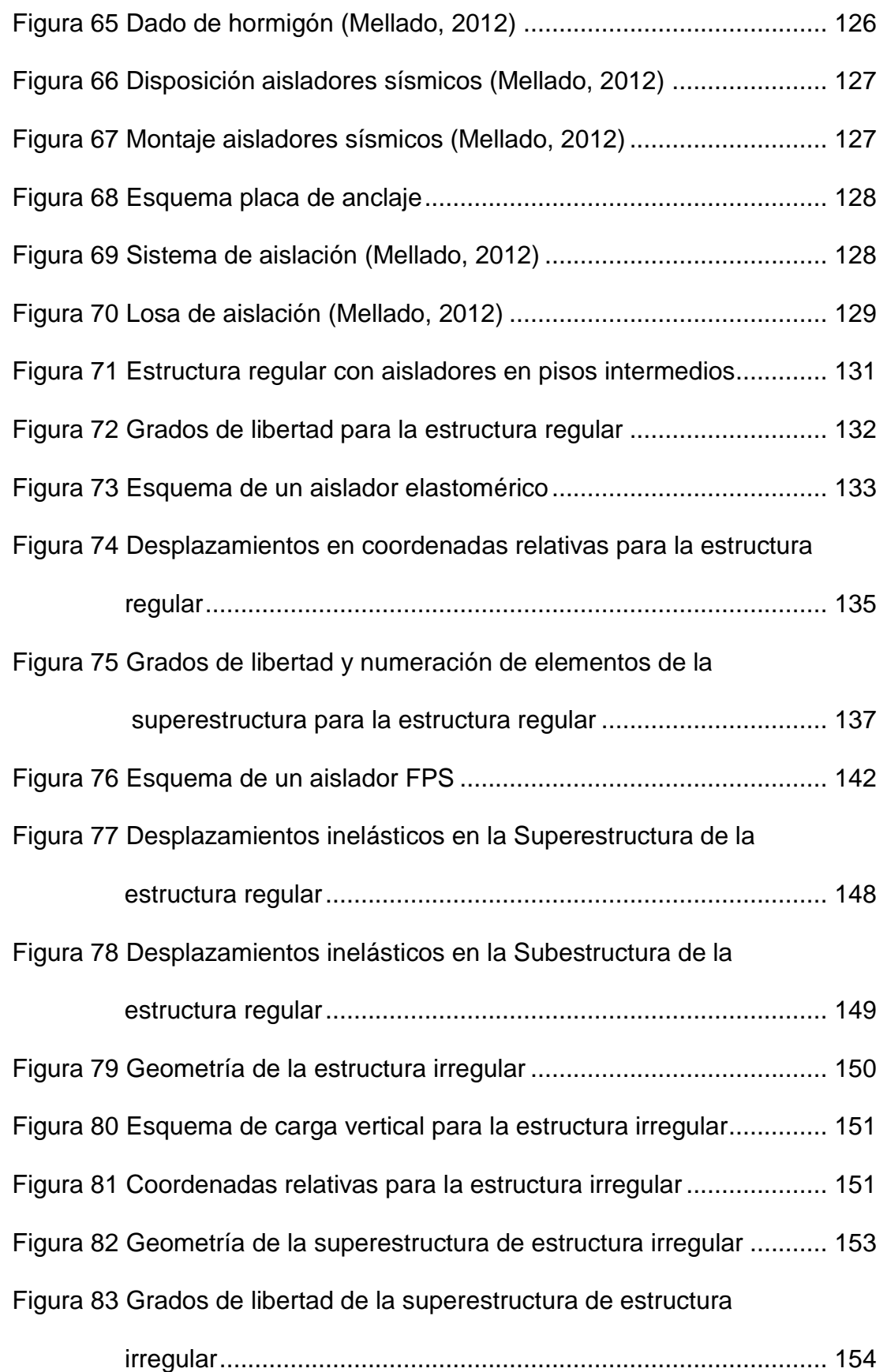

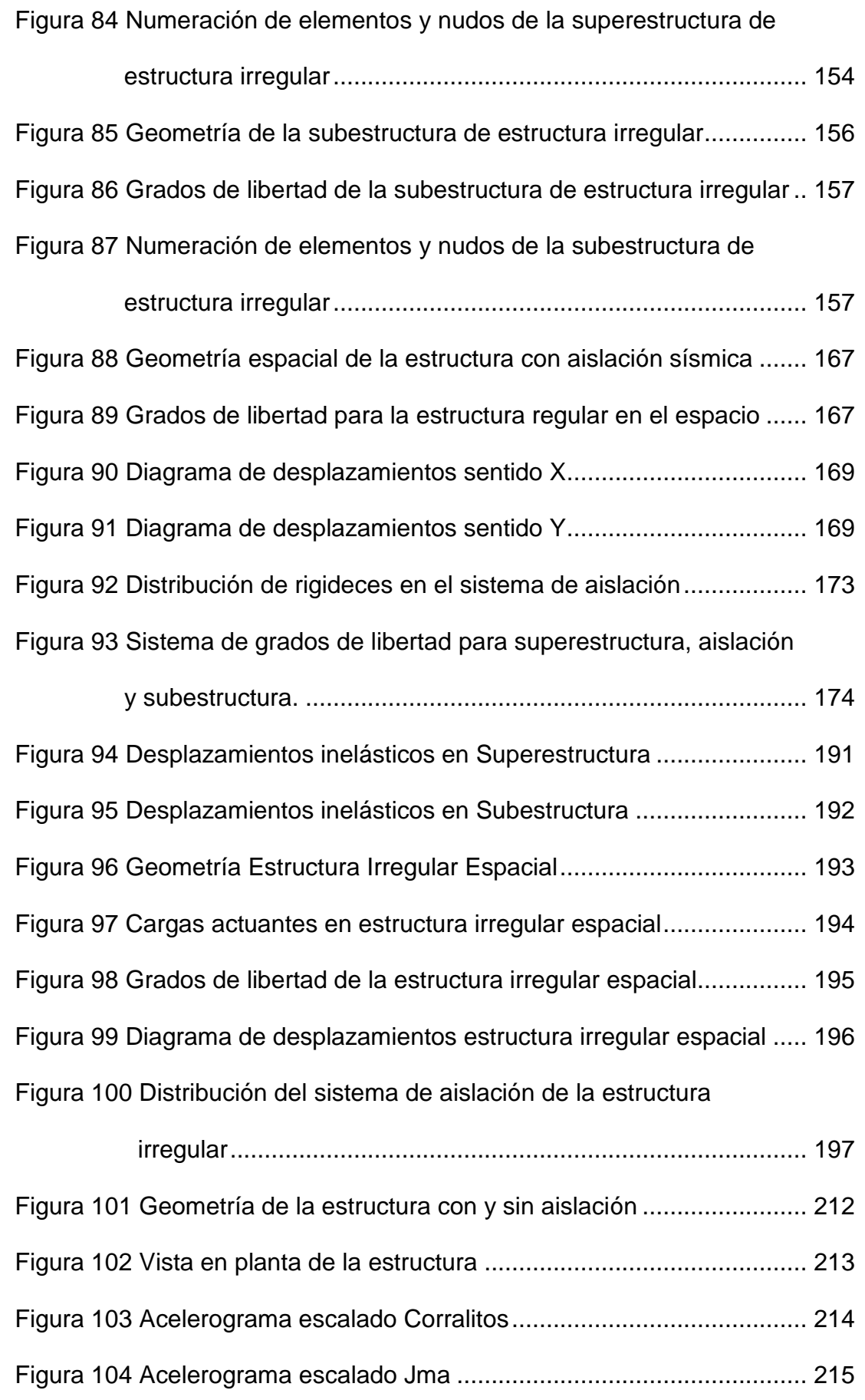

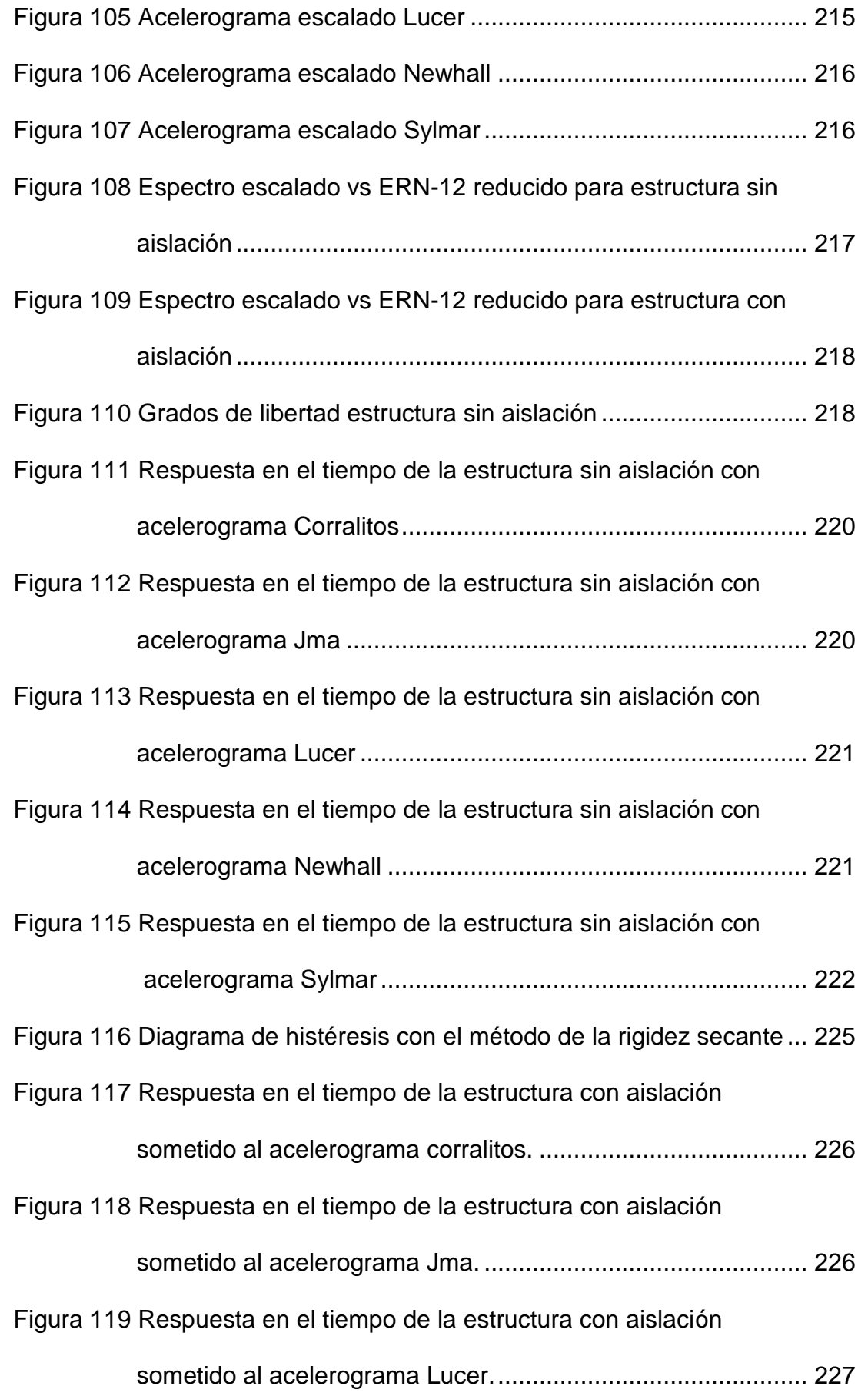

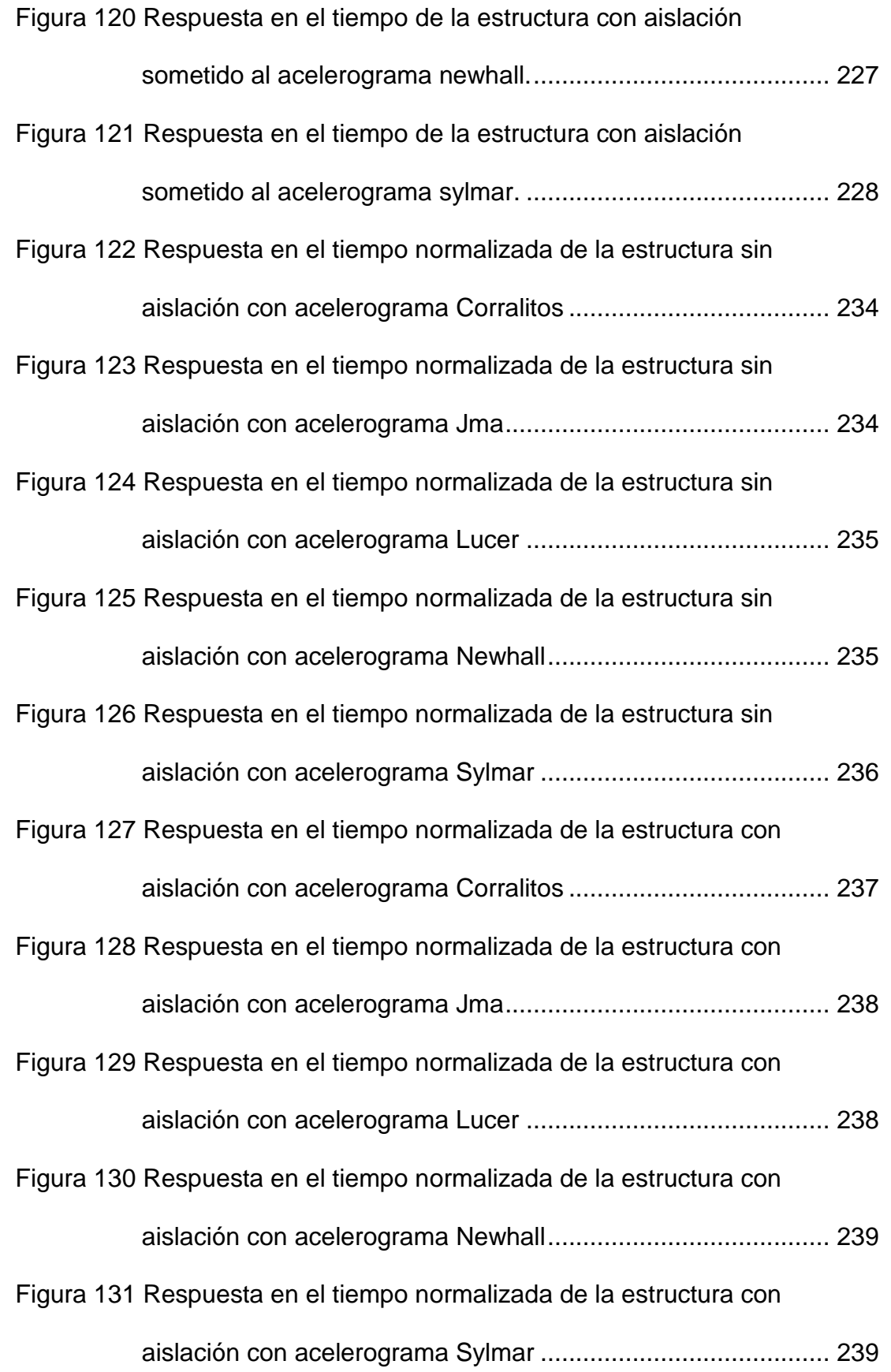

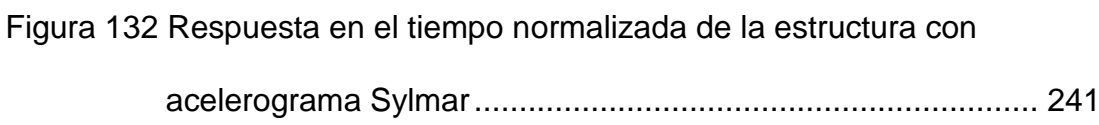

### **RESUMEN**

<span id="page-28-0"></span>Los aisladores sísmicos son dispositivos utilizados para reducir los daños en estructuras debido a la acción de eventos naturales, al disminuir los desplazamientos de las mismas. Existen algunos tipos dispositivos utilizados en el mercado, dependiendo de su estructura y comportamiento.

Los aisladores sísmicos con núcleo de plomo deben ser diseñados de tal manera que cumplan especificaciones otorgadas por normas y códigos constructivos. Su estructura debe ser capaz de resistir deformaciones de corte debido a compresión, desplazamiento lateral y rotación, tanto para el Sismo de Diseño, como para el Sismo Máximo Considerado.

En estructuras de ciudades grandes se requiere utilizar aisladores sísmicos en pisos intermedios con un comportamiento adecuado. Si la estructura es regular un análisis plano otorga resultados precisos, mientras que si se trata de una estructura irregular el análisis espacial es apropiado.

Además, los elementos de hormigón de una estructura aislada sísmicamente requieren una menor sección de hormigón, y a la vez una menor cuantía, debido al aporte del sistema de aislación.

### **PALABRAS CLAVES:**

- Espectro
- Histéresis
- Torsión
- Aislador
- Sismo

### **ABSTRACT**

<span id="page-29-0"></span>Seismic isolators are devices used to reduce damage in structures due to the action of natural events, by reducing displacements. There are several devices used, depending on their structure and behavior.

Lead-rubber bearings should be designed to accomplish standards and specifications given by building codes. The structure of these devices must be able to resist shear deformations due to compression, lateral displacement and rotation for both the Design Earthquake and for the Maximum Considered Earthquake.

In large cities, structures require to use seismic isolators in intermediate floors with an appropriate behavior. If the structure is regular a two-dimension analysis gives accurate results, whereas if it is an irregular structure spatial analysis is appropriate.

In addition, elements of seismically isolated structures require less concrete section, and a smaller amount of steel.

#### **KEYWORDS:**

- Spectrum
- Hysteresis
- Torsion
- Isolator
- **Earthquake**

### **CAPÍTULO 1**

### **DESCRIPCION GENERAL DEL PROYECTO**

### <span id="page-30-1"></span><span id="page-30-0"></span>**1.1 DEFINICIÓN DEL PROBLEMA**

La presente investigación comprende el "Análisis sísmico de una estructura regular e irregular con aisladores en pisos intermedios, diseño de aisladores de acuerdo al ASCE 7-10 y torsión en una estructura de un piso".

Actualmente el Ecuador carece de estudios avanzados en la materia de análisis sísmico de estructuras con aisladores de base y mucho menos del diseño completo de dichos dispositivos, ocasionando un retraso considerable en el área estructural de nuestro país.

Este problema impacta directamente en la economía de los proyectos, ya que si se requiere la implementación de aisladores sísmicos en una estructura se debe acudir a la importación para poder tener acceso a ellos, pues no existe en la actualidad ninguna empresa que se dedique a su elaboración.

#### <span id="page-30-2"></span>**1.2 OBJETIVOS**

#### <span id="page-30-3"></span>**1.2.1 Objetivo General**

Realizar el análisis sísmico de estructuras con aisladores de base situados en distintos niveles, el diseño completo de estos elementos de acuerdo al código ASCE 7-10 y torsión en una estructura de un piso.

#### <span id="page-31-0"></span>**1.2.2 Objetivos Específicos**

Analizar el sistema de aislación de una estructura para el espectro de la Norma Ecuatoriana de la Construcción NEC-11, tomando los factores de sitio de la norma mencionada y los encontrados en el estudio de microzonificación sísmica de Quito por ERN-12.

Analizar el sistema de aislación de una estructura para el sismo de diseño DE y para el sismo máximo considerado MCE, tanto para materiales del límite inferior como del límite superior.

Diseñar detalladamente cada uno de los elementos que componen a los aisladores elastoméricos con núcleo de plomo.

Diseñar detalladamente cada uno de los elementos que componen a los aisladores elastoméricos con núcleo de plomo.

Realizar el análisis símico plano y espacial de estructuras regulares e irregulares con aisladores tanto elastoméricos como FPS, colocados en pisos intermedios.

Presentar un balance torsional en estructuras de un piso mediante la utilización de aisladores sísmicos.

#### <span id="page-31-1"></span>**1.3 ALCANCE DEL PROYECTO**

Este proyecto pretende estudiar el comportamiento de estructuras tanto regulares como irregulares al colocar dos tipos aisladores sísmicos en pisos intermedios haciendo uso del espectro del código NEC-11.

Luego se presenta el diseño de un edificio con aisladores de base situados en la cimentación. Dicho estudio comprende el diseño detallado de los elementos estructurales principales como son vigas, columnas y cimentación, seguido de un completo análisis del sistema de aislación apoyado en las normas ASCE 7-10.

Para el desarrollo de esta propuesta se hizo uso de los factores de sitio de la norma ecuatoriana NEC-11 y los desarrollados en el estudio de microzonificación sísmica de Quito, ERN-12. Se tomaron en cuenta dos tipos de propiedades físicas de los materiales que determinan la capacidad de los mismos; las correspondientes al límite superior y las del límite inferior.

Los sismos a los que se sometió la estructura fueron el sismo de diseño DE (Design Earthquake) para un período de retorno de 475 años y el sismo máximo considerado MCE(Maximum Considered Earthquake) que tiene un período de 2475 años.

Finalmente se muestra un estudio del balance torsional de estructuras monosimétricas de un piso con aisladores de base.

#### <span id="page-32-0"></span>**1.4 JUSTIFICACIÓN E IMPORTANCIA**

Ecuador, es un país con alto riesgo sísmico y volcánico debido a su ubicación, como se ha evidenciado a través de la historia con la destrucción de ciudades enteras como Riobamba o Ibarra. Además, existe una gran presencia de estructuras vulnerables, que han sido construidas en muchos de los casos de manera empírica.

Por esta razón, resulta imprescindible buscar alternativas viables que disminuyan el impacto de los fenómenos naturales en las estructuras. Se deben tomar iniciativas responsables, para que el sector de la construcción evolucione al utilizar nuevos dispositivos, técnicas y materiales que eviten el colapso de las mismas.

El presente proyecto busca proporcionar a los profesionales un método adecuado y detallado del diseño de aisladores sísmicos según el ASCE 7- 10, para que su utilización en el país crezca en los próximos años.

### **CAPÍTULO 2**

# <span id="page-34-0"></span>**ANÁLISIS SÍSMICO DE UNA ESTRUCTURA CON AISLADORES**

### <span id="page-34-1"></span>**2.1 DESCRIPCIÓN DE LA ESTRUCTURA**

El análisis sísmico se realiza para una estructura simétrica con tres vanos de 4 metros cada uno, y tres pisos como se muestra en la [Figura 1.](#page-34-2) Posterior al predimensionamiento de los elementos estructurales, se determina que las columnas son de 45/45 cm, y las vigas son de 30/40 cm.

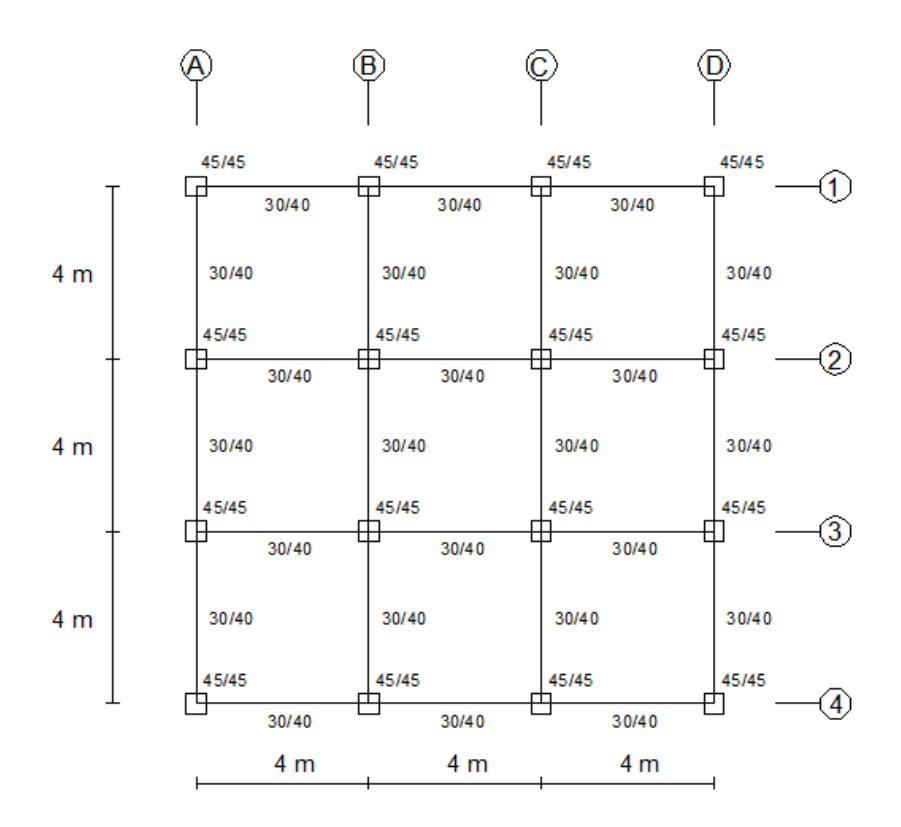

**Figura 1** Vista en planta de la estructura

<span id="page-34-2"></span>Además, existe un sistema de aislación entre la cimentación y la superestructura, compuesto por 16 aisladores elastoméricos con núcleo de plomo, es decir, en cada una de las intersecciones de los ejes. La losa de aislación está compuesta por columnas de 60/60 cm, y vigas de 30/50 cm, como se muestra en la [Figura 2.](#page-36-0)

La carga muerta más el 25% de la carga viva es 1.0038 T/m<sup>2</sup> para las plantas como se indica en la [Tabla 1,](#page-35-0) y 1.1111 T/m<sup>2</sup> para la losa de aislación.

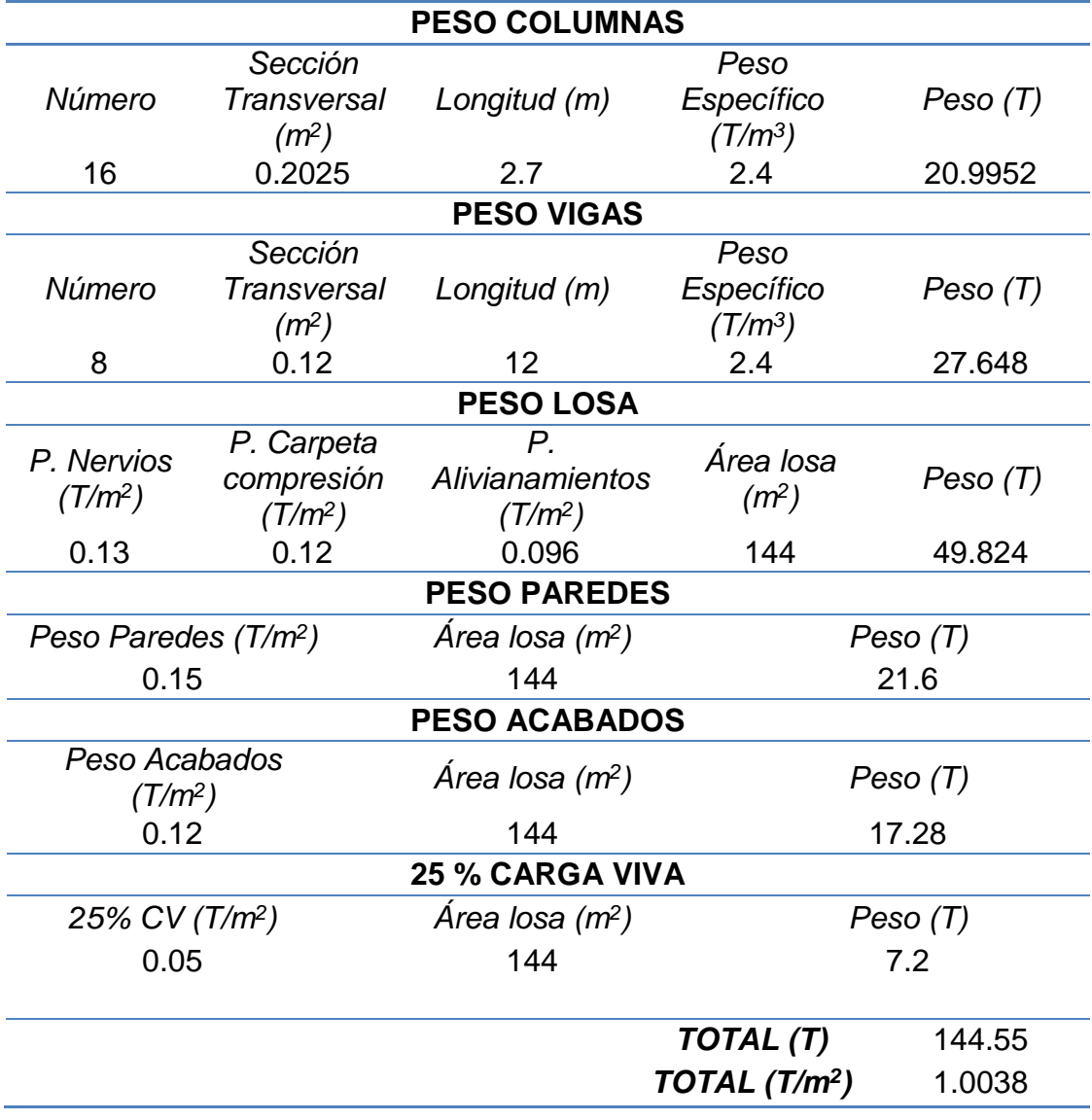

<span id="page-35-0"></span>**Tabla 1** Análisis de carga para las plantas

Esta estructura se va a construir en el Antiguo Quito Tenis, en un perfil de suelo tipo "D" de acuerdo al NEC-11. Se realiza el análisis sísmico,
empleando el Método de Superposición Modal con un factor de reducción de las fuerzas sísmicas  $R = 2$ ; utilizando los factores de sitio del NEC-11 y los factores de sitio del estudio de microzonificación sísmica de Quito ERN-2012. No se considera factor de cercanía.

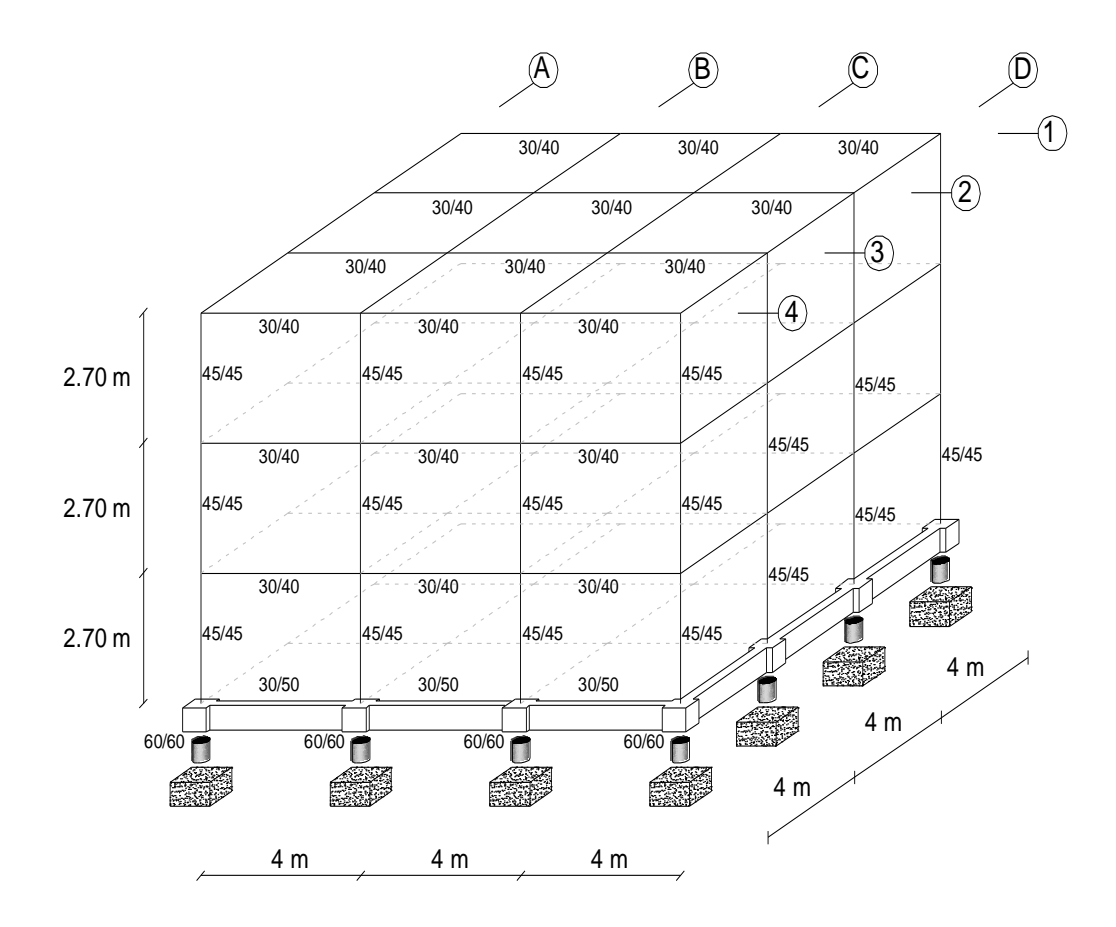

**Figura 2** Geometría de la estructura

Los dos tipos de sismos considerados en el diseño de los aisladores son Sismo de Diseño (DE) y Sismo Máximo Considerado (MCE) por sus siglas en inglés. Este análisis se realiza tanto para límite inferior (LB) como para límite superior (UB) de las características de los materiales.

#### **2.2 ESPECTROS DE ANÁLISIS NEC-11 Y ERN-12**

#### **2.2.1 Espectro elástico de aceleraciones NEC-11**

El espectro que se muestra en la [Figura 3,](#page-38-0) se especifica en la sección 2.5.5.1 de la Norma Ecuatoriana de la Construcción NEC-11, y es consistente con el factor de zona sísmica *Z* y el tipo de suelo, además presenta un amortiguamiento respecto al crítico de 0.05. Las ecuaciones para los rangos de periodos de vibración estructural *T* se indican a continuación:

$$
S_a = Z * Fa * \left(1 + (\eta - 1) * \frac{T}{T_0}\right) para T \le T_0
$$
  

$$
S_a = \eta * Z * Fa para T_0 < T \le T_C
$$
  

$$
S_a = \eta * Z * Fa * \left(\frac{T_C}{T}\right)^r para T > T_C
$$

Los límites de periodo de vibración son:

$$
T_0 = 0.10 * F_s * \frac{F_d}{F_a}
$$

$$
T_C = 0.55 * F_s * \frac{F_d}{F_a}
$$

Donde: *Fa*, *Fd* y *Fs* son los coeficientes de amplificación dinámica de perfiles de suelo, *Z* es el factor de zona sísmica, *n* es la relación de amplificación espectral que varía dependiendo de la región del Ecuador, y *r* es el factor que depende del tipo de suelo.

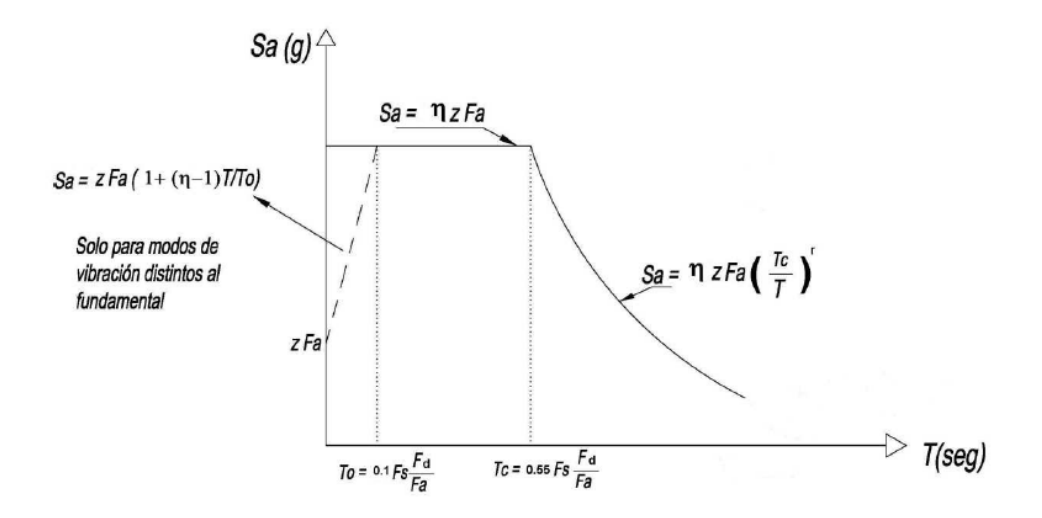

<span id="page-38-0"></span>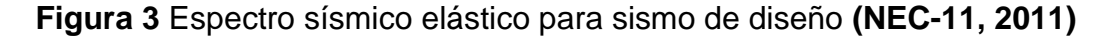

El espectro elástico de aceleraciones para la estructura en análisis se muestra en la [Figura 4,](#page-39-0) debido a su ubicación y tipo de suelo "D", se utilizaron los factores mostrados en la [Tabla 2.](#page-38-1)

| <b>Factor</b> | Valor |
|---------------|-------|
| $F_a$         | 1.20  |
| $F_d$         | 1.40  |
| $\sim$        | 1.50  |
|               | 0.40  |
|               | 2.48  |
| m             | 1.50  |

<span id="page-38-1"></span>**Tabla 2** Factores para espectro elástico de aceleración NEC-11

#### **2.2.2 Espectro elástico de aceleraciones ERN-12**

El estudio de microzonificación sísmica para Quito especifica factores de sitio de acuerdo al sector de emplazamiento de la estructura, que para el caso de estudio es el Antiguo Quito Tenis. Las ecuaciones que definen el espectro elástico de aceleraciones son las mismas presentadas para NEC-11, simplemente difieren los factores que se presentan en la [Tabla 3.](#page-39-1) El espectro elástico de aceleraciones para la estructura en análisis se muestra en la [Figura 4.](#page-39-0)

| <b>Factor</b>     | Valor |
|-------------------|-------|
| $\bm{F}_{\bm{a}}$ | 1.155 |
| $\bm{F}_{\bm{d}}$ | 0.575 |
| S                 | 1.790 |
| Z                 | 0.40  |
| n                 | 2.48  |
| r                 | 1.00  |

<span id="page-39-1"></span>**Tabla 3** Factores para espectro elástico de aceleración ERN-12

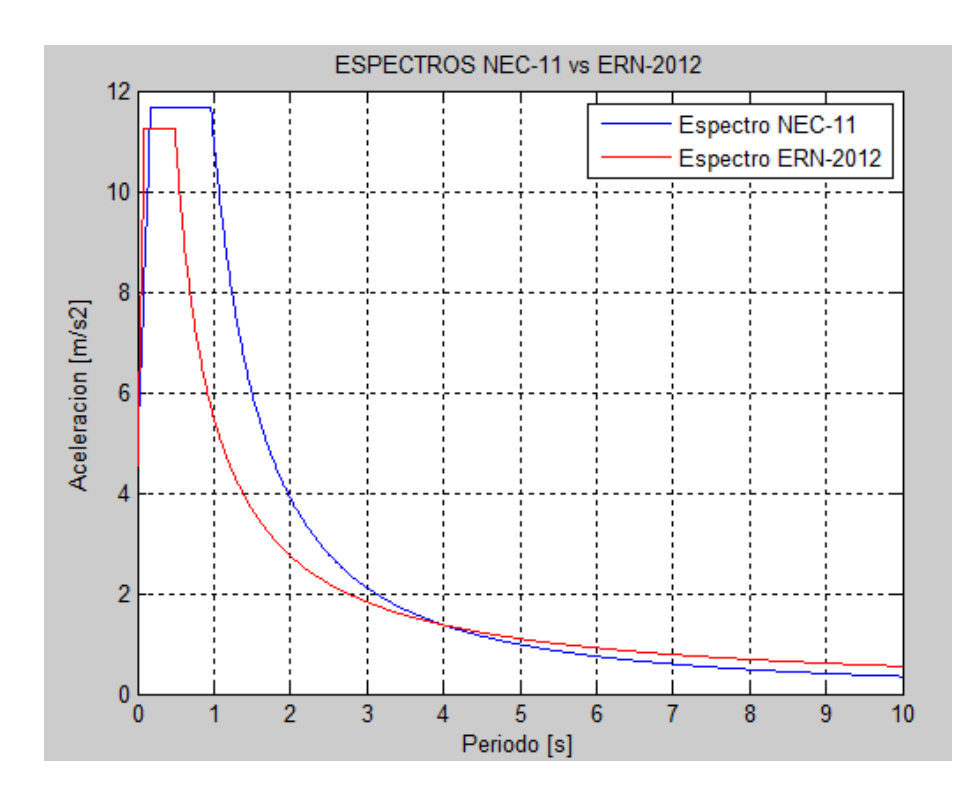

**Figura 4** Espectro elástico de aceleraciones

# <span id="page-39-0"></span>**2.2.3 Espectro elástico de desplazamientos NEC-11**

El espectro que se muestra en la [Figura 5,](#page-40-0) se especifica en la sección 2.5.5.2 de la Norma Ecuatoriana de la Construcción NEC-11, correspondiente al espectro elástico de diseño de desplazamientos Sd

(metros), para un amortiguamiento respecto al crítico de 0.05. Las ecuaciones empleadas se especifican a continuación:

$$
S_d = 0.38 * Z * F_a * T^2 * (0.4 + 0.6 * \frac{T}{T_0}) \text{ para } 0 \le T \le T_0
$$
  

$$
S_d = 0.38 * Z * F_a * T^2 \text{ para } T_0 < T \le T_c
$$
  

$$
S_d = 0.38 * Z * F_d * T \text{ para } T_c < T \le T_L
$$
  

$$
S_d = 0.38 * Z * F_d * T_L \text{ para } T > T_L
$$

Donde los valores de los periodos límite son los definidos en el espectro elástico de aceleraciones. Para los perfiles de suelo tipo D y E, los valores de *TL* se limitarán a máximo 4 segundos.

$$
T_L = 2.4 F_v
$$

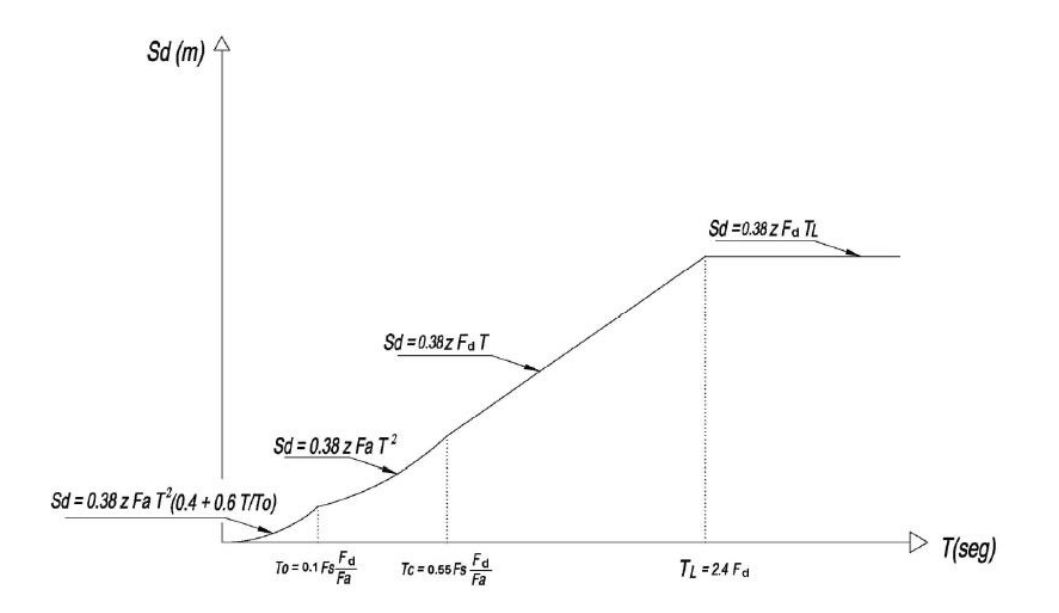

<span id="page-40-0"></span>**Figura 5** Espectro sísmico elástico de desplazamientos **(NEC-11, 2011)**

El espectro elástico de desplazamientos para la estructura en análisis se muestra en la [Figura 6.](#page-41-0)

#### **2.2.4 Pseudo-espectro elástico de desplazamientos ERN-12**

El estudio de microzonificación sísmica de Quito por ERN-12 especifica factores de sitio de acuerdo al sector de emplazamiento de la estructura, que pueden ser utilizados únicamente para las ecuaciones que definen el espectro de aceleraciones, por lo que se tiene que aplicar el concepto de pseudo-espectro con el propósito de hallar el desplazamiento elástico espectral a partir de la aceleración espectral, utilizando la siguiente ecuación:

$$
S_d = \left(\frac{T}{2 * \pi}\right)^2 * S_a
$$

Donde *T* es el periodo de vibración. (Aguiar Falconí, Dinámica de estructuras con CEINCI-LAB, 2012)

El pseudo-espectro elástico de desplazamientos para la estructura en análisis se muestra en la [Figura 6.](#page-41-0)

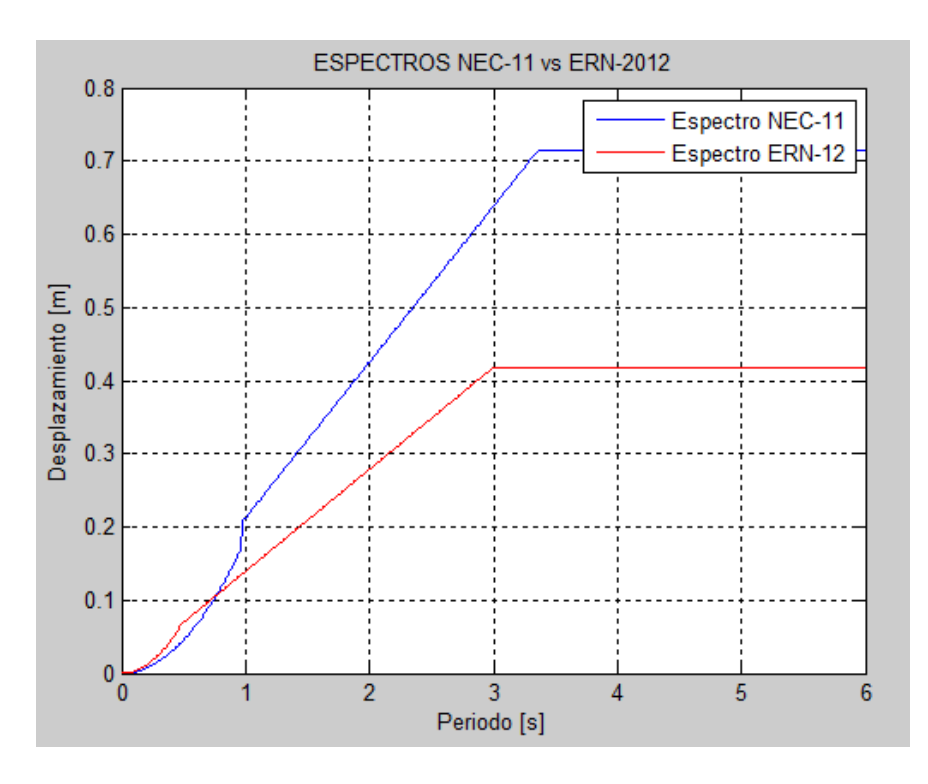

<span id="page-41-0"></span>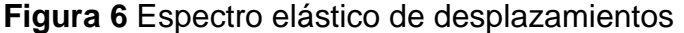

# **2.3 ANÁLISIS DEL SISTEMA DE AISLACIÓN CON MATERIALES LB Y UB, Y CON SISMOS DE Y MCE**

#### **2.3.1 Definición de sismos**

Las estructuras convencionales se diseñan para eventos sísmicos que tienen una probabilidad de excedencia de 10% en 50 años, es decir un periodo de retorno de 475 años. Su intención es representar las aceleraciones que ocurrirían en el sitio debido a un evento denominado: Sismo de Diseño (DE por sus siglas en inglés *Design Earthquake*).

En términos de estructuras con aislamiento sísmico, códigos como el del ASCE 2010, requieren que la probabilidad de excedencia disminuya al 2% en 50 años, es decir un periodo de retorno de 2475 años. Esto se ve reflejado en un espectro con valores mayores de aceleraciones, 1.5 veces más grandes y que se denomina: Sismo Máximo Considerado (MCE por sus siglas en inglés *Maximum Considered Earthquake*).

El MCE se utiliza para obtener todos los efectos relacionados con desplazamientos, aceleraciones, derivas y fuerzas en los aisladores. El DE se utiliza para el diseño de los elementos que componen la estructura como tal. (Cueto, 2013)

En la [Figura 7](#page-43-0) se muestran los espectros elásticos de aceleraciones para los sismos DE y MCE, tanto para los factores de sitio del NEC-11 como para ERN-12, los cuales fueron utilizados en el presente proyecto.

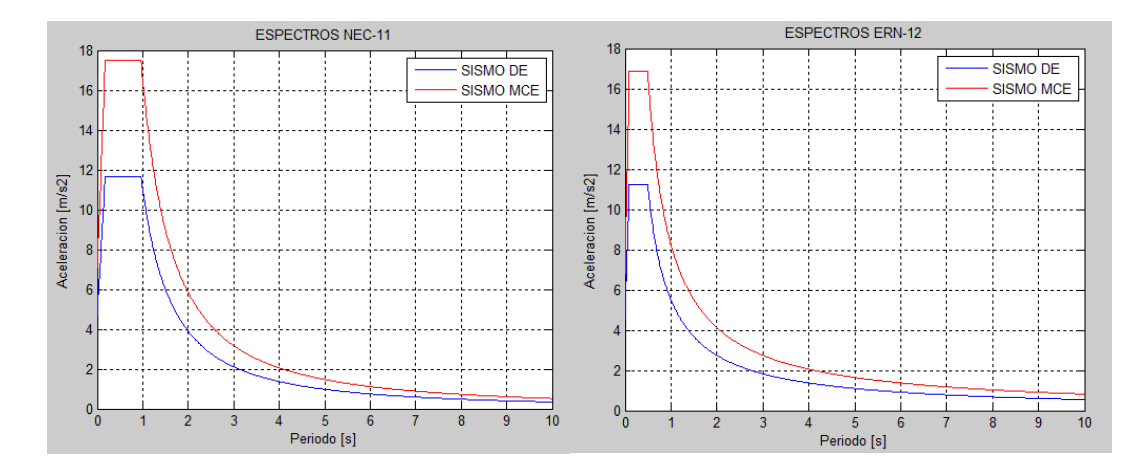

<span id="page-43-0"></span>**Figura 7** Espectros elásticos de aceleraciones para DE y MCE

#### **2.3.2 Definición de materiales**

Las propiedades del límite superior definen los máximos valores de la fuerza característica y la rigidez post-elástica que pueden ocurrir durante el tiempo de vida de los aisladores y considerando los efecto de envejecimiento, contaminación, temperatura e historia de carga y movimientos.

Las propiedades del límite inferior definen los mínimos valores de la fuerza característica y la rigidez post-elástica que pueden ocurrir durante el tiempo de vida de los aisladores. Comúnmente los valores del límite inferior describen el comportamiento de los aisladores sin envejecimiento y a temperatura normal.

Los diseñadores deben consultar a los productores de aisladores sísmicos acerca del comportamiento de sus productos. (Constantinou, Kalpakidis, Filiatrault, & Ecker Lay, 2011)

#### **2.3.3 Sistema de aislación**

Los aisladores sísmicos son dispositivos utilizados en estructuras para controlar los desplazamientos ocasionados por la acción de un evento sísmico, reduciendo significativamente los daños en relación a una estructura sin aislación.

El tipo de aislador considerado para el desarrollo del presente análisis, es el denominado aislador elastomérico con núcleo de plomo. Está estructurado por láminas de caucho y acero intercaladas y vulcanizadas entre sí, y además cuenta con un núcleo de plomo cuya función es aumentar la capacidad de amortiguamiento del dispositivo, como se muestra en la [Figura 8.](#page-44-0)

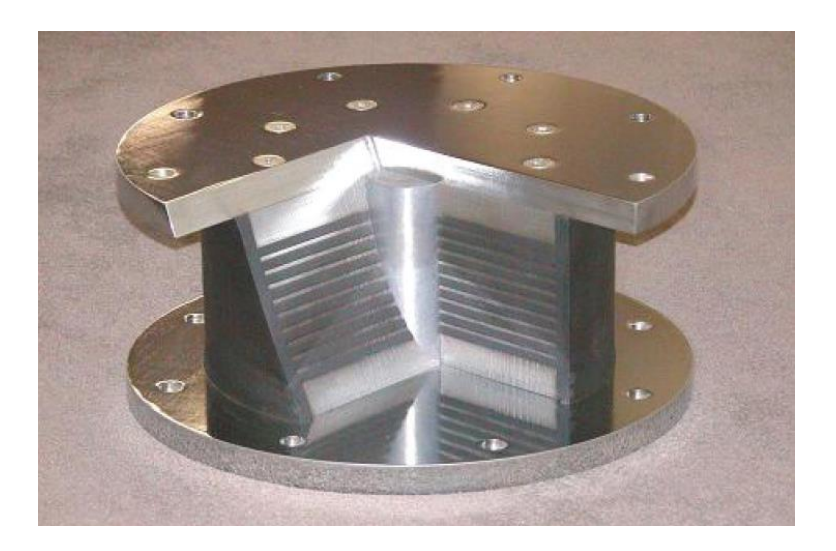

**Figura 8** Aislador elastomérico con núcleo de plomo **(Constantinou, Kalpakidis, Filiatrault, & Ecker Lay, 2011)**

<span id="page-44-0"></span>El uso de aisladores sísmicos se encuentra condicionado en el código ASCE-2010.

# **2.3.4 Procedimiento de análisis**

El procedimiento de análisis del sistema de aislación está conformado por los pasos especificados en la [Figura 9.](#page-45-0) (Cueto, 2013)

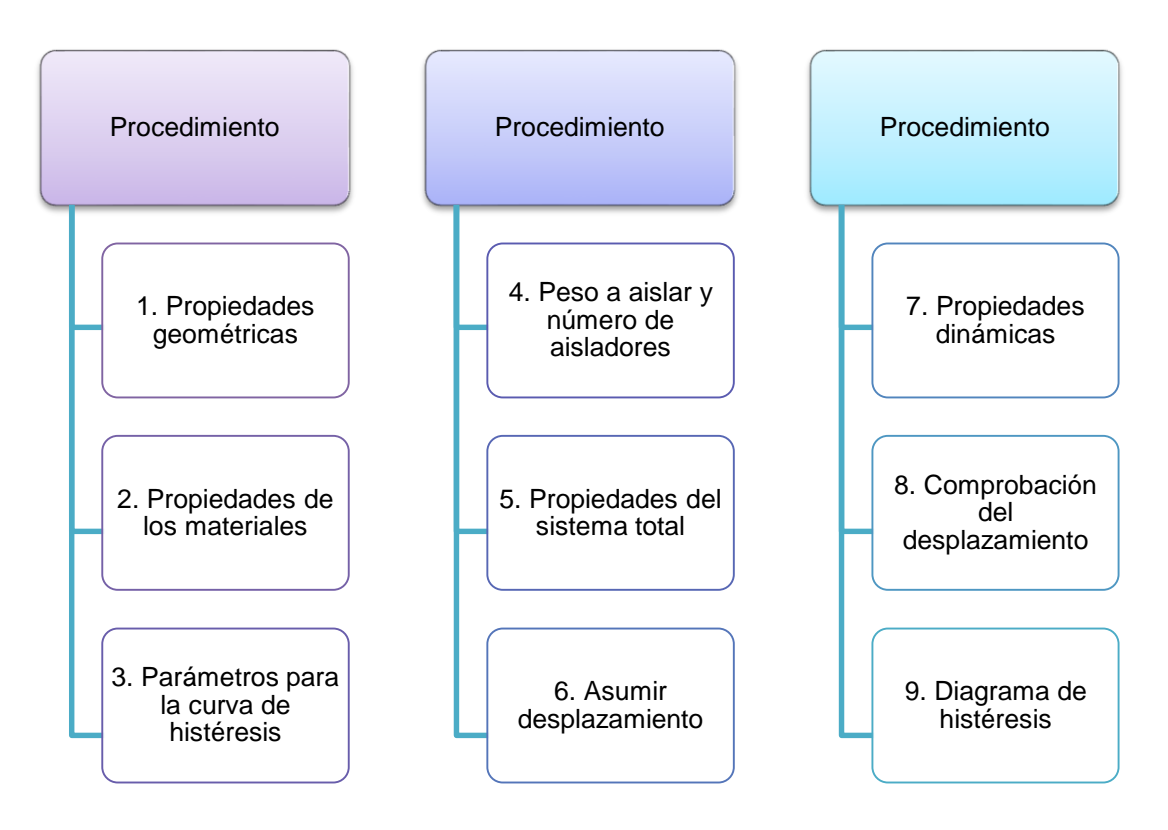

**Figura 9** Procedimiento de análisis del sistema de aislación

# <span id="page-45-0"></span>Propiedades geométricas

El tipo de aislador empleado en la estructura en estudio, es elastomérico con núcleo de plomo, con las dimensiones que se muestran en la [Figura 10](#page-46-0) y [Tabla 4.](#page-45-1)

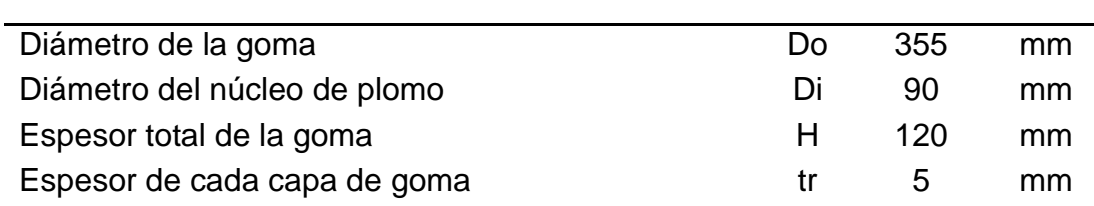

<span id="page-45-1"></span>**Tabla 4** Propiedades geométricas del aislador

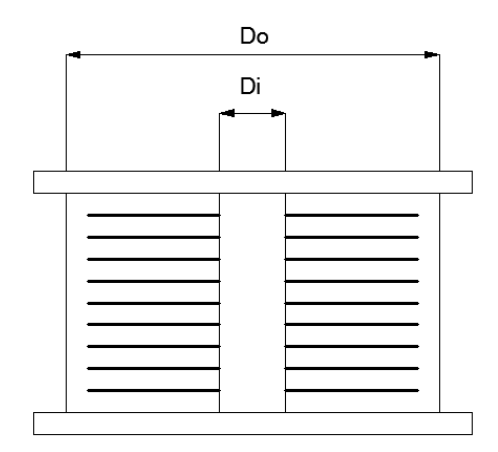

<span id="page-46-0"></span>**Figura 10** Geometría del aislador elastomérico con núcleo de plomo

El área transversal del plomo  $A_L$ , y el área de la sección transversal de la goma *A* son:

$$
A_L = \frac{\pi (D_i^2)}{4}
$$

$$
A_L = \frac{\pi (9^2)}{4} = 63.62 \text{ cm}^2
$$

$$
A=\frac{\pi(D_o^2-D_i^2)}{4}
$$

$$
A = \frac{\pi (35.5^2 - 9^2)}{4} = 926.18 \text{ cm}^2
$$

Las dimensiones del aislador, se adoptan según recomendación del fabricante de acuerdo a la capacidad de carga axial de los mismos. En la [Tabla 5](#page-47-0) y [Tabla 6](#page-47-1) se muestran los diferentes aisladores con sus propiedades, según se especifica en la [Figura 11.](#page-47-2)

| <b>DIMENSIÓN DISPOSITIVO</b> |                                |                             | <b>DIMENSION PLACA PARA MONTAJE</b> |      |           |                      |                   |    |                |
|------------------------------|--------------------------------|-----------------------------|-------------------------------------|------|-----------|----------------------|-------------------|----|----------------|
| $D_1$<br>(mm)                | Altura<br>aislador<br>$H$ (mm) | # de<br>capas<br>de<br>goma | $D_L$<br>(mm)                       | (mm) | t<br>(mm) | Cantidad<br>de hoyos | Hoyo<br>Φ<br>(mm) | A  | B              |
| 305                          | $125 -$<br>280                 | $4 - 14$                    | $0 - 100$                           | 355  | 25        | 4                    | 27                | 50 |                |
| 355                          | $150 -$<br>305                 | $5 - 16$                    | $0 - 100$                           | 405  | 25        | 4                    | 27                | 50 |                |
| 405                          | $175 -$<br>330                 | $6 - 20$                    | $0 - 125$                           | 455  | 25        | $\overline{4}$       | 27                | 50 |                |
| 455                          | $175 -$<br>355                 | $6 - 20$                    | $0 - 125$                           | 510  | 25        | 4                    | 27                | 50 | $\blacksquare$ |
| 520                          | $205 -$<br>380                 | $8 - 24$                    | $0 - 180$                           | 570  | 25        | 8                    | 27                | 50 | 50             |
| 570                          | $205 -$<br>380                 | $8 - 24$                    | $0 - 180$                           | 620  | 25        | 8                    | 27                | 50 | 50             |

<span id="page-47-0"></span>**Tabla 5** Información del fabricante o proveedor **(Cueto, 2013)**

<span id="page-47-1"></span>**Tabla 6** Información del fabricante o proveedor **(Cueto, 2013)**

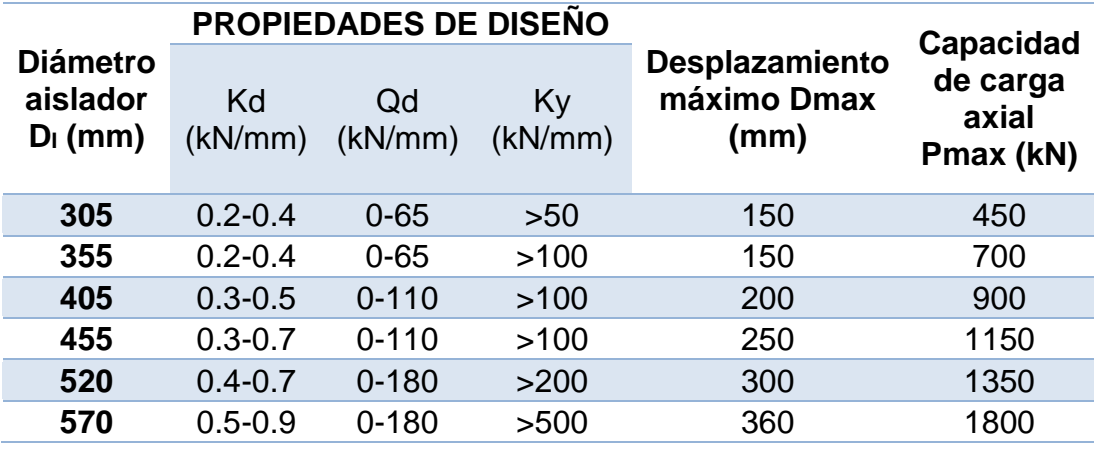

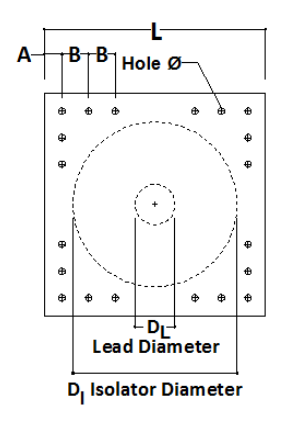

<span id="page-47-2"></span>**Figura 11** Esquema aislador según fabricante

#### Propiedades de los materiales

El diseño del aislador se realiza tanto para materiales de límite inferior, como de límite superior, los que para este caso presentan las propiedades que se encuentran en la [Tabla 7.](#page-48-0)

#### <span id="page-48-0"></span>**Tabla 7** Propiedades de los materiales LB y UB

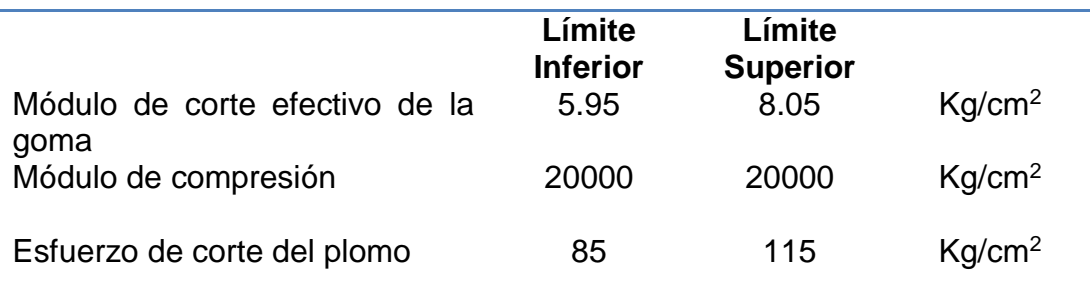

# Parámetros para la curva de histéresis

El diagrama de histéresis bilineal del aislador que se muestra en la [Figura 12,](#page-49-0) resulta de la acción en paralelo del elastómero, para el cual se asume una respuesta elástica, y del núcleo de plomo que se modela como elastoplástico. Este modelo captura los principales rasgos del comportamiento del dispositivo aunque ignora los efectos de la velocidad de aplicación de la carga lateral y de los cambios de carga axial en la respuesta. (Aguiar, Almazán, Dechent, & Suarez, 2008)

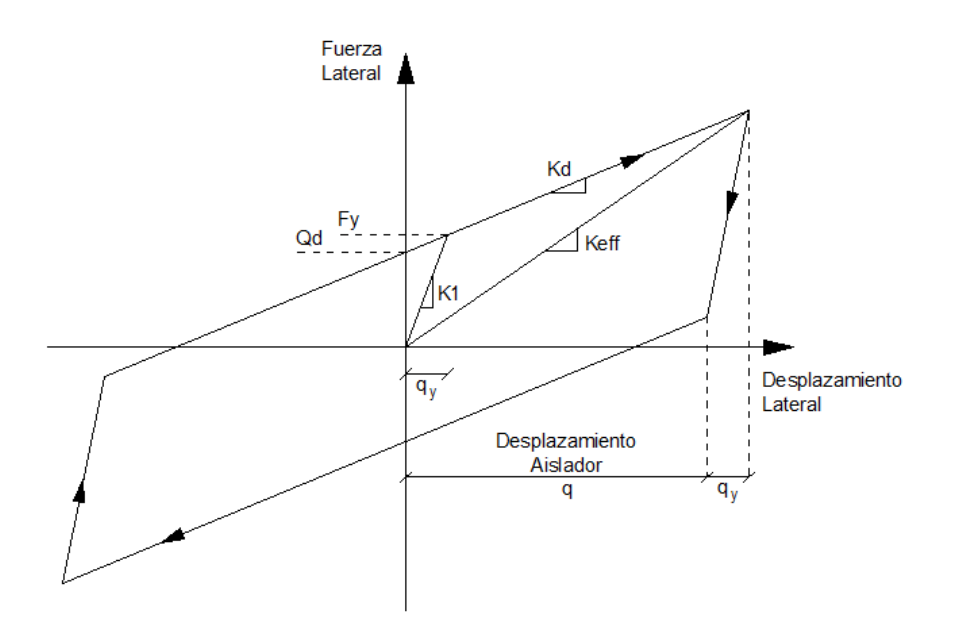

<span id="page-49-0"></span>**Figura 12** Diagrama de histéresis bilineal de un aislador elastomérico

La fuerza característica *Qd*, para una deformación nula relaciona el área de plomo y el esfuerzo de corte del plomo de la siguiente manera:

$$
Q_d = A_L * \sigma_L
$$

Donde:  $A_L$  es el área transversal del plomo y  $\sigma_L$  el esfuerzo de corte del plomo.

La rigidez post-fluencia *Kd* del aislador es la que se denomina rigidez tangente y se calcula con la siguiente ecuación:

$$
K_d = \frac{G * A}{H}
$$

$$
A = \frac{\pi (D_o^2 - D_i^2)}{4}
$$

Donde: *G* es el módulo de corte de la goma; *A* es el área de la sección transversal de la goma; *H* es la sumatoria de la altura de la goma del aislador; *Do* es el diámetro exterior de la goma y *Di* es el diámetro del núcleo de plomo.

La fuerza de fluencia *Fy* cuando el aislador empieza a trabajar en el rango no lineal viene dado por la ecuación siguiente:

$$
F_y = Q_d + k_d q_y
$$

Donde:  $q_y$  es el desplazamiento de fluencia del aislador, el cual debe ser asumido y se recomienda adoptar el valor de 25mm. (Christopoulos & Filiatrault, 2006)

La rigidez elástica *k1* se calcula con la ecuación:

$$
k_1 = \frac{F_y}{q_y}
$$

El cálculo de la fuerza característica, rigidez post fluencia, fuerza de fluencia y la rigidez elástica, se realiza según las ecuaciones presentadas respectivamente. Los valores obtenidos corresponden al análisis de un solo aislador.

#### Peso a aislar y número de aisladores

La estructura en estudio, por su configuración requiere la colocación de 16 aisladores dispuestos en cada una de las intersecciones de los ejes. El peso a ser aislado alcanza un valor total de 593642 Kg que se desglosa en la [Tabla 8.](#page-50-0)

### <span id="page-50-0"></span>**Tabla 8** Peso a aislar de la estructura

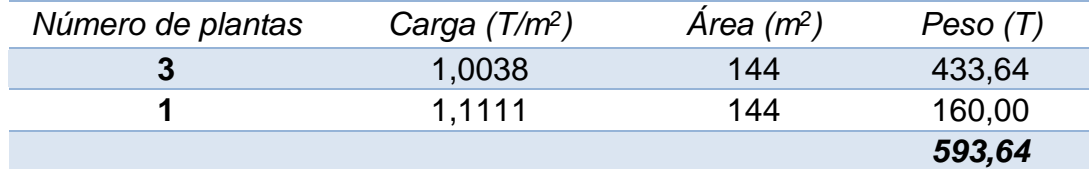

#### Propiedades del sistema total

Las propiedades del sistema total, se obtienen al multiplicar los parámetros calculados para un solo aislador, por el número total de aisladores a utilizarse en la estructura. El sistema de aislación, para este caso, presenta las siguientes propiedades:

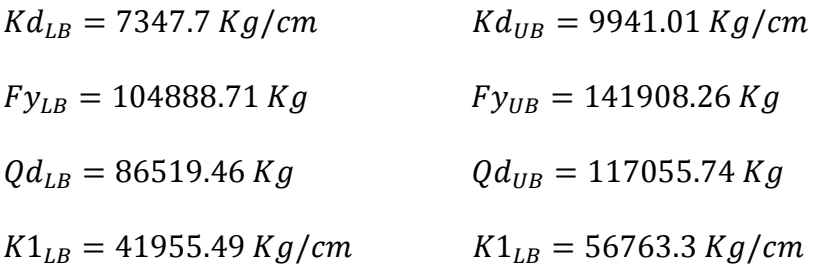

#### Asumir desplazamiento

Es necesario asumir un desplazamiento del sistema de aislación como punto de partida, que mantenga concordancia con las limitantes del proyecto. Dicho desplazamiento debe ser comprobado mediante un proceso iterativo, hasta que se logre una tolerancia aceptable.

#### Propiedades dinámicas

La rigidez efectiva *Keff* que aparece en la [Figura 12](#page-49-0) se designa como rigidez secante y se calcula con la ecuación:

$$
K_{eff} = K_d + \frac{Q_d}{q}
$$

(ASCE Standard (ASCE/SEI7-10), 2010)

Siendo *q* es el desplazamiento máximo del sistema de aislación e inicialmente se debe asumir para mediante un proceso iterativo encontrar su valor real.

El cálculo del amortiguamiento efectivo  $\beta_{eff}$  así como el periodo efectivo  $T_{eff}$  se detalla a continuación, según el método de la rigidez secante, que es el utilizado en este proyecto.

$$
\beta_{eff} = \frac{2 Q_d (q - q_y)}{\pi K_{eff} q^2}
$$

$$
T_{eff} = 2\pi \sqrt{\frac{W}{K_{eff} g}}
$$

(ASCE Standard (ASCE/SEI7-10), 2010)

Donde las variables aún por definir son: *W* que es el peso que se va a aislar y *g* es la aceleración de la gravedad.

Los espectros utilizados para el análisis son para un amortiguamiento del 5%.

Para encontrar los espectros asociados al amortiguamiento efectivo  $\beta_{eff}$ se debe calcular el valor del factor *B* y dividir las ordenadas espectrales del 5% para *B*.

$$
B = \left(\frac{\beta_{eff}}{0.05}\right)^{0.3}
$$

(ASCE Standard (ASCE/SEI7-10), 2010)

Las propiedades dinámicas se calculan tanto para los diferentes materiales, como para los sismos DE y MCE.

El análisis del sistema de aislación, se realizó con los factores de sitio encontrados en el estudio de microzonificación sísmica de Quito por ERN-12.

A continuación en la [Tabla 9](#page-53-0) se indican los resultados:

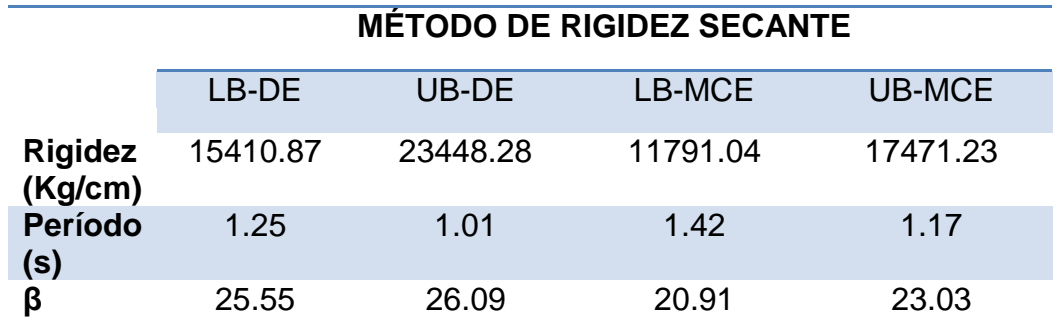

<span id="page-53-0"></span>**Tabla 9** Propiedades dinámicas del sistema de aislación para ERN – 12

#### Comprobación del desplazamiento

Debido que como punto de partida se asumió un desplazamiento del sistema de aislación, se realiza un proceso iterativo haciendo uso del método de la bisección hasta que converja a un mismo valor. Los desplazamientos obtenidos finalmente, para cada uno de los casos de análisis se muestran en la [Tabla 10.](#page-53-1)

<span id="page-53-1"></span>**Tabla 10** Desplazamiento del sistema de aislación para ERN – 12

|           | <b>MÉTODO DE RIGIDEZ SECANTE</b> |       |        |        |  |  |
|-----------|----------------------------------|-------|--------|--------|--|--|
|           | I B-DE                           | UB-DE | LB-MCE | UB-MCE |  |  |
| a<br>(cm) | 10.73                            | 8.67  | 19.47  | 15.54  |  |  |

#### Diagrama de histéresis

Con los parámetros y propiedades previamente calculados, se determina el diagrama de histéresis del sistema de aislación. En la [Figura 13,](#page-54-0) [Figura](#page-54-1)  [14,](#page-54-1) [Figura 15](#page-55-0) y [Figura 16,](#page-55-1) se indican las curvas para los materiales del límite inferior (LB) y límite superior (UB), con un sismo DE y MCE, y utilizando los factores de sitio del estudio de microzonificación sísmica de Quito por ERN-12.

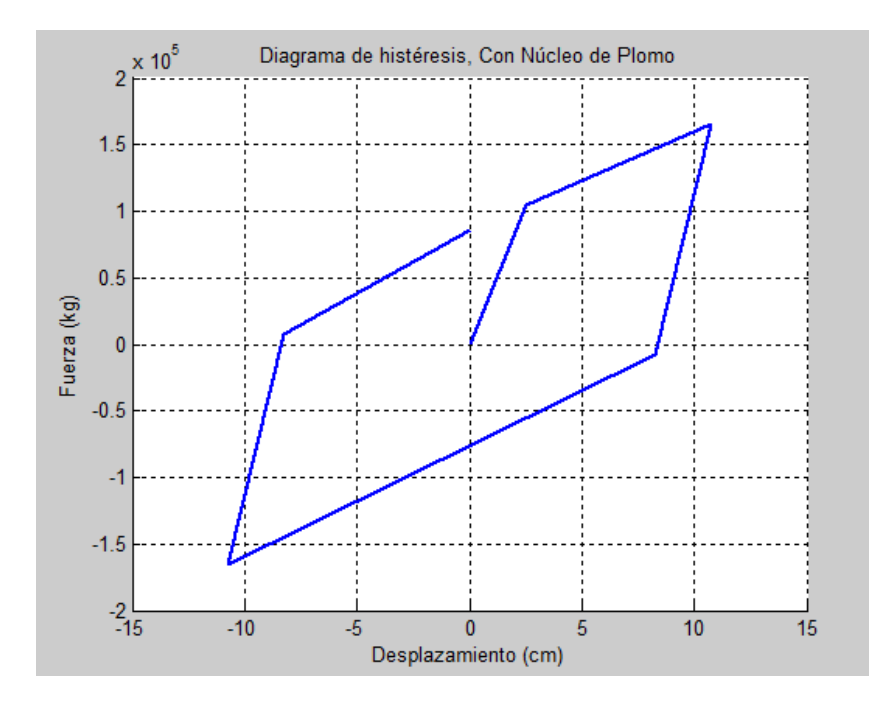

**Figura 13** Diagrama de histéresis LB – DE

<span id="page-54-0"></span>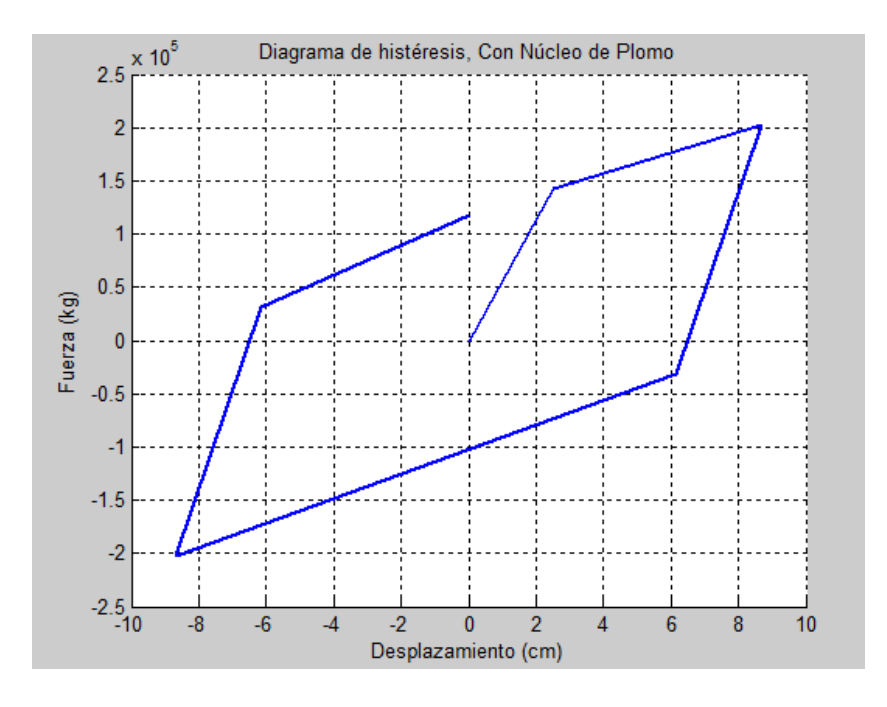

<span id="page-54-1"></span>**Figura 14** Diagrama de histéresis UB – DE

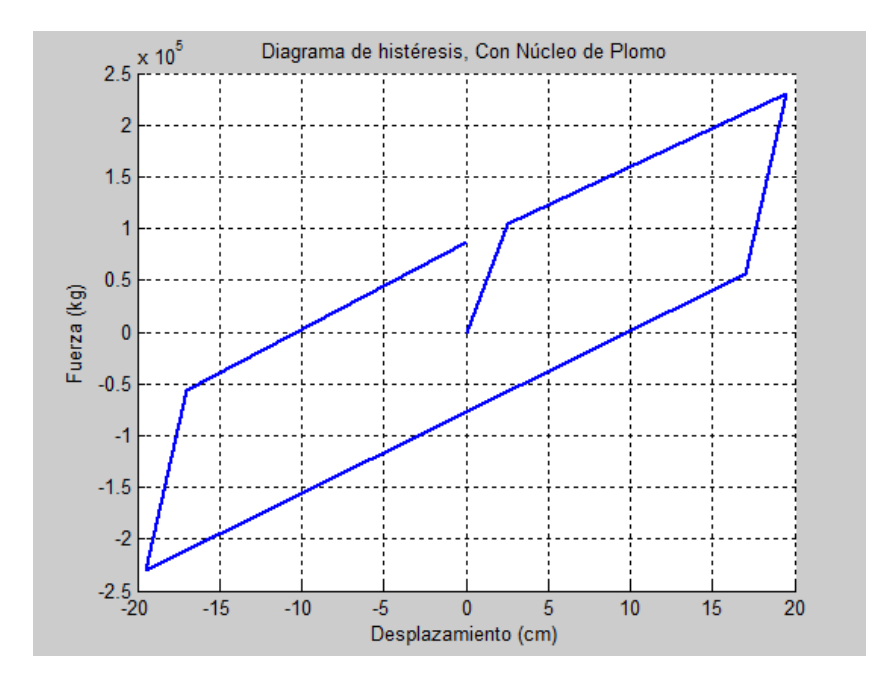

**Figura 15** Diagrama de histéresis LB – MCE

<span id="page-55-0"></span>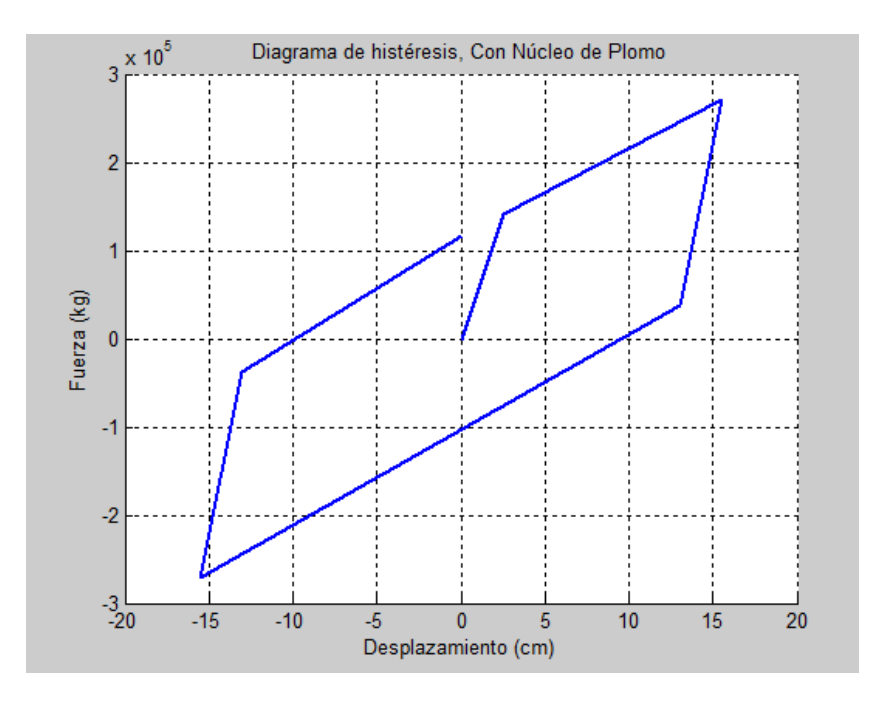

**Figura 16** Diagrama de histéresis UB – MCE

<span id="page-55-1"></span>El programa de Matlab que se presenta a continuación, permite obtener el diagrama de histéresis de un aislador con núcleo de plomo, introduciendo los datos establecidos.

% Diagrama de histéresis de un aislador elastomérico con Núcleo de Plomo

% De acuerdo a Norma ASCE 2010

- % Juan Castillo María Belén Pazmiño
- % Dr. Roberto Aguiar
- % Junio del 2013

function[Qd,Fy,ke,kd,kef,Tef,betaef,q]=histeresis\_con(Do,Di,G,Glead,Tr, wt,N,iicod,icod,fac)

- % Do Diámetro exterior de aislador elastomérico con núcleo plomo (cm)
- % Di Diámetro interior de aislador elastomérico con núcleo plomo (cm)
- % G Módulo de Corte de goma (kg/cm2)
- % Glead Tensión de fluencia del Plomo (kg/cm2)
- % Tr Altura solo de Goma (cm)
- % wt Peso total que gravita sobre sistema de aislación (kg)
- % N Número total de aisladores
- % iicod Código que vale 1, para usar NEC-11
- % Código que vale 2, para usar ERN-12
- % is Factor que define el tipo de suelo del NEC-11
- % iz Factor de zona sísmica del NEC-11
- % ip Factor de región del NEC-11
- % fa Factor de sitio de Aceleración
- % fd Factor de sitio de Desplazamiento
- % fs Factor de sitio de Suelo

% icod Identificación del número de figura

% fac Factor que vale 1 para sismo de diseño

% 1.5 Para Sismo Máximo Considerado

% Kef Rigidez efectiva en (kg/cm)

% Tef Período efectivo (seg)

% betaef Factor de amortiguamiento efectivo

% q Desplazamiento esperado en sistema de aislación (cm)

if iicod==2

fa=input('Indique el factor de sitio Fa :');

fd=input('Indique el factor de sitio Fd :');

fs=input('Indique el factor de sitio Fs :');

else

 is=input ('\n Ingrese código para perfil de suelo 1=A, 2=B, 3=C, 4=D,  $5 = E$  :');

 iz=input ('\n Ingrese zona sísmica 1=0.15 g, 2=0.25 g, 3=0.30 g, 4=0.35, 5=0.4 g, 6=0.5 g :');

 ip=input ('\n Ingrese código de Región 1=Costa, 2=Sierra, 3=Oriente :');

end

y=2.5; %Desplazamiento de fluencia en cm

q=20; %Desplazamiento lateral esperado

Tol=0.1; %Tolerancia de desplazamiento

for  $i=1:100$ 

Alead=pi\*Di^2/4; % Área solo de plomo en cm2

A=(Do^2-Di^2)\*pi/4; % Área de base de aisladores en cm2

Qd=(Alead\*Glead)\*N; % Resistencia Característica en kg.

kd=(G\*A/Tr)\*N; % Rigidez post fluencia

Fy=Qd+kd\*y; %Fuerza de fluencia

kef=kd+Qd/q; % Rigidez efectiva

Ed=4\*Qd\*(q-y); %Energía disipada en un ciclo de histéresis

betaef=Ed/(2\*pi\*kef\*q^2); % Factor de amortiguamiento efectivo

B=(betaef/0.05)^0.3; % Factor de Reducción

Tef=2\*pi\*sqrt(wt/(kef\*980));

if iicod==2

[Sd]=espectro\_ern12\_edificio(Tef,fa,fd,fs,B,fac);

xb=Sd\*100;

else

[xb]=desplazamiento\_nec11(Tef,is,iz,ip,B,fac);

#### end

```
if abs(xb-q) > Tol
```
 $q = xb + (q - xb) / 2;$ 

else

break

end

end

ke=(Fy/y); % Rigidez elástica

Fmax1=Qd+kd\*q; % Fuerza máxima positiva

Fmax2=Fmax1-2\*Qd; % Fuerza máxima de segundo punto

figure (icod) grid; hold on  $X=[0; y; q; q-y; -q; -(q-y); 0];$ Y=[0; Fy; Fmax1; Fmax2; -Fmax1; -Fmax2; Qd]; plot (X,Y,'LineWidth',2) title('Diagrama de histéresis, Con Núcleo de Plomo') xlabel('Desplazamiento (cm)') ylabel('Fuerza (kg)') return

Los programas de la librería CEINCI-LAB: *espectro\_ern12\_edificio* y *desplazamiento\_nec11*, determinan los espectros presentados en el apartado anterior.

# **2.4 ESPECTROS REDUCIDOS EN ESTRUCTURA Y AISLACIÓN**

El espectro obtenido en base a las ecuaciones otorgadas por la Norma Ecuatoriana de la Construcción y con los factores de sitio del estudio de microzonificación sísmica de Quito ERN-12, que se presentó al inicio del presente capítulo, debe dividirse:

- En los periodos asociados a la superestructura, para un factor  $R *$  $\varphi_p * \varphi_e,$
- y en los periodos asociados al sistema de aislación para el factor *B*.

En la [Figura 17](#page-60-0) y [Figura 18](#page-60-1) se muestran los espectros reducidos para los sismos DE y MCE, con los materiales del límite inferior y superior.

El análisis sísmico de la estructura se realiza con un factor de reducción de las fuerzas sísmicas  $R = 2$ , y debido a que es simétrica, los factores de irregularidad en planta y en elevación,  $\pmb{\varphi_p}$  y  $\pmb{\varphi_e}$  respectivamente, equivalen a la unidad.

Los factores *B* dependen del amortiguamiento del sistema de aislación, y sus valores se presentan en la [Tabla 11,](#page-60-2) para los diferentes casos.

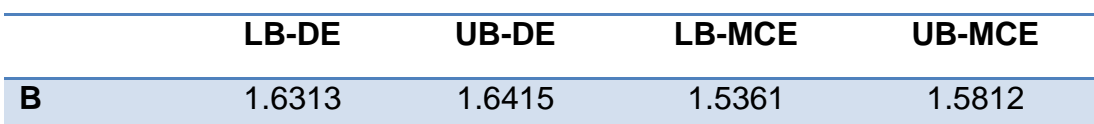

<span id="page-60-2"></span>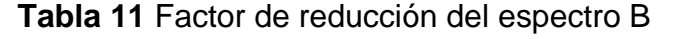

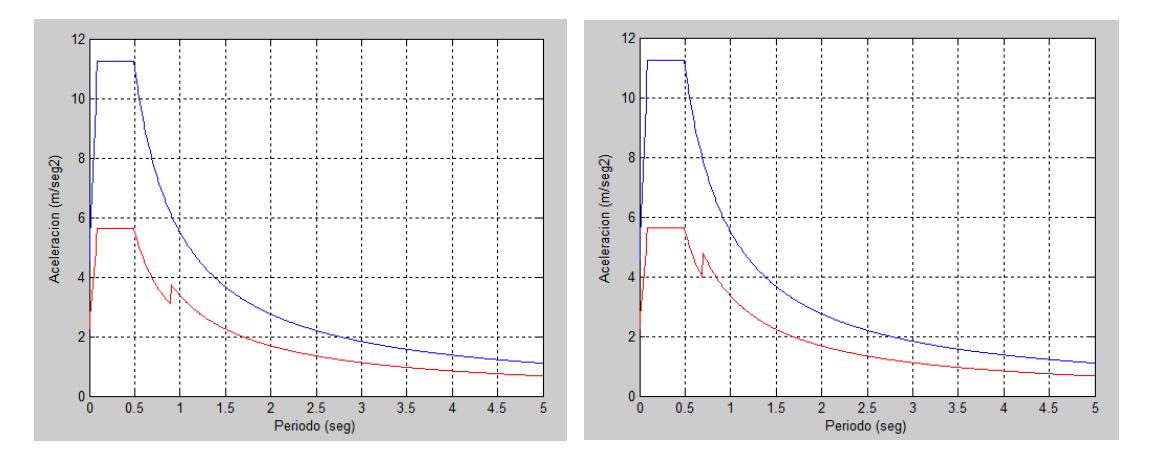

**Figura 17** Espectros reducidos. DE-LB y DE-UB

<span id="page-60-0"></span>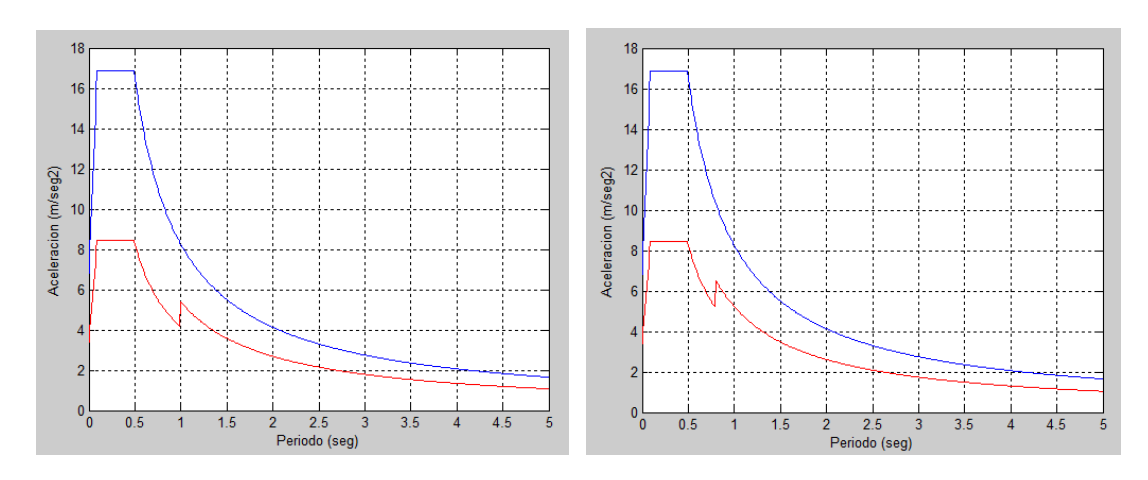

<span id="page-60-1"></span>**Figura 18** Espectros reducidos. MCE-LB y MCE-UB

# **2.5 ANÁLISIS SÍSMICO CONSIDERANDO PISO RÍGIDO**

El análisis dinámico de manera espacial, se realiza para la estructura completa, considerando tres grados de libertad por planta como se indica en la [Figura 19.](#page-61-0) Como resultado se obtienen los desplazamientos de la losa de aislación y de la superestructura, y además las fuerzas laterales actuantes debido al sismo.

Dicho análisis fue realizado considerando los factores de sitio del estudio de microzonificación sísmica de Quito por ERN-12, tanto para el sismo DE como para el MCE.

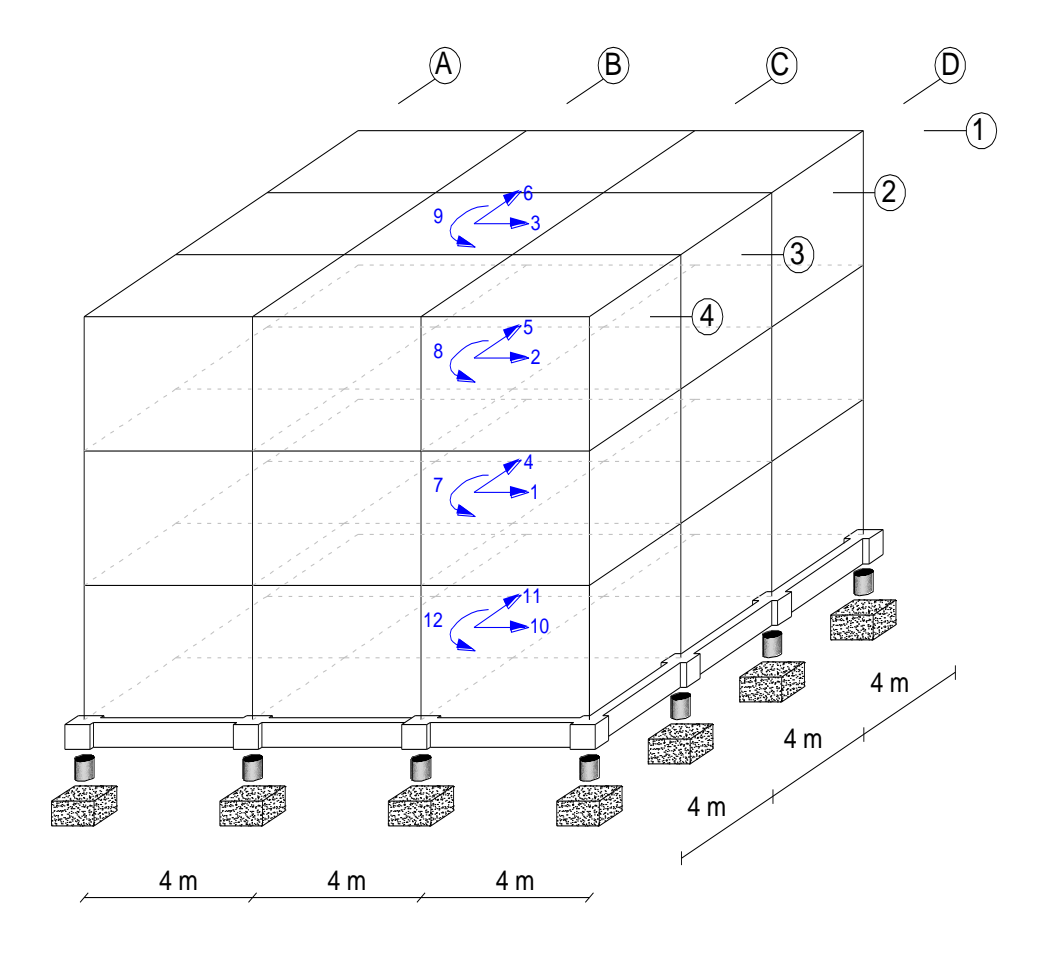

<span id="page-61-0"></span>**Figura 19** Grados de libertad en coordenadas de piso de la estructura

Los grados de libertad considerados para el análisis sísmico, se numeran primero las coordenadas en sentido X, desde el primer piso al último piso, luego las coordenadas en sentido Y, de igual manera numeradas desde el primer piso al último, finalmente las rotaciones de piso. La convención de signos positivos es, desplazamientos positivos de acuerdo a los ejes X, Y; rotación positiva si es anti horaria. (Aguiar Falconí, Dinámica de estructuras con CEINCI-LAB, 2012)

El análisis sísmico se realiza mediante la siguiente ecuación diferencial. (Seguin C. , 2007)

$$
\overline{M}\begin{bmatrix} \ddot{U} \\ \ddot{q} \end{bmatrix} + \overline{C}\begin{bmatrix} \dot{U} \\ \dot{q} \end{bmatrix} + \overline{K}\begin{bmatrix} U \\ q \end{bmatrix} = \overline{Q} * a(t)
$$

Donde: *M* es la matriz de masas; *C* es la matriz de amortiguamiento; *K* es la matriz de rigidez; *Q* es la matriz de cargas; *a (t)* es el vector de aceleraciones espectrales; *U* es el vector con desplazamientos de la superestructura; *q* es el vector con desplazamientos del sistema de aislación.

La matriz de masas *M* deducida a partir del análisis de la energía cinética se muestra a continuación junto con la matriz de rigidez *K*, matriz de amortiguamiento *C* y matriz de cargas *Q*.

$$
M = \begin{bmatrix} m^{(s)} & m^{(s)}r^{(s)} \\ r^{(s)^t}m^{(s)} & r^{(s)^t}m^{(s)}r^{(s)} + m^{(b)} \end{bmatrix}
$$

$$
K = \begin{bmatrix} KE^{(s)} & 0 \\ 0 & KE^{(b)} \end{bmatrix}
$$

$$
C = \begin{bmatrix} C^{(s)} & 0 \\ 0 & C^{(b)} \end{bmatrix}
$$

$$
Q = \begin{bmatrix} m^{(s)}r^{(s)} \\ r^{(s)^t}m^{(s)}r^{(s)} + m^{(b)} \end{bmatrix} * r^{(s)}
$$

Donde: *m(s)* es la matriz de masa de la superestructura; *m(b)* es la matriz de masa del sistema de aislación; *r (s)* es la matriz de incidencia de la superestructura; *r (b)* es la matriz de incidencia del sistema de aislación; *KE(s)* es la matriz de rigidez en coordenadas de piso de la superestructura; *KE(b)* es la matriz de rigidez en coordenadas de piso del sistema de aislación; *C(s)* es la matriz de amortiguamiento de la superestructura; *C(b)* es la matriz de amortiguamiento del sistema de aislación.

La determinación de la matriz de rigidez, amortiguamiento e incidencia, se detalla con claridad en los Capítulos 5 y 6 del presente proyecto.

La matriz de masas *M* presentada anteriormente es deducida a partir del análisis de la energía cinética, el cual se explicará posteriormente, quedando para la estructura en estudio de la forma que se muestra a continuación:

 $M =$ 

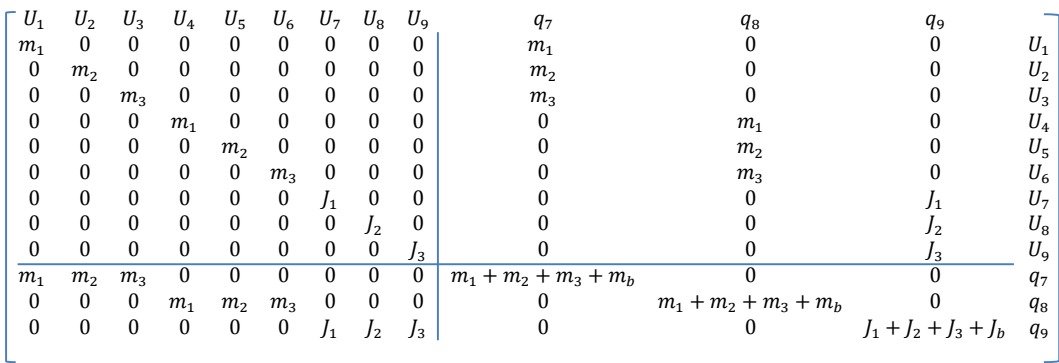

La resolución de la ecuación diferencial, permite determinar los desplazamientos de la estructura en coordenadas de piso, aplicando el método de superposición modal, y posteriormente establecer las fuerzas resultantes.

Los resultados obtenidos del análisis antes mencionado, se especifican en la [Tabla 12.](#page-64-0)

En la [Figura 20](#page-64-1) y [Figura 21](#page-65-0) se observa una comparación de los resultados, en cuanto a desplazamientos.

| Planta                       |                                       | Sismo de Diseño - ERN12                                         | Sismo Máximo Considerado |         |  |  |  |
|------------------------------|---------------------------------------|-----------------------------------------------------------------|--------------------------|---------|--|--|--|
|                              |                                       | Límite Inferior Límite Superior Límite Inferior Límite Superior |                          |         |  |  |  |
|                              | <b>DESPLAZAMIENTO INELÁSTICO (cm)</b> |                                                                 |                          |         |  |  |  |
| 1                            | 0.7188                                | 0.8798                                                          | 1.0008                   | 1.1836  |  |  |  |
| $\mathbf 2$                  | 1.6579                                | 2.0363                                                          | 2.3040                   | 2.7321  |  |  |  |
| 3                            | 2.2719                                | 2.7965                                                          | 3.1538                   | 3.7459  |  |  |  |
| Ais.                         | 10.3600                               | 8.2200                                                          | 19.0000                  | 15.0030 |  |  |  |
| <b>FUERZA (T)</b>            |                                       |                                                                 |                          |         |  |  |  |
| 1                            | 38.81                                 | 46.64                                                           | 54.48                    | 63.58   |  |  |  |
| $\overline{2}$               | 40.30                                 | 49.33                                                           | 56.11                    | 66.36   |  |  |  |
| 3                            | 42.25                                 | 52.65                                                           | 58.25                    | 69.85   |  |  |  |
| Ais.                         | 159.69                                | 192.85                                                          | 223.96                   | 262.13  |  |  |  |
| <b>FUERZA AL PÓRTICO (T)</b> |                                       |                                                                 |                          |         |  |  |  |
| $\mathbf 1$                  | 9.70                                  | 11.66                                                           | 13.62                    | 15.90   |  |  |  |
| $\mathbf 2$                  | 10.08                                 | 12.33                                                           | 14.03                    | 16.59   |  |  |  |
| 3                            | 10.56                                 | 13.16                                                           | 14.56                    | 17.46   |  |  |  |
| Ais.                         | 39.92                                 | 48.21                                                           | 55.99                    | 65.53   |  |  |  |

<span id="page-64-0"></span>**Tabla 12** Desplazamientos y fuerzas sísmicas en la estructura

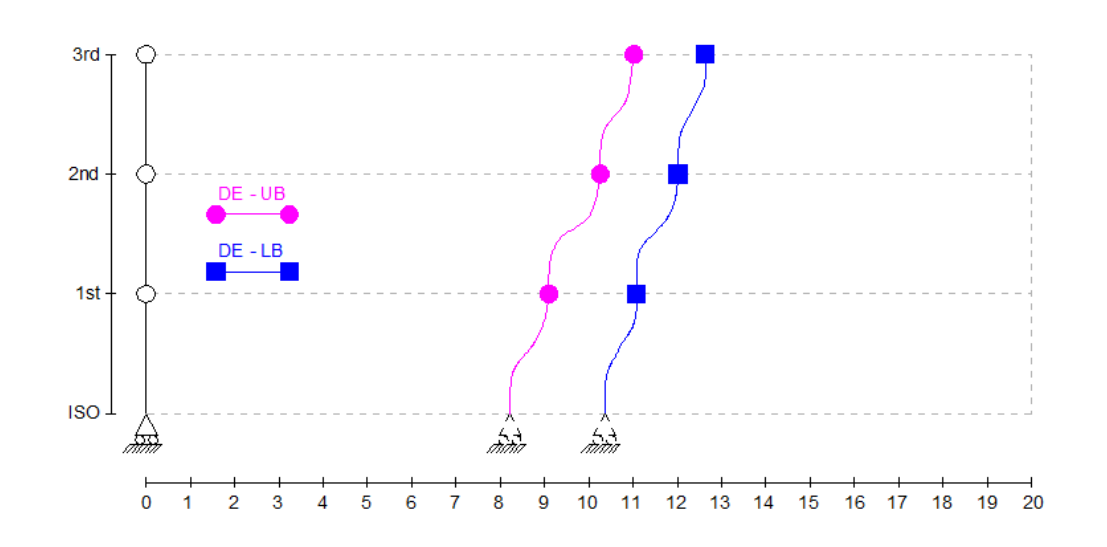

<span id="page-64-1"></span>**Figura 20** Desplazamientos de la estructura para sismo DE

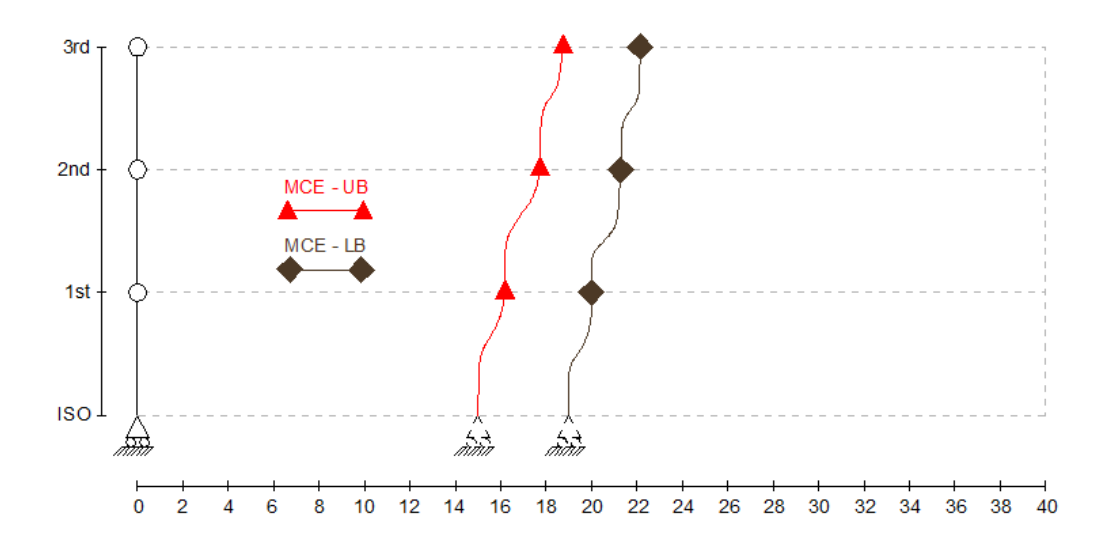

**Figura 21** Desplazamientos de la estructura para sismo MCE

<span id="page-65-0"></span>La microzonificación sísmica de Quito es de gran importancia por el hecho de que cada sector de la ciudad presenta un espectro diferente asociado a los factores de sitio del ERN-12, demostrando así que al utilizarse únicamente los factores de sitio del NEC-11 se podría subdimensionar o sobredimensionar la estructura analizada. Para el caso de la estructura en estudio, ubicada en el Antiguo Quito Tenis los desplazamientos encontrados con el NEC-11 son considerablemente mayores a los del ERN-12.

# **2.6 ESTADO DE CARGA "S"**

Las fuerzas sísmicas obtenidas en el apartado anterior, se aplican en el centro de masas del piso rígido, por lo que para determinar las fuerzas equivalentes en cada pórtico se reparte de manera equitativa debido a la simetría de la estructura en estudio. La [Figura 22,](#page-66-0) [Figura 23,](#page-66-1) [Figura 24](#page-67-0) y [Figura 25](#page-67-1) muestran el estado de carga S, para todos los casos de análisis.

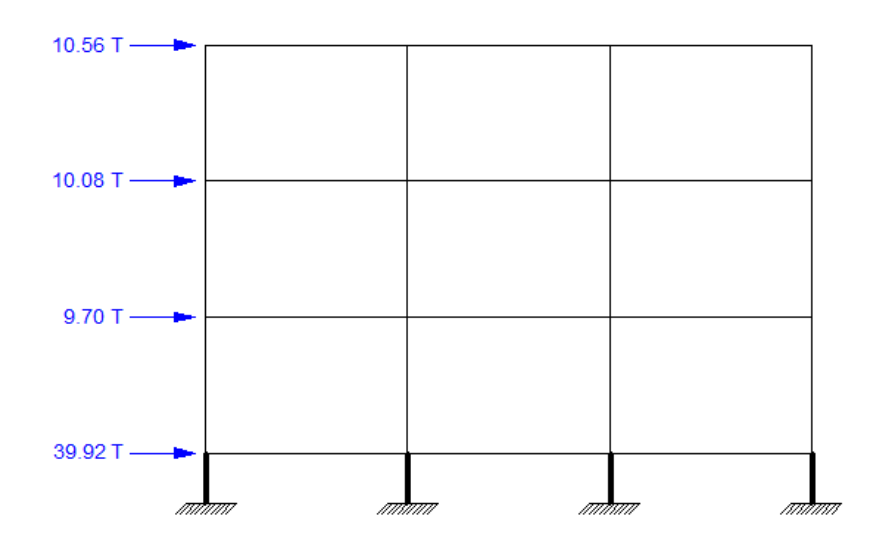

**Figura 22** Estado de carga S. DE-LB

<span id="page-66-0"></span>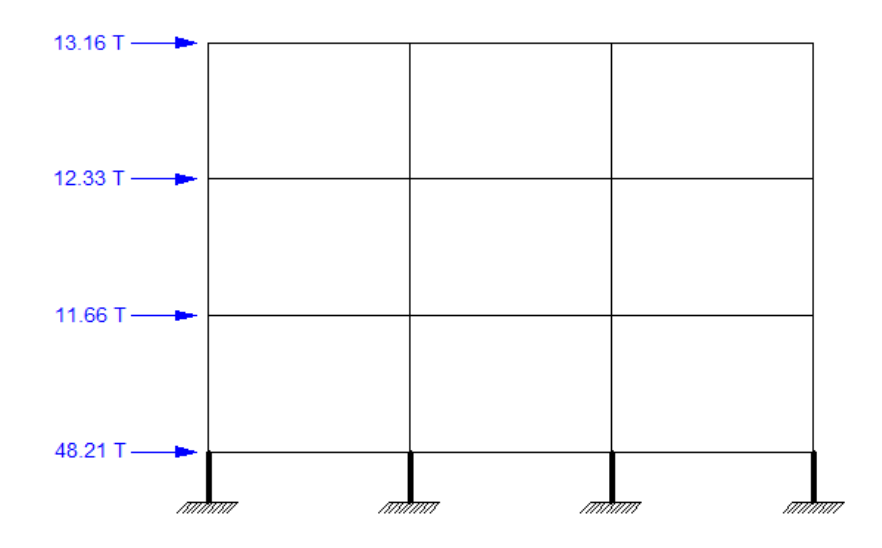

<span id="page-66-1"></span>**Figura 23** Estado de carga S. DE-UB

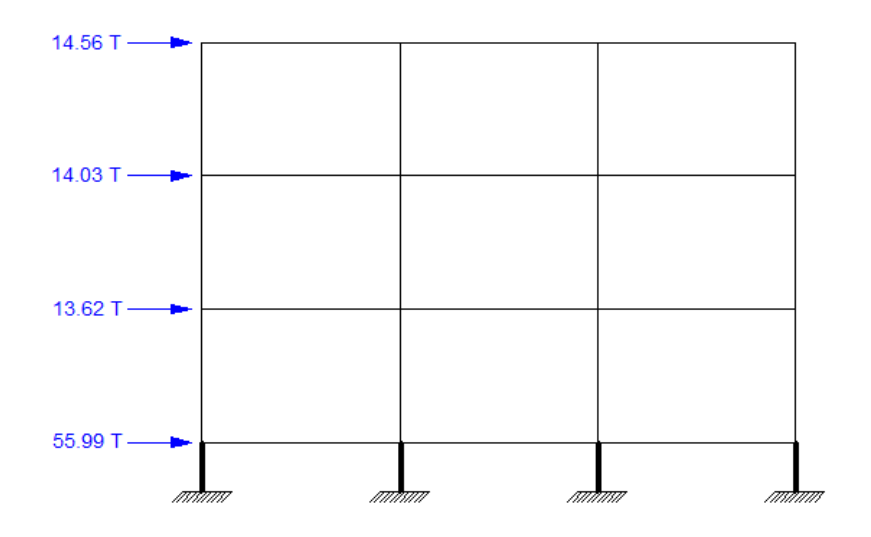

**Figura 24** Estado de carga S. MCE-LB

<span id="page-67-0"></span>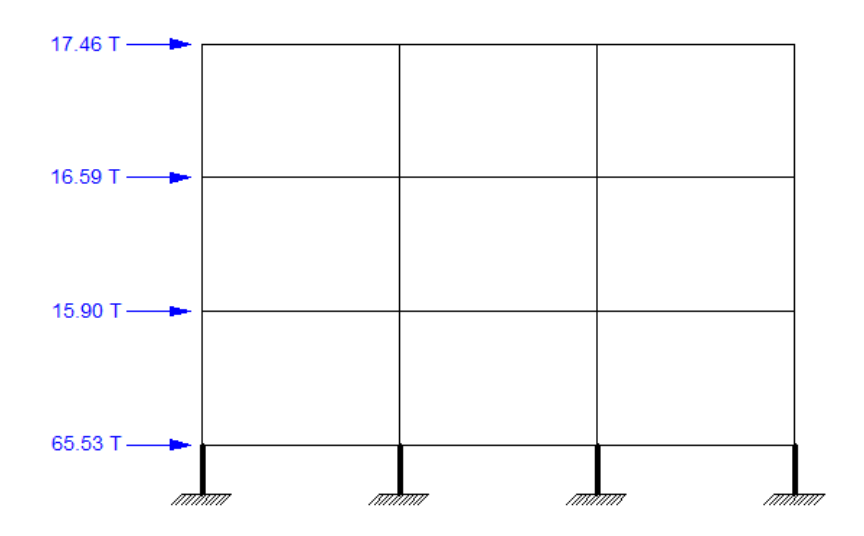

<span id="page-67-1"></span>**Figura 25** Estado de carga S. MCE-UB

# **CAPÍTULO 3**

# **DISEÑO DEL AISLADOR ELASTOMÉRICO**

# **3.1 DESCRIPCIÓN DEL DISEÑO DE LA GOMA DE LOS AISLADORES**

Esta sección presenta una formulación para la evaluación de los aisladores sísmicos elastoméricos con núcleo de plomo. El aislador está estructurado por láminas de caucho y acero intercaladas y vulcanizadas entre sí, y además cuenta con un núcleo de plomo cuya función es aumentar la capacidad de amortiguamiento del dispositivo.

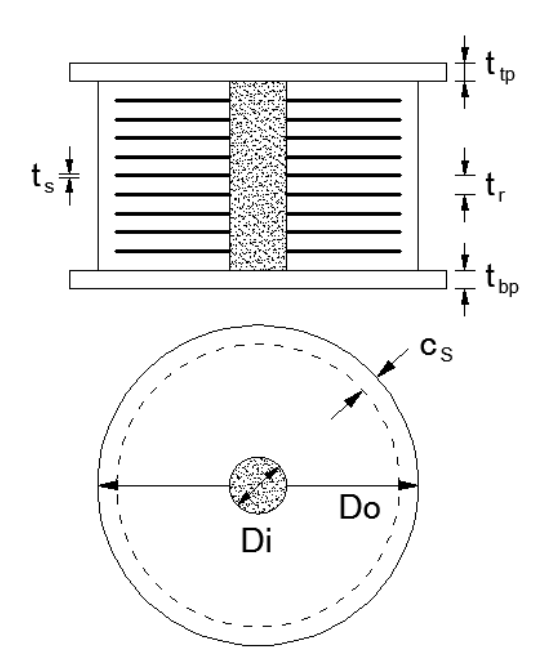

<span id="page-68-0"></span>**Figura 26** Geometría del aislador elastomérico con núcleo de plomo. **(Constantinou, Kalpakidis, Filiatrault, & Ecker Lay, 2011)**

En la [Figura 26](#page-68-0) se muestra la construcción interna de un aislador elastomérico. En esta figura las placas de montaje superior e inferior tienen espesores  $t_{tp}$  y  $t_{bp}$  respectivamente y las placas de refuerzo tienen espesor  $t_i$ . Existen  $N$  capas de caucho, cada una con espesor  $t$ . El diámetro exterior del aislador es  $D_0$ , el diámetro del núcleo de plomo es  $D_i$  y  $c_s$  es el recubrimiento de goma de las placas de refuerzo.

Nótese que en la [Figura 26](#page-68-0) el aislador mostrado es circular pero podría ser cuadrado o rectangular. La [Figura 27](#page-69-0) muestra las formas y dimensiones de capas simples de caucho de diferentes tipos de aisladores. El espesor de una capa individual de caucho se denomina  $t$ . Los aisladores rectangulares tienen la dimensión B más larga que la dimensión L. (Constantinou, Kalpakidis, Filiatrault, & Ecker Lay, 2011)

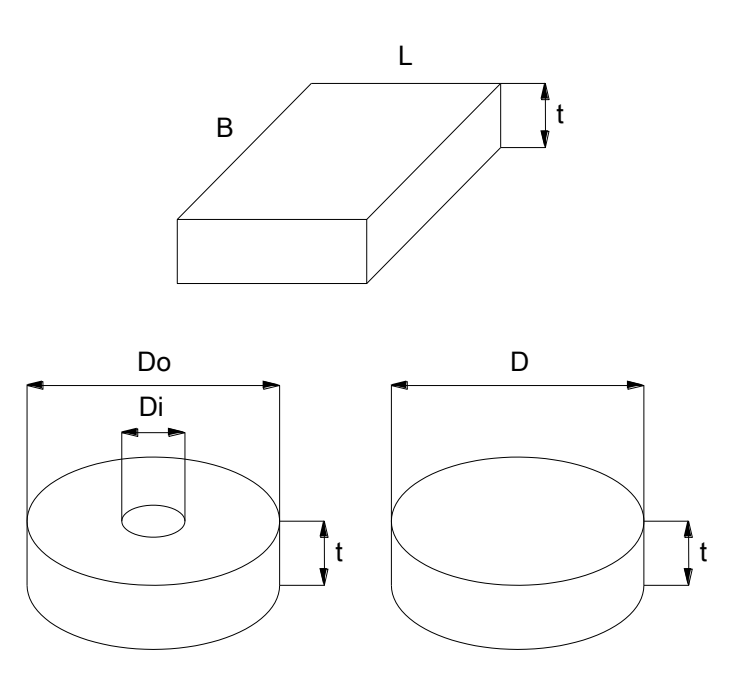

<span id="page-69-0"></span>**Figura 27** Formas y dimensiones de capas simples de caucho. **(Constantinou, Kalpakidis, Filiatrault, & Ecker Lay, 2011)**

Para un aislador circular con núcleo de plomo, el factor de forma S utilizado para el cálculo de las deformaciones del caucho está dado por la relación del área transversal para el área lateral de una capa individual de goma, como se muestra en la siguiente ecuación. (Cueto, 2013)

$$
S = \frac{\pi (D_0^2 - D_i^2)/4}{\pi D_0 t}
$$

La evaluación de los aisladores elastoméricos está basada en:

- 1. Cálculo de las deformaciones de corte debidas a las cargas factoradas y los efectos de desplazamiento en el elastómero y comparación con límites aceptables.
- 2. Cálculo de las cargas de pandeo y comparación con cargas factoradas.
- 3. Cálculo de las capacidades ultimas del desplazamiento del aislador y comparación con las demandas de desplazamiento.
- 4. Cálculo de esfuerzos en las placas de refuerzo debido a las cargas factoradas.
- 5. Cálculo de la capacidad de las placas de borde cuando están sujetas a cargas factoradas y desplazamientos laterales.

Las deformaciones por corte son calculadas debido a los efectos de compresión por la carga  $P$ , rotación superior del aislador por el ángulo  $\theta$  y desplazamiento lateral ∆**.** Las deformaciones por corte para cada uno de estos efectos son calculados para la ubicación en la cual son máximos.

Por compresión debido a la carga  $P$ , la máxima deformación por corte está dada por:

$$
\gamma_c = \frac{P}{AGS} f_1
$$

Donde:  $S$  es el factor de forma definido anteriormente;  $G$  es el módulo de corte de la goma; A es el área del caucho (el área debe ser reducida por los efectos de desplazamiento lateral).

El área reducida está definida como el traslape entre las áreas del borde superior y el inferior del aislador deformado y está definida por la siguiente ecuación:

$$
A_r = \frac{D^2}{4} (\delta - \sin \delta)
$$

Donde:

$$
\delta = 2\cos^{-1}\left(\frac{\Delta}{D}\right)
$$

$$
\frac{A_r}{A} = \frac{(\delta - \sin\delta)}{\pi}
$$

Para el caso de aisladores circulares huecos se debe tomar en cuenta que  $D = D_o$ .

Por rotación debido al ángulo  $\theta$  en el borde superior en comparación con el inferior, la máxima deformación por corte está dada por:

$$
\gamma_r = \frac{L^2 \theta}{tH} f_2
$$

Donde:  $L$  es la dimensión perpendicular al eje de rotación ( $L$  para aisladores rectangulares,  $\bm{D}$  para aisladores circulares y  $\bm{D}_o$  para aisladores circulares huecos;  $t$  es el espesor de una capa de goma  $y$   $H$  es el espesor total de goma.

Por deformación lateral debido al desplazamiento ∆ del borde superior en comparación al inferior, la máxima deformación por corte está dada por:

$$
\gamma_s = \frac{\Delta}{T_r}
$$

Los factores  $f_1$  y  $f_2$  se obtienen de las [Tabla 13](#page-72-0) y [Tabla 14.](#page-72-1) (Constantinou, Kalpakidis, Filiatrault, & Ecker Lay, 2011)
| S    | K/G  |      |      |          |
|------|------|------|------|----------|
|      | 2000 | 4000 | 6000 | $\alpha$ |
| 5    | 1.02 | 1.01 | 1.01 | 1.00     |
| 7.5  | 1.05 | 1.03 | 1.02 | 1.00     |
| 10   | 1.10 | 1.05 | 1.03 | 1.00     |
| 12.5 | 1.15 | 1.08 | 1.05 | 1.00     |
| 15   | 1.20 | 1.11 | 1.07 | 1.00     |
| 17.5 | 1.27 | 1.14 | 1.10 | 1.00     |
| 20   | 1.34 | 1.18 | 1.13 | 1.00     |
| 22.5 | 1.41 | 1.23 | 1.16 | 1.00     |
| 25   | 1.49 | 1.27 | 1.19 | 1.00     |
| 27.5 | 1.57 | 1.32 | 1.23 | 1.00     |
| 30   | 1.66 | 1.37 | 1.26 | 1.00     |

<span id="page-72-0"></span>**Tabla 13** Coeficiente  $f_1$  para aisladores circulares (Constantinou, **Kalpakidis, Filiatrault, & Ecker Lay, 2011)**

<span id="page-72-1"></span>Tabla 14 Coeficiente  $f_2$  para aisladores circulares (Constantinou, **Kalpakidis, Filiatrault, & Ecker Lay, 2011)**

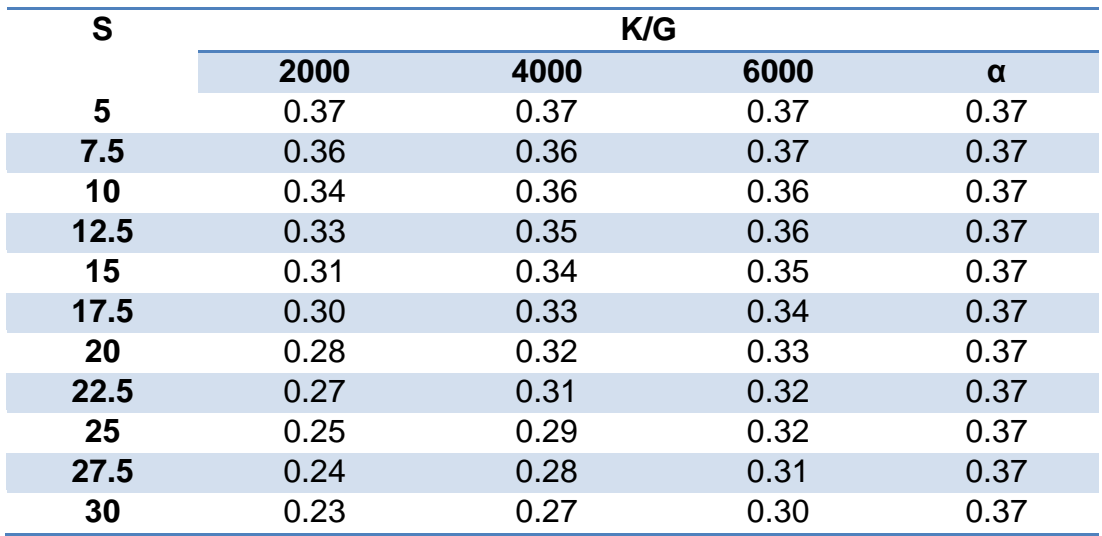

## <span id="page-72-2"></span>**3.2 DESCRIPCIÓN DEL MODELO DE LOS AISLADORES**

Para el diseño completo del aislador se requiere la obtención de los giros, desplazamientos laterales y fuerzas que actúan sobre el dispositivo, para lo cual se realiza el análisis de la estructura por pórticos, en donde se modela a los aisladores como elementos cortos.

Al modelar los aisladores como un elemento adicional de la estructura, es necesario obtener la rigidez de miembro en coordenadas globales siguiendo el procedimiento mostrado a continuación.

El cálculo de la rigidez horizontal  $k<sub>b</sub>$  del aislador elastomérico con núcleo de plomo depende del estado de carga con el que se esté trabajando. Para cargas verticales se calcula con la formula mostrada en el apartado 2.3.4 de este proyecto, mientras que para cargas sísmicas se obtiene del análisis del sistema de aislación.

En esta investigación se trabajó con tres diferentes estados de carga, los cuales se mencionan con mayor detalle en el apartado [3.3.](#page-77-0) Para el caso de cargas sísmicas se utilizó el método de la rigidez secante, es decir la rigidez horizontal del aislador a ser utilizada en los cálculos es la denominada rigidez efectiva  $k_{eff}$ .

La rigidez vertical del aislador  $k_v$  se obtiene con la ecuación mostrada a continuación:

$$
k_v = \frac{A}{H} \left[ \frac{1}{6GS^2} + \frac{4}{3k} \right]^{-1}
$$

La mayoría de parámetros han sido ya definidos en apartados anteriores, quedando por definir solamente el valor de  $k$  que es el modulo volumétrico de la goma.

Se define la matriz de rigidez del aislador en coordenadas locales de la siguiente manera.

$$
K_o = \begin{bmatrix} k_b & \\ & k_v \end{bmatrix}
$$

Para encontrar la matriz de rigidez en coordenadas globales se recurre al uso de una matriz de paso de coordenadas locales a globales. Los dos sistemas de coordenadas global y local se muestran en la [Figura 28.](#page-74-0)

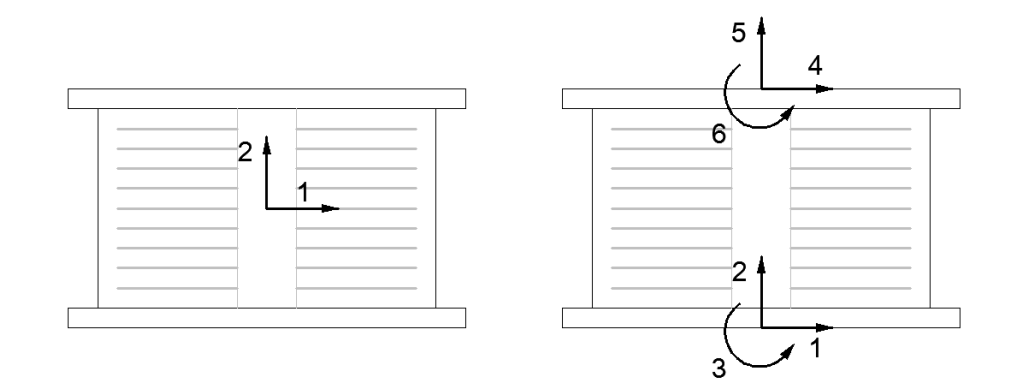

**Figura 28** Sistemas de coordenadas locales y globales

<span id="page-74-0"></span>La matriz de paso mencionada se obtiene al realizar deformadas elementales en el sistema de coordenadas globales y midiendo en el de coordenadas locales.

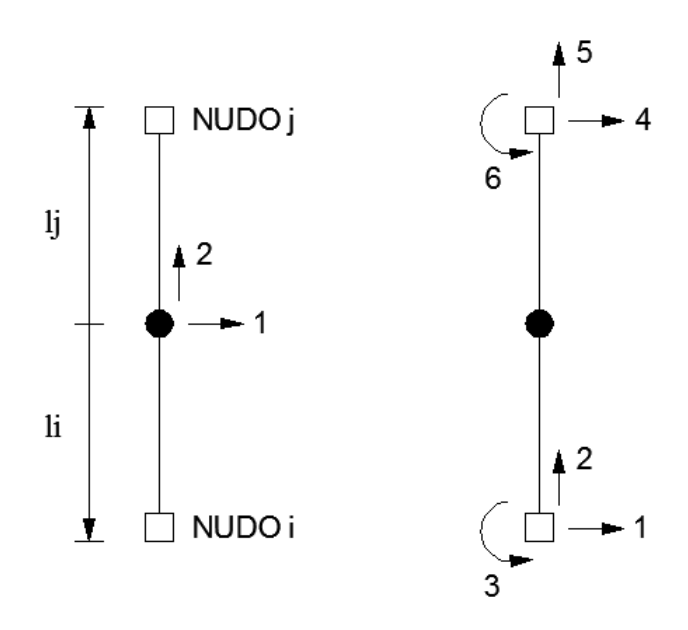

<span id="page-74-1"></span>**Figura 29** Sistema de coordenadas locales y globales para la matriz de paso.

La [Figura 29](#page-74-1) ilustra los dos sistemas de coordenadas sobre los cuales se va a realizar el análisis y obtención de la matriz de paso. Se distingue un nudo superior denominado  $j$  y uno inferior denominado  $i$ .

A continuación en la [Figura 30](#page-75-0) se muestra el desarrollo de las deformadas elementales del sistema de coordenadas globales correspondientes al nudo i.

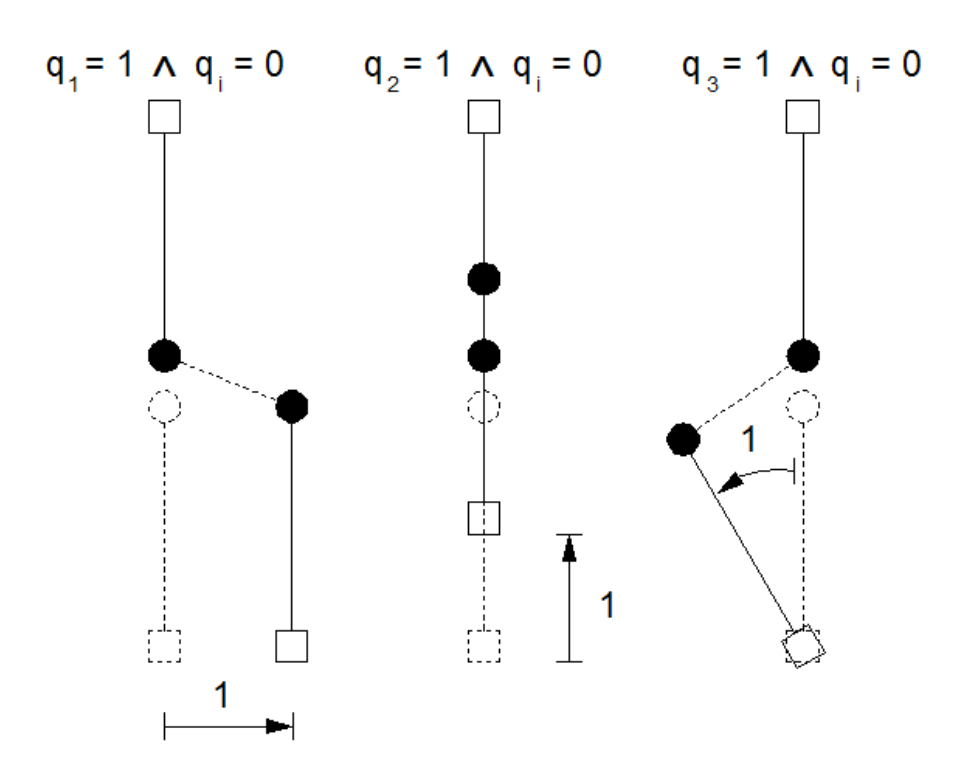

**Figura 30** Deformadas elementales en el nudo i.

<span id="page-75-0"></span>Para determinar el desplazamiento del punto central del elemento, donde se van a medir las deformadas en la obtención de la matriz de paso, se debe restar el desplazamiento de la parte superior menos el de la parte inferior, como se aprecia en la siguiente ecuación:

$$
\Delta U = U_j - U_i
$$

En la [Figura 31](#page-76-0) se muestran las deformadas elementales restantes correspondientes al nudo j.

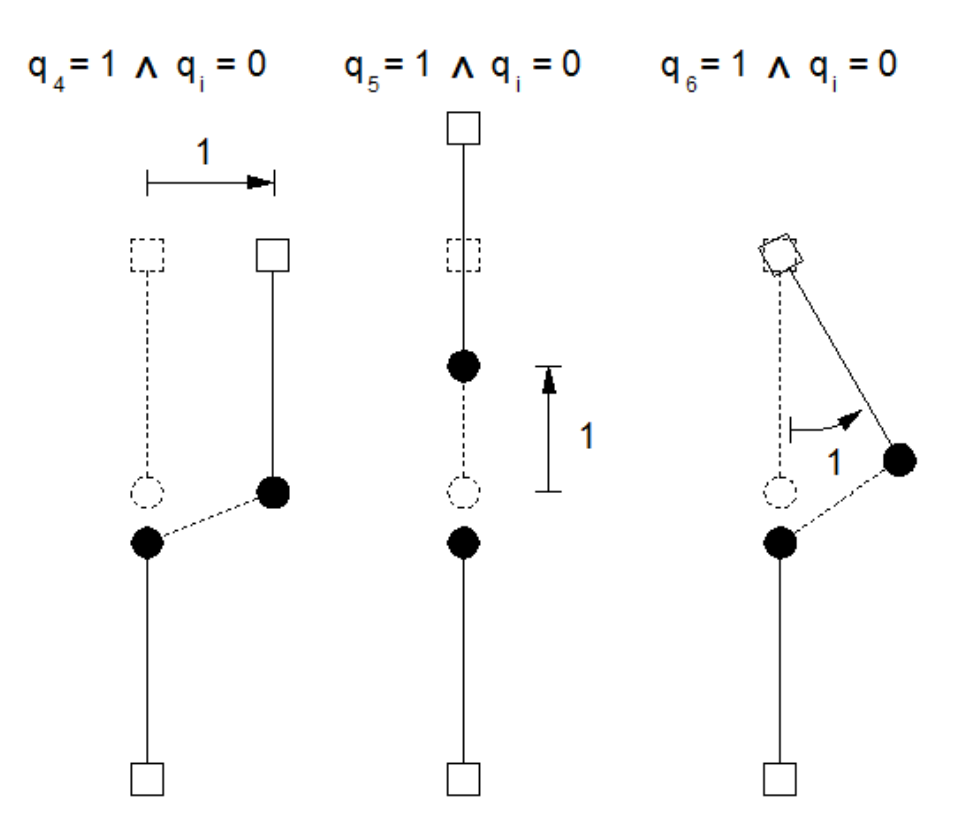

**Figura 31** Deformadas elementales en el nudo j

<span id="page-76-0"></span>Finalmente la matriz de paso de coordenadas locales a coordenadas globales denominada como  $L_o$  es la que se muestra a continuación.

$$
L_o = \begin{bmatrix} -1 & 0 & l_i & 1 & 0 & l_j \\ 0 & -1 & 0 & 0 & 1 & 0 \end{bmatrix}
$$

Siendo  $l_j$  y  $l_i$  las longitudes superior e inferior del elemento corto respectivamente. Para  $l_i$  se suma la altura de la mitad superior del aislador con la mitad de la altura de la viga de cimentación superior y para  $l_i$  se suma la altura de la mitad inferior del aislador con la mitad de la altura de la viga de cimentación inferior.

La [Figura 32](#page-77-1) permite una mejor compresión de cómo obtener estas longitudes.

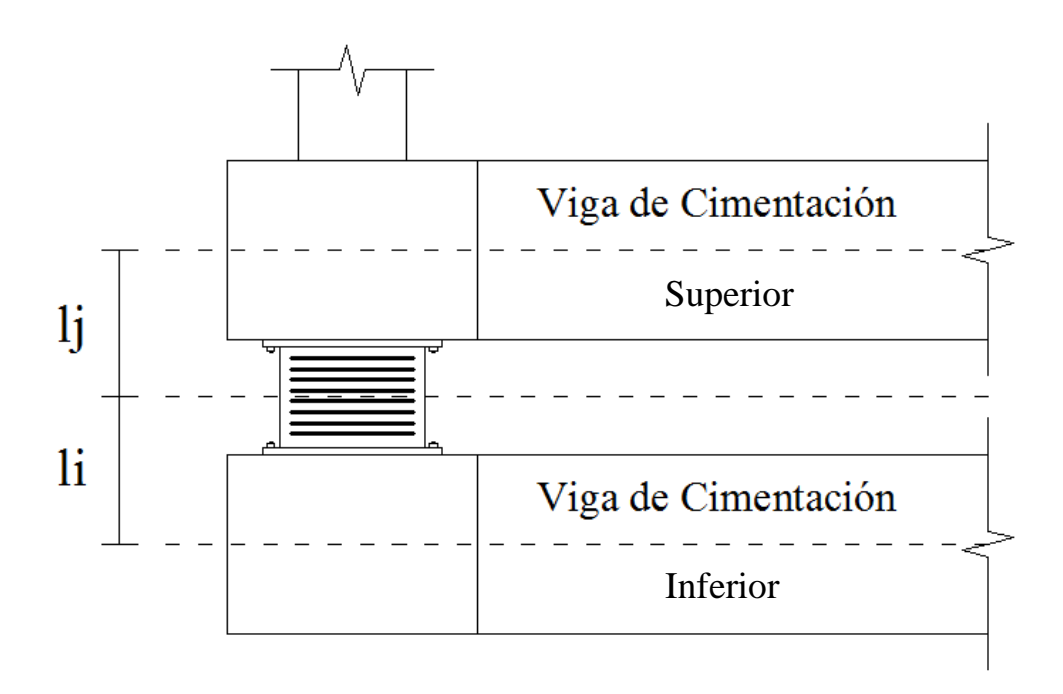

**Figura 32** Diagrama de  $l_i$  y  $l_i$ 

<span id="page-77-1"></span>La matriz de miembro en coordenadas globales  $K^*$  se determina con la siguiente relación.

$$
K^* = L_o^{\ t} K_o L_o
$$

## <span id="page-77-0"></span>**3.3 ESTADOS DE CARGA CONSIDERADOS**

En el análisis de la estructura se asume que esta va a trabajar para cargas de servicio y bajo condiciones sísmicas para un sismo de diseño (DE) y un sismo máximo considerado (MCE).

El sismo de diseño (DE) está definido para un período de retorno de 475 años mientras que el sismo máximo considerado (MCE) viene definido para un período de retorno de 2475 años.

El sismo máximo considerado se define en términos de sus efectos en el sistema de aislación. Estos efectos serán definidos así como los del DE multiplicados por un factor mayor a la unidad. En general, el valor de este factor dependerá de las propiedades del sistema de aislación y la ubicación del sitio. En este proyecto se utilizará un valor presuntamente conservador de 1.5 según (Constantinou, Kalpakidis, Filiatrault, & Ecker Lay, 2011).

### <span id="page-78-0"></span>**3.3.1 Chequeo por Carga Servicio**

La carga axial factorada  $P_u$ , es la carga total proveniente de la combinación de las cargas de servicio del código aplicado. La carga axial factorada se calcula con la ecuación:

$$
P_u = \gamma_D P_D + \gamma_L P_L
$$

Donde:  $\gamma_D$  y  $\gamma_L$  son los factores de carga muerta y carga viva respectivamente dados por el NEC-11. Para el análisis se utilizó  $\gamma_D = 1.2$  y  $\gamma_D = 1.6$  en la combinación de cargas,  $P_D$  es la carga muerta o permanente y  $P_L$  es la carga viva.

Los desplazamientos laterales utilizados en el chequeo por cargas de servicio son:

- $\triangle$   $\Delta_{SL}$  = Desplazamiento lateral por cargas verticales o de servicio
- $\theta_{SL}$  = Rotación por cargas verticales o de servicio

La componente de la rotación por cargas de servicio debe incluir una rotación mínima de construcción de 0.005 rads a menos que un plan de control de calidad aprobado justifique un valor menor. Las deformaciones por corte se calculan debido a compresión, desplazamiento lateral y rotación.

Deformaciones por corte debido a compresión

$$
\gamma_{c_{SL}}^{u} = \frac{P_u}{A_r G S} f_1
$$

Donde: **G** es el módulo de corte de la goma, **S** es el factor de forma del aislador,  $A_r$  es el área reducida y  $f_1$  sale de la [Tabla 13.](#page-72-0)

Deformaciones por corte debido a desplazamiento lateral

$$
\gamma_{s_{SL}}^{\qquad u} = \frac{\Delta_{SL}}{T_r}
$$

Donde:  $T_r$  es la altura total solamente de las capas de goma.

Deformaciones por corte debido a rotación

$$
\gamma_{r_{SL}}^{\quad u} = \frac{D_o^2 \theta_{SL}}{tT_r} f_2
$$

Donde:  $D<sub>o</sub>$  es el diámetro exterior del aislador,  $t$  es el espesor de una capa de goma y  $f_2$  se obtiene de la [Tabla 14.](#page-72-1)

Un aislador es aceptado si se cumple que: (Constantinou, Kalpakidis, Filiatrault, & Ecker Lay, 2011)

$$
\frac{\gamma_D P_D + \gamma_L P_L}{A_r GS} f_1 \le 3.5
$$
  

$$
\gamma_{c_{SL}}^u + \gamma_{S_{SL}}^u + \gamma_{r_{SL}}^u \le 6.0
$$

## **3.3.2 Chequeo por Sismo de Diseño (DE)**

La carga axial factorada  $P_u$ , es la carga total proveniente de la combinación de las cargas. La carga axial factorada se calcula con la ecuación:

$$
P_u = \gamma_D P_D + P_{L_{DE}} + P_{E_{DE}}
$$

Donde:  $\gamma_D$  es el factor de carga muerta dado por el NEC-11. Para el análisis se utilizó  $\gamma_D = 1.2$  en la combinación de cargas,  $P_D$  es la carga muerta o permanente.

La carga viva sísmica  $P_{L_{DE}}$  es la porción de la carga viva que se considera que actúa simultáneamente con el DE. Este valor es determinado por el ingeniero y varía de 0% a 50%. Para este análisis se recomienda que  $P_{L_{DE}} = 0.50 P_L$ . (Constantinou, Kalpakidis, Filiatrault, & Ecker Lay, 2011)

La carga axial de sismo debido a DE  $P_{E_{DE}}$ , donde las cargas axiales de sismo inducidas pueden ser producto de momentos de volteo en la superestructura y acción sísmica en el sentido vertical.

Los desplazamientos laterales utilizados en el chequeo por Sismo de Diseño (DE) son:

- $\Delta_{E_{DE}}$  = Desplazamiento lateral por sismo
- $\theta_{SL}$  = Rotación por cargas verticales o de servicio
- $\sim \gamma \Delta_{SL}$ = Desplazamiento lateral por cargas verticales o de servicio.

Este desplazamiento es una porción de  $\Delta_{SL}$  que se considera que existe simultáneamente con el desplazamiento lateral por sismo. En este análisis se considera el valor de  $y = 0.50$ . La rotación del aislador debido al sismo no se toma en cuenta en este análisis.

### Deformaciones por corte debido a compresión

$$
\gamma_{c_{DE}}^{u} = \frac{P_u}{A_r G S} f_1
$$

Donde el desplazamiento utilizado para el cálculo del área reducida viene dado por  $\Delta = \gamma \Delta_{SL} + \Delta_{E_{DF}}$ .

Deformaciones por corte debido a desplazamiento lateral

$$
\gamma_{S_{DE}}^{\prime u} = \frac{\gamma \Delta_{SL} + \Delta_{DE}}{T_r}
$$

Deformaciones por corte debido a rotación

$$
\gamma_{r_{SL}}^{\quad u} = \frac{D_o^2 \theta_{SL}}{t_{r}^T} f_2
$$

Un aislador es aceptado si se cumple que: (Constantinou, Kalpakidis, Filiatrault, & Ecker Lay, 2011)

$$
\gamma_{c_{DE}}^{u} + \gamma_{s_{DE}}^{u} + 0.50 \gamma_{r_{SL}}^{u} \le 7.0
$$

### **3.3.3 Chequeo por Sismo Máximo Considerado (MCE)**

La carga axial factorada  $P_u$ , es la carga total proveniente de la combinación de las cargas. La carga axial factorada se calcula con la ecuación:

$$
P_u = \gamma_D P_D + P_{L_{MCE}} + P_{E_{MCE}}
$$

Donde:  $\gamma_D$  es el factor de carga muerta dado por el NEC-11. Para el análisis se utilizó  $\gamma_D = 1.2$  en la combinación de cargas,  $P_D$  es la carga muerta o permanente.

La carga viva sísmica  $P_{LMCE}$  es la porción de la carga viva que se considera que actúa simultáneamente con el MCE. Debido a registros de ingeniería se podría asumir que para MCE se tiene un valor menor que para DE porque la frecuencia anual de MCE es menor, y a veces mucho menor que la de DE. Para este análisis se recomienda que  $P_{L_{MCE}} = 0.50 P_{L_{DE}}$ . (Constantinou, Kalpakidis, Filiatrault, & Ecker Lay, 2011)

La carga axial de sismo debido a DE  $P_{EMCE}$ , donde las cargas axiales de sismo inducidas pueden ser producto de momentos de volteo en la superestructura y acción sísmica en el sentido vertical. Esta carga no se calcula para el análisis en MCE. Más bien esta es calculada como un factor de  $P_{E_{DE}}$  en DE y para esta investigación se toma  $P_{E_{MCE}} = 1.5 P_{E_{DE}}$ . (Constantinou, Kalpakidis, Filiatrault, & Ecker Lay, 2011)

Los desplazamientos laterales utilizados en el chequeo por Sismo Máximo Considerado (MCE) son:

- $\Delta_{E_{MCE}}$  = Desplazamiento lateral por sismo. Este desplazamiento no se calcula para el análisis de MCE, sino que se toma como una factor de  $\Delta_{E_{DE}}$  en DE y es  $\Delta_{E_{MCE}} = 1.5 \Delta_{E_{DE}}$ .
- $\cdot$   $\theta_{SL}$  = Rotación por cargas verticales o de servicio
- $0.50γΔ<sub>SL</sub> = 0.25Δ<sub>SL</sub>$  Desplazamiento lateral por cargas verticales o de servicio. Nótese que el desplazamiento por cargas verticales considerado para MCE se toma como la mitad del utilizado en el análisis DE.

Este desplazamiento es una porción de  $\Delta_{SL}$  que se considera que existe simultáneamente con el desplazamiento lateral por sismo.

### Deformaciones por corte debido a compresión

$$
\gamma_{c_{MCE}}^{u} = \frac{P_u}{A_r GS} f_1
$$

Donde el desplazamiento utilizado para el cálculo del área reducida viene dado por  $\Delta = 0.50 \gamma \Delta_{SL} + \Delta_{E_{MCF}}$ .

Deformaciones por corte debido a desplazamiento lateral

$$
\gamma_{s_{MCE}}^{u} = \frac{\gamma \Delta_{SL} + \Delta_{E_{MCE}}}{T_r}
$$

Deformaciones por corte debido a rotación

$$
\gamma_{r_{SL}}^{\quad u} = \frac{D_o^2 \theta_{SL}}{t_{r}^T} f_2
$$

Un aislador es aceptado si se cumple que: (Constantinou, Kalpakidis, Filiatrault, & Ecker Lay, 2011)

$$
\gamma_{c_{MCE}}^{u} + \gamma_{s_{MCE}}^{u} + 0.25 \gamma_{r_{SL}}^{u} \le 9.0
$$

# **3.4 DISEÑO DE LA GOMA DE LOS AISLADORES**

Se va a realizar el diseño completo de los aisladores de la estructura presentada en el [CAPÍTULO 2,](#page-34-0) modelando estos dispositivos como elementos cortos y obteniendo su contribución en la matriz de rigidez de la estructura total usando los programas de la biblioteca de CEINCI-LAB.

Este diseño se va a realizar para los tres estados de carga descritos en el apartado [3.3;](#page-77-0) y para los dos tipos de materiales, los del límite superior y los del límite inferior que se explicaron con mayor detenimiento en el inciso [2.3.2.](#page-43-0)

En este diseño necesitamos obtener las fuerzas actuantes sobre cada aislador además de los desplazamientos y giros, para esto se requiere realizar un análisis plano. Debido a la simetría de la estructura el análisis se lo realiza son en el sentido X. La estructura cuenta con cuatro pórticos en cada sentido, pero en este proyecto se analiza únicamente el pórtico central, que es el más cargado y por ende este proporciona las condiciones más críticas.

La [Figura 33](#page-84-0) muestra el sistema de cargas verticales o de servicio para las cuales se analiza la estructura. Por el hecho de que solo se trabaja con cargas verticales, se tiene un mismo sistema de cargas para LB y UB.

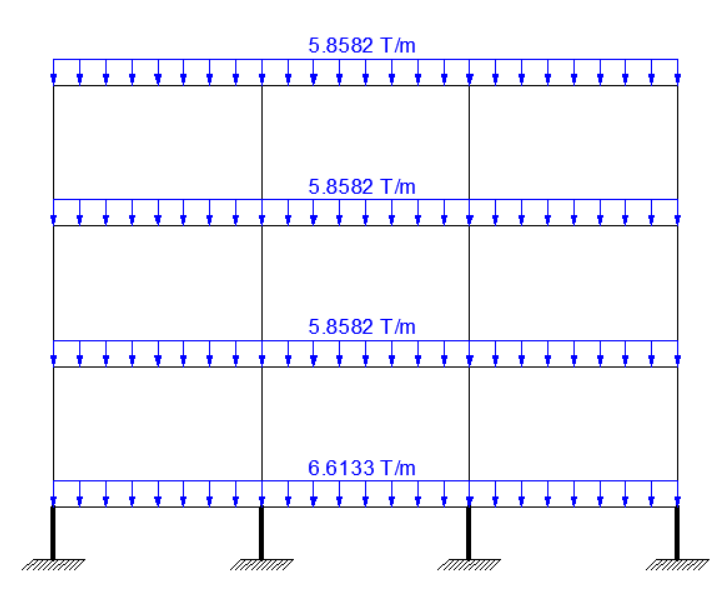

**Figura 33** Sistema de cargas verticales o de servicio

<span id="page-84-0"></span>La [Figura 34](#page-85-0) y [Figura 35](#page-85-1) muestran los sistemas de carga para DE, usando materiales LB y UB respectivamente.

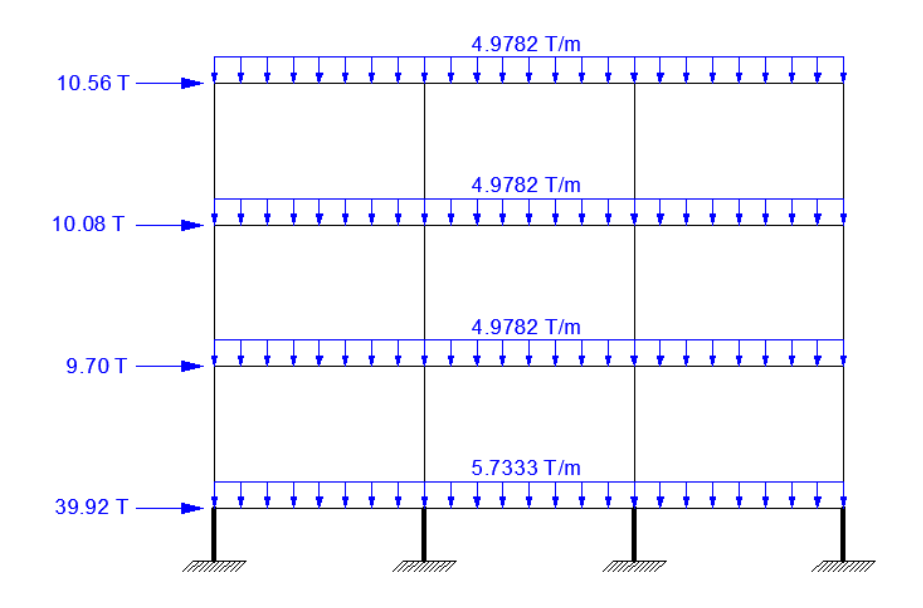

**Figura 34** Sistema de cargas para DE – LB

<span id="page-85-0"></span>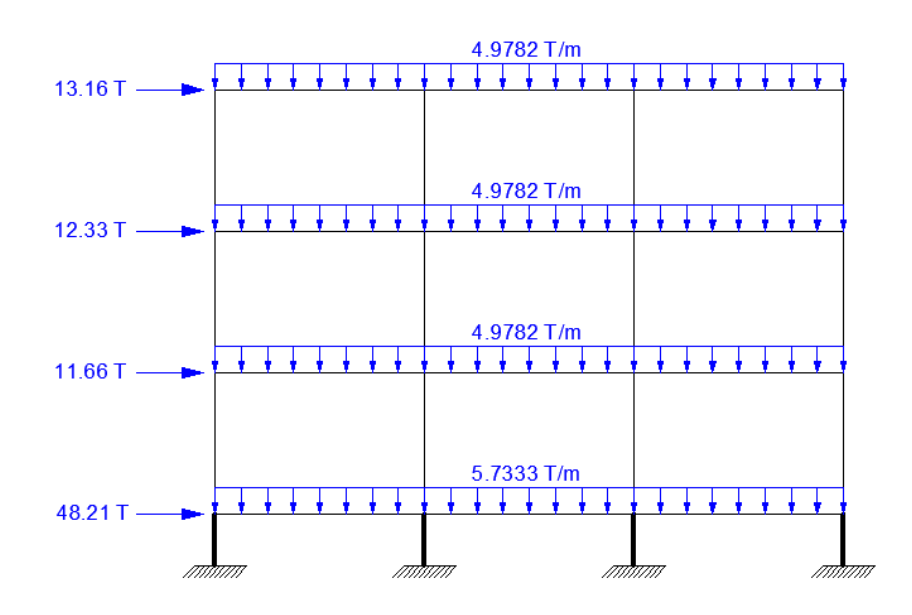

**Figura 35** Sistema de cargas para DE - UB

<span id="page-85-1"></span>La [Figura 36](#page-86-0) y [Figura 37](#page-86-1) muestran los sistemas de carga para MCE, usando materiales LB y UB respectivamente. Se debe aclarar que solamente para los estados de carga de DE y MCE se distingue el sistema de cargas tanto para LB como para UB, debido a que son los únicos que presentan fuerzas sísmicas; las cuales dependen del tipo de material a ser utilizado.

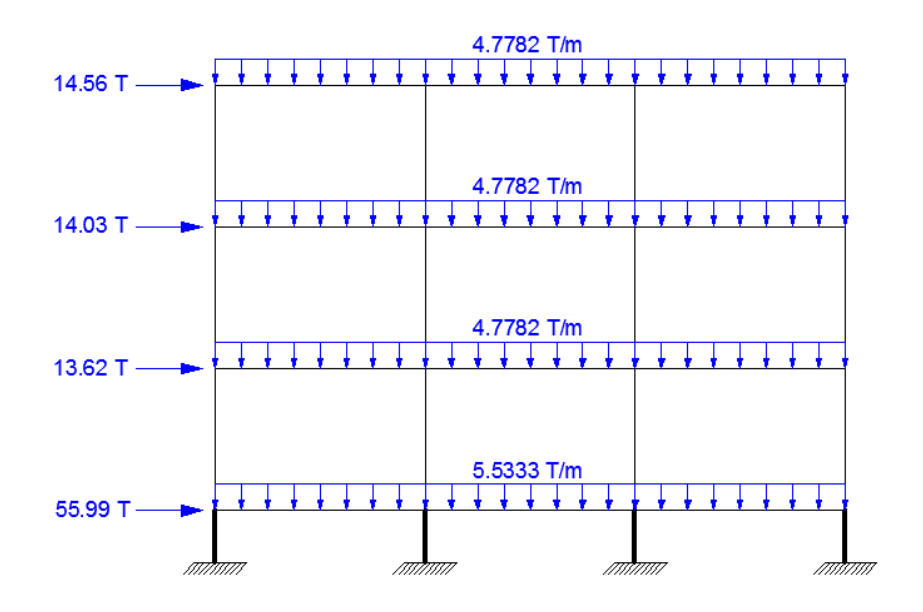

**Figura 36** Sistema de cargas para MCE - LB

<span id="page-86-0"></span>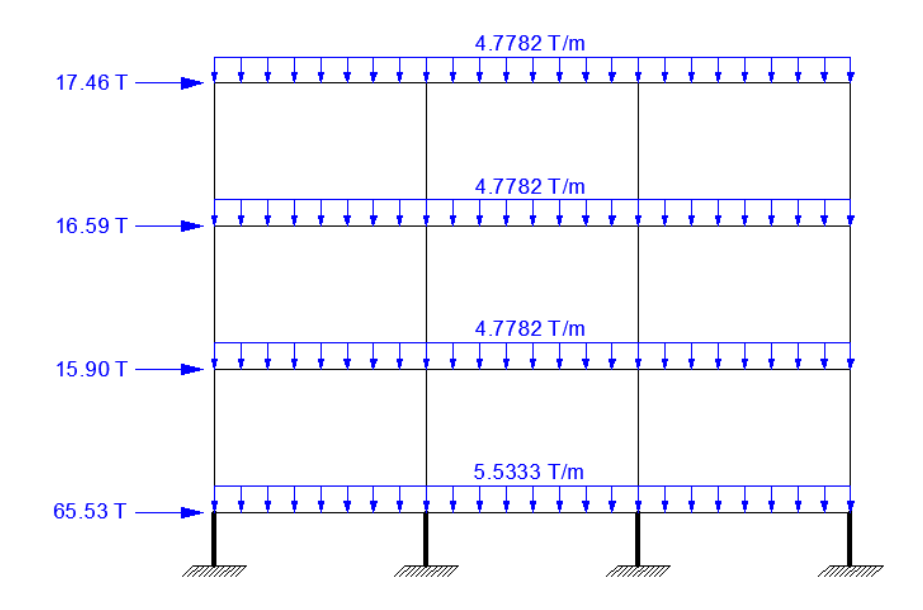

**Figura 37** Sistema de cargas para MCE - UB

<span id="page-86-1"></span>Una vez definidos los sistemas de cargas se procede a determinar la matriz de rigidez de la estructura, que es el resultado de la suma de la aportación del hormigón sumada a la aportación de los aisladores, las cuales se calculan por separado con análisis matricial de estructuras.

Para determinar la matriz de rigidez del hormigón se utiliza el programa de la biblioteca de CEINCI-LAB **krigidez.m.** Para la aportación de los aisladores se usa el programa **kaisladores.m,** cuyo funcionamiento estaba basado totalmente en el modelamiento de aisladores como elementos cortos presentado en el apartado [3.2](#page-72-2) de esta investigación.

Para obtener la matriz de rigidez de la estructura es necesario definir un sistema de grados de libertad de la misma, el cual se presenta en la [Figura](#page-87-0)  [38.](#page-87-0)

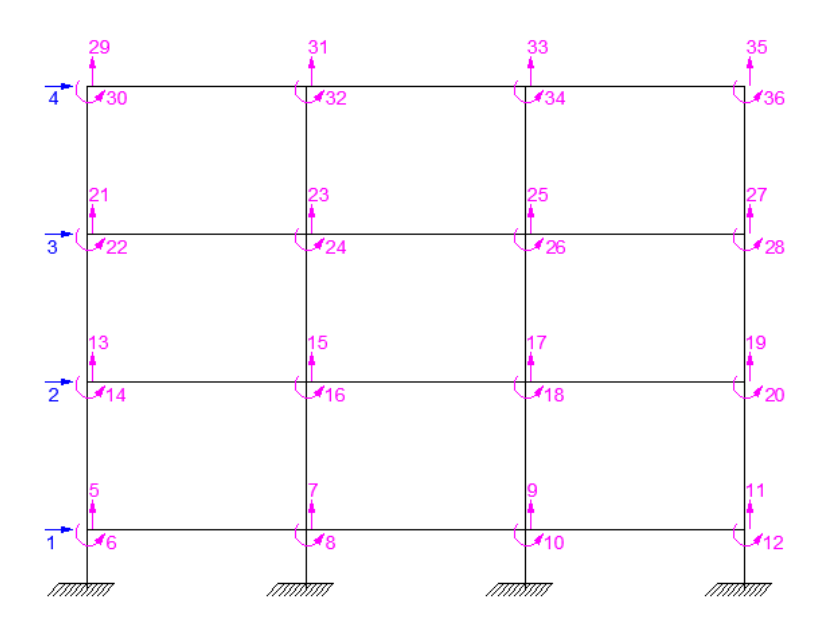

**Figura 38** Sistema de grados de libertad del pórtico

<span id="page-87-0"></span>En la [Figura 39](#page-88-0) se presenta la numeración de los elementos y nudos para un uso apropiado de los programas antes mencionados. Nótese que los elementos cortos de los aisladores se numeran al final, esto es con el fin de facilitar la obtención por separado de las aportaciones tanto el hormigón como de la aislación.

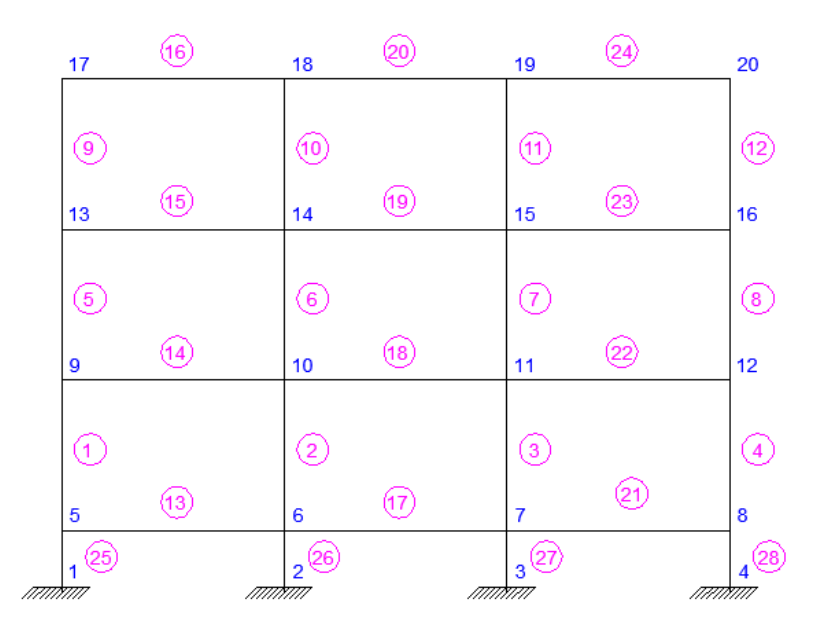

**Figura 39** Numeración de elementos y nudos

<span id="page-88-0"></span>Para la aportación de los aisladores como elementos cortos es necesario determinar la matriz de paso de coordenadas locales a globales y la matriz de rigidez de miembro de los aisladores.

Matriz de paso

$$
L_o = \begin{bmatrix} -1 & 0 & 0.3590 & 1 & 0 & 0.3590 \\ 0 & -1 & 0 & 0 & 1 & 0 \end{bmatrix}
$$

Matriz de rigidez de miembro en coordenadas locales

$$
K_o = \begin{bmatrix} k_b & \\ & k_v \end{bmatrix}
$$

Los valores de  $k_b$  y  $k_v$  se muestran en [Tabla 15](#page-89-0) la para cada uno de los casos de análisis que se generan debido a los estados de carga y a los dos tipos de materiales.

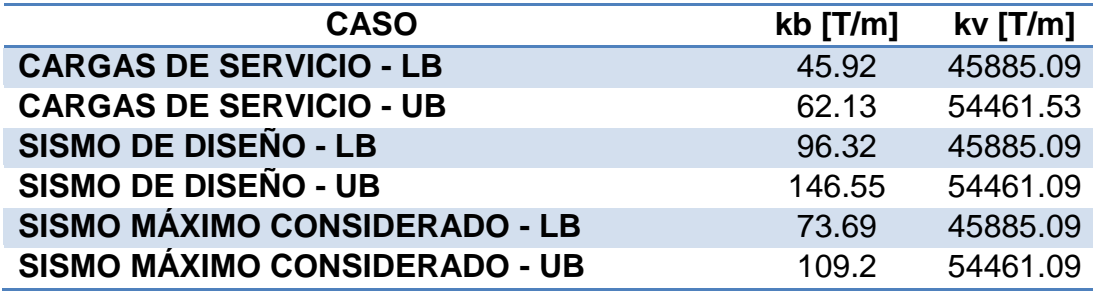

<span id="page-89-0"></span>**Tabla 15** Rigidez horizontal y vertical de los aisladores

La matriz de rigidez de miembro para los cuatro elementos cortos que representan a los aisladores es la misma en cada uno de los seis casos de análisis. Una vez obtenida la matriz de rigidez de miembro en coordenadas locales se la transforma a coordenadas locales, para luego realizar el ensamblaje directo y obtener la aportación de los aisladores en la matriz de rigidez total de la estructura por medio del programa **kaisladores.m**.

Se suman las aportaciones del hormigón y de los aisladores para obtener la matriz de rigidez total de la estructura.

Luego se calcula el vector de cargas  $q$  con el programa de la biblioteca de CEINCI-LAB llamado **cargas.m** que está basado en la aplicación del problema primario y complementario, para luego obtener el vector de desplazamientos, el cual se encuentra haciendo uso de la relación que se muestra a continuación. (Aguiar Falconí, Análisis Matricial de Estructuras, 2004)

## $Q=Kq$

Al aplicar la relación mostrada se tiene el vector de desplazamientos, de donde se saca los desplazamientos y giros en los aisladores para el diseño de la goma.

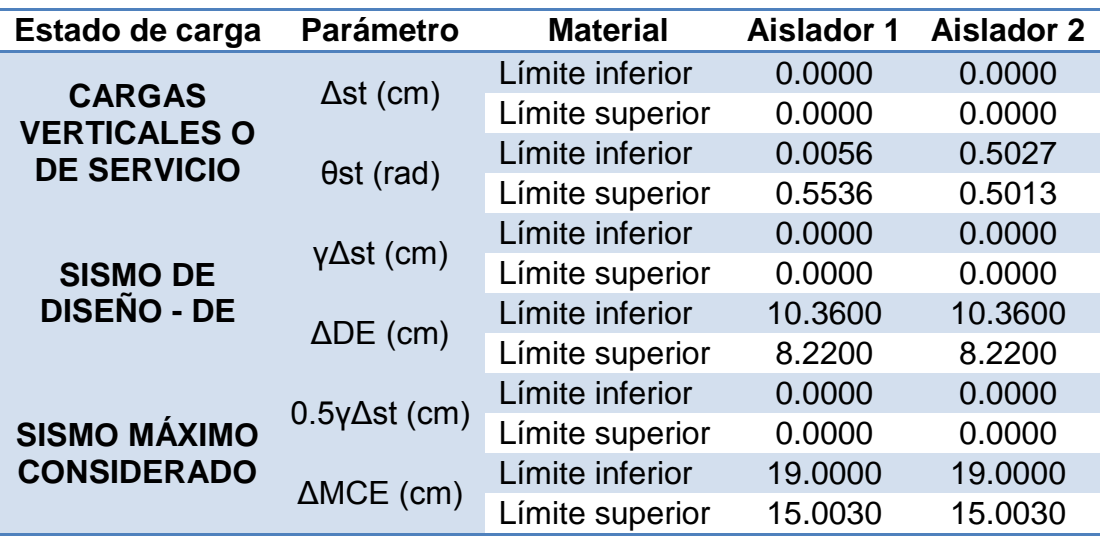

<span id="page-90-0"></span>**Tabla 16** Desplazamientos y giros de los aisladores

Además de los desplazamientos y giros de la estructura se requieren otros datos para el cálculo de las deformaciones por corte como es el módulo de corte de la goma G; el factor de forma S y el área reducida A<sub>r</sub> de la goma que son calculados siguiendo los lineamientos mostrados en el apartado [3.1;](#page-68-0) y los factores  $f_1$  y  $f_2$  provenientes de [Tabla 13](#page-72-0) y [Tabla 14](#page-72-1) de la sección [3.1.](#page-68-0) Todos estos datos tomarán valores diferentes dependiendo únicamente del tipo de material a utilizarse tal como se muestra en la [Tabla](#page-91-0)  [17.](#page-91-0)

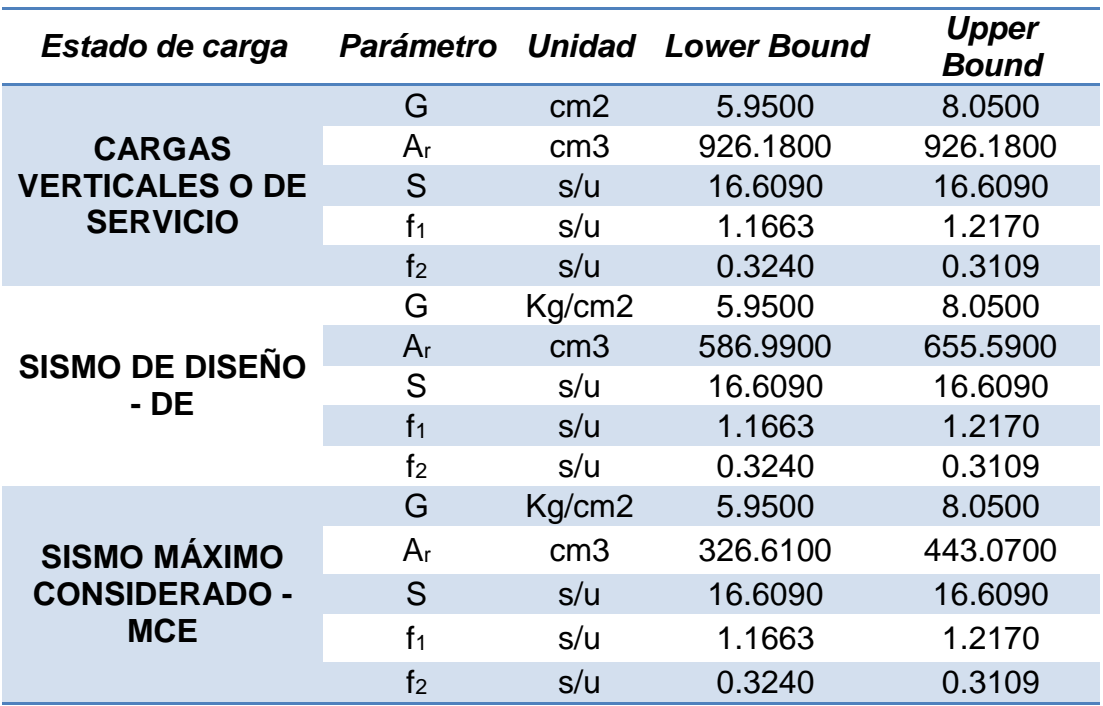

<span id="page-91-0"></span>**Tabla 17** Datos para el chequeo de las deformaciones por corte

Los valores de  $P_u$  encontrados en el análisis de la estructura además de depender del tipo de material utilizado dependen de si son exteriores o interiores. Estos valores se muestran en la [Tabla 18.](#page-91-1)

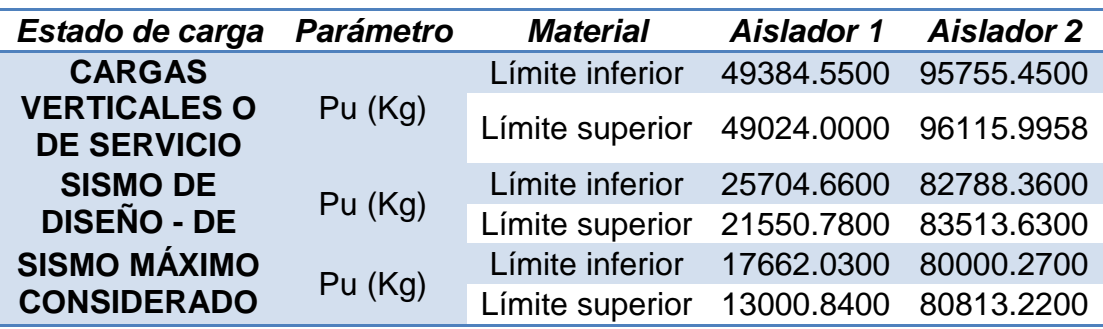

<span id="page-91-1"></span>**Tabla 18** Valores de Pu

Con los desplazamientos y giros mostrados en la [Tabla 16](#page-90-0) se procede al diseño de la goma para los tres estados de carga mencionados en el apartado [3.3.](#page-77-0) La columna con el título **Aislador 1** contiene los datos correspondientes a los aisladores exteriores del pórtico que en la [Figura 39](#page-88-0)

se les asignan los números 25 y 28; y la columna **Aislador 2** contiene los datos de los aisladores interiores 26 y 27. Debido a la simetría de la estructura estudiada se realiza el análisis solamente para un aislador exterior y un interior que son considerados los más críticos. Este diseño es prácticamente el chequeo de las deformaciones por corte de los aisladores.

Los valores de las deformaciones por corte obtenidos en el presente estudio se muestran en la [Tabla 19](#page-92-0)

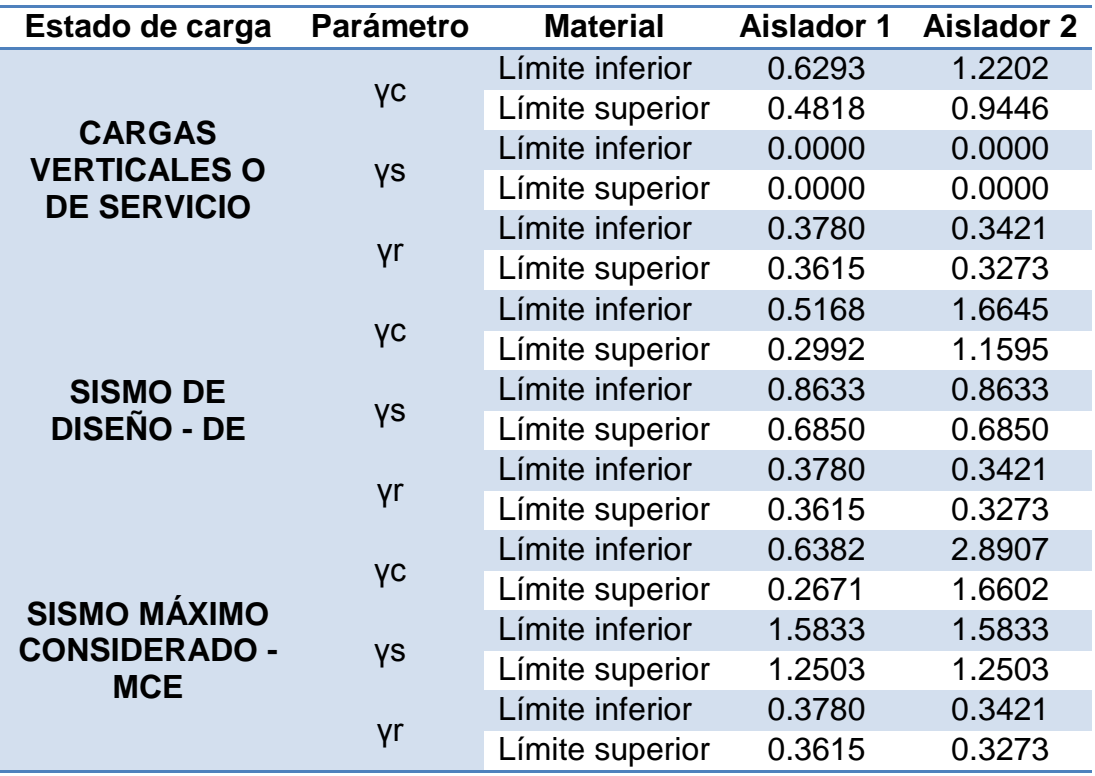

#### <span id="page-92-0"></span>**Tabla 19** Deformaciones por corte

Como se vio en la sección [3.3.1](#page-78-0) para el caso de cargas verticales o de servicio se realiza un chequeo adicional únicamente para el valor de la deformación por corte debido a compresión el cual se muestra en [Tabla 20.](#page-93-0)

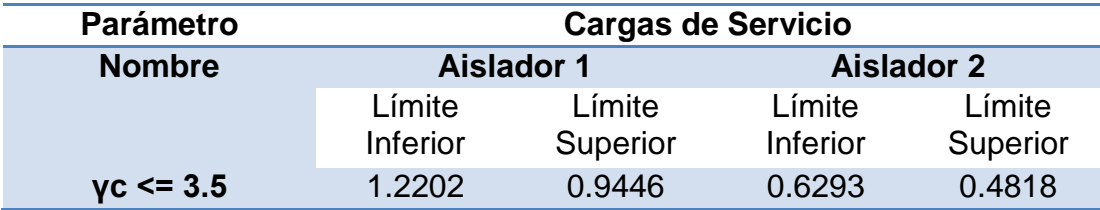

<span id="page-93-0"></span>**Tabla 20** Chequeo de la deformación por corte debido a cargas de servicio

Los chequeos restantes se realizan para cada uno de los estados de carga tal como se muestra en la [Tabla 21.](#page-93-1)

## <span id="page-93-1"></span>**Tabla 21** Chequeo de las deformaciones por corte

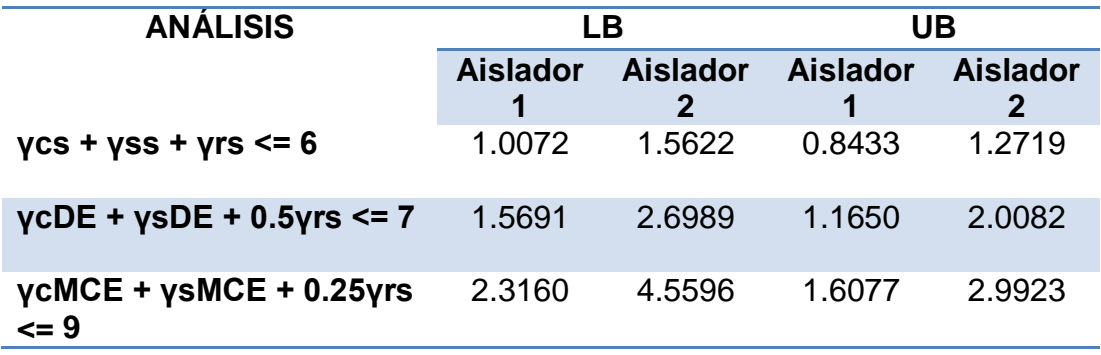

Los resultados mostrados indican que las dimensiones de la goma de los aisladores cumplen las condiciones mínimas para las deformaciones por corte debido a compresión, desplazamiento lateral y rotación.

Para una obtención de datos cómoda se generó en MATLAB el programa **aisladores\_def\_esf\_cort.m**, el cual realiza todo el proceso de chequeo de deformaciones por corte de la goma y se muestra a continuación.

% Chequeo de las deformaciones por esfuerzo cortante debido a:

%compresión, desplazamiento lateral y rotación de los aisladores.

% Juan Gregorio Castillo Sagbay

% María Belén Pazmiño Terán

% Agosto de 2013

function [ ]=aisladores\_def\_esf\_cort(f1,f2,Do,Di,G,t,H,Pu,icod)

% Do Diámetro exterior de aislador elastomérico con núcleo plomo (cm)

% Di Diámetro interior de aislador elastomérico con núcleo plomo (cm)

% G Módulo de Corte de goma (kg/cm2)

% H Altura solo de Goma (cm)

% t Espesor de una capa de goma (cm)

% icod Código que vale 1, para chequeo por Cargas de Servicio

% Código que vale 2, para chequeo por Sismo de Diseño (DE)

% Código que vale 3, para chequeo por Sismo Máximo Considerado (MCE)

% Pu Fuerza que actúa sobre el aislador [Kg]

% desp Desplazamiento lateral del aislador

% tet Giro del aislador

%---> Cálculo de deformaciones por esfuerzo cortante en el aislador

A=pi\*(Do^2-Di^2)/4; % Área en planta del aislador en cm2

Al=pi\*Do\*t; %Área lateral de una goma de espesor 5 mm.

S=A/Al; % Factor de forma de la goma

tetc=0.005;% Giro constructivo recomendado

if icod==1

despst=input('\n Ingrese el desplazamiento estatico del aislador :');

tetst=input('\n Ingrese el giro estatico del aislador :');

tetst=tetst+tetc;

d=2\*acos(despst/Do);

 $Ar=A*(d-sin(d))/pi;$ 

gamac=Pu/(Ar\*G\*S)\*f1;

gamas=(despst/H);

gamar=Do^2\*(tetst)/(t\*H)\*f2;

if gamac<=3.5

fprintf('\n El aislador cumple la condición gamac <= 3.5\n ');

else

```
 fprintf('\n El aislador no cumple la condición gamac <= 3.5\n ');
```
end

FACT1=gamac+gamas+gamar;

if  $FACT1 \leq 6$ 

fprintf('\n El aislador cumple la condición gamac + gamas + gamar <= 6

\n');

```
fprintf('\n %0.2f <= 6 \n', FACT1);
```
else

fprintf('\n El aislador no cumple la condición gamac + gamas + gamar

 $= 6 \ln$ ;

fprintf('\n %0.2f <= 6 \n', FACT1);

end

else

if  $i$ cod  $==2$ 

despst=input('\n Ingrese el desplazamiento estático del aislador :');

método

tetst=input('\n Ingrese el giro estatico del aislador :');

tetst=tetst+tetc;

despDE=input('\n Ingrese el debido a DE del aislador :');

d=2\*acos((despst+despDE)/Do);

 $Ar=A*(d-sin(d))/pi;$ 

gamac=Pu/(Ar\*G\*S)\*f1;

gamas=((despst+despDE)/H);

gamar=Do^2\*(tetst)/(t\*H)\*f2;

FACT1=gamac+gamas+0.5\*gamar;

if  $FACT1 \leq -7$ 

fprintf('\n El aislador cumple la condición gamac + gamas + 0.50\*gamar

 $\leq$  7 \n');

fprintf('\n %0.2f <= 7 \n', FACT1);

else

fprintf('\n El aislador no cumple la condición gamac + gamas +

0.50\*gamar <=  $7 \ln$ ;

fprintf('\n %0.2f <= 7 \n', FACT1);

end

else

despst=input('\n Ingrese el desplazamiento estático del aislador :');

despst=despst\*0.25;% 0.25 es un factor de reducción que propone el

método

tetst=input('\n Ingrese el giro estatico del aislador :');

tetst=tetst+tetc;

despMCE=input('\n Ingrese el debido a MCE del aislador :');

```
 d=2*acos((despst+despMCE)/Do);
```
 $Ar=A*(d-sin(d))/pi;$ 

gamac=Pu/(Ar\*G\*S)\*f1;

gamas=((despst+despMCE)/H);

gamar=Do^2\*(tetst)/(t\*H)\*f2;

FACT1=gamac+gamas+0.25\*gamar;

if FACT1<=9

fprintf('\n El aislador cumple la condicion gamac + gamas +

```
0.25*gamar <= 9 \ln;
```

```
fprintf('\n %0.2f <= 9 \n\times FACT1);
```
else

fprintf('\n El aislador no cumple la condicion gamac + gamas +

```
0.25*gamar <= 9 \ln;
```

```
fprintf('\n %0.2f <= 9 \n\times FACT1);
```
end

end

end

## **3.5 DISEÑO DE LAS PLACAS DE ACERO DE LOS AISLADORES**

Para el diseño de las placas de refuerzo de los aisladores se realiza un análisis de suficiencia del espesor de las mismas. Al igual que en el diseño de la goma se distinguen tres casos, uno para cada estado de carga considerado.

Es necesario conocer que existe un valor mínimo para el espesor de las placas de acero de refuerzo que es 1.9 mm (0.075 in). En caso de ser requerido un menor espesor se adoptará este espesor de placa.

## **3.5.1 Análisis por cargas verticales o de servicio**

Para el análisis de suficiencia de las placas de acero de refuerzo del aislador debido a cargas de servicio se utiliza la ecuación mostrada a continuación.

$$
t_s \ge \frac{\alpha t}{1.08 F_y \frac{A_r}{P_u} - 2} \ge 1.9 \, mm(0.075 \, in)
$$

Donde:  $\alpha = 1.65$  el cual se aplica para placas sin hoyos y un valor de 3.0 para las que si los presenten. En este caso de estudio se debería tomar el valor de 3.0 por ser un aislador hueco con núcleo de plomo, pero se ha tomado de 1.65 debido a que en el cálculo del área reducida no se incluye dicho orificio. El valor de  $F_v$  corresponde al esfuerzo mínimo de fluencia del material de la placa de acero.

### **3.5.2 Análisis para Sismo de Diseño**

Para el análisis de la estructura con Sismo de Diseño se utiliza la misma ecuación que para el caso de cargas de servicio.

$$
t_s \ge \frac{1.65t}{1.08 F_y \frac{A_r}{P_u} - 2} \ge 1.9 \, mm(0.075in)
$$

### **3.5.3 Análisis para Sismo Máximo Considerado**

Al igual que para Sismo de Diseño en este caso se utiliza la misma ecuación que para Cargas de Servicio, pero en lugar de  $F_y$  se coloca  $F_{ye}$ , el cual se calcula como función de  $F_y$  como se indica en la ecuación siguiente. (Constantinou, Kalpakidis, Filiatrault, & Ecker Lay, 2011)

$$
F_{ye} = 1.3F_y
$$

Siendo así la ecuación para el chequeo de suficiencia de las placas de acero de refuerzo la que se muestra a continuación:

$$
t_s \ge \frac{1.65t}{1.08 F_{ye} \frac{A_r}{P_u} - 2} \ge 1.9 \, mm(0.075in)
$$

### **3.5.4 Resultados**

En la [Tabla 22](#page-100-0) se muestra los valores mínimos de los espesores de las placas de acero de refuerzo y los adoptados. En cada uno de los 3 estados de carga el espesor de la placa adoptado cumple satisfactoriamente las condiciones.

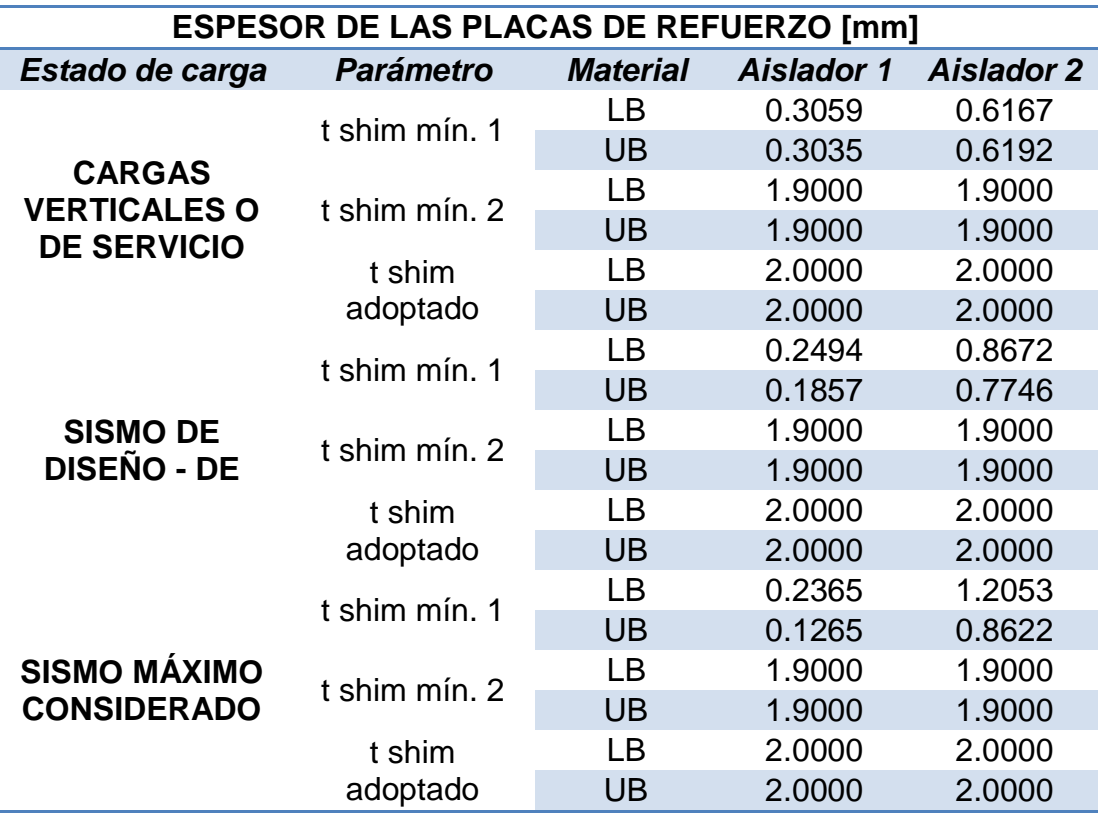

<span id="page-100-0"></span>**Tabla 22** Espesor de las capas de acero de refuerzo

Para el diseño de la placa de refuerzo de los aisladores se desarrolló en MATLAB el programa denominado **shim\_plate\_thickness.m,** el cual presenta el mínimo espesor requerido para la placa.

% Chequeo del espesor de la placa de acero de refuerzo

- % Juan Gregorio Castillo Sagbay
- % María Belén Pazmiño Terán
- % Agosto de 2013

function [ ]=shim\_plate\_thickness(Do,Di,t,Pu,icod)

if icod==1

despst=input('\n Ingrese el desplazamiento estatico del aislador :');

d=2\*acos(despst/Do);

A=pi\*(Do^2-Di^2)/4; % Area en planta del aislador en cm2

 $Ar=A*(d-sin(d))/pi;$ 

alfa=3;% Para placas con huecos

Fy=2520;%[kg/cm2] (36KSI) ---- Acero A-36

fts=alfa\*t/(1.08\*Fy\*Ar/Pu-2)\*10;%[mm]

if  $fts = 1.9$ 

fprintf('\n El valor adoptado de ts debe ser mayor que %0.2f mm \n',fts);

else

fprintf('\n El valor adoptado de ts debe ser mayor que 1.9 mm \n');

end

else if icod==2

despst=input('\n Ingrese el desplazamiento estatico del aislador :');

despst=despst\*0.5;% 0.5 es un factor de reducción que propone el

metodo

despDE=input('\n Ingrese el desplazamiento debido a DE del aislador

:');

d=2\*acos((despst+despDE)/Do);

A=pi\*(Do^2-Di^2)/4; % Area en planta del aislador en cm2

 $Ar=A*(d-sin(d))/pi;$ 

alfa=3;% Para placas con huecos

Fy=2520;%[kg/cm2] (36KSI) ---- Acero A-36

fts=alfa\*t/(1.08\*Fy\*Ar/Pu-2)\*10;%[mm]

if  $fts = 1.9$ 

 fprintf('\n El valor adoptado de ts debe ser mayor que %0.2f mm \n',fts);

else

fprintf('\n El valor adoptado de ts debe ser mayor que 1.9 mm \n'); end

else

despst=input('\n Ingrese el desplazamiento estatico del aislador :');

despst=despst\*0.25;% 0.25 es un factor de reducción que propone el

metodo

 despMCE=input('\n Ingrese el desplazamiento debido a MCE del aislador :');

d=2\*acos((despst+despMCE)/Do);

A=pi\*(Do^2-Di^2)/4; % Area en planta del aislador en cm2

 $Ar=A*(d-sin(d))/pi;$ 

alfa=3;% Para placas con huecos

Fy=2520\*1.3;%[kg/cm2] (36KSI) ---- Acero A-36

fts=alfa\*t/(1.08\*Fy\*Ar/Pu-2)\*10;%[mm]

if  $fts = 1.9$ 

 fprintf('\n El valor adoptado de ts debe ser mayor que %0.2f mm \n',fts);

else

fprintf('\n El valor adoptado de ts debe ser mayor que 1.9 mm \n'); end

end

end

# **3.6 DISEÑO DE LAS PLACAS SUPERIORES DE LOS AISLADORES**

La manera en que se deforman las placas superiores de un aislador elastomérico debido a la transferencia de carga axial a través de un área reducida pequeña es crítica.

Considerando que la carga axial  $P$  es soportada por la goma a través del área reducida, que está definida como el traslape entre el área superior e inferior de la misma, tal como se muestra en la [Figura 40.](#page-103-0)

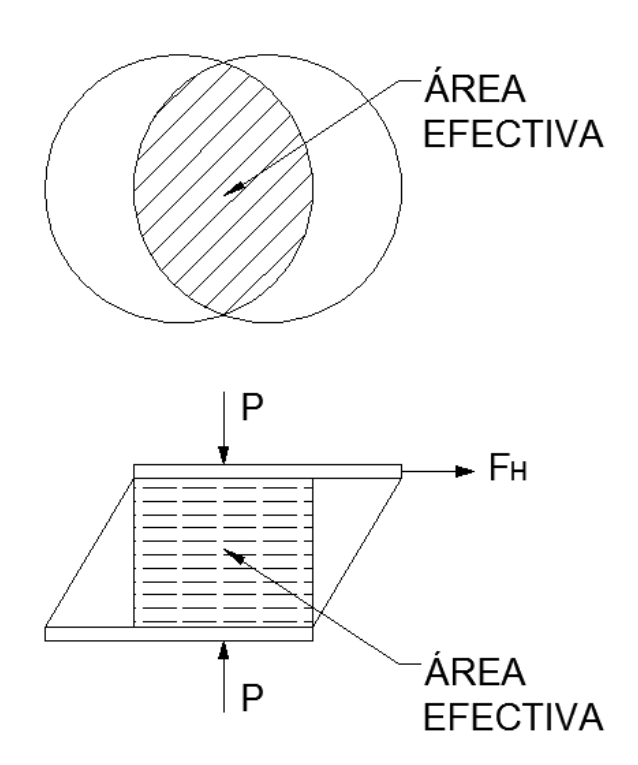

**Figura 40** Área reducida o área efectiva

<span id="page-103-0"></span>El procedimiento de cálculo para el diseño de las placas superiores o de borde se describe a continuación:

- a) Calcular el área reducida  $A_r$ . En aisladores elastoméricos con núcleo de plomo no se debe quitar el área del plomo, pues la carga axial también se transmite a través el plomo.
- b) Calcular  $b$ , que es la dimensión del área reducida equivalente.

$$
b = \frac{A_r}{0.75D}
$$

c) Calcular el esfuerzo de concreto del aislador  $f_b$ 

$$
f_b = 1.7 \phi_c f'_c
$$

Donde:  $f'_{c}$  es el esfuerzo de compresión del concreto y  $\emptyset_{c}$  es el factor de reducción del esfuerzo del concreto. El factor 1.7 implica que se trata de hormigón confinado.

d) Calcular la dimensión  $b_1$  del área de concreto que soporta la carga.

$$
b_1 = \frac{P}{0.75Df_b}
$$

e) Calcular el brazo de carga  $r$ .

$$
r=\frac{b_1-b}{2}
$$

f) Calcular la fuerza flectora requerida por unidad de longitud.

$$
M_u = \frac{f_b r^2}{2}
$$

g) Calcular el espesor de la placa de borde requerida.

$$
t \ge \sqrt{\frac{4M_u}{\phi_b F_y}}
$$

En la ecuación anterior  $F_y$  es el esfuerzo de fluencia de la placa de acero para las condiciones DE, mientras que para las condiciones MCE toma un valor igual a 1.3 $F_v$ . El valor de  $\emptyset_b$  representa el factor de resistencia para flexión.

Los factores  $\emptyset_c$  y  $\emptyset_b$  son 0.65 y 0.90 respectivamente para las condiciones DE y para el caso de MCE adoptan el valor de la unidad.

EL diseño de la placa se realiza únicamente para los estados de carga DE y MCE; y los resultados se presentan en la [Tabla 23.](#page-105-0)

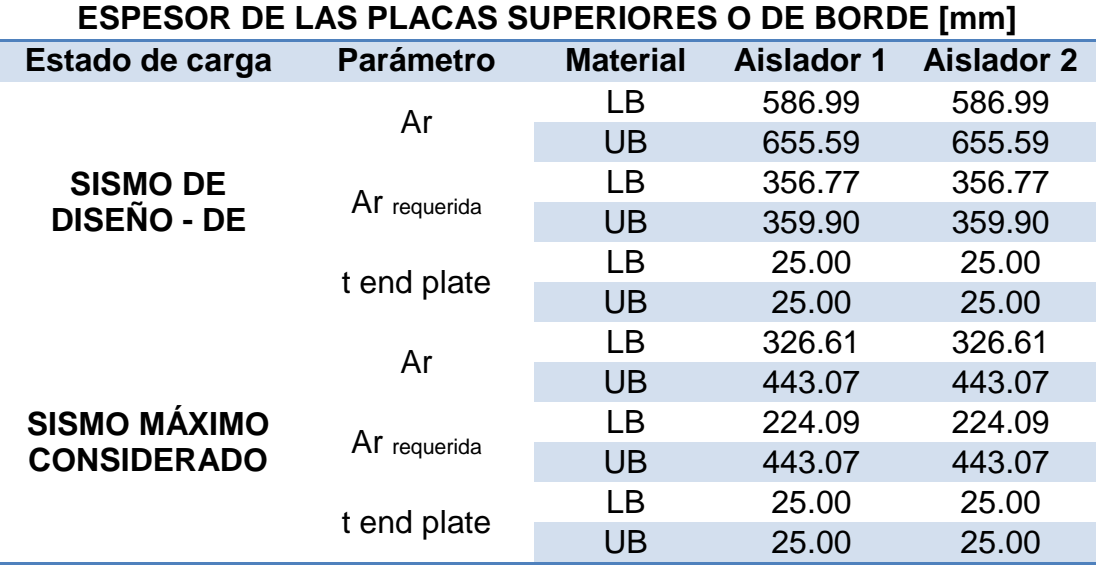

<span id="page-105-0"></span>**Tabla 23** Espesor de la placa superior o de borde

El área reducida requerida  $Ar_{requireida}$  representa como su nombre lo indica el mínimo valor de área necesario en el aislador. En todos los estados de carga analizados el área requerida es menor que la calculada, lo que quiere decir que es necesario un espesor de placa de borde mínimo y para este proyecto se ha tomado el valor de 25mm basándose en la [Tabla 5](#page-47-0) y la [Tabla 6.](#page-47-1)

Para facilitar la obtención de resultados se generó un programa en MATLAB llamado **end\_plate\_thickness.m**, el cual presenta el valor mínimo del espesor de la placa de borde requerido en el aislador. La programación de dicho programa se muestra a continuación.

% Chequeo del espesor de la placa de borde

% Juan Gregorio Castillo Sagbay

% María Belén Pazmiño Terán

% Agosto de 2013

% icod Código que vale 2, para chequeo por Sismo de diseño (DE)

% Código que vale 3, para chequeo por Sismo Máximo Considerado

(MCE)

% htotal Altura total del aislador

function []=end\_plate\_thickness(Do,fc,cs,Pu,htotal,FH,icod)

if icod==1

 $fic = 0.65$ ;

 $fib=0.9$ :

despst=input('\n Ingrese el desplazamiento estatico del aislador :');

despst=despst\*0.5;% 0.5 es un factor de reducción que propone el

metodo

despDE=input('\n Ingrese el desplazamiento debido a DE del aislador :');

d=2\*acos((despst+despDE)/Do);

# else

despst=input('\n Ingrese el desplazamiento estatico del aislador :');

despst=despst\*0.25;% 0.25 es un factor de reducción que propone el

metodo

 despMCE=input('\n Ingrese el desplazamiento debido a MCE del aislador :');

d=2\*acos((despst+despMCE)/Do);

fic=1;

 $fib=1$ ;

end

% Reduced area procedure

Atot=pi\*(Do^2)/4; % Se calcula con el área total ya que el plomo también soporta la carga P.

Ar2=Atot\*(d-sin(d))/pi; %[cm^2]

dll=Do-2\*cs;

b=Ar2/(0.75\*dll); %[cm] %Rectángulo equivalente del área reducida

fb=1.7\*fic\*fc; %[Kg/cm^2]

b1=Pu/(0.75\*dll\*fb); % Dimensión para el área de concreto que resiste carga

 $r=(b1-b)/2$ ; % Loading arm

Mu=fb\*r^2/2; %Resistencia a flexión requerida de la placa por unidad de longitud

fept=sqrt(4\*Mu/(fib\*Fy));

fprintf('\n MÉTODO ÁREA REDUCIDA \n\n El valor adoptado de t para las

placas superior e inferior debe ser mayor que %0.2f mm \n',fept);

% El esfuerzo transmitido a través del área reducida para el pedestal de

%hormigón debe ser menor que la resistencia de diseño del hormigón. Este

%chequeo no es necesario hacer si se sigue el procedimiento antes

%realizado.
#### **3.7 CONTROL DEL EFECTO**  − ∆

El control del efecto  $P - \Delta$ , es el control de estabilidad del dispositivo o también conocido como efecto de pandeo. Este control se realiza para el estado no deformado y para el estado deformado.

La carga de pandeo en el estado no deformado se calcula con la ecuación mostrada a continuación:

$$
P_{cr} = 0.218 \frac{GD_o^4}{tT_r} \frac{\left(1 - \frac{D_i}{D_o}\right)\left(1 - \frac{D_i^2}{D_o^2}\right)}{1 + \frac{D_i^2}{D_o^2}}
$$

Nótese que la ecuación anterior sirve para aisladores elastomericos con núcleo de plomo porque el plomo no contribuye a la estabilidad del aislador.

Cuando un aislador elastomérico es sujeto a la combinación de compresión y deformación lateral, la carga de pandeo se denomina por  $P'_{cr}$ .

### **3.7.1 Análisis por cargas verticales o de servicio**

Para el análisis en el estado de cargas verticales o de servicio la carga de pandeo queda definida por:

$$
P'_{cr_{SL}} = P_{cr} \frac{A_r}{A}
$$

El diseño de un aislador se considera aceptable siempre que se cumpla la condición mostrada a continuación.

$$
\frac{P'_{cr_{SL}}}{P_u} \ge 2.0
$$

Nótese que el límite en la condición anterior para la estabilidad implica un factor de seguridad de alrededor de 3.0 para un chequeo basado en cargas no factoradas.

#### **3.7.2 Análisis para Sismo de Diseño**

No se han desarrollado chequeos de estabilidad para el estado de carga DE, por el contrario para el estado MCE si se han sido generado dichos chequeos. (Constantinou, Kalpakidis, Filiatrault, & Ecker Lay, 2011)

#### **3.7.3 Análisis para Sismo Máximo Considerado**

En el análisis de estabilidad para el estado de carga MCE la carga de pandeo viene dada por la ecuación a continuación presentada.

$$
P'_{crMCE} = P_{cr} \frac{A_r}{A} \ge 0.15 P_{cr}
$$

La carga de pandeo para el estado deformado debe ser mayor al 15% de la carga de pandeo para el estado no deformado. Si esta condición no se cumple se debe redimensionar el aislador y repetir cada uno de los diseño mencionados en apartados anteriores.

El diseño del aislador se considera aceptable si se cumple la condición que se muestra.

$$
\frac{P'_{crMCE}}{P_u} \ge 1.1
$$

#### **3.7.4 Resultados**

La [Tabla 24](#page-110-0) muestra la evaluación de estabilidad del aislador para los estados de carga de servicio y MCE, ya que como se mencionó anteriormente no se ha desarrollado un chequeo para el estado DE. Los resultados permiten apreciar que los dos tipos de aisladores cumplen todas las condiciones de estabilidad requeridas para aceptar el diseño.

## <span id="page-110-0"></span>**Tabla 24** Análisis de Estabilidad

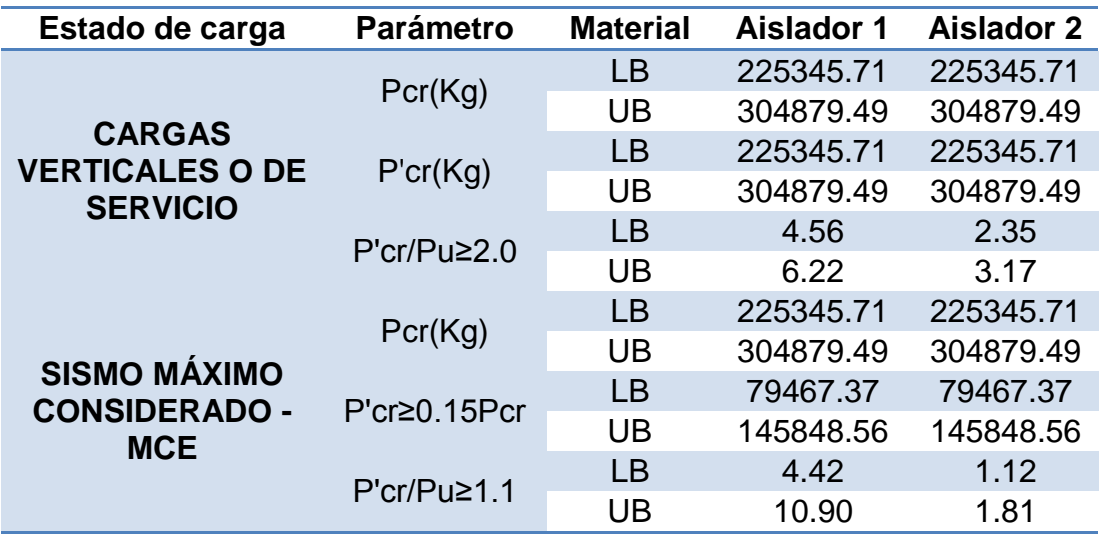

El programa de MATLAB **buckling.m** realiza el análisis de estabilidad para una estructura con cualquiera de los dos estados de carga.

% Chequeo de pandeo en el aislador

% Juan Gregorio Castillo Sagbay

% María Belén Pazmiño Terán

% Agosto de 2013

% icod Código que vale 1, para chequeo por Cargas de Servicio

% Código que vale 3, para chequeo por Sismo Máximo Considerado

(MCE)

function []=buckling(Do,Di,G,H,t,Pu,icod)

if icod==1

despst=input('\n Ingrese el desplazamiento estatico del aislador :');

d=2\*acos(despst/Do);

A=pi\*(Do^2-Di^2)/4; % Area en planta del aislador en cm2

 $Ar=A*(d-sin(d))/pi;$ 

```
 Pcr=0.218*(G*Do^4)/(t*H)*((1-Di/Do)*(1-Di^2/Do^2))/(1+Di^2/Do^2);
```

```
 Pcrp=Pcr*Ar/A;
```
fpcr=Pcrp/Pu;

if fpcr>=2

fprintf('\n El aislador cumple la condicion de pandeo \n');

fprintf('\n %0.2f >= 2 \n',fpcr);

else

fprintf('\n El aislador no cumple la condicion de pandeo \n');

fprintf('\n %0.2f <=  $2 \nvert$ , fpcr);

end

else

despst=input('\n Ingrese el desplazamiento estatico del aislador :');

despst=despst\*0.25;% 0.25 es un factor de reducción que propone el

metodo

 despMCE=input('\n Ingrese el desplazamiento debido a MCE del aislador :');

```
 d=2*acos((despst+despMCE)/Do);
```
A=pi\*(Do^2-Di^2)/4; % Area en planta del aislador en cm2

 $Ar=A*(d-sin(d))/pi;$ 

Pcr=0.218\*(G\*Do^4)/(t\*H)\*((1-Di/Do)\*(1-Di^2/Do^2))/(1+Di^2/Do^2);

Pcrp=Pcr\*Ar/A;

if Pcrp<0.15\*Pcr

fprintf('\n\*\* El Aislador no cumple la carga critica de pandeo

REDIMENSIONAR \*\* \n');

end

## fpcr=Pcrp/Pu;

## if fpcr>=1.1

fprintf('\n El aislador cumple la condicion de pandeo \n');

fprintf('\n %0.2f >= 1.1 \n',fpcr);

else

fprintf('\n El aislador no cumple la condicion de pandeo \n');

```
fprintf('\n %0.2f <= 1.1 \n',fpcr);
```
end

end

end

# **CAPÍTULO 4**

## **DISEÑO DE LOS ELEMENTOS DE LA SUPERESTRUCTURA**

## **4.1 INTRODUCCIÓN**

El diseño de los elementos de hormigón de la estructura presentada en la [Figura 2,](#page-36-0) específicamente de vigas, columnas y cimentación, se realiza para el sismo de diseño DE, para un solo estado de carga que se presenta en la siguiente ecuación.

$$
1.2 D + 1.0 L \pm 1.0 S
$$

Donde: *D* es la carga muerta, *L* es la carga viva y *S* la carga sísmica determinada en el Capítulo 2.

Este estado de carga se menciona en el NEC-11, sección 1.1.5.3.2, y expresa que los componentes de las estructuras deberán ser diseñados de tal manera que la resistencia de diseño iguale o exceda los efectos de las cargas incrementadas, de acuerdo a las combinaciones.

La combinación de carga vertical para los pórticos interior y exterior, se muestra en la [Tabla 25,](#page-114-0) calculada de acuerdo a las cargas antes determinadas y el ancho cooperante respectivo.

Para el diseño del hormigón armado, se analizará únicamente el pórtico interior por ser el más cargado, además tomando en cuenta la carga sísmica obtenida con los materiales de límite superior UB, debido a que las fuerzas son mayores.

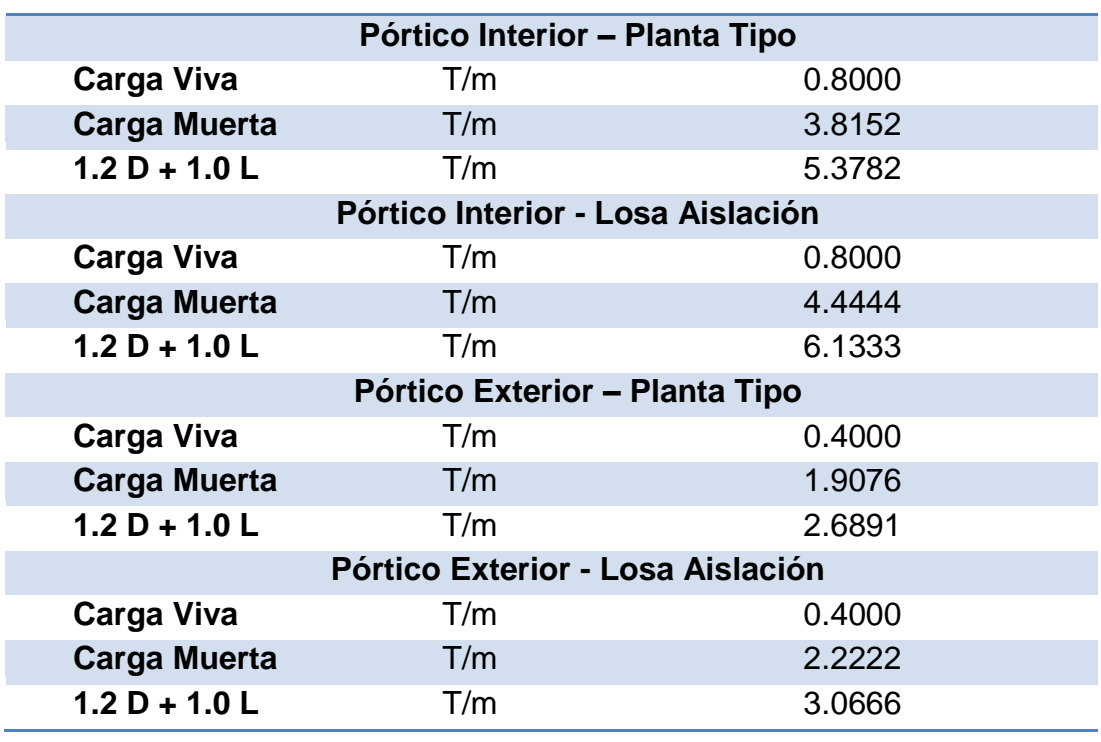

<span id="page-114-0"></span>**Tabla 25** Combinación de carga vertical para pórticos

Mediante el análisis de la estructura con aisladores sísmicos, se obtiene las fuerzas actuantes, tanto la fuerza axial, cortante y momento flector en inicio y fin de cada elemento. En la [Tabla 26](#page-115-0) y [Tabla 27](#page-116-0) se presentan dichas fuerzas, según la numeración presentada en la [Figura 41.](#page-114-1)

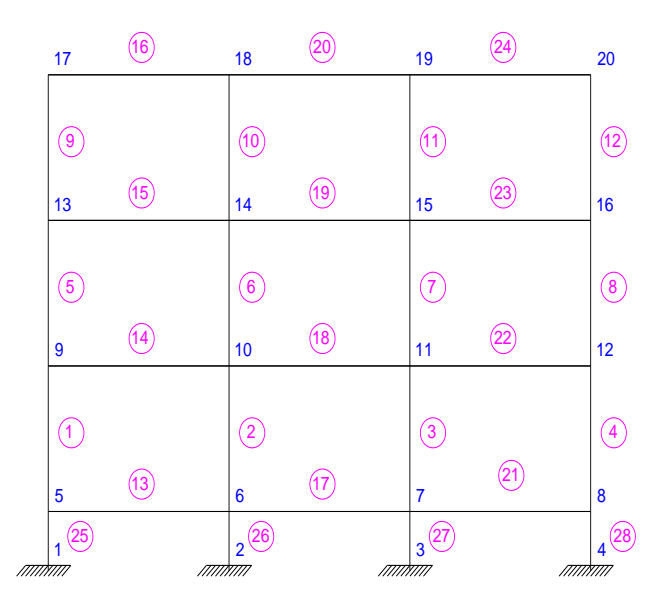

<span id="page-114-1"></span>**Figura 41** Numeración de vigas y columnas en el pórtico

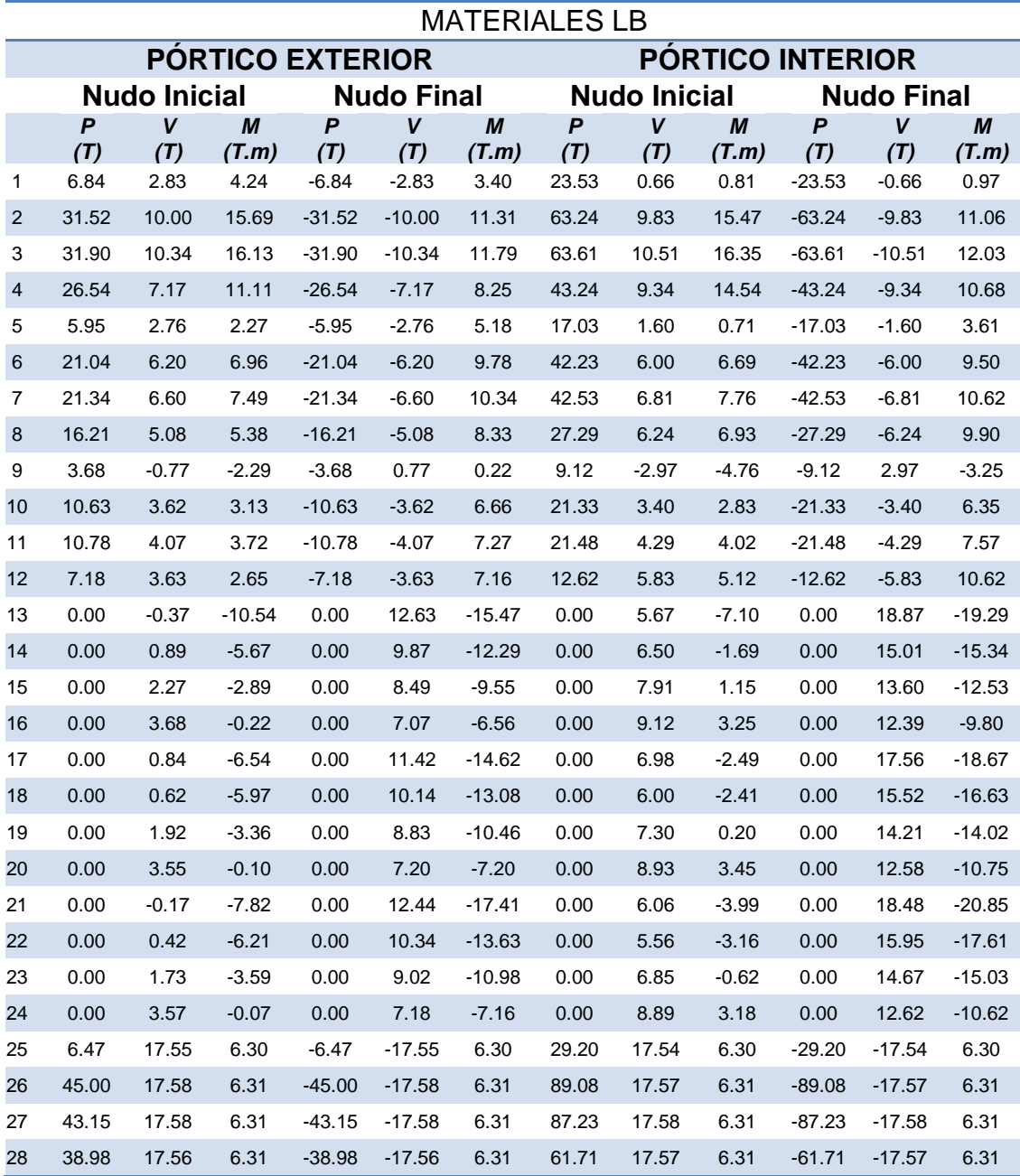

<span id="page-115-0"></span>**Tabla 26** Resumen de fuerzas para materiales LB

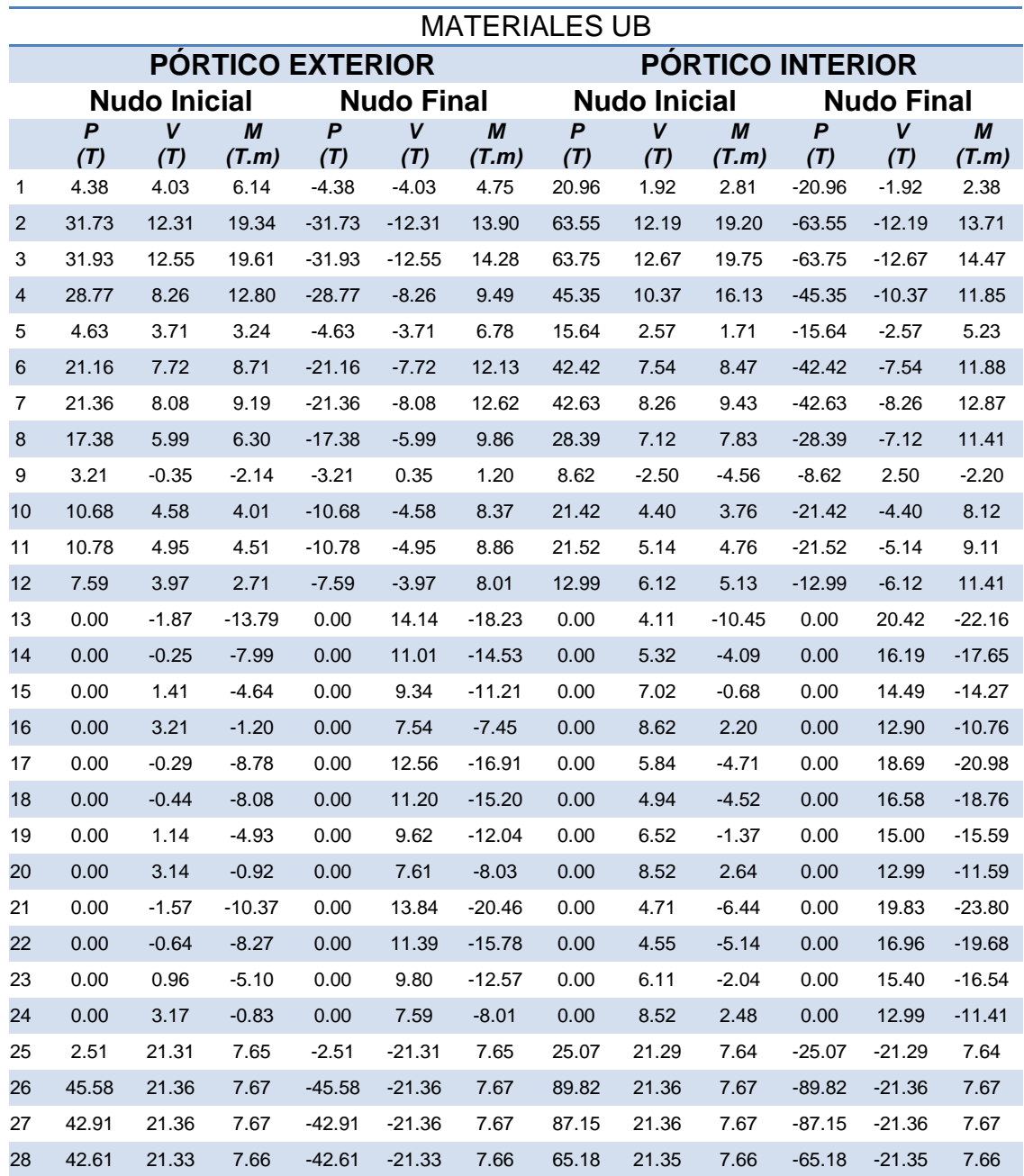

## <span id="page-116-0"></span>**Tabla 27** Resumen de fuerzas para materiales UB

## **4.2 DISEÑO DE VIGAS**

## **4.2.1 Diseño a flexión de vigas**

El diseño a flexión, se realiza con los momentos últimos calculados en la cara de la columna y con una redistribución del 5% para el caso de la estructura en estudio.

El formulario básico para calcular la sección de acero requerida en una sección rectangular para resistir el momento flector último específico, se muestra a continuación. (Romo Proaño, 2007)

$$
k=0.85\,f'c*b*d
$$

$$
As = \frac{k}{F\mathcal{Y}} \left[ 1 - \sqrt{1 - \frac{2 \, M\mathcal{U}}{\varphi * k * d}} \right]
$$

Donde: *f´c* es la resistencia a la compresión del hormigón, *b* es la dimensión correspondiente al ancho de la sección transversal, *d* es la dimensión correspondiente a la altura efectiva de la sección transversal, *fy* es el esfuerzo de fluencia del acero de refuerzo, *Mu* es el momento flector último, y *φ* es el factor de reducción de la capacidad resistente, que para secciones controladas por tracción es 0.90 según el NEC-11 sección 4.1.2.2.

La cuantía de armado se determina con la siguiente expresión:

$$
\rho = \frac{As}{b*d}
$$

Las cuantías de armado mínima y máxima se expresan con las siguientes ecuaciones.

$$
\rho min = \frac{14}{Fy}
$$

$$
\rho max = 0.50 * \rho b
$$

Donde: *ρb* es la cuantía balanceada, que según el ACI 10.3.2 es la cuantía de armado en una viga que simultáneamente provoca la deformación unitaria máxima permitida en el hormigón de compresión (0.003), y que el acero de tracción empiece a fluir. (ACI318S-05, 2005)

#### **4.2.2 Diseño a cortante de vigas**

Las fuerzas cortantes transversales externas *V*, que actúan sobre los elementos estructurales, deben ser resistidas por esfuerzos cortantes internos *τ*, igualmente transversales, pero que por equilibrio también generan cortantes horizontales. (Romo Proaño, 2007)

El diseño a cortante, se realiza con las fuerzas cortantes últimas calculadas a una distancia *d* desde la cara interna del apoyo.

Las vigas de hormigón armado presentan dos mecanismos para resistir a las fuerzas cortantes: resistencia pura del hormigón, y resistencia del acero transversal o diagonal.

El formulario para secciones rectangulares, se muestra en las siguientes ecuaciones. (Romo Proaño, 2007)

$$
vc = 0.53\sqrt{f'c}
$$

$$
vu = \frac{Vu}{\varphi * b * d}
$$

$$
s = \frac{Av * Fy}{(vu - vc) * b}
$$

Donde: *vc* es el esfuerzo máximo resistente a cortante del hormigón, *Vu* es la solicitación última de cortante, *Av* es la sección transversal de acero de cada estribo que cruza la fisura, *vu* es el esfuerzo unitario de corte último, *s* es el espaciamiento de los estribos, y **φ** es el factor de reducción de la capacidad resistente, que para cortante es 0.75 según el NEC-11 sección 4.1.2.2.

Además, existen espaciamientos mínimos para los estribos especificados en el NEC-11, sección 4.2.7.6, que se muestran en la [Figura](#page-119-0)  [42.](#page-119-0)

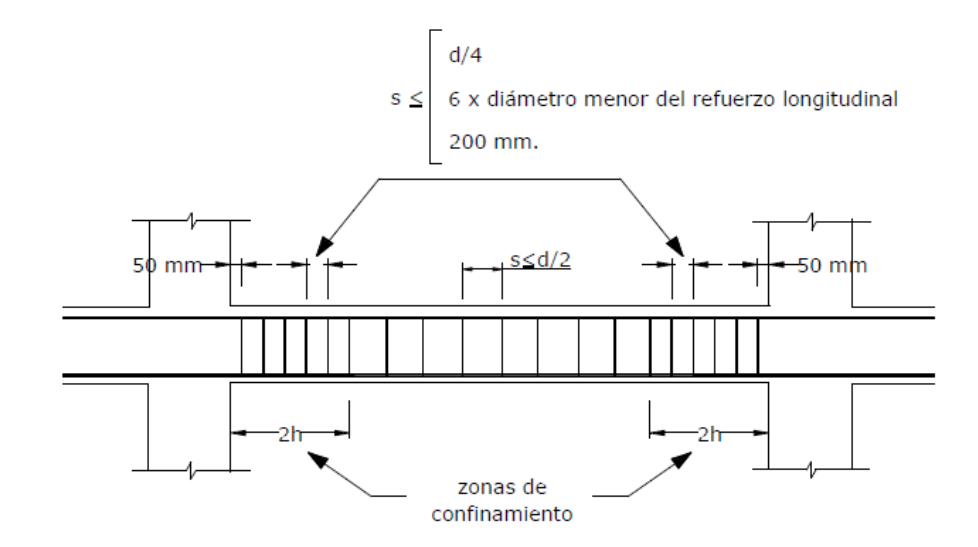

**Figura 42** Separación de estribos en vigas **(NEC-11, 2011)**

<span id="page-119-0"></span>Se calculan dos vigas tipo para la estructura, la viga de 30x40 cm del primer piso, pórtico interior; y la viga de 30x50 cm de la losa de aislación, pórtico interior.

## **4.2.3 Viga primer piso – Pórtico interior**

Las propiedades geométricas y de los materiales para la viga, se indican en la [Tabla 28.](#page-119-1)

## <span id="page-119-1"></span>**Tabla 28** Propiedades viga primer piso

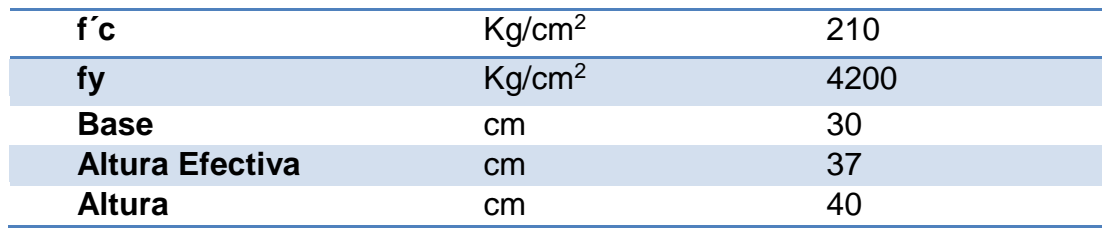

En la [Figura 43,](#page-120-0) se muestran los momentos últimos para el cálculo de la sección de acero requerida.

| MOMENTO ÚLTIMO EN LA CARA DE COLUMNA CON REDISTRIBUCIÓN DEL 5% |           |          |            |           |          |            |           |  |
|----------------------------------------------------------------|-----------|----------|------------|-----------|----------|------------|-----------|--|
| 11                                                             |           |          | 12         |           |          | 13         |           |  |
| 4.00 m                                                         | 4.00 m    |          |            | 4.00 m    |          |            |           |  |
|                                                                |           |          |            |           |          |            |           |  |
|                                                                | 13.44 T.m |          |            | 14.40 T.m |          |            | 15.20 T.m |  |
| 4.90 T.m<br>$7.06$ T.m                                         |           | 5.22 T.m | $7.13$ T.m |           | 5.73 T.m | $7.42$ T.m |           |  |

**Figura 43** Momento flector último para viga primer piso

<span id="page-120-0"></span>Los resultados se muestran en la [Tabla 29.](#page-120-1)

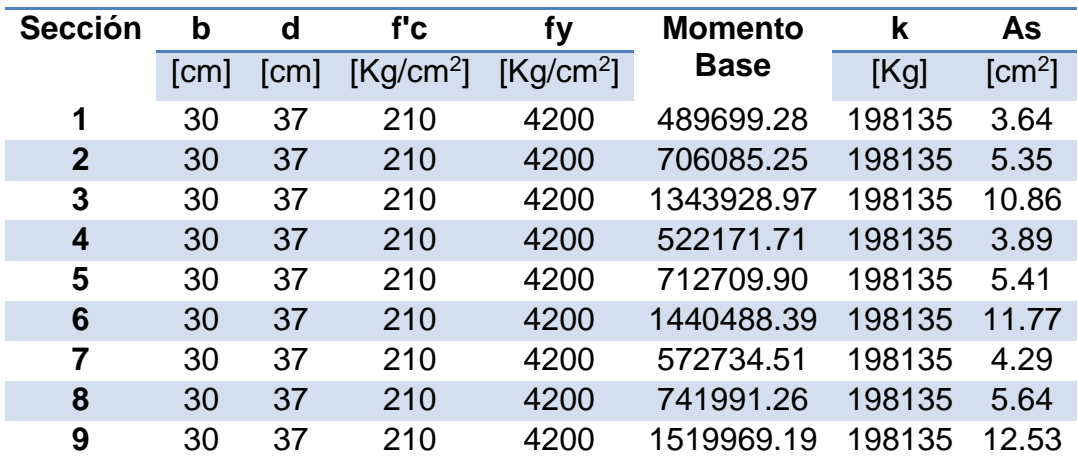

<span id="page-120-1"></span>**Tabla 29** Sección de acero calculada para viga primer piso

Es necesario verificar que el área de acero calculada no sea menor que la armadura mínima, ni mayor que la armadura máxima cuyos valores se muestran en la [Tabla 30.](#page-120-2)

<span id="page-120-2"></span>**Tabla 30** Armadura mínima y máxima para viga primer piso

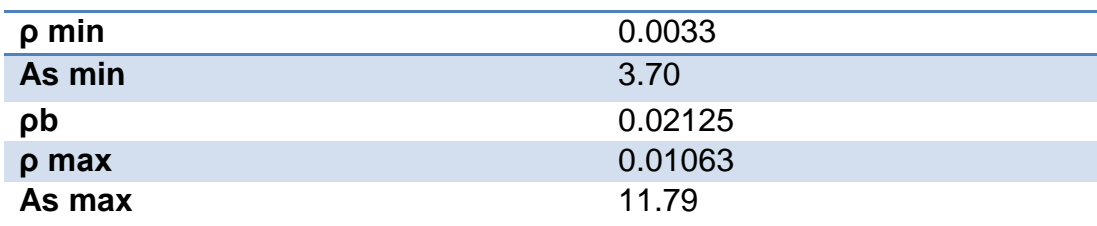

En la [Figura 44,](#page-121-0) se muestran los cortantes últimos para el cálculo del espaciamiento de estribos.

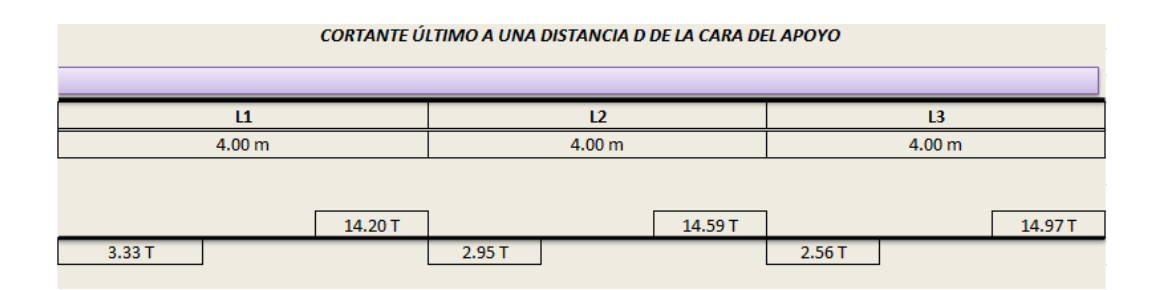

**Figura 44** Cortante último para viga primer piso

<span id="page-121-0"></span>Los estribos para la viga del primer piso son de diámetro 8mm. Los resultados de espaciamiento requerido de los mismos se muestran en la [Tabla 31.](#page-121-1)

| <b>Sección</b> | b    | d    | Av                | <b>Cortante</b>       | vu                    | VC                    | <b>Espaciamiento</b> |
|----------------|------|------|-------------------|-----------------------|-----------------------|-----------------------|----------------------|
|                | [cm] | [cm] | $\mathsf{[cm^2]}$ | <b>Diseño</b><br>[Kg] | [Kq/cm <sup>2</sup> ] | [Kg/cm <sup>2</sup> ] | [cm]                 |
| 1              | 30   | 37   | .005              | 3329.47               | 4.00                  | 7.68                  | $-38.23$             |
| $\overline{2}$ | 30   | 37   | 1.005             | 14203.47              | 17.06                 | 7.68                  | 15.00                |
| 3              | 30   | 37   | 1.005             | 2946.87               | 3.54                  | 7.68                  | $-33.99$             |
| 4              | 30   | 37   | .005              | 14586.07              | 17.52                 | 7.68                  | 14.30                |
| 5              | 30   | 37   | .005              | 2561.27               | 3.08                  | 7.68                  | $-30.57$             |
| 6              | 30   | 37   | .005              | 14971.67              | 17.98                 | 7.68                  | 13.66                |

<span id="page-121-1"></span>**Tabla 31** Espaciamiento de estribos calculado para viga primer piso

Según los resultados mostrados, se adopta un espaciamiento mínimo de los estribos para la viga que se muestra en la [Tabla 32.](#page-121-2)

<span id="page-121-2"></span>**Tabla 32** Espaciamiento mínimo de estribos para viga primer piso

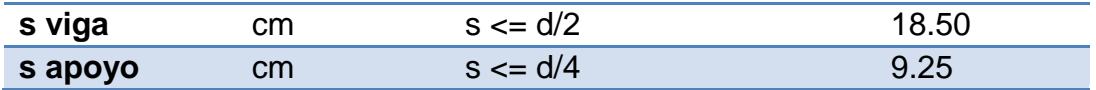

El armado adoptado para la viga del primer piso se presenta en la [Figura](#page-122-0)  [45.](#page-122-0)

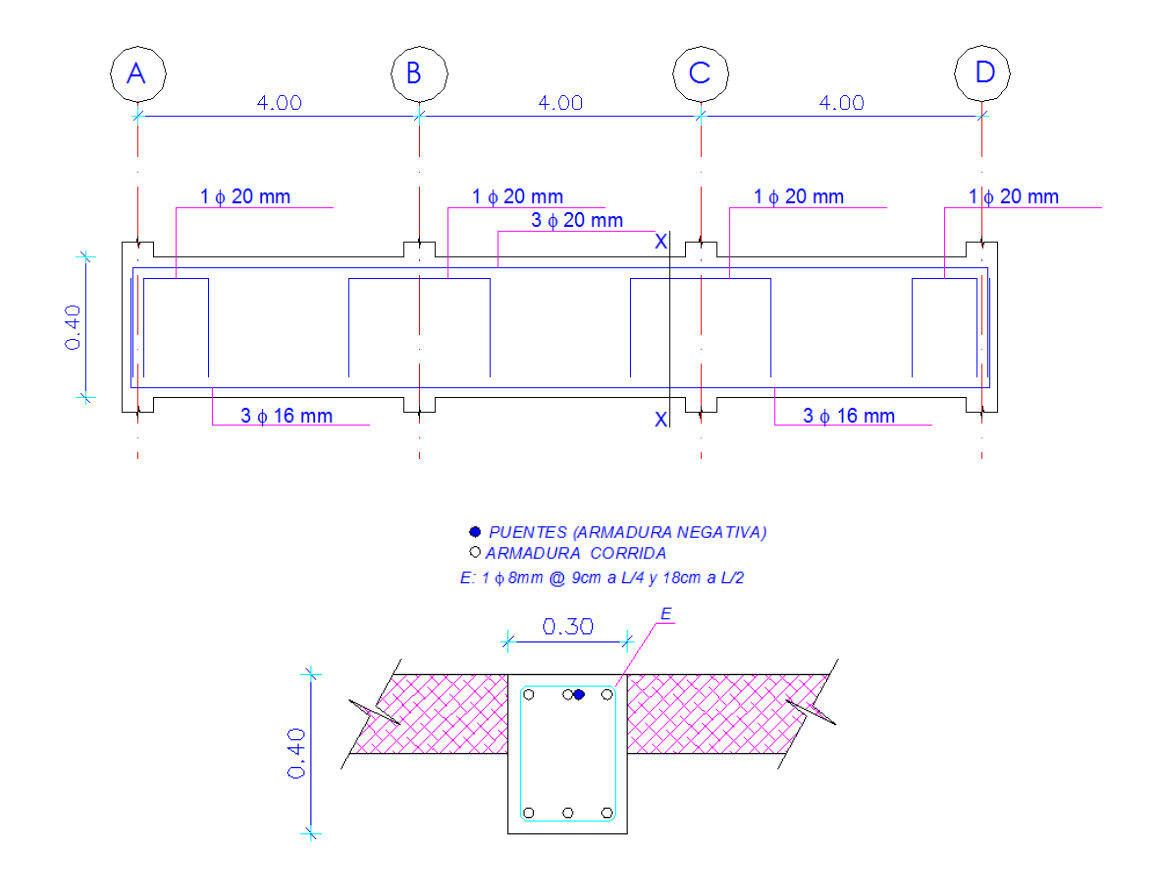

<span id="page-122-0"></span>**Figura 45** Armadura viga interior del primer piso

## **4.2.4 Viga losa de aislación – Pórtico interior**

Las propiedades geométricas y de los materiales para la viga, se indican en la [Tabla 33.](#page-122-1)

<span id="page-122-1"></span>**Tabla 33** Propiedades viga losa de aislación

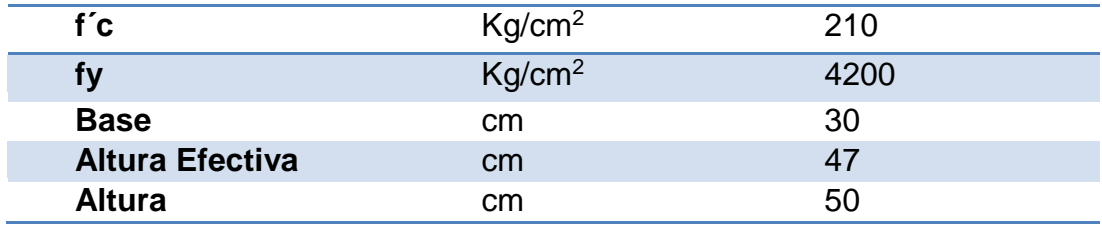

En la [Figura 46,](#page-123-0) se muestran los momentos últimos para el cálculo de la sección de acero requerida.

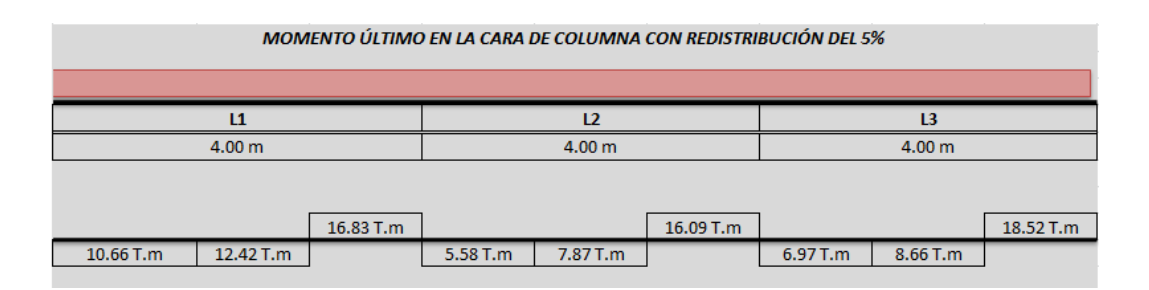

**Figura 46** Momento flector último para viga losa de aislación

<span id="page-123-0"></span>Los resultados se muestran en la [Tabla 34.](#page-123-1)

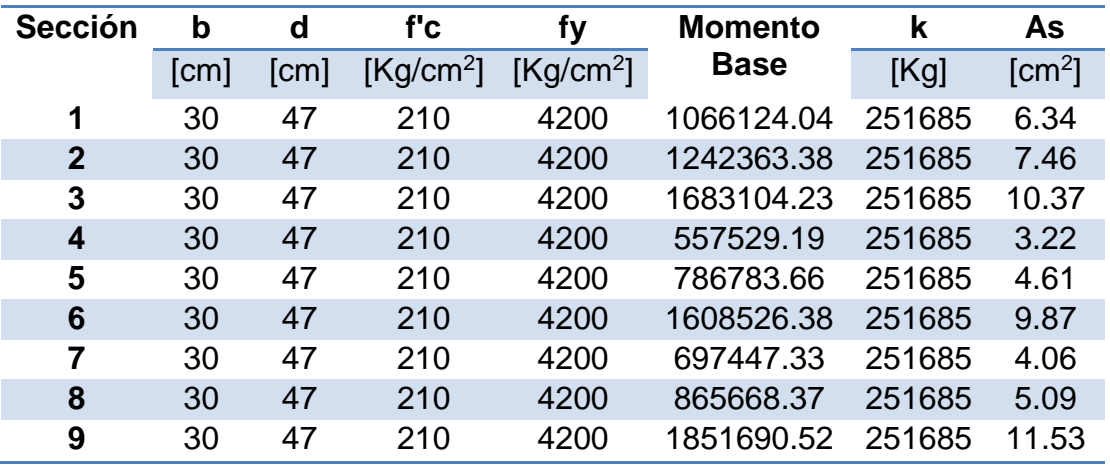

<span id="page-123-1"></span>**Tabla 34** Sección de acero calculada para viga losa de aislación

Es necesario verificar que el área de acero calculada no sea menor que la armadura mínima, ni mayor que la armadura máxima cuyos valores se muestran en la [Tabla 35.](#page-124-0)

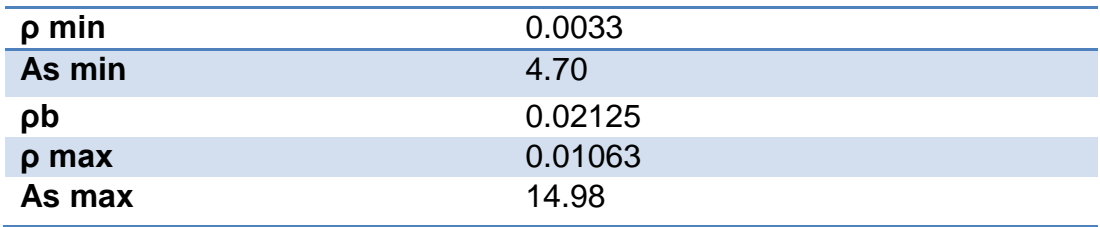

<span id="page-124-0"></span>**Tabla 35** Armadura mínima y máxima para viga losa de aislación

En la [Figura 47,](#page-124-1) se muestran los cortantes últimos para el cálculo del espaciamiento de estribos.

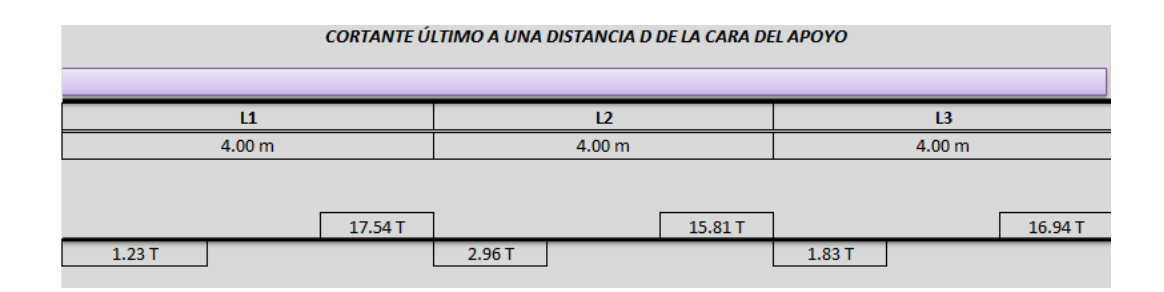

**Figura 47** Cortante último para viga losa de aislación

<span id="page-124-1"></span>Los estribos para la viga de la losa de aislación son de diámetro 8mm. Los resultados de espaciamiento requerido de los mismos se muestran en la [Tabla 36.](#page-124-2)

| <b>Sección</b> | b    | d    | Av             | Cortante              | vu                    | VC                    | <b>Espaciamiento</b> |
|----------------|------|------|----------------|-----------------------|-----------------------|-----------------------|----------------------|
|                | [cm] | [cm] | $\text{[cm}^2$ | <b>Diseño</b><br>[Kg] | [Kg/cm <sup>2</sup> ] | [Kg/cm <sup>2</sup> ] | [cm]                 |
| 1              | 30   | 47   | 1.005          | 1232.049              | 1.17                  | 7.68                  | $-21.60$             |
| $\overline{2}$ | 30   | 47   | 1.005          | 17535.85              | 16.58                 | 7.68                  | 15.81                |
| 3              | 30   | 47   | 1.005          | 2961.25               | 2.80                  | 7.68                  | $-28.84$             |
| 4              | 30   | 47   | 1.005          | 15806.65              | 14.95                 | 7.68                  | 19.37                |
| 5              | 30   | 47   | 1.005          | 1825.35               | 1.73                  | 7.68                  | $-23.64$             |
| 6              | 30   | Δ7   | .005           | 6942.55               | 16.02                 | 7.68                  | 16.87                |

<span id="page-124-2"></span>**Tabla 36** Espaciamiento de estribos calculado para viga losa de aislación

Según los resultados mostrados, se adopta un espaciamiento mínimo de los estribos para la viga que se muestra en la [Tabla 37.](#page-125-0)

<span id="page-125-0"></span>**Tabla 37** Espaciamiento mínimo de estribos para viga losa de aislación

| s viga  | ٠m | $\leq$ $d/z$ | :3.50 |
|---------|----|--------------|-------|
| s apoyo | ᆈ  | $\leq$ 0/4   |       |

El armado adoptado para la viga de la losa de aislación se presenta en la [Figura 48.](#page-125-1)

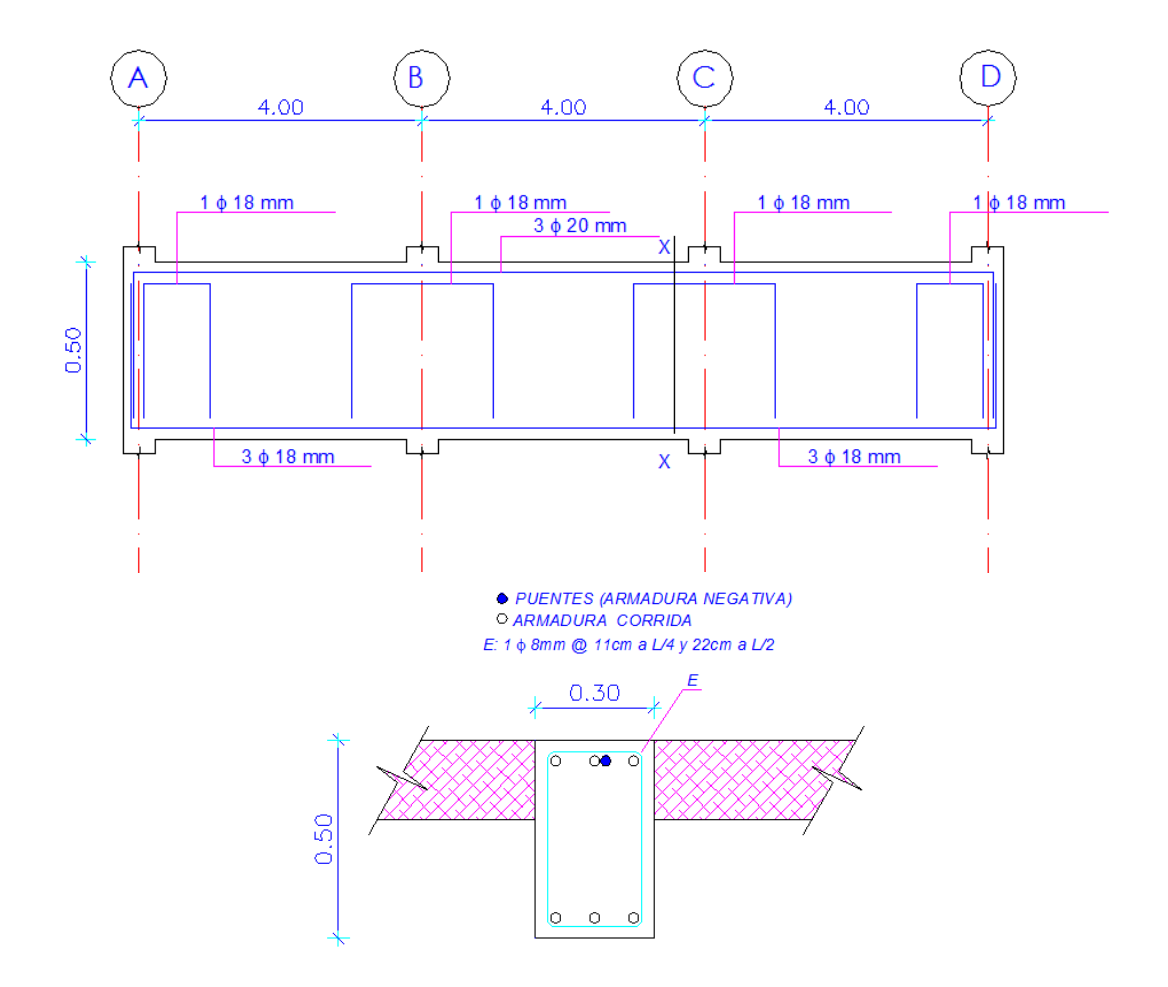

<span id="page-125-1"></span>**Figura 48** Armadura viga interior de la losa de aislación

#### **4.2.5 Diagrama momento curvatura**

El diagrama momento curvatura es uno de los más utilizados en el análisis de los elementos de Hormigón Armado.

Se distinguen tres zonas como se muestra en la [Figura 49.](#page-126-0) (Freire & Ortiz, 2013)

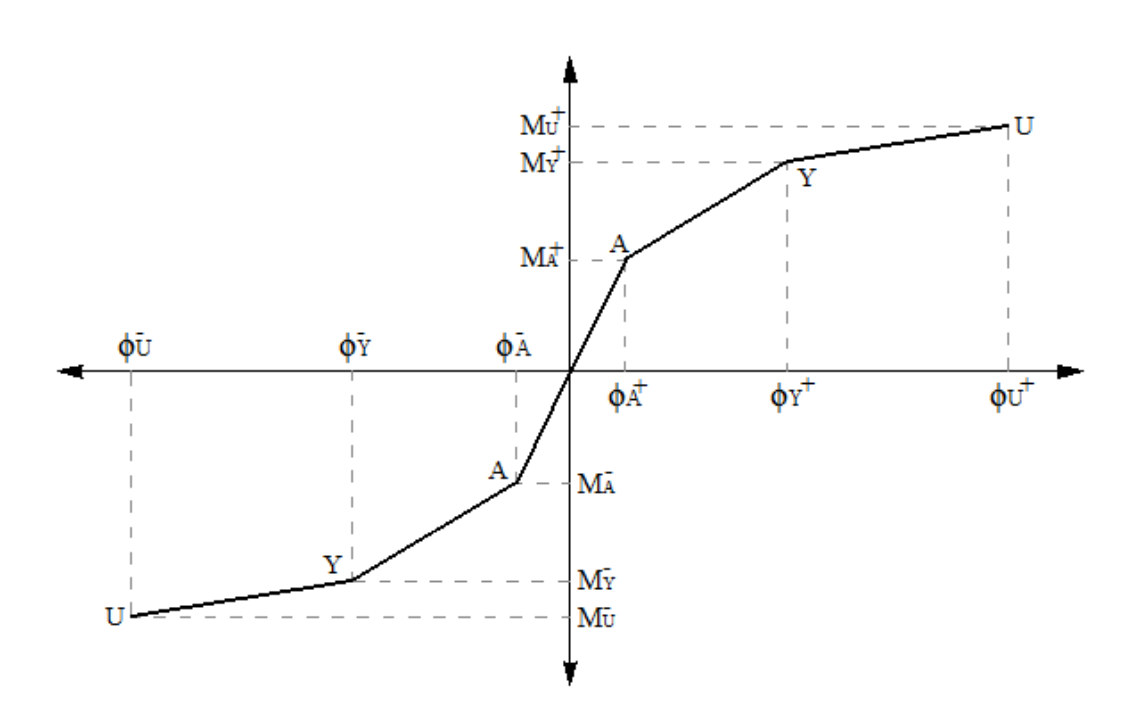

**Figura 49** Diagrama momento curvatura

- <span id="page-126-0"></span> La que va desde el origen hasta el punto A. En esta región el concreto trabaja hasta su máximo esfuerzo de tracción  $fct$  y aparece su primera grieta capilar (fisura).
- El estado II va desde el punto A al Y. En esta zona se puede considerar que trabajan linealmente tanto la zona comprimida de la sección de hormigón como la armadura de refuerzo. El acero llega a su límite elástico  $(fy)$  y el concreto puede o no de acuerdo a su diseño, sobrepasar al límite elástico. Estrictamente el acero alcanza un valor menor de fy.

 La fase III inicia en el punto Y y termina en el punto U. El punto U corresponde a la deformación de rotura del concreto y normalmente se considera  $\epsilon_U = 0.003$  para diseño y  $\epsilon_U = 0.004$  para análisis.

Para determinar la ductilidad a la curvatura de un elemento, se deben calcular los diagramas momento – curvatura para cada sección que se desea analizar como se muestra a continuación. La ductilidad local se calcula en base a la relación de la curvatura última  $\phi_{U}$ , por la curvatura cedente  $\phi_Y$  de cada miembro como se indica a continuación. (Freire & Ortiz, 2013)

$$
u=\frac{\phi_U}{\phi_Y}
$$

Se considera un modelo elasto-plasto para el acero y el bloque rectangular de Whitney (1942) para el hormigón.

## Viga tipo para las plantas

Sección en el centro de la luz

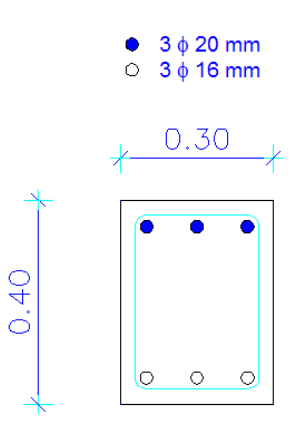

**Figura 50** Sección transversal de viga para plantas en centro de la luz

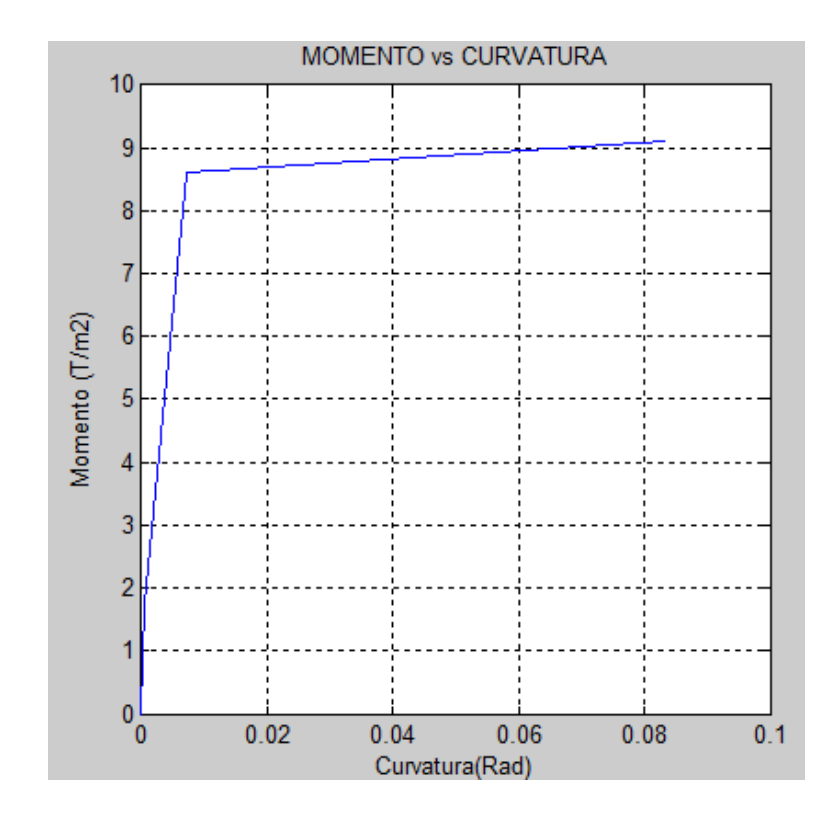

**Figura 51** Diagrama momento curvatura de viga para plantas en centro de la luz

La ductilidad a la curvatura es  $u = 11.80$ .

Sección en el apoyo

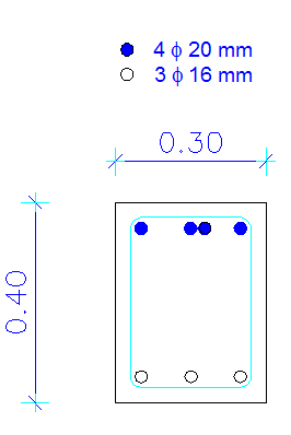

**Figura 52** Sección transversal de viga para plantas en el apoyo

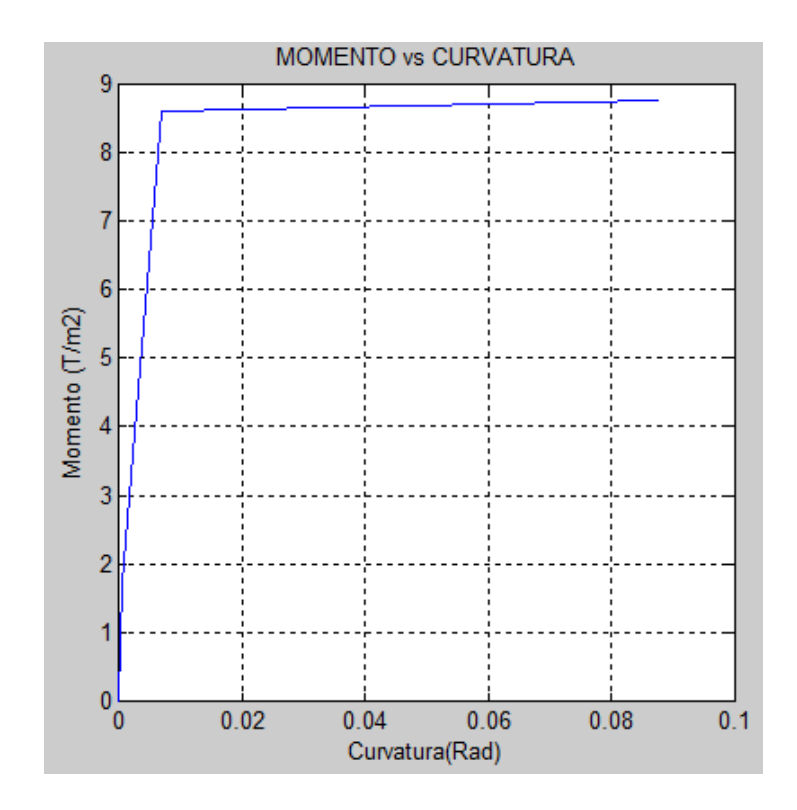

**Figura 53** Diagrama momento curvatura de viga para plantas en el apoyo

La ductilidad a la curvatura es  $u = 12.59$ .

Viga tipo para losa de aislación

Sección en el centro de la luz

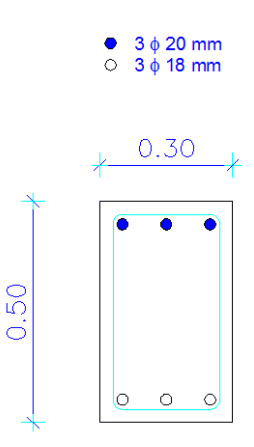

**Figura 54** Sección transversal de viga para losa de aislación en centro de la luz

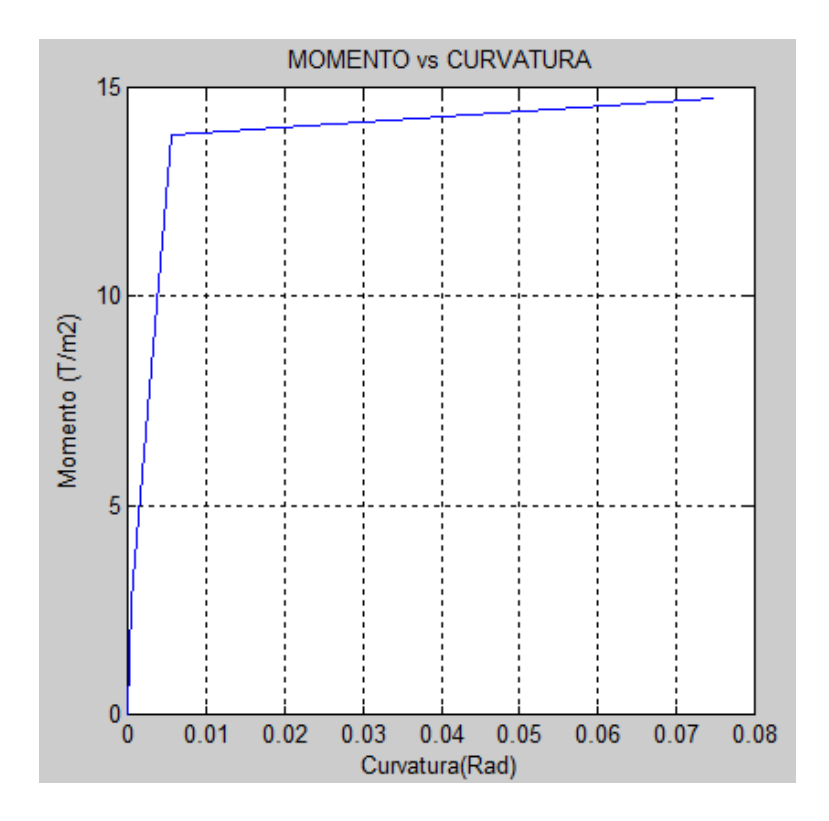

**Figura 55** Diagrama momento curvatura de viga para losa de aislación en centro de la luz

La ductilidad a la curvatura es  $u = 13.37$ .

Sección en el apoyo

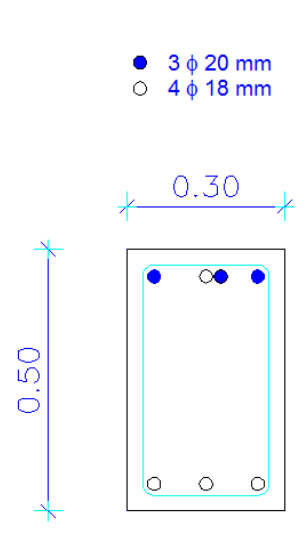

**Figura 56** Sección transversal de viga para losa de aislación en el apoyo

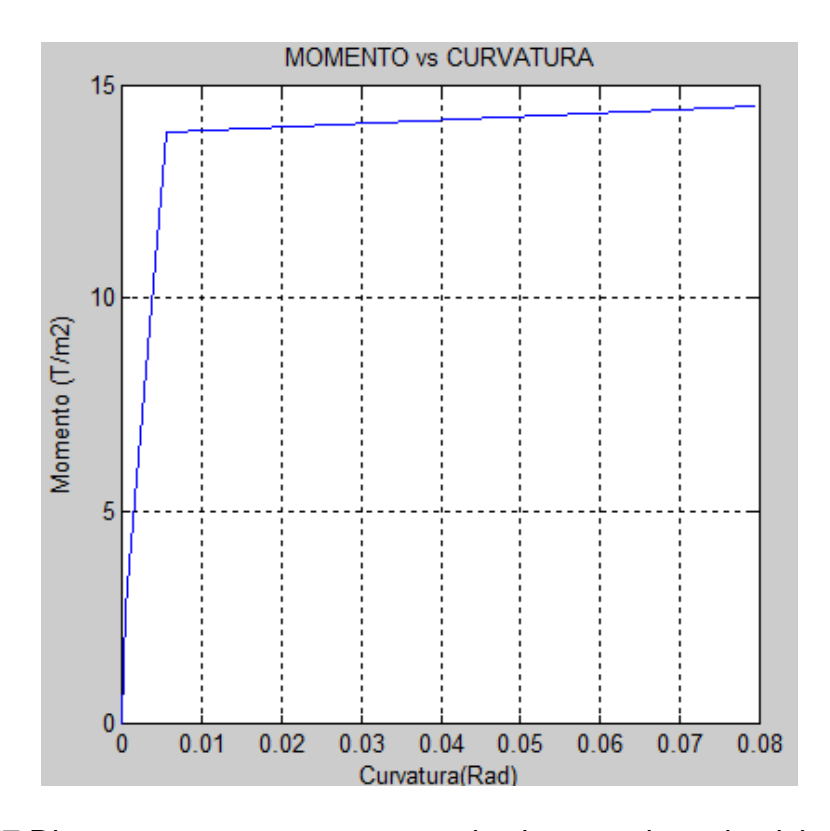

**Figura 57** Diagrama momento curvatura de viga para losa de aislación en el apoyo

La ductilidad a la curvatura es  $u = 14.36$ .

Si se tienen valores altos de ductilidad por curvatura, la ductilidad global del sistema será alta y se podrá pensar en un buen comportamiento en el rango no lineal.

El diseño de las vigas de hormigón armado adoptado, muestra que las ductilidades por curvatura son altas a pesar de haber trabajado con un modelo que considera hormigón no confinado. Por lo tanto se determina que, a pesar de que algunas normativas sísmicas recomiendan, para edificios con aislación sísmica, utilizar un factor de reducción de las fuerzas sísmicas de 2 para la superestructura, esto no significa que la estructura no tenga ductilidad.

## **4.3 DISEÑO DE COLUMNAS**

#### **4.3.1 Evaluación efecto de esbeltez**

El pandeo es un tipo de inestabilidad transversal que presentan los elementos sometidos a solicitaciones de compresión. Ante un determinado nivel de cargas axiales, los elementos comienzan a flexionarse transversalmente a la dirección de acción de solicitaciones sin la presencia de ningún agente especial. La trascendencia de inestabilidad depende de las características de deformidad del material, esbeltez del elemento y del tipo de arriostramiento transversal presente.

#### Longitud libre de pandeo

La longitud libre de pandeo *Lu* de un elemento a compresión debe tomarse como la distancia libre entre losas de piso, vigas u otros elementos estructurales capaces de proporcionar un apoyo lateral para el elemento sujeto a compresión.

#### Longitud efectiva

El término *kLu* cuantifica la longitud de cálculo o longitud efectiva de la columna. Donde *k* es el factor de longitud efectiva. Para elementos que forman parte de un marco estructural, las restricciones de los extremos varían entre las condiciones de articulación y empotramiento.

En columnas no arriostradas contra desplazamientos transversales, el valor de *k* tiene que ser calculado considerando efectos de fisuración,

presencia de armadura y rigideces reales de los extremos, y siempre será mayor que 1.

#### Condiciones de esbeltez

La esbeltez se calcula con la siguiente ecuación:

$$
Esbeltez = \frac{k * Lu}{r}
$$

Donde: *r* es el radio de giro, que para columnas cuadradas o rectangulares puede calcularse como:  $r = 0.30 * h$ .

Las columnas que pertenecen a sistemas no arriostrados, puede despreciarse el efecto de esbeltez cuando se cumple la siguiente condición:

$$
\frac{k * lu}{r} < 22
$$

Si existe esbeltez, se requiere realizar una amplificación o magnificación de momentos.

### Carga crítica de pandeo

La carga axial que da inicio a la inestabilidad por pandeo en un elemento estructural se conoce como carga crítica de pandeo o carga de Euler y está definida:

$$
P_{cr} = \frac{\pi^2 * E * I}{(k * L)^2}
$$

Los códigos de la construcción definen los siguientes parámetros para el producto *E\*I*.

$$
E * I_{columna} = \frac{0.70 * E_c * I_g}{1 + \beta_d}
$$

$$
E * I_{viga} = \frac{0.35 * E_c * I_g}{1 + \beta_d}
$$

Donde: *Ec* es el módulo de elasticidad del hormigón que se calcula como  $E_c = 15000 \times \sqrt{f'c}$ , *Ig* es la inercia de la sección transversal, y *βd* es el factor de Creep o de fluencia del hormigón que se calcula como  $\beta_d = \frac{M_u D}{M_u T}$  $\frac{M_u D}{M_u T}$  O  $\frac{P_u D}{P_u T}$  $\frac{I u^D}{P_u T}$ .

(Zúñiga, 2012)

### **4.3.2 Método de amplificación o magnificación de momentos**

El método de amplificación o magnificación de momentos se realiza con la ecuación que se muestra a continuación.

$$
Mu = \delta_b * M_b + \delta_s * M_s
$$

Es necesario determinar el valor de *k* que para elementos no arriostrados, como es el caso de la estructura en estudio, se siguen las siguientes ecuaciones:

$$
y_M \ge 2
$$
  $k = 0.90 * \sqrt{1 + y_M}$   
 $y_M < 2$   $k = \frac{20 - y_M}{20} * \sqrt{1 + y_M}$ 

Donde:  $y_M$  es el promedio del valor de y en ambos extremos del elemento y se calcula de la siguiente forma:

$$
y = \frac{\sum \left(\frac{E * I_{column}}{L_{column}}\right)}{\sum \left(\frac{E * I_{viga}}{L_{viga}}\right)}
$$

Donde: *L* es la longitud de columnas y vigas medida entre ejes.

El factor para la magnificación de momentos *δb* se calcula con la expresión que se presenta, donde *cm* es el factor de sensibilidad al primer modo de pandeo del elemento.

$$
\delta_b = \frac{cm}{1 - \frac{P_u}{0.75 \times P_{cr}}}
$$

 $cm = 1.00$  para elementos no arriostrados

El factor para la magnificación de momentos *δs* se calcula con la expresión que se presenta.

$$
\delta_s = \frac{1}{1 - \frac{\sum P_u}{0.75 * \sum P_{cr}}}
$$

(Zúñiga, 2012)

#### **4.3.3 Cuantía para columnas**

La cuantía de las columnas se determina por medio del uso de curvas de interacción, para el diseño de las columnas de la estructura presentada, se utilizan las tablas del Ing. Romo en las que los valores tanto para el eje x como para el eje y se expresan con las ecuaciones mostradas.

$$
x = \frac{M_u}{f'c * b * t^2}
$$
 (adimensional)  

$$
y = \frac{P_u}{f'c * b * t}
$$
 (adimensional)

Para zonas sísmicas, el ACI en la sección 21.4.3.1 establece una cuantía mínima de armado principal en columnas de 0.01 y una cuantía máxima de 0.06. (ACI318S-05, 2005)

#### **4.3.4 Armadura transversal**

Para el diseño de la armadura transversal o estribos en columnas se debe escoger entre el mayor de los valores por resistencia, capacidad y confinamiento.

#### Por resistencia

El formulario para el diseño por resistencia de la armadura transversal en columnas, se indica con las siguientes ecuaciones.

$$
V_c = 0.53 * \sqrt{f'c * b * d}
$$

$$
V_s = \frac{V_u - \varphi * V_c}{\varphi}
$$

$$
A_v = \frac{V_s * s}{f_y * d}
$$

$$
Av_{min} = 3.52 * \frac{b * s}{f_y}
$$

Donde: *Vc* es la fuerza máxima resistente a cortante del hormigón, *Vu* es la solicitación última de cortante, *Av* es la sección transversal de acero de cada estribo que cruza la fisura, y **φ** es el factor de reducción de la capacidad resistente, que para cortante es 0.75 según el NEC-11 sección 4.1.2.2.

Además, existen espaciamientos mínimos para los estribos especificados en la [Figura 58.](#page-137-0) (Romo Proaño, 2007)

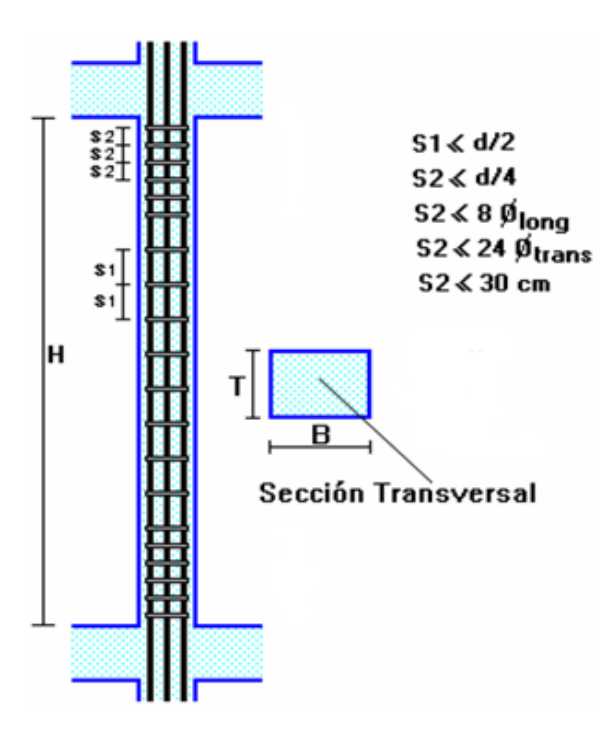

<span id="page-137-0"></span>**Figura 58** Espaciamientos mínimos para estribos en columnas **(Romo Proaño, 2007)**

### Por capacidad

En el diseño por capacidad de la armadura transversal en columnas, varía el cálculo de la fuerza de solicitación última a cortante, como se muestra a continuación.

$$
V_u = \frac{Mu_c + Mu_p}{L_c}
$$

Donde: *Muc* es el momento flector último en la cabeza de columna, *Mup* es el momento flector último en el pie de columna, y *Lc* es la luz libre.

#### Por confinamiento

La armadura transversal por confinamiento *Ash* es el mayor valor entre:

$$
\frac{0.30 * s * h' * f'c}{f_y} * \left(\frac{A_G}{A_C} - 1\right)
$$

$$
\frac{0.09 * s * h' * f'c}{f_y}
$$

Donde: *h'* es la dimensión perpendicular al sentido de análisis medido centro a centro del estribo exterior, *Ag* es el área de hormigón total, *Ac* es el área del núcleo de la columna entre ejes de estribos exteriores, y *Ash* es el área total de refuerzo transversal perpendicular a *h'*.

(Zúñiga, 2012)

## **4.3.5 Diseño columnas de la estructura**

Con los datos de cargas axiales y momentos flectores finales, se determina la sección de acero requerida en el elemento. Se calculan tres ejes de columnas de 45x45 cm, específicamente de los ejes A3, B3 y A4.

El análisis de la esbeltez y magnificación de momentos se realiza para ambos sentidos tanto x como y, cuyos resultados se muestran en la [Tabla](#page-138-0)  [38,](#page-138-0) [Tabla 39,](#page-139-0) [Tabla 40](#page-139-1) y [Tabla 41.](#page-139-2)

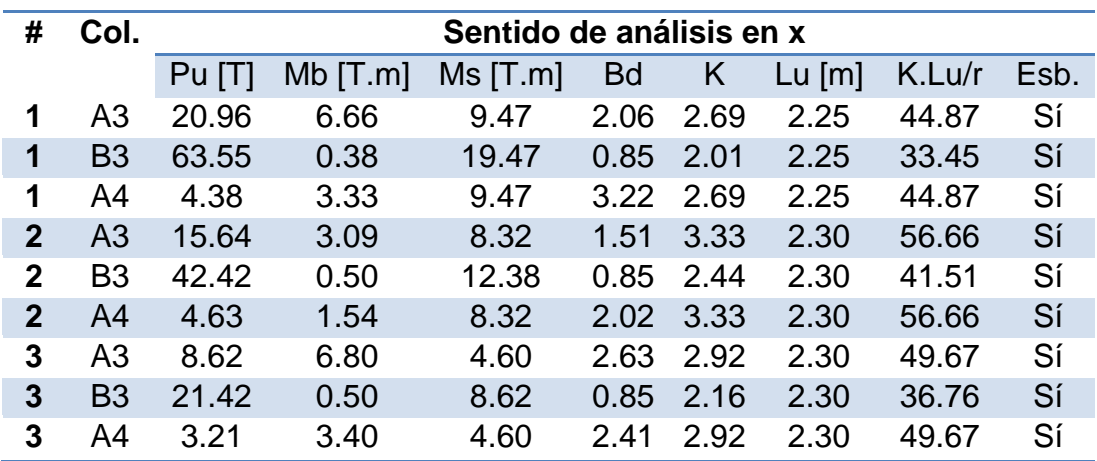

<span id="page-138-0"></span>**Tabla 38** Análisis esbeltez en sentido x

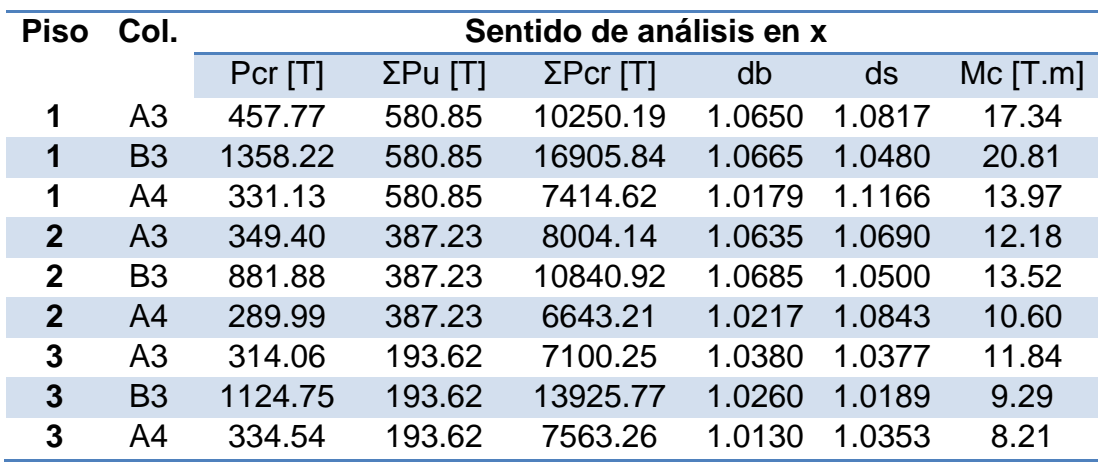

<span id="page-139-0"></span>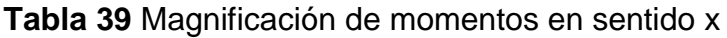

<span id="page-139-1"></span>**Tabla 40** Análisis esbeltez en sentido y

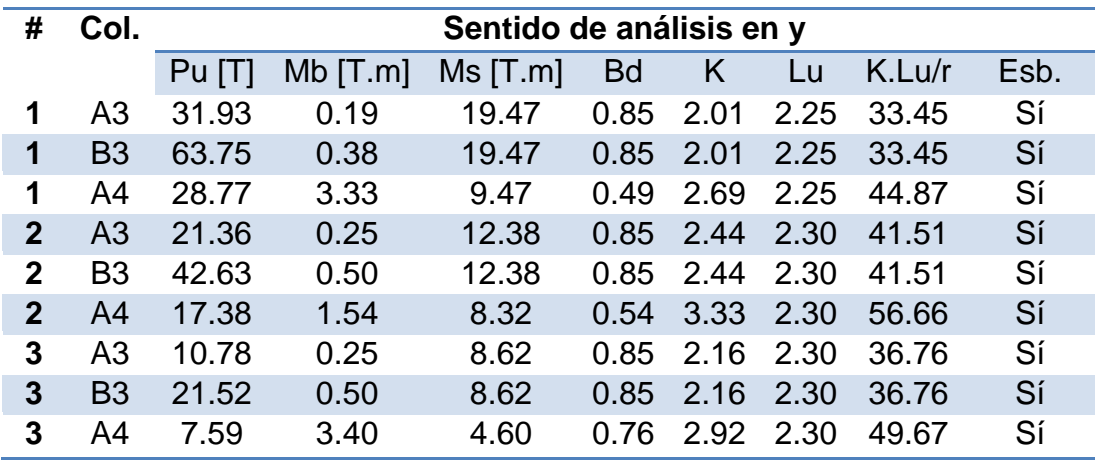

<span id="page-139-2"></span>**Tabla 41** Magnificación de momentos en sentido y

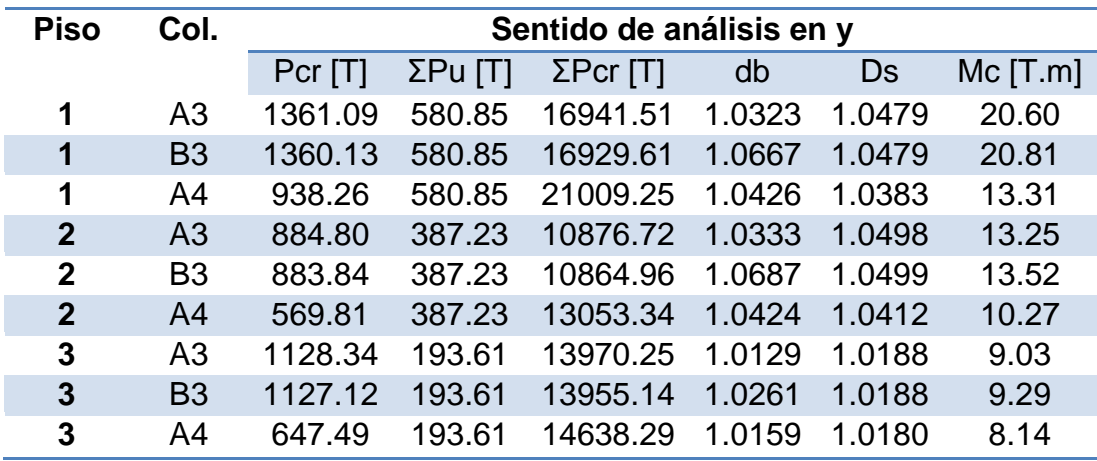

La carga axial y momento flector último para los tres ejes de columna en análisis se expresan a continuación, junto con la sección de acero longitudinal requerida, según las curvas de interacción realizadas por el Ing. Romo.

Los resultados mencionados se encuentran en la [Tabla 42](#page-140-0) y [Tabla 43,](#page-140-1) además en la [Figura 59](#page-141-0) se muestra la curva de interacción utilizada.

| Piso          | Columna        | Diseño - Tablas de Ing. Romo |            |          |          |           |  |  |
|---------------|----------------|------------------------------|------------|----------|----------|-----------|--|--|
|               |                | <b>Pu</b> [T]                | $Mu$ [T.m] | $b$ [cm] | $h$ [cm] | Rec. [cm] |  |  |
| <b>Primer</b> | A3             | 31.93                        | 20.60      | 45       | 45       | 5         |  |  |
| <b>Primer</b> | <b>B3</b>      | 63.75                        | 20.81      | 45       | 45       | 5         |  |  |
| Primer        | A <sub>4</sub> | 28.77                        | 13.97      | 45       | 45       | 5         |  |  |
| Segundo       | A <sub>3</sub> | 21.36                        | 13.25      | 45       | 45       | 5         |  |  |
| Segundo       | B <sub>3</sub> | 42.63                        | 13.52      | 45       | 45       | 5         |  |  |
| Segundo       | A <sub>4</sub> | 17.38                        | 10.60      | 45       | 45       | 5         |  |  |
| <b>Tercer</b> | A <sub>3</sub> | 10.78                        | 11.84      | 45       | 45       | 5         |  |  |
| <b>Tercer</b> | <b>B3</b>      | 21.52                        | 9.29       | 45       | 45       | 5         |  |  |
| <b>Tercer</b> | A4             | 7.59                         | 8.21       | 45       | 45       | 5         |  |  |

<span id="page-140-0"></span>**Tabla 42** Parámetros para curva de interacción Ing. Romo

## <span id="page-140-1"></span>**Tabla 43** Armadura columnas de la estructura

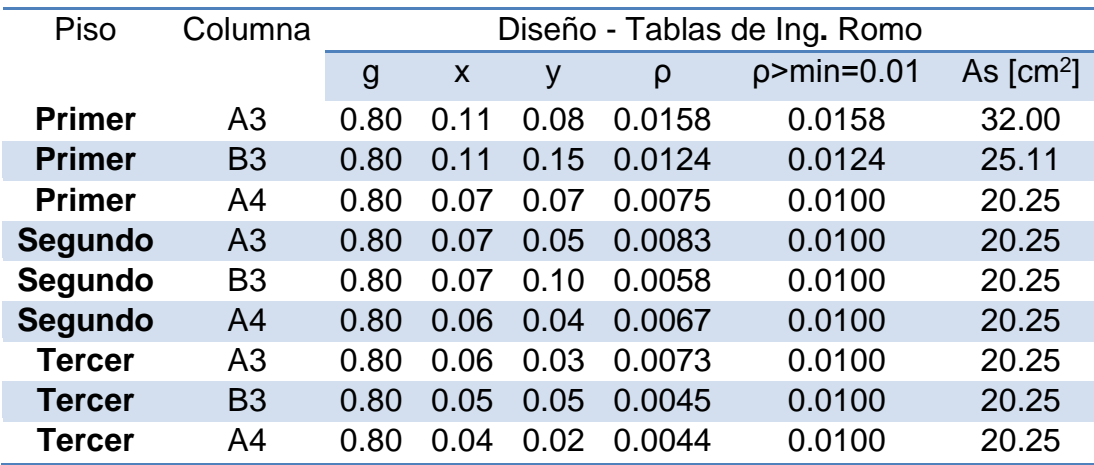

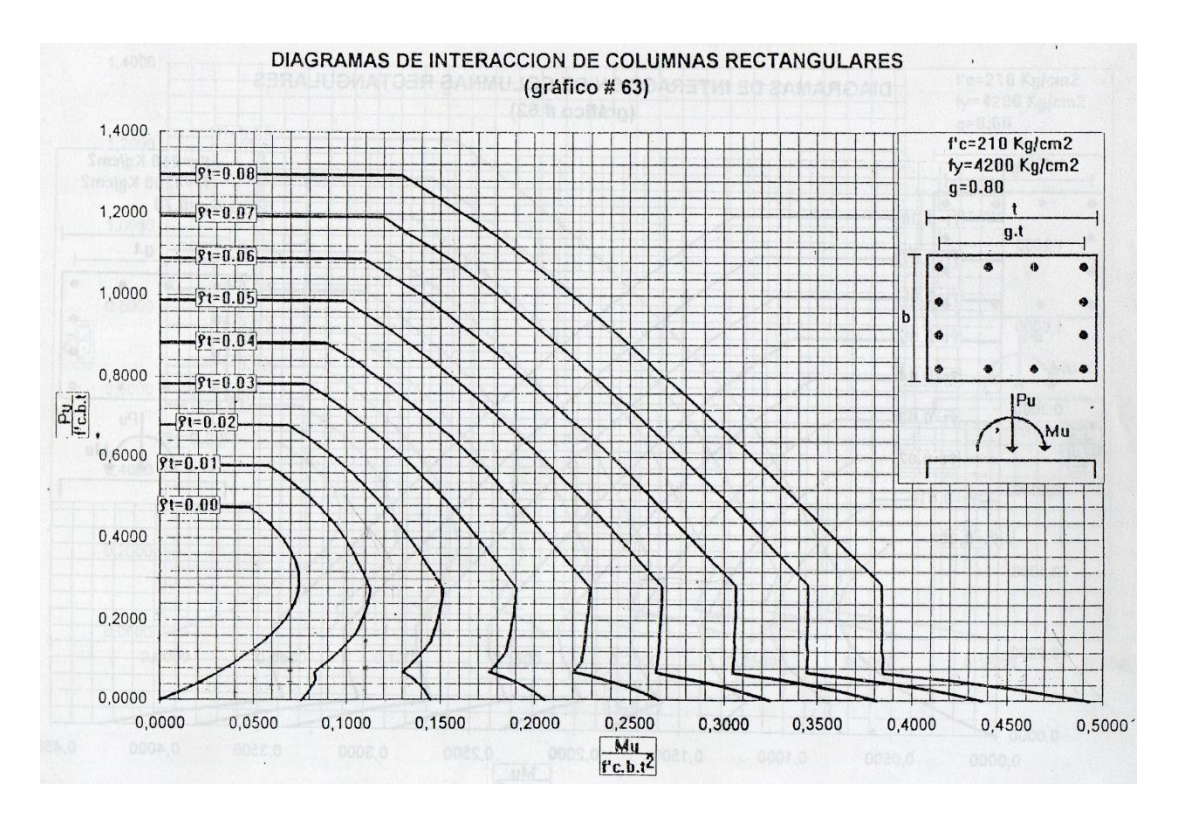

**Figura 59** Curva de interacción para diseño de columnas

## <span id="page-141-0"></span>**4.3.6 Resultados diseño de columnas**

Los resultados obtenidos se muestran en la [Tabla 44,](#page-141-1) y en la [Figura 60](#page-142-0) se indica el armado tipo para las columnas de la edificación.

<span id="page-141-1"></span>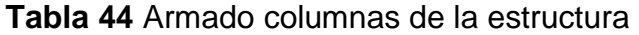

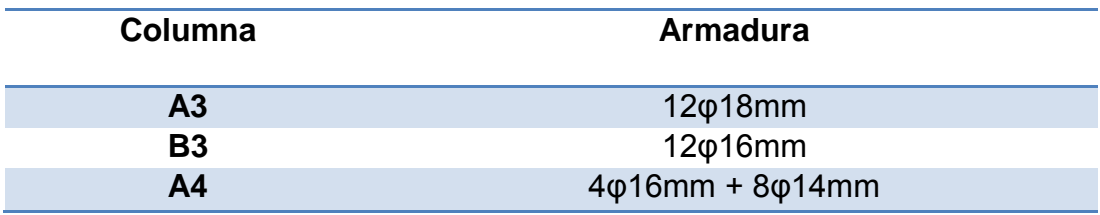

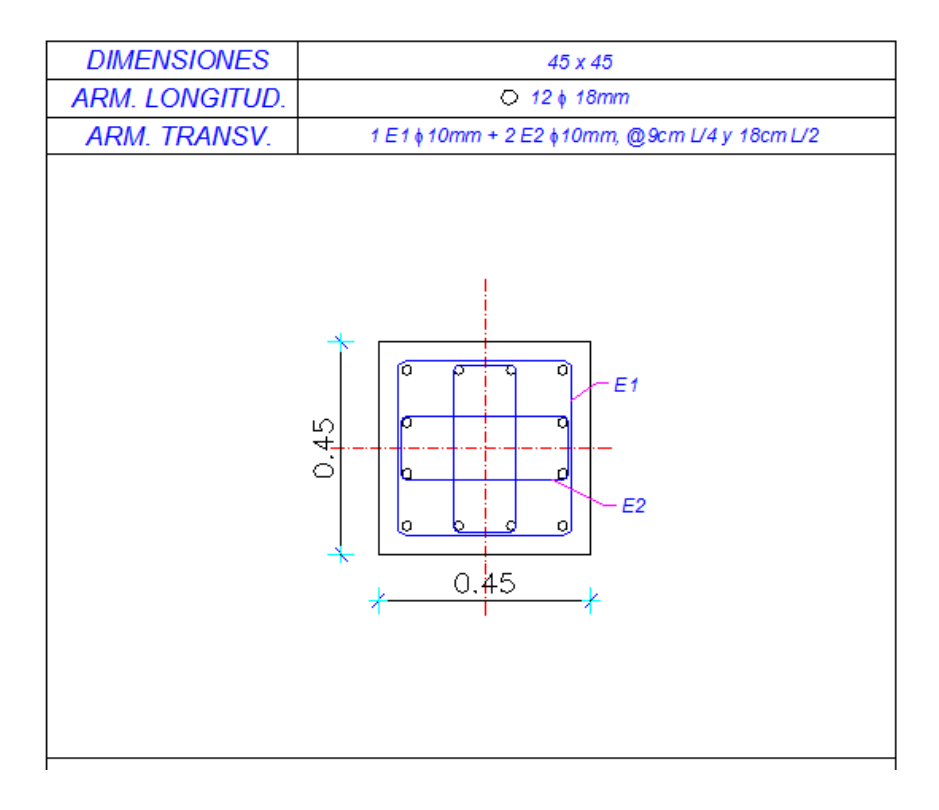

**Figura 60** Armado tipo para columnas

### <span id="page-142-0"></span>**4.3.7 Diagrama de Interacción**

La columna tipo adoptada para la estructura tiene una armadura de 12ϕ18mm y una sección de 45x45 cm.

El comportamiento de secciones específicas de columnas de hormigón armado es descrito más claramente mediante gráficos denominados curvas o diagramas de interacción. Sobre el eje vertical se dibujan las cargas axiales resistentes y sobre el eje horizontal se representan los correspondientes momentos flectores resistentes, medidos con relación a un eje principal centroidal de la sección transversal de la columna.

A continuación se describe el procedimiento a seguirse:

Se definen diferentes posiciones del eje neutro.

- Para cada posición del eje neutro se calculan las deformaciones unitarias en cada fibra de la pieza, tomando como base una deformación máxima en el hormigón de 0.003 según ACI 10.3.3
- En función de las deformaciones en el acero y en el hormigón se determinan los diagramas de esfuerzos en el hormigón y la magnitud de los esfuerzos en el acero.
- Se calculan los momentos flectores centroidales y cargas axiales internos que, por equilibrio, deben ser iguales a los momentos flectores y cargas axiales externos solicitantes, según ACI 10.3.1.

(Romo Proaño, 2007)

La deformación unitaria que provoca fluencia en el acero es:

$$
\varepsilon_y = \frac{F_y}{E_s}
$$

Cualquier deformación unitaria en el acero que esté por debajo de la deformación de fluencia define esfuerzos en el acero expresados por:

$$
f_s = E_s * \varepsilon_s
$$

Cualquier deformación unitaria en el acero que supere la deformación de fluencia determinará un esfuerzo en el acero igual al esfuerzo de fluencia. (ACI 10.2.4).

$$
f_s = F_y
$$

(Romo Proaño, 2007)

## **4.3.8 Puntos del diagrama de interacción para columna tipo**

El cálculo de los puntos que conforman el diagrama de interacción de la columna tipo se realiza con el procedimiento descrito en el inciso anterior.
A continuación se detalla el cálculo del punto balanceado, debido a que el procedimiento es análogo. En la [Figura 61](#page-144-0) se indica la distribución del acero en la sección transversal.

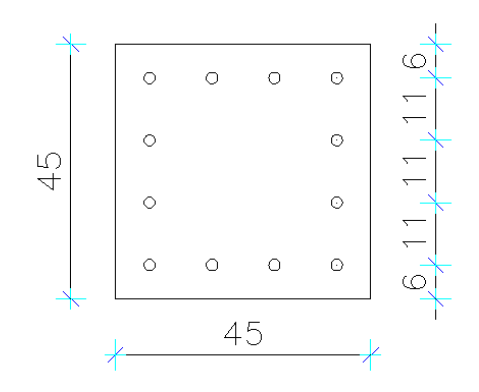

**Figura 61** Sección transversal columna tipo

<span id="page-144-0"></span>En la [Tabla 45](#page-144-1) se detalla la acción de la armadura, es decir si está trabajando a compresión o tracción, dependiendo de la posición del eje neutro para este caso.

<span id="page-144-1"></span>**Tabla 45** Acción de la armadura de la columna tipo para el punto balanceado

|  | No de varillas contrarellas [mm] As [cm <sup>2</sup> ] |       | <b>Acción</b> |
|--|--------------------------------------------------------|-------|---------------|
|  | 18                                                     | 10.18 | Compresión    |
|  | 18                                                     | 5.09  | Compresión    |
|  | 18                                                     | 5.09  | Tracción      |
|  | 18                                                     | 10.18 | Tracción      |

Las propiedades de los materiales utilizados son:

$$
f'c = 210 Kg/cm2
$$
  

$$
fy = 4200 Kg/cm2
$$
  

$$
Es = 2100000 Kg/cm2
$$

El eje neutro es paralelo al eje x, y está 22.06 cm por encima del borde inferior de la sección transversal de la columna.

El punto balanceado se calcula como se detalla a continuación:

$$
c_b = \frac{6000}{6000 + f_y} * d_i
$$

$$
c_b = \frac{6000}{6000 + 4200} * 39 = 22.94 \text{ cm}
$$

Donde: *di* es la distancia de la fibra más comprimida a la varilla más alejada.

La altura del bloque equivalente de Whitney denominada *a* se determina con la ecuación mostrada. Donde *β1* es 0.85 para *f'c* menor o igual a 280  $Kg/cm<sup>2</sup>$ .

$$
a = \beta_1 * c
$$

$$
a = 0.85 * 22.94 = 19.50
$$

Las deformaciones unitarias para el punto balanceado son las que se muestran en las siguientes expresiones:

$$
\varepsilon_1 = 0.003 * \frac{16.94 \text{ cm}}{22.94 \text{ cm}} = 0.0022 > 0.002
$$
\n
$$
\varepsilon_2 = 0.003 * \frac{5.94 \text{ cm}}{22.94 \text{ cm}} = 0.0008 < 0.002
$$
\n
$$
\varepsilon_3 = 0.003 * \frac{5.06 \text{ cm}}{22.94 \text{ cm}} = 0.0007 < 0.002
$$
\n
$$
\varepsilon_4 = 0.003 * \frac{16.06 \text{ cm}}{22.94 \text{ cm}} = 0.0021 > 0.002
$$

Los esfuerzos en el acero se indican a continuación:

$$
fs_1 = F_y = 4200 \text{ Kg/cm}^2
$$

$$
fs_2 = E_s * \varepsilon_2 = 1631.30 \, Kg/cm^2
$$
\n
$$
fs_3 = E_s * \varepsilon_3 = 1389.63 \, Kg/cm^2
$$
\n
$$
fs_4 = F_y = 4200 \, Kg/cm^2
$$

El cálculo de la fuerza de compresión en el hormigón es:

$$
C_c = 0.85 * 210 * 45 * 19.50 = 156625.72 \text{ Kg}
$$

 $C_c = 0.85 * f'c * b * a$ 

Las fuerzas de compresión en el acero son:

$$
P_1 = As_1 * fs_1 = 42750.79 Kg
$$
  
\n
$$
P_2 = As_2 * fs_2 = 8302.30 Kg
$$
  
\n
$$
P_3 = As_3 * fs_3 = 7072.33 Kg
$$
  
\n
$$
P_4 = As_4 * fs_4 = 42750.79 Kg
$$

La carga axial nominal se calcula como se muestra a continuación:

$$
P_n = C_c + P_1 + P_2 - P_3 - P_4
$$

 $P_n = 156625.72 + 42750.79 + 8302.30 - 7072.33 - 42750.79 = 157855.7$  Kg

El cálculo del momento flector nominal con relación al eje centroidal x es:

$$
M_n = C_c * \left(\frac{h}{2} - \frac{a}{2}\right) + P_1 * d_1 + P_2 * d_2 + P_3 * d_3 + P_4 * d_4
$$

$$
M_n = 156625.72 * \left(\frac{45}{2} - \frac{19.50}{2}\right) + 42750.79 * 16.5 + 8302.30 * 5.5 + 7072.33
$$
  
\* 5.5 + 42750.79 \* 16.5 = 3492392.85 *Kg* \* *cm*

### **4.3.9 Diagrama de interacción para columna tipo**

El resumen de los puntos que definen el diagrama de interacción de la columna tipo analizada se muestra en la [Tabla 46.](#page-147-0) Además, se identificaron en la misma gráfica los pares carga axial - momento flector para los tres ejes de columna estudiados, los cuales se expresan en la [Tabla 47.](#page-147-1)

| <b>Punto</b>      | $c$ [cm] | <b>Pn [T]</b> | $Mn$ [T.m] |
|-------------------|----------|---------------|------------|
|                   | inf      | 489.71        | 0.00       |
| $\mathbf{p}$      | 45       | 390.61        | 16.44      |
| 3                 | 35       | 297.29        | 27.04      |
|                   | 25       | 183.94        | 34.02      |
| <b>Balanceado</b> | 22.94    | 157.86        | 34.92      |
| 5                 | 15       | 72.49         | 30.86      |
| 6                 | 10       | 8.43          | 23.75      |
|                   | 5        | $-64.19$      | 11.89      |

<span id="page-147-0"></span>**Tabla 46** Puntos del diagrama de interacción para columna tipo

<span id="page-147-1"></span>**Tabla 47** Pares carga axial – momento flector para columnas

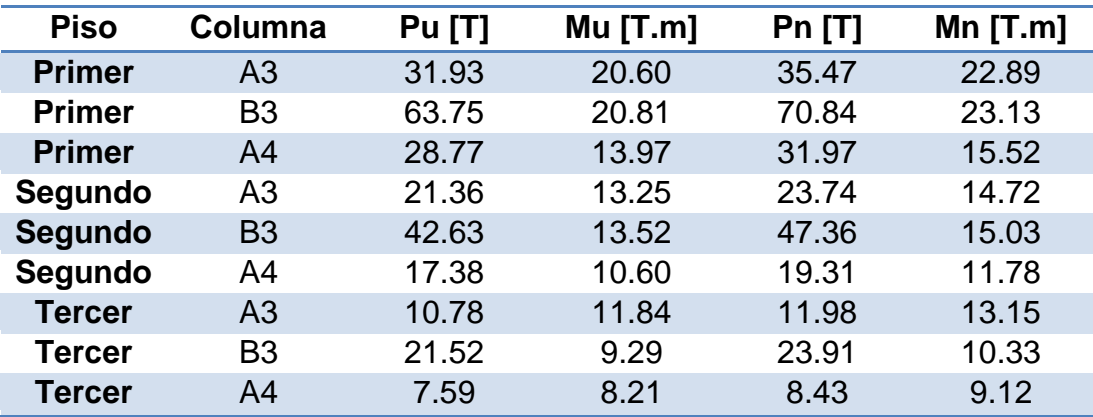

En la [Figura 62](#page-148-0) se presenta el diagrama de interacción de la columna, y los pares carga axial – momento flector de los tres ejes analizados. Se puede observar que los puntos se encuentran dentro de la curva de interacción por lo que la sección escogida es capaz de resistir las solicitaciones propuestas. (Romo Proaño, 2007)

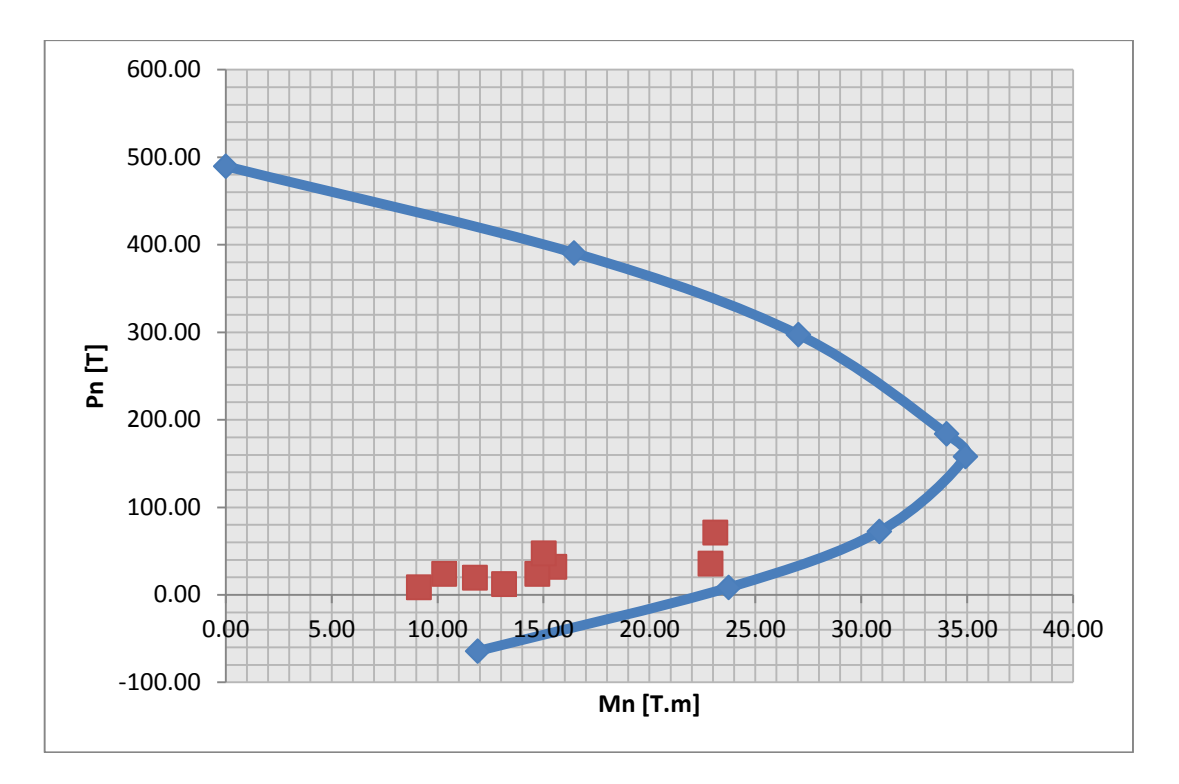

**Figura 62** Diagrama de interacción columna tipo

<span id="page-148-0"></span>En razón de comprobar la diferencia que se genera en los elementos de hormigón de una estructura con y sin aislación, en la [Figura 63](#page-149-0) a continuación se muestran los pares carga axial – momento flector para la misma estructura pero sin sistema de aislación, con lo cual se puede determinar que la sección es incapaz de resistir dichas solicitaciones.

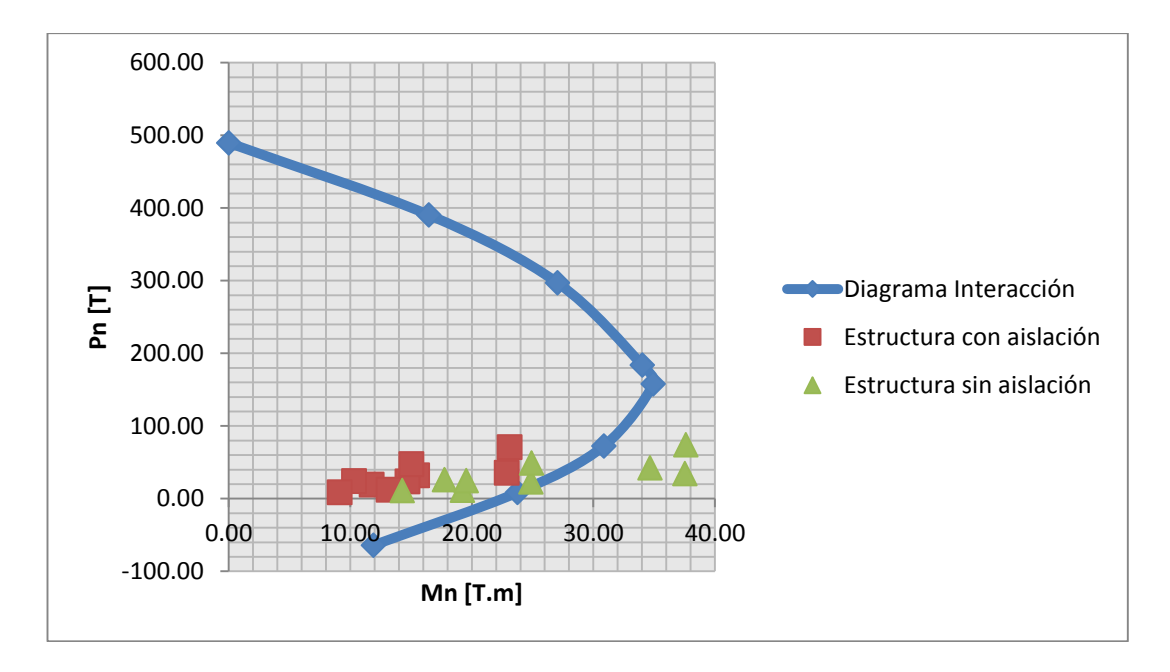

<span id="page-149-0"></span>**Figura 63** Diagrama de interacción estructura con y sin aislación

La estructura analizada cuenta con un sistema de aislación que reduce los daños sísmicos, por lo que en el diseño de los elementos de hormigón armado se pudo observar también una reducción de armadura y secciones, a diferencia de la estructura sin aislación.

## **4.4 DISEÑO DE CIMENTACIÓN**

La cimentación es la parte de la estructura que permite la transmisión de las cargas que actúan, hacia el suelo o hacia la roca subyacente. (Romo Proaño, 2007)

La cimentación para la estructura en mención, es de tipo superficial. Se tiene un esfuerzo admisible del suelo de 20 T/m<sup>2</sup>.

En cuanto al diseño, se adopta la carga del eje central, obtenida del análisis matricial del pórtico interior con materiales del límite superior. Dicha carga se muestra en la [Tabla 48,](#page-150-0) separando la contribución por carga muerta, viva y sísmica.

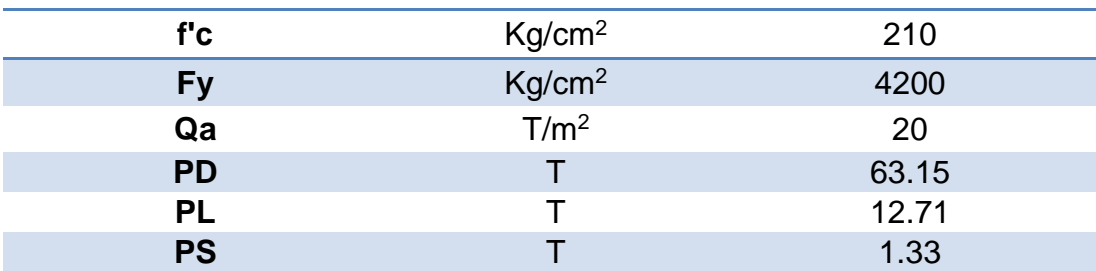

<span id="page-150-0"></span>**Tabla 48** Materiales y cargas para la cimentación

La sección de la placa de acero que une los aisladores sísmicos con la estructura es de hormigón armado es de 40.5x40.5 cm.

### **4.4.1 Dimensión de la cimentación**

El procedimiento descrito a continuación, permite determinar las dimensiones de largo y ancho de la cimentación.

$$
A = \frac{P}{q_a}
$$

$$
B = \sqrt{A}
$$

Donde: *P* es la carga axial de servicio, *A* es el área requerida, y *B* es la dimensión del elemento estructural tomando en cuenta que se trata de una cimentación cuadrada.

$$
A = \frac{77.19}{20} = 3.86 m2
$$
  

$$
B = \sqrt{3.86} = 1.96 m
$$
  

$$
B_{adoptado} = 2.00 m
$$

El esfuerzo último del suelo se calcula con la carga axial factorada como se muestra.

$$
q_u = \frac{1.2 \times P_D + 1.0 \times P_L + 1.0 \times P_S}{B^2}
$$

$$
q_u = \frac{1.2 * 63.15 + 1.0 * 12.71 + 1.0 * 1.33}{2.00^2} = 23.27 T/m^2
$$

### **4.4.2 Efecto de viga ancha**

La cimentación deberá diseñarse para resistir fuerzas cortantes tipo viga en cada dirección independientemente, tomando como sección crítica a una distancia *d* desde los elementos verticales, según el ACI sección 11.12. (Romo Proaño, 2007)

$$
L' = \left(\frac{B - dimension\text{ }aislador}}{2}\right) - d
$$

$$
L' = \left(\frac{2.00 - 0.405}{2}\right) - d
$$

$$
L' = 0.80 - d
$$

 $A = L' * 1 m$ 

$$
V_U = q_u * A
$$
  

$$
V_U = 23.27 * (0.80 - d)
$$
  

$$
V_U = 18.56 - 23.27 * d
$$

Donde: *L'* es la longitud de la viga en análisis y *Vu* la fuerza cortante última para el cálculo del efecto de viga ancha.

La capacidad resistente del hormigón se calcula con la expresión del ACI sección 11.3.1.1 que se indica a continuación.

$$
v_c = 0.53 * \sqrt{f'c}
$$

$$
v_c = 0.53 * \sqrt{210} = 7.68 \, Kg/cm^2
$$

El esfuerzo a cortante último se expresa de la siguiente manera:

$$
v_u = \frac{V_u}{\varphi * b * d}
$$

$$
v_u = \frac{18.56 - 23.27 * d}{0.75 * 1.00 * d}
$$

$$
v_u = \frac{24.75}{d} - 31.03
$$

Finalmente la mínima dimensión de altura efectiva requerida se obtiene:

$$
v_u = v_c
$$
  

$$
\frac{24.75}{d} - 31.03 = 76.8
$$
  

$$
d = 0.23 m
$$

### **4.4.3 Efecto perimetral**

La cimentación deberá diseñarse para resistir fuerzas cortantes de punzonamiento en dos direcciones simultáneamente según el ACI sección 11.12.1.2, tomando como sección crítica a aquella que se ubica a una distancia *d/2* alrededor del elemento vertical de carga. (Romo Proaño, 2007)

El perímetro de la sección crítica *bo* y la fuerza cortante última *Vu* se expresan de la siguiente manera:

$$
b_o = 4 * \left(\text{dimension } \text{aislador } + \frac{d}{2} + \frac{d}{2}\right)
$$
\n
$$
b_o = 1.62 + 4 * d
$$

$$
V_u = q_u * \text{Área neta}
$$

$$
V_u = 23.27 * (2.00^2 - 0.405^2) = 89.27 T
$$

La resistencia al cortante por punzonamiento que puede desarrollar el hormigón se calcula con la expresión:

$$
v_c = 1.00 * \sqrt{f'c}
$$

$$
v_c = 1.00 * \sqrt{210} = 14.49 \, Kg/cm^2
$$

El esfuerzo a cortante último se expresa de la siguiente manera:

$$
v_u = \frac{V_u}{\varphi * b_o * d}
$$

$$
v_u = \frac{89.27}{0.75 * (1.62 + 4 * d) * d}
$$

$$
v_u = \frac{89.27}{1.22 * d + 3.00 * d^2}
$$

Finalmente la mínima dimensión de altura efectiva requerida se obtiene:

$$
v_u = v_c
$$
  
\n
$$
\frac{89.27}{1.22 * d + 3.00 * d^2} = 144.9
$$
  
\n
$$
d = 0.29 \, m
$$

La altura efectiva adoptada para la cimentación es de 32 cm, y con un recubrimiento de 8 cm debido a que es un elemento estructural que está en contacto con el terreno, la altura total es de 40 cm.

### **4.4.4 Acero requerido para la cimentación**

El diseño a flexión se realiza con el momento último calculado en la cara del elemento vertical para un ancho de 100 cm, como se indica en el siguiente procedimiento.

$$
L' = \frac{(B - dimension\ aislador)}{2}
$$

$$
L' = \frac{(2.00 - 0.405)}{2} = 0.80 \ m
$$

$$
M_u = \frac{q_u * B * L'^2}{2}
$$

$$
M_u = \frac{23.27 * 2.00 * 0.80^2}{2} = 14.80 T * m
$$

$$
\frac{M_u}{\varphi * b * d^2 * f'c} = \frac{14.80 * 10^5}{0.90 * 100 * 32^2 * 210} = 0.08
$$

 $0.59 * w^2 - w + 0.08 = 0$  $w = 0.08$ 

$$
\rho = w * \frac{f'c}{f_y}
$$

 $\rho = 0.08 *$ 210  $\frac{1200}{4200} = 0.00401$ 

$$
A_s = \rho * b * d
$$
  

$$
A_s = 0.00401 * 100 * 32 = 12.83 \text{ cm}^2/m
$$

El armado adoptado para la cimentación se muestra en la [Figura 64.](#page-154-0)

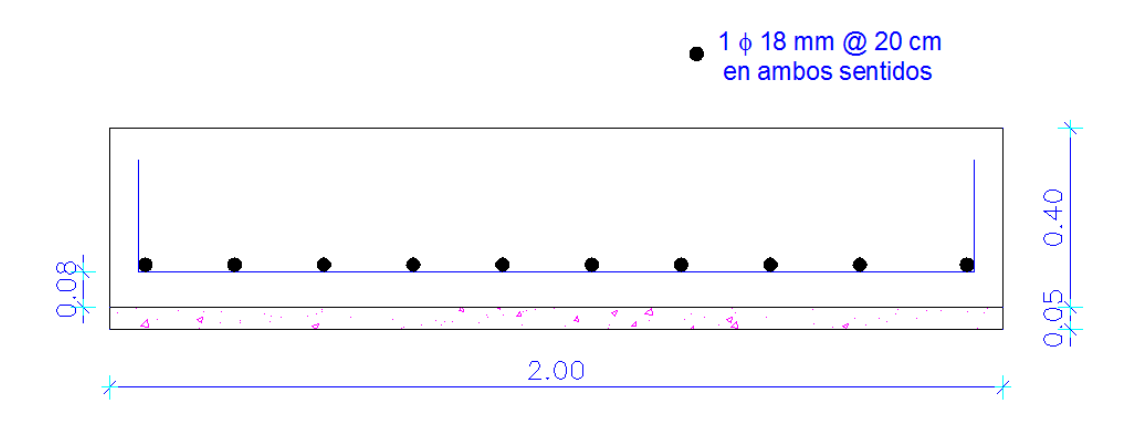

<span id="page-154-0"></span>**Figura 64** Armado tipo de la cimentación

### **4.5 DETALLES CONSTRUCTIVOS**

La estructura del presente proyecto cuenta con un sistema de aislación que separa la superestructura de la subestructura, por lo que resulta importante mencionar determinados detalles constructivos para su ejecución.

Los aisladores elastoméricos con núcleo de plomo, como es el caso de la edificación en estudio, deben anclarse a macizos de hormigón armado como se muestra en la [Figura 65.](#page-155-0)

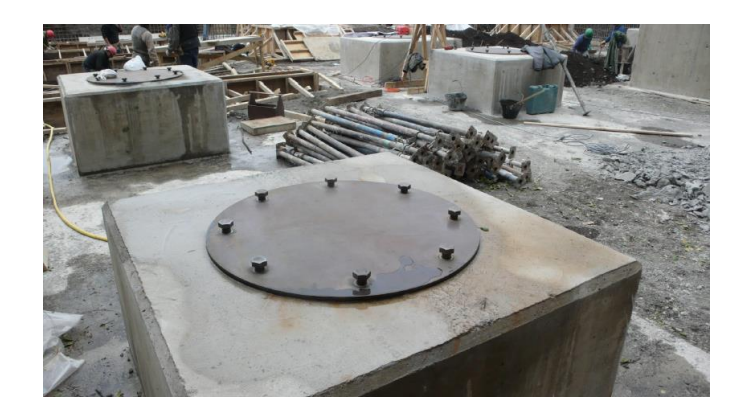

**Figura 65** Dado de hormigón **(Mellado, 2012)**

<span id="page-155-0"></span>Debido a que la estructura está compuesta por 16 aisladores sísmicos entre la cimentación y la planta baja de la edificación, dichos dispositivos se anclan en su parte inferior a dados de hormigón de dimensiones calculadas en el inciso anterior, que representan la cimentación como se muestra en la [Figura 66,](#page-156-0) y en la parte superior a columnas de sección mayor a las de la edificación, que para este caso son de 60x60 cm.

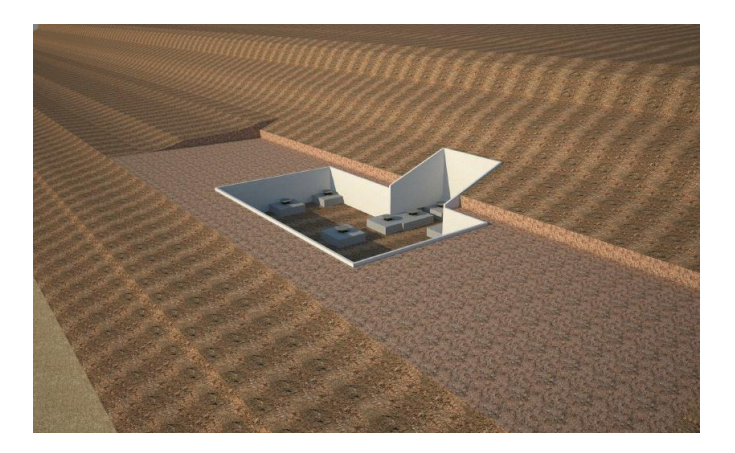

**Figura 66** Disposición aisladores sísmicos **(Mellado, 2012)**

<span id="page-156-0"></span>Los aisladores sísmicos se anclan a las estructuras de hormigón armado por medio de placas de acero y pernos de dimensiones que garanticen el comportamiento adecuado de la edificación como se indica en la [Figura 67.](#page-156-1)

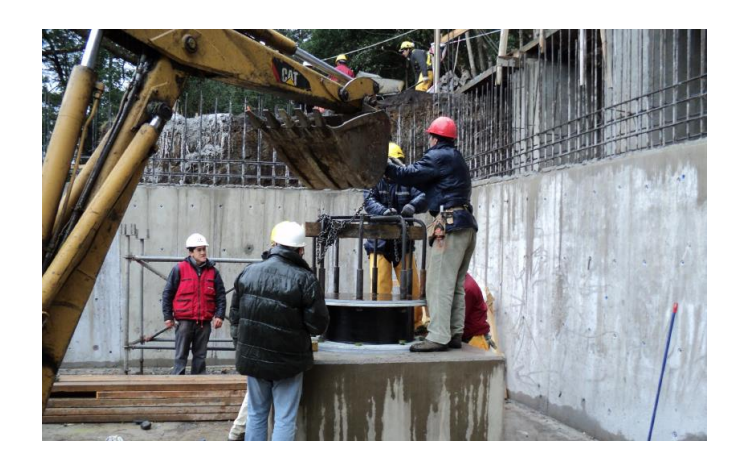

**Figura 67** Montaje aisladores sísmicos **(Mellado, 2012)**

<span id="page-156-1"></span>Para el presente proyecto, las dimensiones recomendadas para las placas de acero y pernos de anclaje se indican en la [Tabla 49](#page-157-0) y [Figura 68.](#page-157-1) (Cueto, 2013)

<span id="page-157-0"></span>**Tabla 49** Información del aislador sísmico

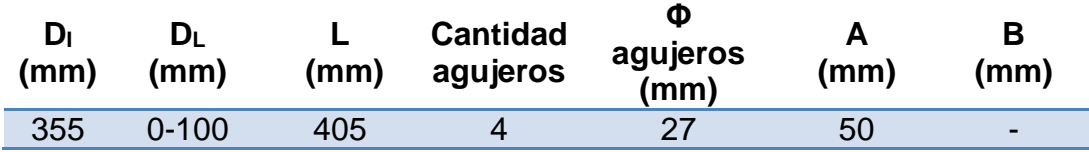

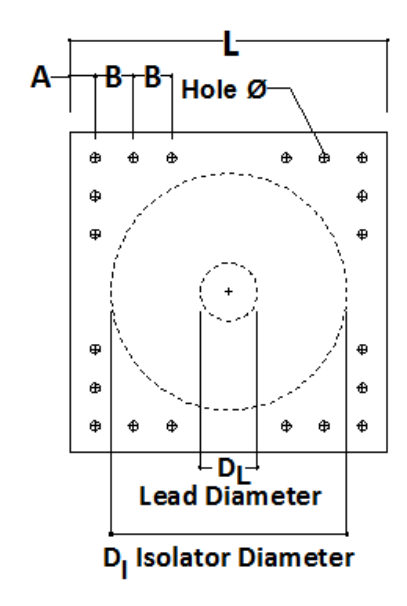

**Figura 68** Esquema placa de anclaje

<span id="page-157-1"></span>La losa de aislación se ubica sobre el sistema de aislación, conformada por vigas de mayor dimensión que las de la estructura como se representa el la [Figura 69](#page-157-2) y [Figura 70.](#page-158-0)

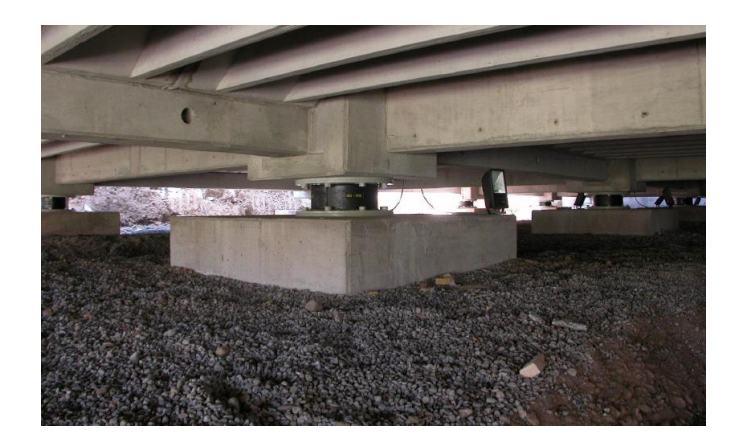

<span id="page-157-2"></span>**Figura 69** Sistema de aislación **(Mellado, 2012)**

<span id="page-158-0"></span>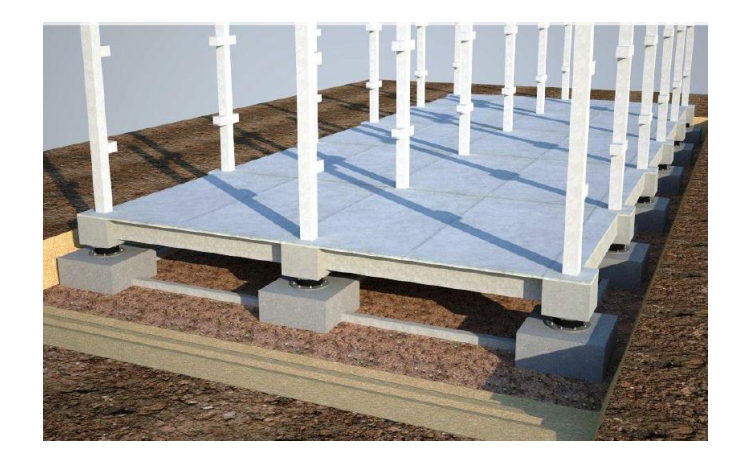

**Figura 70** Losa de aislación **(Mellado, 2012)**

# **CAPÍTULO 5**

# **AISLADORES SÍSMICOS EN PISOS INTERMEDIOS. CASO PLANO**

### **5.1 DESCRIPCIÓN DE LA ESTRUCTURA REGULAR**

Los aisladores sísmicos son dispositivos utilizados en estructuras para controlar los desplazamientos ocasionados por la acción de un evento sísmico, reduciendo significativamente los daños en relación a una estructura sin aislación.

Se presenta el análisis sísmico plano de una estructura de 4 pisos con aisladores sísmicos colocados sobre el segundo piso, la misma que es sometida ante la acción sísmica estipulada en el espectro de la Norma Ecuatoriana de la Construcción, NEC-11, empleando métodos dinámicos aproximados.

Se trabaja con dos tipos de aisladores: un elastomérico sin núcleo de plomo y el denominado péndulo de fricción FPS (Frictional Pendulum System).

Convencionalmente, estos mecanismos se colocan en la cimentación de las edificaciones, pero en grandes ciudades como el Distrito Metropolitano de Quito, donde existe escasa disponibilidad de parqueaderos, las construcciones actuales cuentan con subsuelos para este fin. Por esta razón, la colocación de los aisladores sísmicos puede darse en pisos intermedios.

De esta manera, se separa la parte superior de la estructura de los subsuelos, mediante un sistema de aislación. La parte de la estructura ubicada encima del sistema de aislación se denomina superestructura, mientras que la que se ubica debajo de dicho sistema se llama subestructura. Se destaca que el lugar donde van los aisladores debe permitir desplazamientos en los dos sentidos.

La estructura de 4 pisos mostrada en la [Figura 71](#page-160-0) se halla ubicada en la ciudad de Quito sobre un perfil de suelo tipo "C". La carga vertical con la cual se realiza el análisis sísmico es de 0.60 T/m<sup>2</sup> para todos los pisos. Todas las columnas y vigas son de 30/30 cm. El módulo de elasticidad del hormigón es de 2400000 T/m<sup>2</sup>. Los grados de libertad se muestran en la [Figura 72.](#page-161-0)

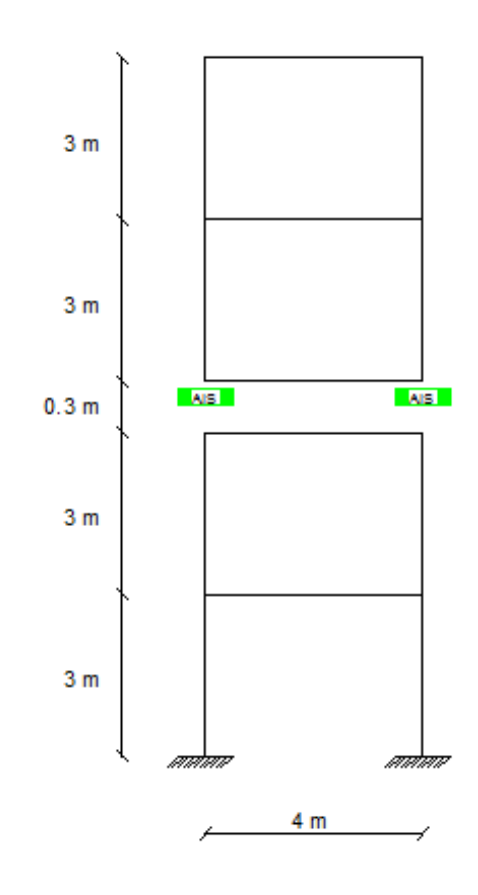

<span id="page-160-0"></span>**Figura 71** Estructura regular con aisladores en pisos intermedios

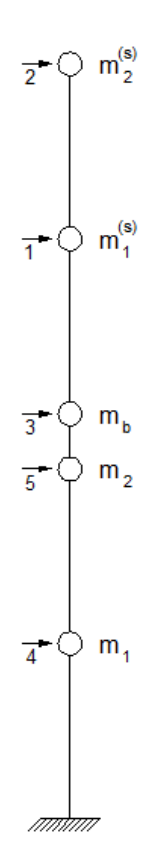

**Figura 72** Grados de libertad para la estructura regular

<span id="page-161-0"></span>Para el análisis sísmico plano, la longitud cooperante se considera igual a 2 m, de tal manera que la carga uniforme distribuida en el pórtico es 0.6  $T/m^2 * 2 m = 1.2 T/m$ .

Se consideraron los siguientes casos de estudio:

- Análisis sísmico en el sentido X, considerando un valor de reducción de fuerzas sísmicas R=2. Se coloca aisladores elastoméricos con un período objetivo de 2.50 segundos.
- Análisis sísmico en el sentido X, considerando un valor de reducción de fuerzas sísmicas R=2. Se coloca aisladores FPS de la primera generación en el segundo piso los mismos que tienen un coeficiente de fricción u=0.10, con un período objetivo de 2.50 segundos.

# **5.2 ANÁLISIS SÍSMICO DE UNA ESTRUCTURA REGULAR CON AISLADORES ELASTOMÉRICOS**

Los aisladores elastoméricos están compuestos por un conjunto de láminas planas de goma y acero, intercaladas y unidas por un proceso de vulcanización. Mientras más gruesas son las capas de goma, más flexible es el apoyo en la dirección horizontal. En cambio, la rigidez vertical del apoyo es controlada por la rigidez en planta de las placas de acero. Estos dispositivos cuentan además, con dos placas de acero en los extremos superior e inferior para conectarse con la estructura, como se muestra en la [Figura 73.](#page-162-0) (Aguiar, Almazán, Dechent, & Suarez, 2008)

La mayor parte de los aisladores elastoméricos tiene un diseño en forma de cilindro, para que no se afecten las propiedades del mismo por la dirección de la carga horizontal, y además se repartan los esfuerzos uniformemente.

Una de sus características es que existe una relación lineal entre el cortante y la deformación lateral.

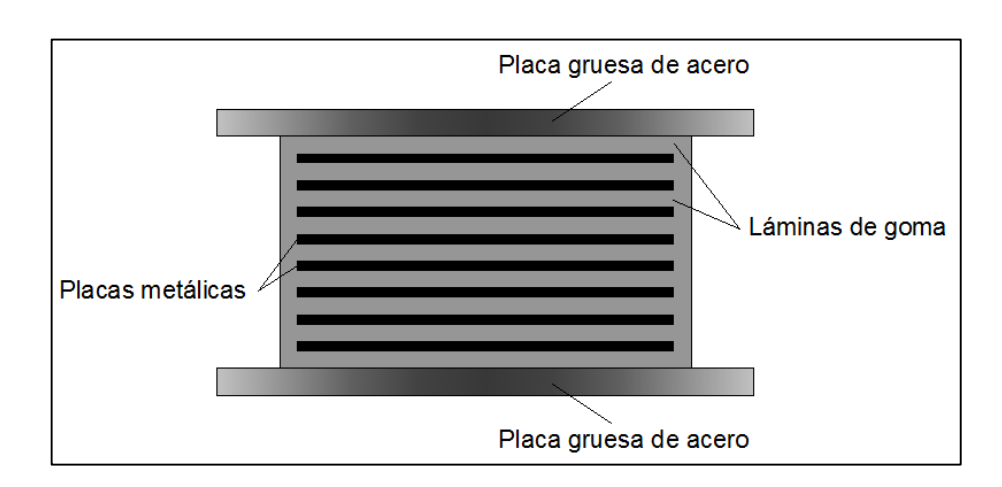

<span id="page-162-0"></span>**Figura 73** Esquema de un aislador elastomérico

La rigidez del aislador se calcula con la ecuación mostrada a continuación.

$$
k_b^{(i)} = m_i * \left(\frac{2\pi}{T_o}\right)^2
$$

Donde: *mi* es la masa total que gravita sobre el aislador y *To* es el período objetivo del aislador sísmico.

Para el cálculo del amortiguamiento de la aislación se hace uso de la ecuación mostrada a continuación:

$$
C^{(b)} = 2\xi \sqrt{K^{(b)} m_t}
$$

Donde:  $\xi$  es el factor de amortiguamiento efectivo;  $K^{(b)}$  es la rigidez del sistema de aislación y *m<sup>t</sup>* es la masa total que gravita sobre el sistema de aislación.

El análisis sísmico de una estructura con aislación en pisos intermedios se realiza mediante la siguiente ecuación diferencial. (Seguin C. , 2007)

$$
\overline{M} \begin{bmatrix} \ddot{U} \\ \ddot{q} \\ \ddot{X} \end{bmatrix} + \overline{C} \begin{bmatrix} \dot{U} \\ \dot{q} \\ \dot{X} \end{bmatrix} + \overline{K} \begin{bmatrix} U \\ q \\ X \end{bmatrix} = \overline{Q} * a(t)
$$

Donde: *M* es la matriz de masas; *C* es la matriz de amortiguamiento; *K* es la matriz de rigidez; *Q* es la matriz de cargas; *a(t)* es el vector de aceleraciones espectrales; *U* es el vector con desplazamientos de la superestructura; *q* es el vector con desplazamientos del sistema de aislación; *X* es el vector con desplazamientos de la subestructura, como se muestra en la [Figura 74.](#page-164-0)

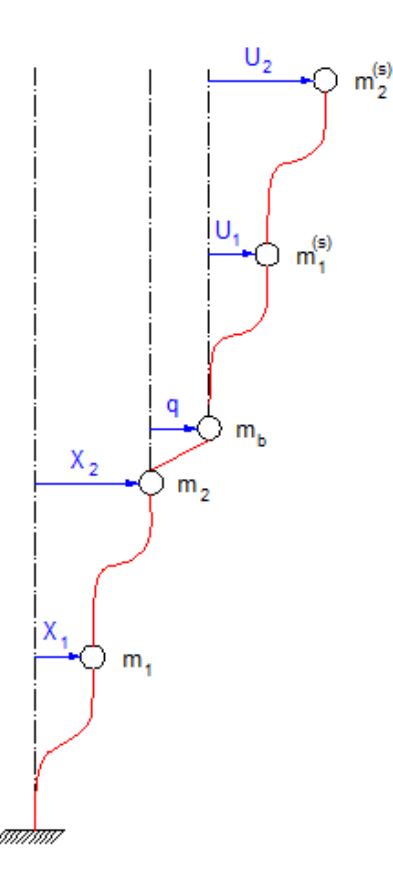

<span id="page-164-0"></span>**Figura 74** Desplazamientos en coordenadas relativas para la estructura regular

Para el análisis sísmico en dos dimensiones se tienen las siguientes matrices: de masa *M* obtenida del análisis de la energía cinética, de rigidez *K* y vector de cargas *Q*.

 $\cal M$ 

= [ () () () () () () () () () () () + () ( () () () + () ) () () () () () ( () () () + () ) () ( () () () + () ) () + () ] = [ () 0 0 0 () 0 0 0 () ] = [ () () () ( () () () + () ) () () ( () () () + () ) () + () ] ∗ ()

Donde: *m(s)* es la matriz de masa de la superestructura; *m(i)* es la matriz de masa de la subestructura; *m(b)* es la matriz de masa del sistema de aislación; *r*<sup>(s)</sup> es la matriz de incidencia de la superestructura; *r*<sup>(i)</sup> es la matriz de incidencia de la subestructura; *r (b)* es la matriz de incidencia del sistema de aislación; *KL(s)* es la matriz de rigidez lateral de la superestructura; *KL(i)* es la matriz de rigidez lateral de la subestructura; *K(b)* es la rigidez del sistema de aislación. (Aguiar Falconí, Dinámica de estructuras con CEINCI-LAB, 2012)

Para la estructura analizada en este apartado, las matrices antes mencionadas se obtienen al desarrollar la superestructura y subestructura con base empotrada y tienen la forma que se muestra a continuación. Los vectores de incidencia se calculan al realizar deformaciones unitarias en coordenadas relativas.

$$
m^{(s)} = \begin{bmatrix} m_1^{(s)} & 0 \\ 0 & m_2^{(s)} \end{bmatrix}
$$

$$
m^{(b)} = [m_b]
$$

$$
m^{(i)} = \begin{bmatrix} m_1 & 0 \\ 0 & m_2 \end{bmatrix}
$$

$$
r^{(s)} = \begin{bmatrix} 1 \\ 1 \end{bmatrix}
$$

$$
r^{(b)} = \begin{bmatrix} 0 \\ 1 \end{bmatrix}
$$

$$
r^{(i)} = \begin{bmatrix} 1 \\ 1 \end{bmatrix}
$$

# **Resolución estructura regular con aisladores elastoméricos**

### Propiedades del sistema de aislación

El sistema de aislación tiene un amortiguamiento de 0.15.

$$
m_t = \frac{1.2 \text{ T/m} * 4 \text{ m}}{9.8 \frac{\text{m}}{\text{s}^2}} * 3 = 1.4694 \frac{\text{T} * \text{s}^2}{\text{m}}
$$

$$
K^{(b)} = \left(\frac{2\pi}{2.5}\right)^2 * 1.4694 = 9.2815 \frac{\text{T}}{\text{m}}
$$

$$
C^{(b)} = 2 * 0.15 * \sqrt{9.2815 * 1.4694} = 1.1079 \frac{\text{T} * \text{s}}{\text{m}}
$$

$$
m^{(b)} = \frac{1.2 \text{ T/m} * 4 \text{ m}}{9.8 \frac{\text{m}}{\text{s}^2}} = 0.4898 \frac{\text{T} * \text{s}^2}{\text{m}}
$$

#### **Superestructura**

El modelo de la superestructura que se presenta en la [Figura 75,](#page-166-0) es un modelo aproximado que considera que las columnas están empotradas sobre los aisladores, y sin tomar en cuenta la viga del sistema de aislación.

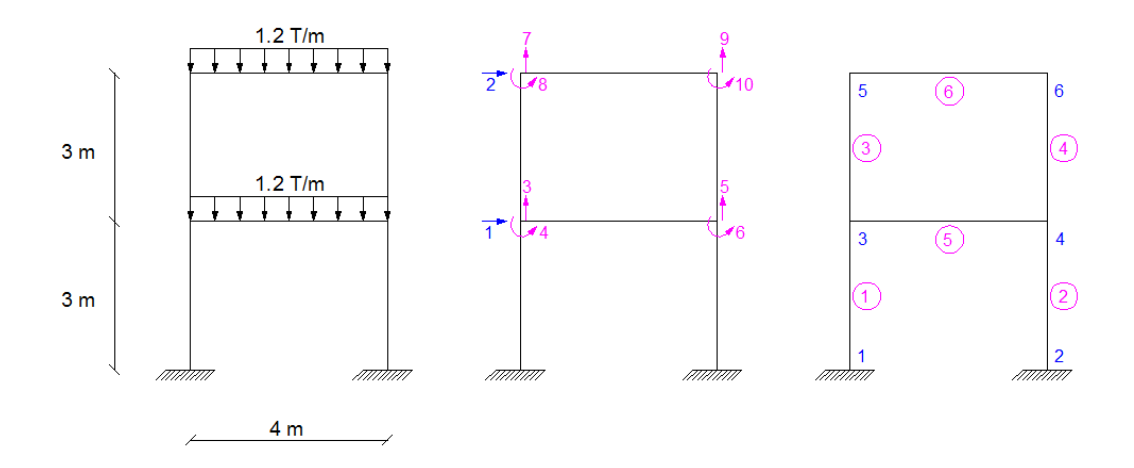

<span id="page-166-0"></span>**Figura 75** Grados de libertad y numeración de elementos de la superestructura para la estructura regular

• Matriz de rigidez

Mediante el uso de la biblioteca de CEINCI-LAB, específicamente del programa *krigidez*, se obtienen los resultados.

Módulo de elasticidad:

$$
E=2400000\,T/m^2
$$

Sección de los elementos:

$$
b_{viga} = 0.30 \, m
$$
\n
$$
h_{viga} = 0.30 \, m
$$
\n
$$
b_{columna} = 0.30 \, m
$$
\n
$$
h_{columna} = 0.30 \, m
$$

Grados de libertad:

$$
ngl=10
$$

Vector de colocación:

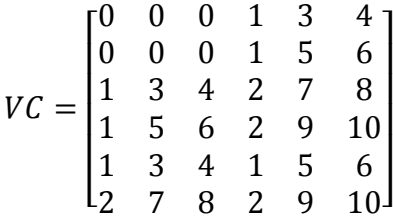

Matriz de rigidez lateral:

$$
KL = \begin{bmatrix} 2285.70 & -966.06 \\ -966.06 & 699.06 \end{bmatrix}
$$

Matriz de masa

$$
m^{(s)} = \begin{bmatrix} 0.4898 & 0 \\ 0 & 0.4898 \end{bmatrix}
$$

Matriz de amortiguamiento

Mediante el uso de la biblioteca de CEINCI-LAB, específicamente del programa *amortiguamiento*, se obtienen los resultados de la superestructura para un amortiguamiento del 5%.

$$
C^{(s)} = \begin{bmatrix} 3.1945 & -0.9952 \\ -0.9952 & 1.5600 \end{bmatrix}
$$

### **Subestructura**

La subestructura es igual a la superestructura, en cuanto a propiedades, dimensiones y cargas, por lo que las matrices de rigidez, masa y amortiguamiento son las que se presentaron en el inciso anterior.

### Estructura Completa

Mediante el formulario presentado al inicio de este apartado, se tienen las siguientes matrices para la estructura analizada.

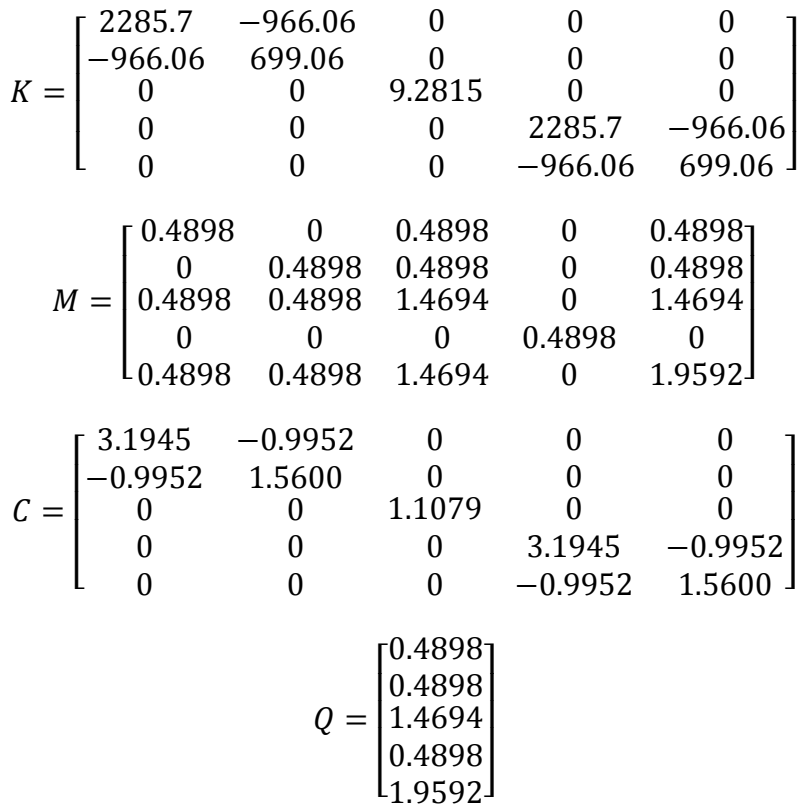

Mediante el uso de la biblioteca de CEINCI-LAB, específicamente del programa *orden\_eig*, se obtienen los períodos y modos de vibración de la estructura.

$$
T = \begin{bmatrix} 2.5495 \\ 0.2782 \\ 0.1826 \\ 0.0839 \\ 0.0747 \end{bmatrix}
$$

$$
\varphi = \begin{bmatrix} -0.0062 & 0.0162 & 0.8157 & 0.0039 & -1.8487 \\ -0.0121 & 0.0343 & 2.0086 & -0.0019 & -0.2177 \\ -0.7931 & 1.2896 & -0.9676 & 0.6126 & 0.6927 \\ -0.0108 & -0.6124 & 0.0119 & 1.2909 & 0.0027 \\ -0.0256 & -1.2905 & 0.0210 & -0.6126 & -0.0033 \end{bmatrix}
$$

Los factores de participación modal *γi* se encuentran con la ecuación mostrada a continuación.

$$
\gamma_i = \frac{\varphi^{(i)^t} * Q}{\varphi^{(i)^t} * M * \varphi^{(i)}}
$$

Los factores de participación modal son en valor absoluto. Se determinan las aceleraciones espectrales para R=2, y la acción sísmica estipulada en el espectro de la Norma Ecuatoriana de la Construcción NEC-11, detallado en el Capítulo 2 del presente proyecto. En la [Tabla 50](#page-169-0) se muestran dichos resultados.

<span id="page-169-0"></span>**Tabla 50** Factores de participación modal y aceleraciones espectrales para la estructura regular con aisladores elastoméricos

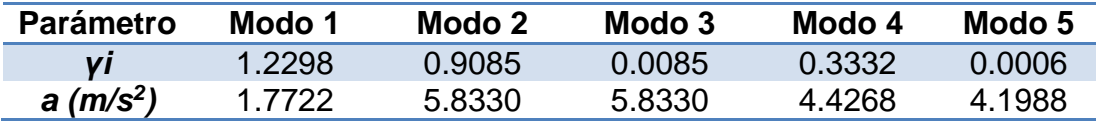

El método de superposición modal se fundamenta en el desacoplamiento del sistema de ecuaciones diferenciales, para la estructura en estudio se utiliza el criterio de combinación modal de la Normativa Sísmica de Perú (2003), como se indica a continuación.

$$
r = 0.25 \sum_{i=1}^{N} |r_i| + 0.75 \sqrt{\sum_{i=1}^{N} r_i^2}
$$

Donde: *r* es un cierto valor de respuesta que se desea obtener. (Aguiar Falconí, Dinámica de estructuras con CEINCI-LAB, 2012)

Los resultados, en cuanto a desplazamientos elásticos e inelásticos se expresan en la [Tabla 51.](#page-170-0)

<span id="page-170-0"></span>**Tabla 51** Desplazamientos estructura regular con aisladores elastoméricos

| <b>Desplazamiento</b> | Tercer<br><b>Piso</b> | Cuarto<br><b>Piso</b> | <b>Aislación</b> | <b>Primer</b><br><b>Piso</b> | Segundo<br><b>Piso</b> |
|-----------------------|-----------------------|-----------------------|------------------|------------------------------|------------------------|
| Elástico (m)          | 0.0023                | 0.0045                | 0.2882           | 0.0082                       | 0.0179                 |
| Inelástico (m)        | 0.0045                | 0.0089                | 0.2882           | 0.0165                       | 0.0358                 |

# **5.3 ANÁLISIS SÍSMICO DE UNA ESTRUCTURA REGULAR CON AISLADORES FPS**

Los aisladores sísmicos péndulo friccional (FPS) cuentan con un deslizador articulado que se mueve sobre una superficie esférica de acero inoxidable, este movimiento permitirá que ante un evento sísmico se disipe energía por fricción. El deslizador articulado está revestido con un material compuesto de alta capacidad de soporte basado en politetrafluoroetileno que tiene un bajo coeficiente de fricción.

El aislador FPS mostrado en la [Figura 76](#page-171-0) corresponde a la primera generación y es el que se va a utilizar en la resolución del ejemplo de aplicación.

Los FPS son aisladores autocentrantes, es decir que la estructura regresa a su posición inicial después de un movimiento sísmico, debido a su peso propio. (Aguiar, Almazán, Dechent, & Suarez, 2008)

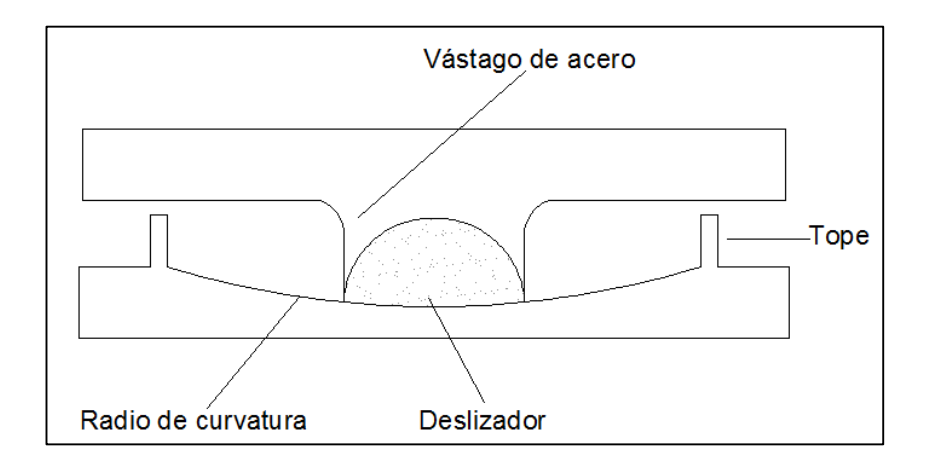

**Figura 76** Esquema de un aislador FPS

<span id="page-171-0"></span>Para el cálculo de la rigidez del aislador FPS se relaciona el peso que gravita sobre el aislador *W* y el radio de curvatura *R* como se señala en la ecuación mostrada. El radio de curvatura se determina con la ecuación siguiente.

$$
R = \left(\frac{T_o}{2\pi}\right)^2 * g
$$

$$
k_b^{(i)} = \frac{W}{R}
$$

Siendo: *To* el período objetivo del aislador y *g* la aceleración de la gravedad.

### **Resolución estructura regular con aisladores FPS**

En el apartado anterior se realizó el análisis de la estructura con aisladores elastoméricos. A continuación, se analiza la misma estructura con aisladores FPS, razón por la cual únicamente cambian las propiedades del sistema de aislación.

Propiedades del sistema de aislación

$$
T_o = 2.50 \; seg
$$

 $\mu = 0.10$  Coeficiente de fricción entre el deslizador y la superficie de acero

El amortiguamiento efectivo *ξef* es la relación entre la energía disipada en un ciclo de histéresis *W<sup>D</sup>* con relación a *4π WE,* donde *W<sup>E</sup>* es la energía elástica. (Aguiar Falconí, Dinámica de estructuras con CEINCI-LAB, 2012)

$$
\xi_{ef} = \frac{W_D}{4\pi \times W_E} = \frac{2 \times \mu}{\pi \times \left(\mu + \frac{q}{R}\right)}
$$

Donde: *R* es el radio de curvatura del aislador sísmico, *q* es el desplazamiento lateral máximo del dispositivo.

Este cálculo se realiza de forma iterativa, primero se impone un desplazamiento *q* para posteriormente calcular las aceleraciones espectrales y determinar el nuevo desplazamiento, una vez que estos dos valores converjan se tiene el valor real. Para la estructura que se está analizando se impuso el siguiente valor.

 $q_{asumido} = 0.30$  m Desplazamiento asumido del aislador sísmico

• Radio de curvatura

$$
R = \left(\frac{T_o}{2\pi}\right)^2 * g
$$

$$
R = \left(\frac{2.50 \text{ s}}{2\pi}\right)^2 * 9.80 \frac{m}{s^2}
$$

$$
R = 1.5515 \text{ m}
$$

Masa total sobre el sistema de aislación

$$
m_t = \frac{1.2 \text{ T/m} * 4 \text{ m}}{9.8 \frac{\text{m}}{\text{s}^2}} * 3 = 1.4694 \frac{\text{T} * \text{s}^2}{\text{m}}
$$

Peso que gravita sobre cada aislador sísmico

$$
W = \frac{m_t * g}{2}
$$
  

$$
W = \frac{1.4694 \frac{T * s^2}{m} * 9.8 \frac{m}{s^2}}{2}
$$
  

$$
W = 7.20 T
$$

Rigidez de cada aislador sísmico

$$
k_b = \frac{W}{R}
$$
  

$$
k_b = \frac{7.20}{1.5515} \frac{T}{m}
$$
  

$$
k_b = 4.6407 \frac{T}{m}
$$

Rigidez del sistema de aislación sísmica

$$
K^{(b)} = \sum k_b^{(i)}
$$

$$
K^{(b)} = 9.2815 \frac{\text{T}}{\text{m}}
$$

Factor de amortiguamiento efectivo

$$
q_{asumido} = 0.30 m
$$

$$
\xi_{ef} = \frac{2 * 0.10}{\pi * \left(0.10 + \frac{0.30}{1.5515}\right)} = 0.2170
$$

$$
C^{(b)} = 2 * 0.2170 * \sqrt{9.2815 * 1.4694} = 1.6028 \frac{T * s}{m}
$$

La ecuación a resolver por el método de superposición modal es:

$$
m_t \ddot{q} + c^{(b)} \dot{q} + k^{(b)} q = -m_t a(t)
$$
  
1.4694  $\ddot{q} + 1.6028 \dot{q} + 9.2815 q = -1.4694 a(t)$ 

Donde: *a(t)* es la aceleración del suelo.

El factor de participación modal se calcula como se muestra a continuación para el sistema de aislación, para lo cual previamente mediante el uso de la biblioteca de CEINCI-LAB, específicamente del programa *orden\_eig*, se obtienen el período y modo de vibración.

$$
T^{(b)} = 2.5 \text{ seg}
$$

$$
\varphi^{(b)} = 0.825
$$

$$
\gamma^{(b)} = \frac{\varphi^{(b)^t} * m_t}{\varphi^{(b)^t} * m_t * \varphi^{(i)}}
$$

$$
\gamma^{(b)} = \frac{0.825^t * 1.4694}{0.825^t * 1.4694 * 0.825} = 1.2122
$$

El espectro especificado en la Norma Ecuatoriana de la Construcción NEC-11 es para un amortiguamiento del 5%, por lo que para determinar las aceleraciones espectrales con el amortiguamiento efectivo determinado para este caso de estudio, es necesario determinar el factor *fa* como se indica en la ecuación siguiente.

$$
f_a = \left(\frac{0.05}{\xi_{ef}}\right)^{0.4}
$$

$$
f_a = \left(\frac{0.05}{0.2170}\right)^{0.4} = 0.5559
$$

 $\sim$ 

La aceleración espectral se obtiene al multiplicar el factor *fa* por la aceleración obtenida para el espectro del NEC-11. Finalmente aplicando el método de superposición modal se determina el desplazamiento el cual debe ser similar al impuesto.

$$
A_d = 2.0093 \frac{m}{s^2}
$$

$$
q = \gamma^{(b)} * A_d * \left(\frac{T^{(b)}}{2\pi}\right)^2 * \varphi^{(b)}
$$

$$
q = 1.2122 \times 2.0093 \times \left(\frac{2.5}{2\pi}\right)^2 \times 0.825 = 0.3181 \, m
$$

## Estructura Completa

Mediante el formulario presentado al inicio de este apartado, se tienen las siguientes matrices para la estructura analizada.

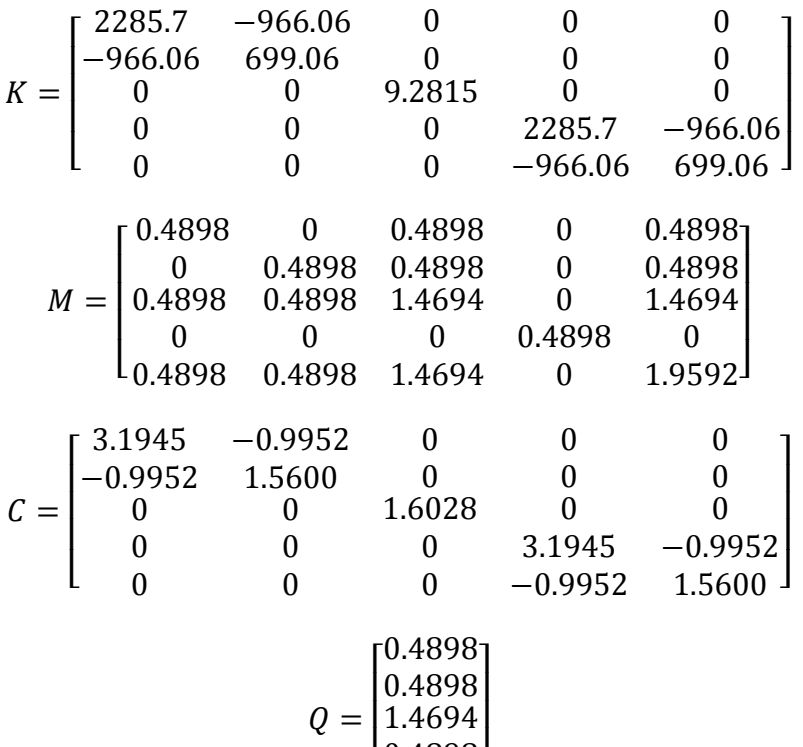

Mediante el uso de la biblioteca de CEINCI-LAB, específicamente del programa *orden\_eig*, se obtienen los períodos y modos de vibración de la estructura.

 $\lfloor$ I

0.4898 1.9592]

 $\overline{\phantom{a}}$ 

$$
T = \begin{bmatrix} 2.5495 \\ 0.2782 \\ 0.1826 \\ 0.0839 \\ 0.0747 \end{bmatrix}
$$

$$
\varphi = \begin{bmatrix} -0.0062 & 0.0162 & 0.8157 & 0.0039 & -1.8487 \\ -0.0121 & 0.0343 & 2.0086 & -0.0019 & -0.2177 \\ -0.7931 & 1.2896 & -0.9676 & 0.6126 & 0.6927 \\ -0.0108 & -0.6124 & 0.0119 & 1.2909 & 0.0027 \\ -0.0256 & -1.2905 & 0.0210 & -0.6126 & -0.0033 \end{bmatrix}
$$

Los factores de participación modal *γi* y las aceleraciones espectrales para R=2 con la acción sísmica estipulada en el espectro de la Norma Ecuatoriana de la Construcción NEC-11, detallado en el Capítulo 2 del presente proyecto, se muestran en la [Tabla 52.](#page-176-0)

<span id="page-176-0"></span>**Tabla 52** Factores de participación modal y aceleraciones espectrales para la estructura regular con aisladores FPS

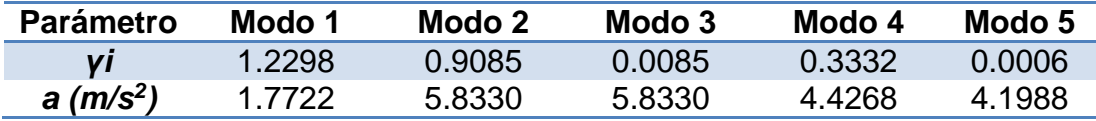

Los resultados, en cuanto a desplazamientos elásticos e inelásticos se expresan en la [Tabla 53.](#page-176-1)

<span id="page-176-1"></span>**Tabla 53** Desplazamientos de la estructura regular con aisladores FPS

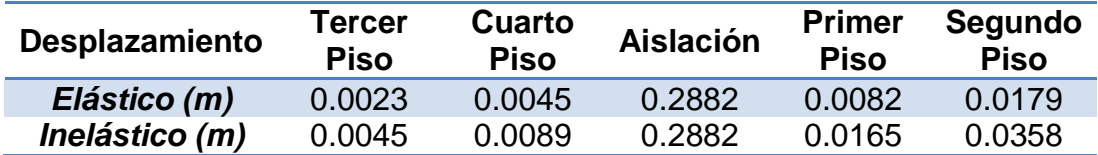

### **5.4 RESULTADOS ESTRUCTURA REGULAR**

La [Tabla 54](#page-177-0) presenta los desplazamientos inelásticos del análisis en dos dimensiones aplicando sismo en el sentido X, los resultados están representados en la [Figura 77](#page-177-1) y [Figura 78.](#page-178-0)

Los resultados de la estructura sin aislación se obtienen considerando un valor de reducción de fuerzas sísmicas R=4.

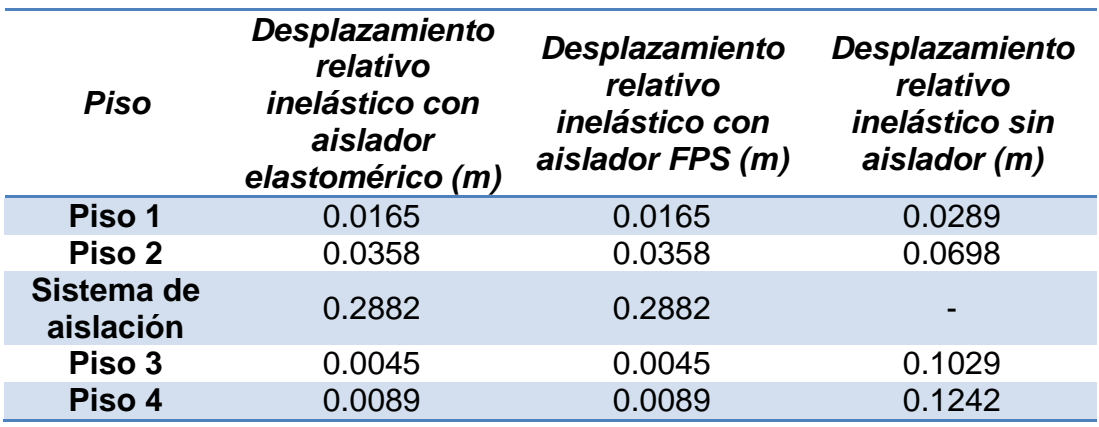

<span id="page-177-0"></span>**Tabla 54** Desplazamientos inelásticos en coordenadas relativas - Análisis en dos dimensiones para la estructura regular

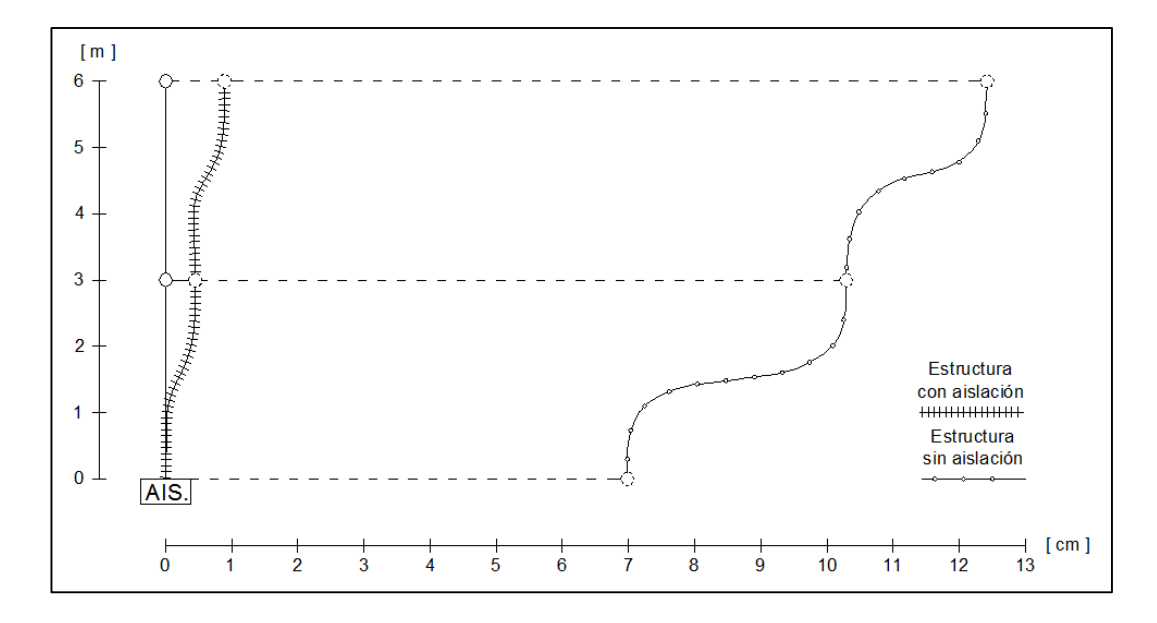

<span id="page-177-1"></span>**Figura 77** Desplazamientos inelásticos en la Superestructura de la estructura regular

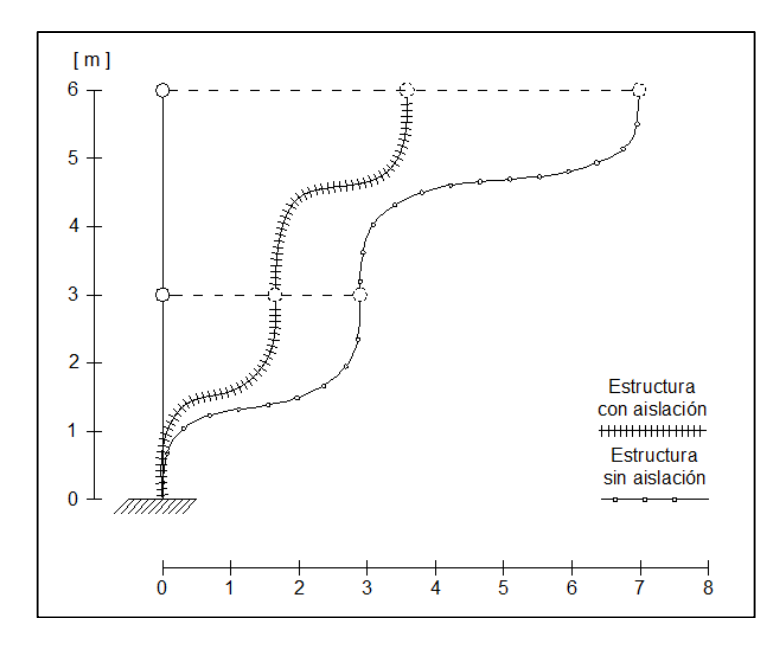

<span id="page-178-0"></span>**Figura 78** Desplazamientos inelásticos en la Subestructura de la estructura regular

## **5.5 DESCRIPCIÓN DE LA ESTRUCTURA IRREGULAR**

La estructura irregular se halla ubicada en la ciudad de Quito sobre un perfil de suelo tipo "C". El módulo de elasticidad del hormigón es de 2400000  $T/m<sup>2</sup>$ .

Se realiza el análisis sísmico de la estructura colocando aisladores elastoméricos sin núcleo de plomo y aisladores FPS de la primera generación con un coeficiente de fricción u=0.10 y un período objetivo de 2.50 segundos, en la tercera planta de la estructura, de manera que la geometría de la misma se muestra en la [Figura 79.](#page-179-0) La carga vertical para los diferentes niveles se indica en la [Figura 80.](#page-180-0)

Los grados de libertad para el análisis sísmico con sistema de aislación, en coordenadas relativas se enseñan en la [Figura 81.](#page-180-1)

El análisis sísmico de la estructura irregular se realiza considerando un valor de reducción de fuerzas sísmicas R=2, y sometida ante la acción

sísmica estipulada en el espectro de la Norma Ecuatoriana de la Construcción NEC-11.

En cuanto a los elementos de hormigón armado, las columnas de la superestructura son de 40x40 cm y las vigas de 30/30 cm, mientras que para la subestructura las columnas son de 50x50 cm y las vigas de 40x40 cm.

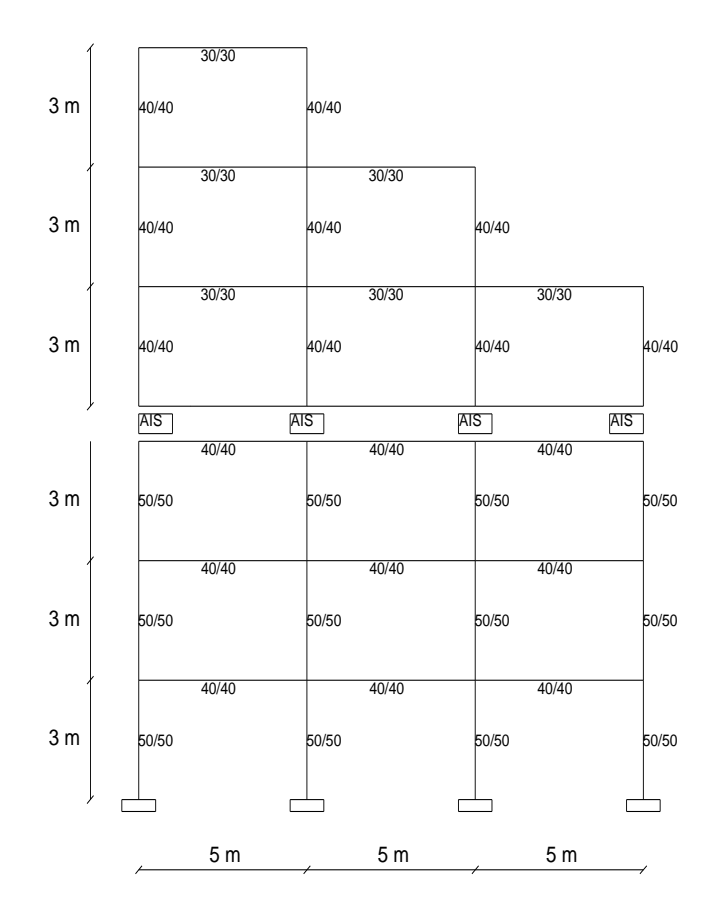

<span id="page-179-0"></span>**Figura 79** Geometría de la estructura irregular
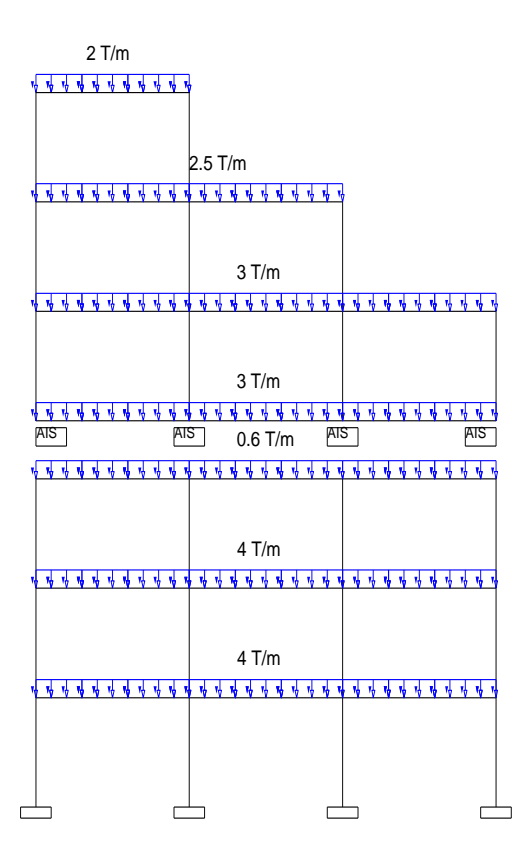

**Figura 80** Esquema de carga vertical para la estructura irregular

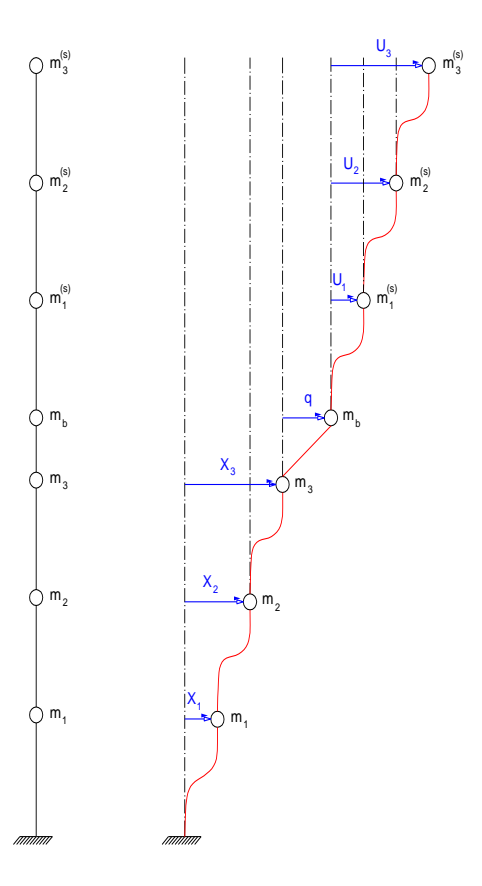

**Figura 81** Coordenadas relativas para la estructura irregular

## **5.6 ANÁLISIS SÍSMICO DE UNA ESTRUCTURA IRREGULAR CON AISLADORES ELASTOMÉRICOS**

Para la estructura analizada en este apartado, las matrices de masa y vectores de incidencia de la superestructura, subestructura y sistema de aislación tienen la forma que se muestra a continuación.

$$
m^{(s)} = \begin{bmatrix} m_1^{(s)} & 0 & 0 \\ 0 & m_2^{(s)} & 0 \\ 0 & 0 & m_3^{(s)} \end{bmatrix}
$$

$$
m^{(b)} = [m_b]
$$

$$
m^{(i)} = \begin{bmatrix} m_1 & 0 & 0 \\ 0 & m_2 & 0 \\ 0 & 0 & m_3 \end{bmatrix}
$$

$$
r^{(s)} = \begin{bmatrix} 1 \\ 1 \\ 1 \end{bmatrix}
$$

$$
r^{(b)} = \begin{bmatrix} 0 \\ 0 \\ 1 \end{bmatrix}
$$

$$
r^{(i)} = \begin{bmatrix} 1 \\ 1 \\ 1 \end{bmatrix}
$$

### **Resolución estructura irregular con aisladores elastoméricos**

### Propiedades del sistema de aislación

Mediante la aplicación de la teoría y formulario explicado en el inciso de la estructura regular con aisladores elastoméricos sin núcleo de plomo, se obtienen los siguientes resultados en cuanto al sistema de aislación para el caso de la estructura irregular en estudio.

El sistema de aislación tiene un amortiguamiento de 0.15.

$$
m_{t} = \frac{3 \frac{\text{T}}{\text{m}} * 15 \, m * 2 + 2.5 \frac{\text{T}}{\text{m}} * 10 \, m + 2 \frac{\text{T}}{\text{m}} * 5 \, m}{9.8 \frac{m}{s^{2}}}
$$
\n
$$
K^{(b)} = \left(\frac{2\pi}{2.5}\right)^{2} * 12.7551 = 80.5682 \frac{\text{T}}{\text{m}}
$$
\n
$$
C^{(b)} = 2 * 0.15 * \sqrt{80.5682 * 12.7551} = 9.6171 \frac{\text{T} * s}{\text{m}}
$$
\n
$$
m^{(b)} = \frac{3 \, \text{T/m} * 15 \, m}{9.8 \frac{m}{s^{2}}} = 4.5918 \frac{\text{T} * s^{2}}{\text{m}}
$$

### **Superestructura**

La superestructura se analiza con la geometría que se muestra en la [Figura 82,](#page-182-0) en la cual se puede observar que no se toma en cuenta las vigas del nivel de aislación, y se asume como aproximación una base empotrada.

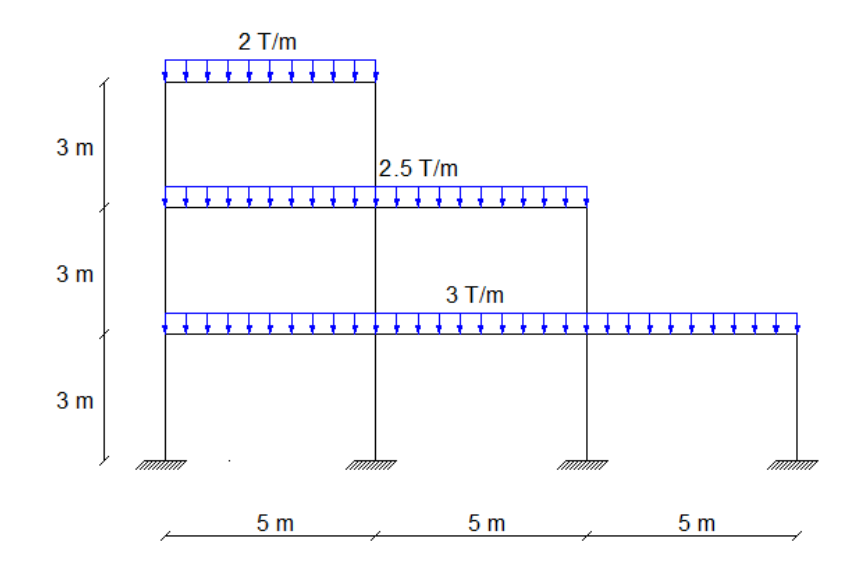

<span id="page-182-0"></span>**Figura 82** Geometría de la superestructura de estructura irregular

En la [Figura 83](#page-183-0) y [Figura 84](#page-183-1) se indican los grados de libertad, numeración de elementos y nudos respectivamente para la determinación de la matriz de rigidez *K(s)* .

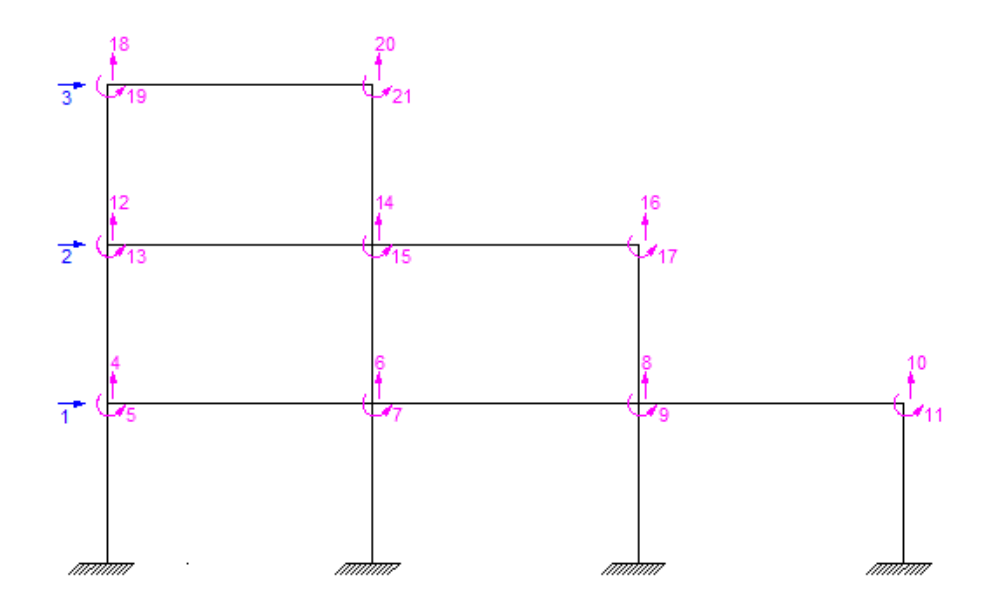

<span id="page-183-0"></span>**Figura 83** Grados de libertad de la superestructura de estructura irregular

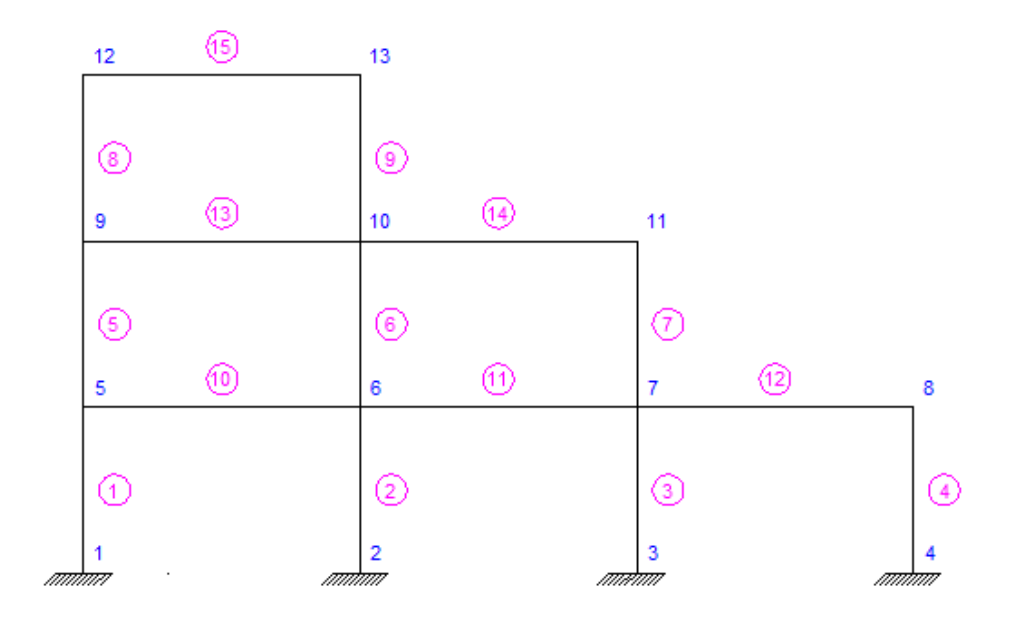

<span id="page-183-1"></span>**Figura 84** Numeración de elementos y nudos de la superestructura de estructura irregular

Las matrices que se expresan a continuación se calculan con el procedimiento indicado en el apartado anterior de la estructura regular, ya que el cambio se genera únicamente en la geometría y propiedades de la estructura en sí.

• Matriz de rigidez

Mediante el uso de la biblioteca de CEINCI-LAB, específicamente del programa *krigidez*, se obtienen los resultados.

Módulo de elasticidad:

$$
E=2400000\,T/m^2
$$

Sección de los elementos:

$$
b_{viga} = 0.30 \, m
$$
\n
$$
h_{viga} = 0.30 \, m
$$
\n
$$
b_{columna} = 0.40 \, m
$$
\n
$$
h_{columna} = 0.40 \, m
$$

Matriz de rigidez lateral:

$$
KL = \begin{bmatrix} 10975 & -5070.4 & 913.73 \\ -5070.4 & 5386.7 & -1975 \\ 913.73 & -1975 & 1242.9 \end{bmatrix}
$$

• Matriz de masa

$$
m^{(s)} = \begin{bmatrix} 4.5918 & 0 & 0 \\ 0 & 2.551 & 0 \\ 0 & 0 & 1.0204 \end{bmatrix}
$$

Matriz de amortiguamiento

Mediante el uso de la biblioteca de CEINCI-LAB, específicamente del programa *amortiguamiento*, se obtienen los resultados de la superestructura para un amortiguamiento del 5%.

$$
C^{(s)} = \begin{bmatrix} 21.009 & -5.868 & 0.35921 \\ -5.868 & 9.9448 & -2.7848 \\ 0.35921 & -2.7848 & 3.0905 \end{bmatrix}
$$

### **Subestructura**

El modelo para el análisis de la subestructura se muestra en la [Figura](#page-185-0)  [85,](#page-185-0) y además en la [Figura 86](#page-186-0) y [Figura 87](#page-186-1) se pueden observar los grados de libertad, numeración de elementos y nudos respectivamente, para la determinación de la matriz de rigidez *K(i)* .

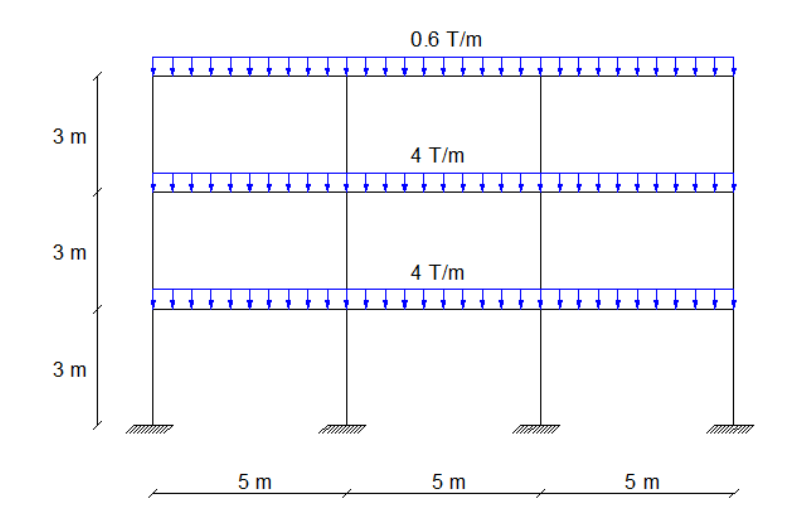

<span id="page-185-0"></span>**Figura 85** Geometría de la subestructura de estructura irregular

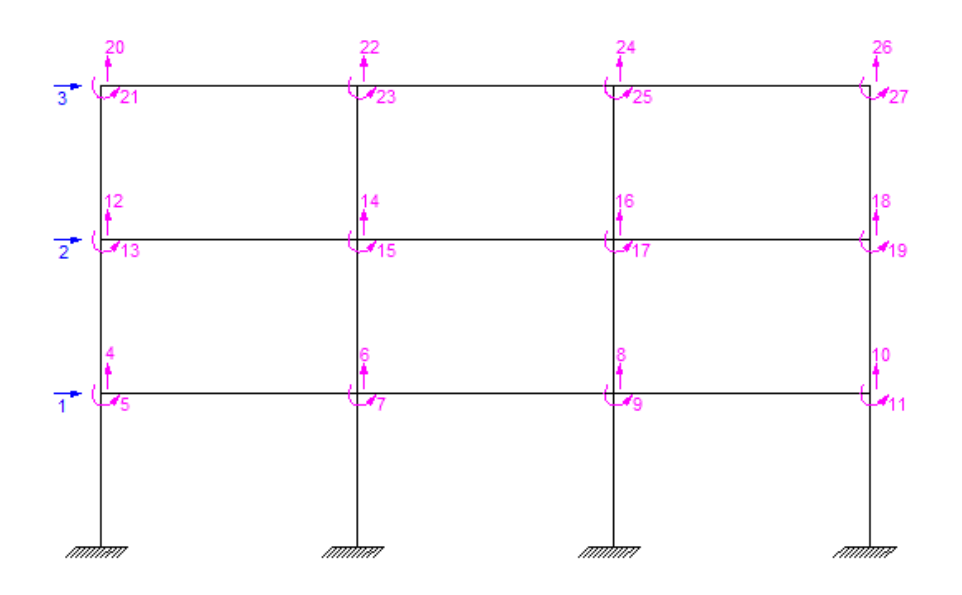

<span id="page-186-0"></span>**Figura 86** Grados de libertad de la subestructura de estructura irregular

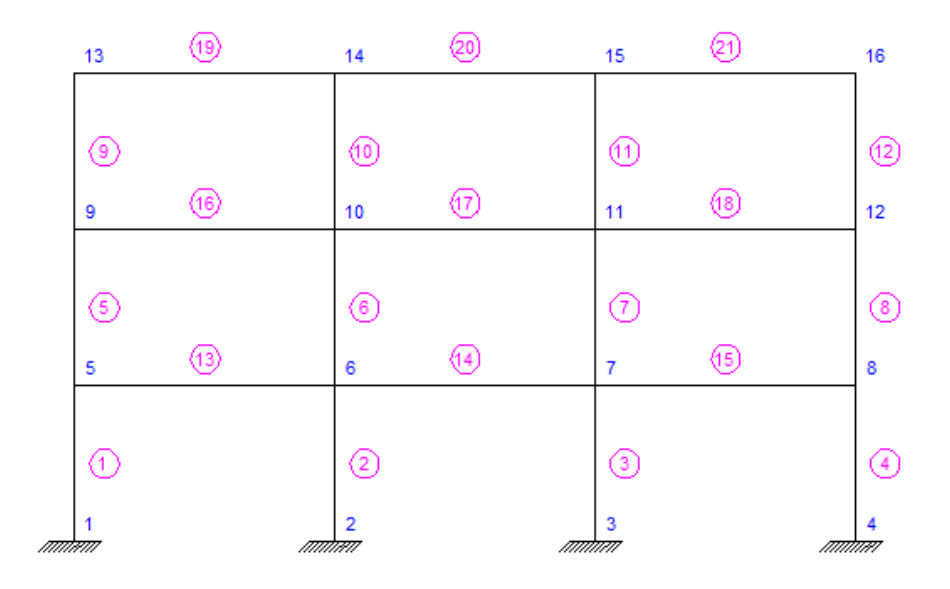

<span id="page-186-1"></span>**Figura 87** Numeración de elementos y nudos de la subestructura de estructura irregular

Las matrices que se expresan a continuación se calculan de manera análoga con el procedimiento indicado.

Matriz de rigidez

Mediante el uso de la biblioteca de CEINCI-LAB, específicamente del programa *krigidez*, se obtienen los resultados.

$$
E=2400000~T/m^2
$$

Sección de los elementos:

 $b_{viga} = 0.40$  m  $h_{viga} = 0.40 \, m$  $b_{column\,a} = 0.50\,m$  $h_{column} = 0.50$  m

Matriz de rigidez lateral:

$$
KL = \begin{bmatrix} 34538 & -19717 & 4492.9 \\ -19717 & 25286 & -11304 \\ 4492.9 & -11304 & 7633.1 \end{bmatrix}
$$

Matriz de masa

$$
m^{(i)} = \begin{bmatrix} 6.1224 & 0 & 0 \\ 0 & 6.1224 & 0 \\ 0 & 0 & 0.91837 \end{bmatrix}
$$

### Matriz de amortiguamiento

Mediante el uso de la biblioteca de CEINCI-LAB, específicamente del programa *amortiguamiento*, se obtienen los resultados de la subestructura para un amortiguamiento del 5%.

$$
C^{(i)} = \begin{bmatrix} 43.098 & -15.531 & 1.5472 \\ -15.531 & 29.117 & -8.2987 \\ 1.5472 & -8.2987 & 7.7079 \end{bmatrix}
$$

### Estructura completa

La solución de la ecuación diferencial y las matrices de rigidez, masa, amortiguamiento y cargas para la estructura total, se realiza con la teoría detallada en el inciso anterior, con lo cual se muestran los resultados a continuación. Se aplica el método de superposición modal, con un factor de reducción de las fuerzas sísmicas R=2, y la aplicación de la acción sísmica estipulada en el NEC-11.

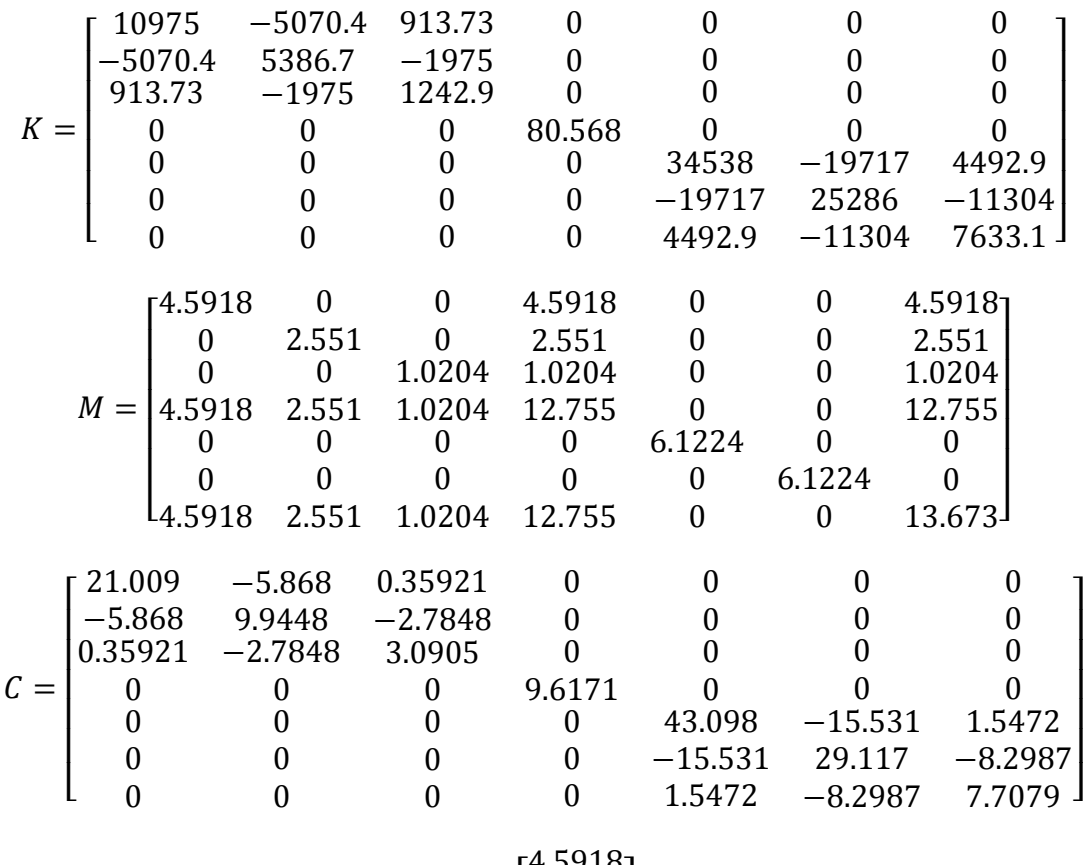

$$
Q = \begin{bmatrix} 4.5918 \\ 2.551 \\ 1.0204 \\ 12.755 \\ 6.1224 \\ 6.1224 \\ 13.673 \end{bmatrix}
$$

Mediante el uso de la biblioteca de CEINCI-LAB, específicamente del programa *orden\_eig*, se obtienen los períodos y modos de vibración de la estructura.

$$
T = \begin{bmatrix} 2.5832 \\ 0.3414 \\ 0.3201 \\ 0.1462 \\ 0.0916 \\ 0.0912 \\ 0.0550 \end{bmatrix}
$$

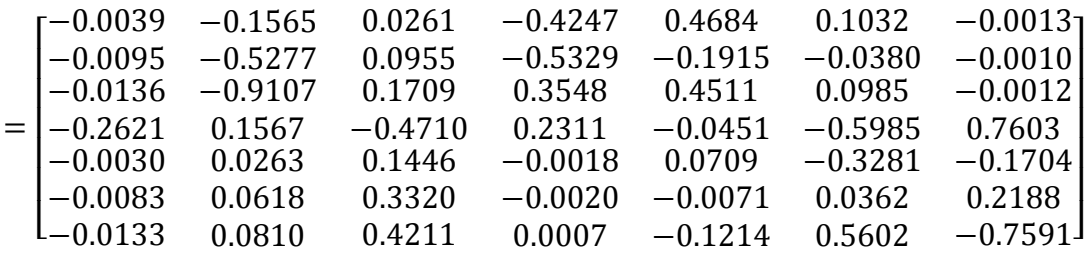

En la [Tabla 55](#page-189-0) se muestran los resultados de los factores de

participación modal y aceleraciones espectrales.

 $\varphi$ 

<span id="page-189-0"></span>**Tabla 55** Factores de participación modal y aceleraciones espectrales para la estructura irregular con aisladores elastoméricos

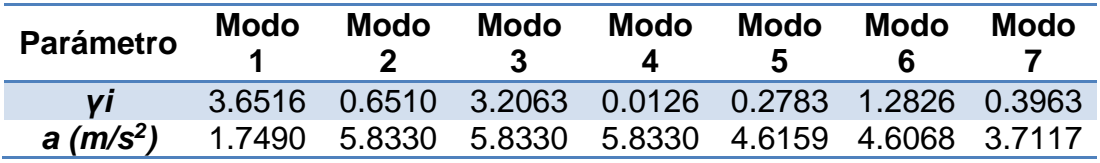

Los resultados, en cuanto a desplazamientos elásticos e inelásticos se expresan en la [Tabla 56.](#page-189-1)

<span id="page-189-1"></span>**Tabla 56** Desplazamientos estructura irregular con aisladores elastoméricos

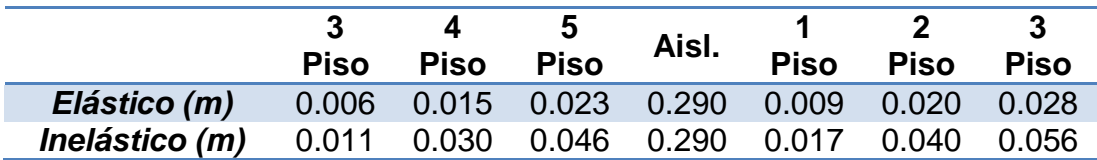

## **5.7 ANÁLISIS SÍSMICO DE UNA ESTRUCTURA IRREGULAR CON AISLADORES FPS**

### **Resolución estructura irregular con aisladores FPS**

La estructura irregular antes descrita, y analizada con aisladores elastoméricos sin núcleo de plomo, se realiza con aisladores FPS como se detalla a continuación. Se expresa únicamente las propiedades del sistema de aislación, y los resultados finales de la estructura completa, debido a que la superestructura y subestructura son iguales.

#### Propiedades del sistema de aislación

$$
T_o = 2.50 \text{ seg}
$$

 $\mu = 0.10$  Coeficiente de fricción entre el deslizador y la superficie de acero

Radio de curvatura

$$
R = \left(\frac{2.50 \text{ s}}{2\pi}\right)^2 * 9.80 \frac{m}{s^2}
$$

$$
R = 1.5515 \text{ m}
$$

Masa total sobre el sistema de aislación

$$
m_t = \frac{3\frac{\text{T}}{\text{m}} \times 15\ m \times 2 + 2.5\frac{\text{T}}{\text{m}} \times 10\ m + 2\frac{\text{T}}{\text{m}} \times 5\ m}{9.8\frac{m}{s^2}} = 12.7551\ \frac{\text{T} \times s^2}{m}
$$

Peso que gravita sobre cada aislador sísmico (Reacción vertical)

Mediante análisis matricial de estructuras se obtienen las reacciones verticales en cada aislador.

$$
R_1 = 25.8181 T
$$
  

$$
R_2 = 47.9883 T
$$

$$
R_3 = 36.4455 T
$$
  

$$
R_4 = 14.7481 T
$$

Rigidez de cada aislador sísmico

$$
k_{b1} = \frac{25.8181}{1.5515} = 16.64 \frac{T}{m}
$$

$$
k_{b2} = \frac{47.9883}{1.5515} = 30.93 \frac{T}{m}
$$

$$
k_{b3} = \frac{36.4455}{1.5515} = 23.49 \frac{T}{m}
$$

$$
k_{b4} = \frac{14.7481}{1.5515} = 9.51 \frac{T}{m}
$$

Rigidez del sistema de aislación sísmica

$$
K^{(b)} = 80.5682 \frac{\text{T}}{\text{m}}
$$

Factor de amortiguamiento efectivo

$$
q_{asumido} = 0.30 m
$$

$$
\xi_{ef} = \frac{2 * 0.10}{\pi * \left(0.10 + \frac{0.30}{1.5515}\right)} = 0.2170
$$

$$
C^{(b)} = 2 * 0.2170 * \sqrt{80.5682 * 12.7551} = 13.9132 \frac{T * s}{m}
$$

Mediante el uso de la biblioteca de CEINCI-LAB, específicamente del programa *orden\_eig*, se obtienen el período y modo de vibración.

$$
T^{(b)} = 2.5 \text{ seg}
$$

$$
\varphi^{(b)} = 0.28
$$

$$
\gamma^{(b)} = \frac{\varphi^{(b)^t} * m_t}{\varphi^{(b)^t} * m_t * \varphi^{(i)}}
$$

$$
\gamma^{(b)} = \frac{0.28^t * 12.7551}{0.28^t * 12.7551 * 0.28} = 3.5714
$$

Se determina el factor *fa* para calcular las aceleraciones espectrales para el amortiguamiento efectivo del sistema de aislación.

$$
f_a = \left(\frac{0.05}{\xi_{ef}}\right)^{0.4}
$$

$$
f_a = \left(\frac{0.05}{0.2170}\right)^{0.4} = 0.5559
$$

Se determina el desplazamiento el cual debe ser similar al impuesto.

$$
A_d = 2.0093 \frac{m}{s^2}
$$
  

$$
q = \gamma^{(b)} * A_d * \left(\frac{T^{(b)}}{2\pi}\right)^2 * \varphi^{(b)}
$$
  

$$
q = 3.5714 * 2.0093 * \left(\frac{2.5}{2\pi}\right)^2 * 0.28 = 0.3181 m
$$

### Estructura completa

Se muestran los resultados a continuación. Se aplica el método de superposición modal, con un factor de reducción de las fuerzas sísmicas R=2, y la aplicación de la acción sísmica estipulada en el NEC-11.

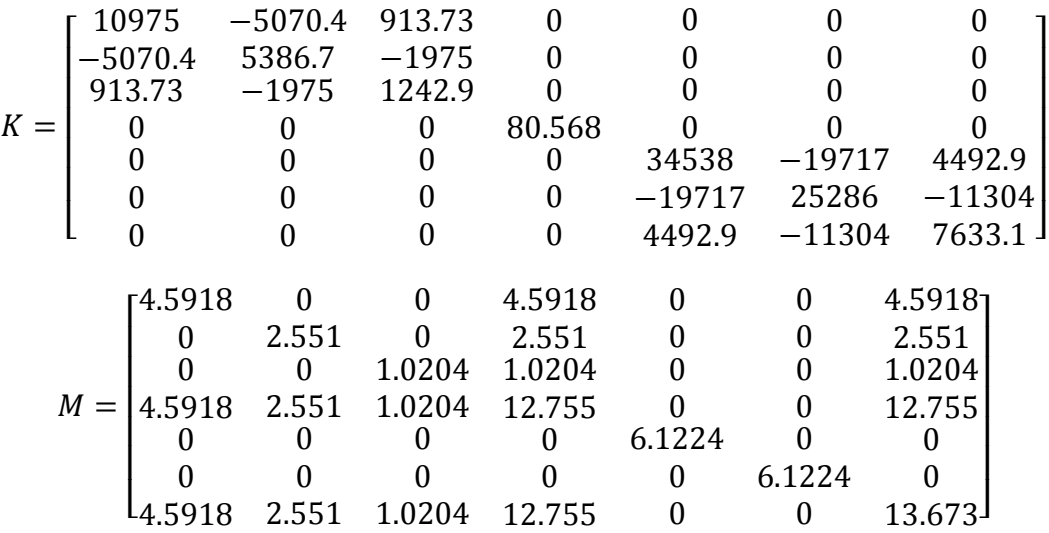

$$
\mathcal{C} = \begin{bmatrix} 21.009 & -5.868 & 0.35921 & 0 & 0 & 0 & 0 \\ -5.868 & 9.9448 & -2.7848 & 0 & 0 & 0 & 0 \\ 0.35921 & -2.7848 & 3.0905 & 0 & 0 & 0 & 0 \\ 0 & 0 & 0 & 13.913 & 0 & 0 & 0 & 0 \\ 0 & 0 & 0 & 0 & 43.098 & -15.531 & 1.5472 \\ 0 & 0 & 0 & 0 & -15.531 & 29.117 & -8.2987 \\ 0 & 0 & 0 & 0 & 1.5472 & -8.2987 & 7.7079 \end{bmatrix}
$$

$$
Q = \begin{bmatrix} 4.5918 \\ 2.551 \\ 1.0204 \\ 1.2.755 \\ 6.1224 \\ 6.1224 \\ 13.673 \end{bmatrix}
$$

Mediante el uso de la biblioteca de CEINCI-LAB, específicamente del programa *orden\_eig*, se obtienen los períodos y modos de vibración de la estructura.

$$
T = \begin{bmatrix} 2.5832 \\ 0.3414 \\ 0.3201 \\ 0.1462 \\ 0.0916 \\ 0.0912 \\ 0.0550 \end{bmatrix}
$$

I I I I I

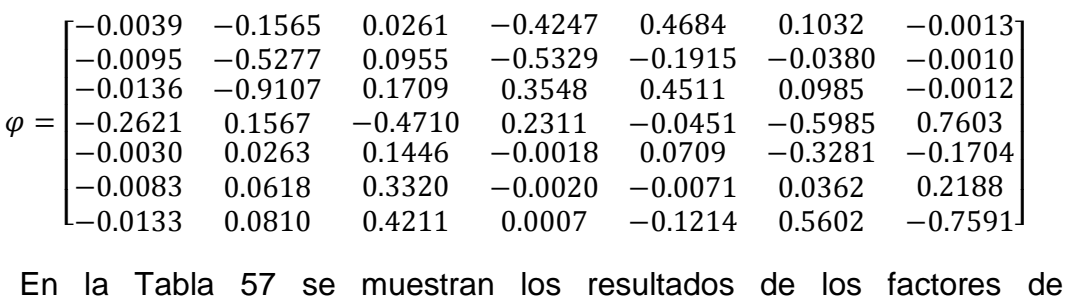

participación modal y aceleraciones espectrales.

<span id="page-194-0"></span>**Tabla 57** Factores de participación modal y aceleraciones espectrales para la estructura irregular con aisladores FPS

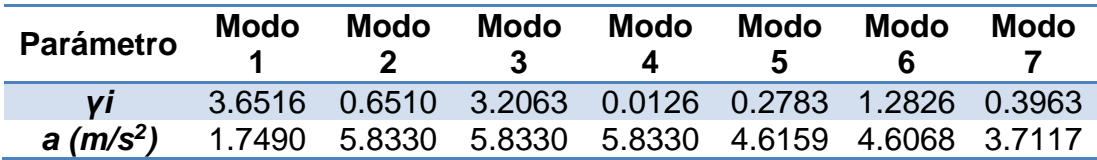

Los resultados, en cuanto a desplazamientos elásticos e inelásticos se expresan en la [Tabla 58.](#page-194-1)

<span id="page-194-1"></span>**Tabla 58** Desplazamientos estructura irregular con aisladores FPS

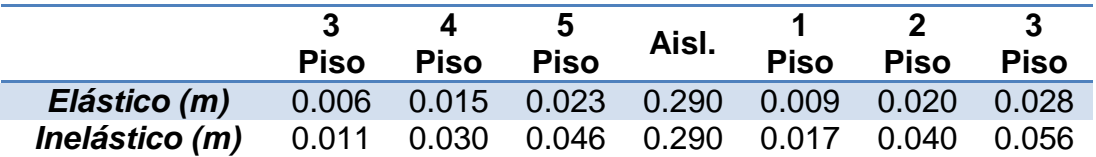

### **CAPÍTULO 6**

# **AISLADORES SÍSMICOS EN PISOS INTERMEDIOS. CASO ESPACIAL**

### **6.1 DESCRIPCIÓN DE LA ESTRUCTURA REGULAR**

Se presenta el análisis sísmico espacial de una estructura de 4 pisos con aisladores sísmicos colocados sobre el segundo piso, la misma que es sometida ante la acción sísmica estipulada en el espectro de la Norma Ecuatoriana de la Construcción, NEC-11, empleando métodos dinámicos aproximados.

Se trabaja con dos tipos de aisladores: un elastomérico sin núcleo de plomo y el denominado péndulo de fricción FPS (Frictional Pendulum System).

De forma similar al caso plano la parte de la estructura ubicada encima del sistema de aislación se denomina superestructura, mientras que la que se ubica debajo de dicho sistema se llama subestructura.

Se realiza el análisis espacial con el propósito de conocer el comportamiento de la estructura y determinar variaciones respecto al caso plano.

La estructura de 4 pisos mostrada en la [Figura 88,](#page-196-0) se halla ubicada en la ciudad de Quito sobre un perfil de suelo tipo "C". La carga vertical con la cual se realiza el análisis sísmico es de 0.60 T/m<sup>2</sup> para todos los pisos. Todas las columnas y vigas son de 30/30 cm. El módulo de elasticidad del hormigón es de 2400000 T/m<sup>2</sup>. Los grados de libertad se muestran en la [Figura 89.](#page-196-1)

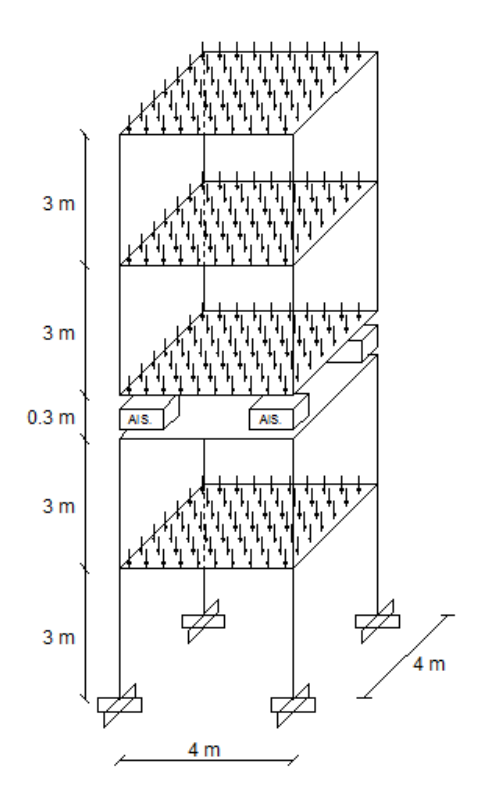

<span id="page-196-0"></span>**Figura 88** Geometría espacial de la estructura con aislación sísmica

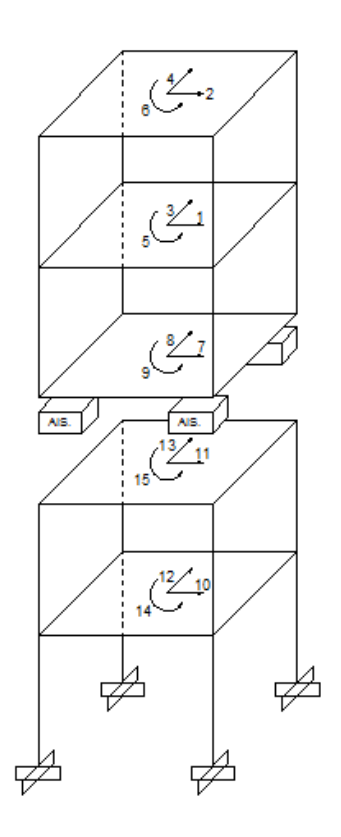

<span id="page-196-1"></span>**Figura 89** Grados de libertad para la estructura regular en el espacio

Se consideraron los siguientes casos de estudio:

- Análisis sísmico en el sentido X, considerando un valor de reducción de fuerzas sísmicas R=2. Se coloca aisladores elastoméricos con un período objetivo de 2.50 segundos.
- Análisis sísmico en el sentido X, considerando un valor de reducción de fuerzas sísmicas R=2. Se coloca aisladores FPS de la primera generación en el segundo piso los mismos que tienen un coeficiente de fricción u=0.10, con un período objetivo de 2.50 segundos.

## **6.2 ANÁLISIS SÍSMICO DE UNA ESTRUCTURA REGULAR CON AISLADORES ELASTOMÉRICOS**

El análisis sísmico espacial de una estructura con aisladores en pisos intermedios se realiza basándose en la ecuación diferencial mostrada en el apartado [5.2](#page-162-0) y que se muestra a continuación.

$$
\overline{M}\begin{bmatrix} \ddot{U} \\ \ddot{q} \\ \ddot{X} \end{bmatrix} + \overline{C}\begin{bmatrix} \dot{U} \\ \dot{q} \\ \dot{X} \end{bmatrix} + \overline{K}\begin{bmatrix} U \\ q \\ X \end{bmatrix} = \overline{Q} * a(t)
$$

La matriz de masas  $M$  para el caso espacial se obtiene del análisis de la energía cinética, realizado en base a los diagramas de desplazamientos en X y en Y de las [Figura 90](#page-198-0) y [Figura 91](#page-198-1) respectivamente.

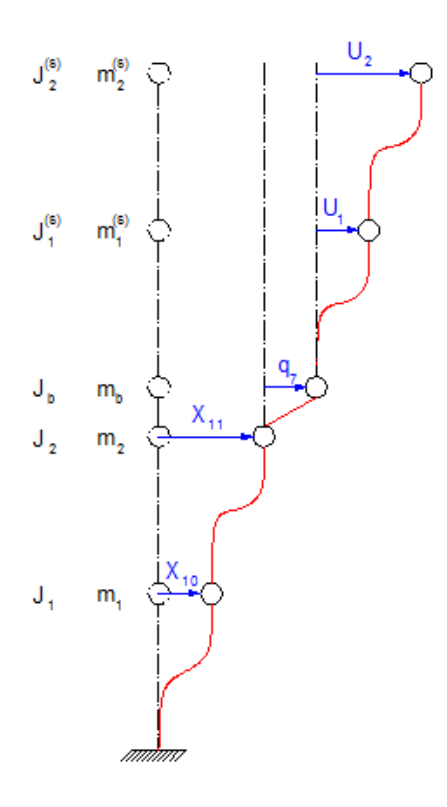

<span id="page-198-0"></span>**Figura 90** Diagrama de desplazamientos sentido X

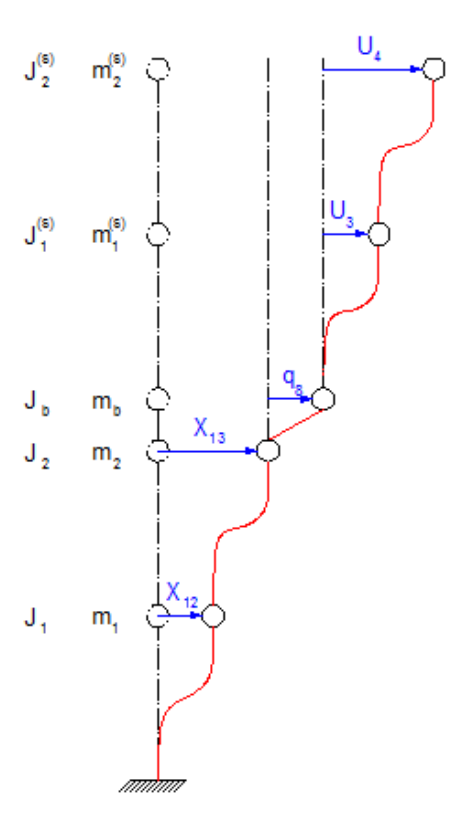

<span id="page-198-1"></span>**Figura 91** Diagrama de desplazamientos sentido Y

Del análisis de la energía cinética se tiene:

$$
T = \frac{1}{2} [m_1 (X_{10}^2 + X_{12}^2) + m_2 (X_{11}^2 + X_{13}^2) + m^{(b)} [(X_{11} + q_7)^2 + (X_{13} + q_8)^2]
$$
  
+  $m_1^{(s)} [(X_{11} + q_7 + U_1)^2 + (X_{13} + q_8 + U_3)^2]$   
+  $m_2^{(s)} [(X_{11} + q_7 + U_2)^2 + (X_{13} + q_8 + U_4)^2] + J_1 X_{14}^2 + J_2 X_{15}^2$   
+  $J_B (X_{15} + q_9)^2 + J_1^{(s)} (X_{15} + q_9 + U_5)^2 + J_2^{(s)} (X_{15} + q_9 + U_6)^2]$ 

Al desarrollar los productos notables de la ecuación anterior y colocar los términos que acompañan a los factores de desplazamientos y giros en una matriz acorde con la contribución que estos aportan, se obtiene la matriz de masas espacial para una estructura con aisladores sísmicos en pisos intermedios.

$$
M = \begin{bmatrix} m^{(s)} & m^{(s)}r^{(s)} & m^{(s)}r^{(s)}r^{(b)} \\ r^{(s)^t}m^{(s)} & r^{(s)^t}m^{(s)}r^{(s)} + m^{(b)} & (r^{(s)^t}m^{(s)}r^{(s)} + m^{(b)})r^{(b)} \\ r^{(b)^t}r^{(s)^t}m^{(s)} & r^{(b)^t}(r^{(s)^t}m^{(s)}r^{(s)} + m^{(b)}) & r^{(b)^t}(r^{(s)^t}m^{(s)}r^{(s)} + m^{(b)})r^{(b)} + m^{(i)} \end{bmatrix}
$$

Donde:  $m^{(s)}$  es la matriz de masas espacial de la superestructura;  $m^{(b)}$ es la matriz de masas espacial de la aislación;  $m^{(i)}$  es la matriz de masas espacial de la subestructura;  $r^{(s)}$  es la matriz de incidencia de la superestructura;  $r^{(b)}$  es la matriz de incidencia del sistema de aislación y  $r^{(i)}$ es la matriz de incidencia de la subestructura.

$$
m^{(s)} = \begin{bmatrix} m_1^{(s)} & 0 & 0 & 0 & 0 & 0 \\ 0 & m_2^{(s)} & 0 & 0 & 0 & 0 \\ 0 & 0 & m_1^{(s)} & 0 & 0 & 0 \\ 0 & 0 & 0 & m_2^{(s)} & 0 & 0 \\ 0 & 0 & 0 & 0 & J_1^{(s)} & 0 \\ 0 & 0 & 0 & 0 & 0 & J_2^{(s)} \end{bmatrix}
$$

$$
m^{(b)} = \begin{bmatrix} m_b & 0 & 0 \\ 0 & m_b & 0 \\ 0 & 0 & J_b \end{bmatrix}
$$

$$
m^{(i)} = \begin{bmatrix} m_1 & 0 & 0 & 0 & 0 & 0 & 0 \\ 0 & m_2 & 0 & 0 & 0 & 0 & 0 \\ 0 & 0 & m_1 & 0 & 0 & 0 & 0 \\ 0 & 0 & 0 & m_2 & 0 & 0 & 0 \\ 0 & 0 & 0 & 0 & 0 & J_1 & 0 \\ 0 & 0 & 0 & 0 & 0 & 0 & J_2 \end{bmatrix}
$$

$$
r^{(s)} = \begin{bmatrix} 1 & 0 & 0 \\ 1 & 0 & 0 \\ 0 & 1 & 0 \\ 0 & 0 & 1 \\ 0 & 0 & 1 \end{bmatrix}
$$

$$
r^{(i)} = \begin{bmatrix} 1 & 0 & 0 \\ 1 & 0 & 0 \\ 0 & 1 & 0 \\ 0 & 0 & 1 \\ 0 & 0 & 1 \end{bmatrix}
$$

$$
r^{(b)} = \begin{bmatrix} 0 & 1 & 0 & 0 & 0 & 0 \\ 0 & 0 & 0 & 1 & 0 & 0 \\ 0 & 0 & 0 & 0 & 0 & 1 \end{bmatrix}
$$

Donde:  $m_i^{(s)}$  es la masa de cada piso de la superestructura;  $m_i$  es la masa de cada piso de la subestructura;  $m_b$  es la masa del sistema de aislación.

Los valores de  $J_i$  $_{i}^{(s)}$ , $J_i$ ,  $J_b$  representan los momentos de inercia de las masas de cada piso de la superestructura, subestructura y aislación respectivamente. Estos valores se calculan con la ecuación mostrada. Se tiene que los valores de  $a \vee b$  son las dimensiones de la planta.

$$
J = \frac{m}{12}(a^2 + b^2)
$$

Debido al tamaño de la matriz  $M$  no se la ha colocado totalmente desarrollada, pero en su lugar se presenta cada término de la misma, que al ser ubicados de acuerdo a la distribución presentada arriba se obtiene la matriz de masas que resulta del análisis de la energía cinética.

La matriz de rigidez  $K$  tiene la siguiente forma:

$$
K = \begin{bmatrix} KE^{(s)} & 0 & 0 \\ 0 & KE^{(b)} & 0 \\ 0 & 0 & KE^{(i)} \end{bmatrix}
$$

Donde:  $KE^{(s)}$ ,  $KE^{(b)}$ ,  $KE^{(i)}$  son las matrices de rigidez espacial de la superestructura, aislación y subestructura respectivamente. Estas matrices tienen la siguiente forma:

$$
KE = \begin{bmatrix} K_{xx} & K_{xy} & K_{x\theta} \\ K_{yx} & K_{yy} & K_{y\theta} \\ K_{\theta x} & K_{\theta y} & K_{\theta \theta} \end{bmatrix}
$$

Los términos de la matriz espacial se definen a continuación.

$$
Kxx = \sum Cos^{2}\alpha * KL
$$
  
\n
$$
Kyy = \sum Sen^{2}\alpha * KL
$$
  
\n
$$
K\theta\theta = \sum KL * (r)^{2}
$$
  
\n
$$
Kxy = \sum Sen \alpha * Cos \alpha * KL
$$
  
\n
$$
Kx\theta = \sum Cos \alpha * KL * r
$$
  
\n
$$
Ky\theta = \sum Sen \alpha * KL * r
$$

Donde: KL es la matriz de rigidez de los pórticos que componen la superestructura o la subestructura dependiendo de cuál se esté analizando;  $r$  es la distancia del centro de masas al pórtico, su signo depende de la orientación del mismo, es decir si el pórtico gira en sentido antihorario respecto al centro de masas el signo es positivo y en sentido horario es negativo;  $\alpha$  es el ángulo que forma el pórtico con la horizontal.

En el sistema de aislación  $KL$  toma el valor de  $k_b$  que es la rigidez del cada aislador tanto en el sentido X como en el sentido Y. Este enunciado se aprecia de mejor manera en la [Figura 92.](#page-202-0)

Para optimizar la obtención de las matrices de rigidez en coordenadas de piso se usó el programa *matriz\_es.m* que basa su funcionamiento en el análisis matricial de estructuras. (Aguiar Falconí, Análisis Matricial de Estructuras, 2004)

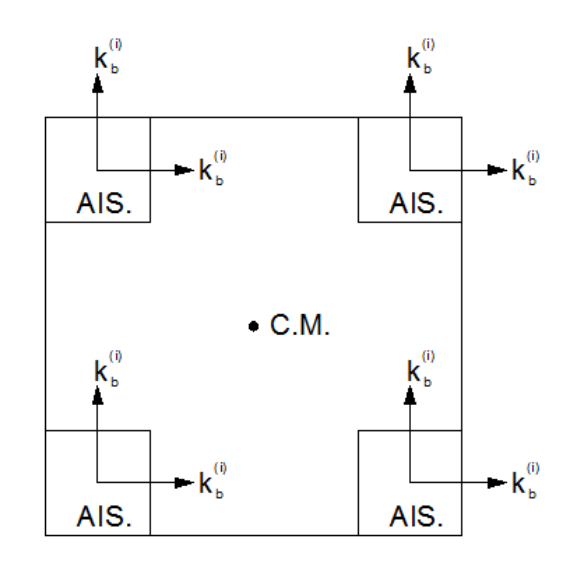

<span id="page-202-0"></span>**Figura 92** Distribución de rigideces en el sistema de aislación

La matriz de amortiguamiento  $\mathcal C$  es de la forma:

$$
C = \begin{bmatrix} C^{(s)} & 0 & 0 \\ 0 & C^{(b)} & 0 \\ 0 & 0 & C^{(i)} \end{bmatrix}
$$

Donde:  $C^{(s)}$ ,  $C^{(b)}$ ,  $C^{(i)}$  son las matrices de amortiguamiento de la superestructura, aislación y subestructura.

El vector de cargas  $q$  se define como la tercera columna de la matriz de masas espacial multiplicado por la matriz de incidencia de la subestructura.

$$
Q = \left[ \begin{array}{c} m^{(s)} r^{(s)} r^{(b)} \\ \left( r^{(s)^t} m^{(s)} r^{(s)} + m^{(b)} \right) r^{(b)} \\ r^{(b)^t} \left( r^{(s)^t} m^{(s)} r^{(s)} + m^{(b)} \right) r^{(b)} + m^{(i)} \end{array} \right] * r^{(i)}
$$

## **Resolución estructura regular espacial con aisladores elastoméricos**

Debido a la simetría de la estructura se realizan los cálculos únicamente para la superestructura, para la subestructura se toma los mismos.

### Superestructura – Subestructura

Para la obtención de la matriz de rigidez espacial de la superestructura, aislación y subestructura se tiene el modelo matemático mostrado en [Figura](#page-203-0)  [93.](#page-203-0) Al igual que en el caso plano este modelo considera a las columnas empotradas en los aisladores y no toma en cuenta la viga del sistema de aislación.

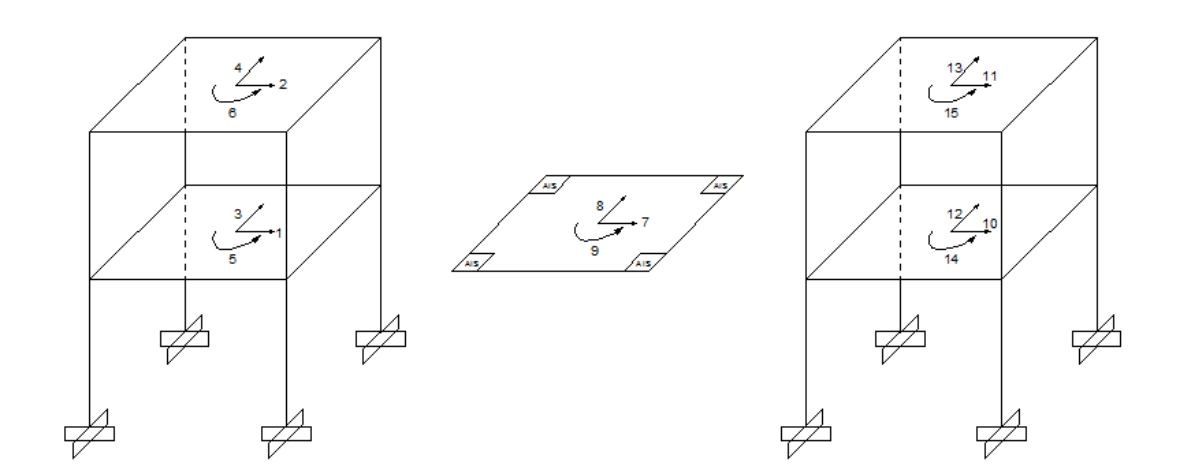

<span id="page-203-0"></span>**Figura 93** Sistema de grados de libertad para superestructura, aislación y subestructura.

• Matriz de rigidez

Como se mencionó anteriormente para el cálculo de la matriz de rigidez espacial se usó el programa de la biblioteca de CEINCI-LAB llamado **matriz\_es.m**, el cual requiere los siguientes datos.

Módulo de elasticidad

$$
E = 2400000 T/m^2
$$

Sección de los elementos

$$
b_{viga} = 0.30 \, m
$$
\n
$$
h_{viga} = 0.30 \, m
$$
\n
$$
b_{columna} = 0.30 \, m
$$
\n
$$
h_{columna} = 0.30 \, m
$$

Grados de libertad

 $ngl = 10$ 

Vector de colocación

$$
VC = \begin{bmatrix} 0 & 0 & 0 & 1 & 3 & 4 \\ 0 & 0 & 0 & 1 & 5 & 6 \\ 1 & 3 & 4 & 2 & 7 & 8 \\ 1 & 5 & 6 & 2 & 9 & 10 \\ 1 & 3 & 4 & 1 & 5 & 6 \\ 2 & 7 & 8 & 2 & 9 & 10 \end{bmatrix}
$$

Matriz de rigidez lateral

$$
KL = \begin{bmatrix} 2285.70 & -966.06 \\ -966.06 & 699.06 \end{bmatrix}
$$

Para esta investigación la matriz de rigidez lateral de todos los pórticos es la misma debido a la simetría de la estructura.

Vector r

$$
r = \begin{bmatrix} -2 \\ 2 \\ -2 \\ 2 \end{bmatrix}
$$

La forma en como se muestra el vector  $r$  es exclusivamente para el uso del programa *matriz\_es.m* de la biblioteca de CEINCI-LAB, donde cada termino corresponde a cada pórtico de la estructura.

Si se realizara el análisis manualmente, los valores de  $r$  deben ser colocados en la diagonal de una matriz de orden  $nxn$ , donde  $n$  es el número de pisos de dicha estructura. Por el hecho de tratarse de una estructura regular, los valores de la diagonal son exactamente los mismos ya que todos los pisos distan la misma longitud del centro de masas.

Matriz de rigidez espacial

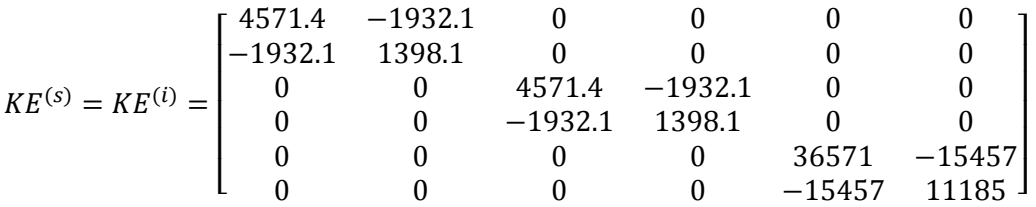

Matriz de Masas

Carga actuante en los pisos

$$
carga = 0.6 T/m^2
$$

Masa de cada piso

$$
m_1^{(s)} = m_2^{(s)} = m_1 = m_2 = \frac{0.6 \frac{T}{m^2} * 4 m * 4 m}{9.8 m/s^2}
$$

$$
m_1^{(s)} = m_2^{(s)} = m_1 = m_2 = 0.97959 \frac{T * s^2}{m}
$$

Matriz m

$$
m = \begin{bmatrix} 0.97959 & 0 \\ 0 & 0.97959 \end{bmatrix}
$$

Momentos de inercia de las masas de cada piso

$$
J_1^{(s)} = J_2^{(s)} = J_1 = J_2 = \frac{0.97959 \frac{T * s^2}{m}}{12} * (4 m^2 + 4 m^2)
$$

$$
J_1^{(s)} = J_2^{(s)} = J_1 = J_2 = 2.6122
$$

Matriz J

$$
J=\begin{bmatrix} 2.6122 & 0 \\ 0 & 2.6122 \end{bmatrix}
$$

Matriz de masas

$$
m^{(s)} = m^{(t)} = \begin{bmatrix} 0.97959 & 0 & 0 & 0 & 0 & 0 \\ 0 & 0.97959 & 0 & 0 & 0 & 0 \\ 0 & 0 & 0.97959 & 0 & 0 & 0 \\ 0 & 0 & 0 & 0.97959 & 0 & 0 \\ 0 & 0 & 0 & 0 & 2.6122 & 0 \\ 0 & 0 & 0 & 0 & 0 & 2.6122 \end{bmatrix}
$$

Períodos

$$
T = \begin{bmatrix} 0.28248 \\ 0.28248 \\ 0.16309 \\ 0.08397 \\ 0.08397 \\ 0.0485 \end{bmatrix}
$$

Modos de vibración

$$
\phi^{(s)} = \phi^{(i)} = \begin{bmatrix}\n-0.43185 & 0 & 0 & -0.91342 & 0 & 0 \\
-0.91342 & 0 & 0 & 0.43185 & 0 & 0 \\
0 & -0.43185 & 0 & 0 & -0.91342 & 0 \\
0 & -0.91342 & 0 & 0 & 0.43185 & 0 \\
0 & 0 & -0.26445 & 0 & 0 & -0.55935 \\
0 & 0 & -0.55935 & 0 & 0 & 0.26445\n\end{bmatrix}
$$

Matriz de amortiguamiento

Al igual que en el caso plano haciendo uso del programa *amortiguamiento.m* de la biblioteca de CEINCI-LAB se obtienen los resultados de la superestructura y subestructura para un amortiguamiento  $\xi$ del 5%.

$$
C^{(s)} = C^{(i)} = \begin{bmatrix} 6.3890 & -1.9904 & 0 & 0 & 0 & 0 \\ -1.9904 & 3.1199 & 0 & 0 & 0 & 0 \\ 0 & 0 & 6.389 & -1.9904 & 0 & 0 \\ 0 & 0 & -1.9904 & 3.1199 & 0 & 0 \\ 0 & 0 & 0 & 0 & 29.5090 & -9.1934 \\ 0 & 0 & 0 & 0 & -9.1934 & 14.4100 \end{bmatrix}
$$

### Sistema de aislación

Amortiguamiento

$$
\xi=0.15
$$

Masa que gravita sobre cada aislador

$$
m_{i} = \frac{0.60 \frac{T}{m^{2}} * 4 m * 4 m}{9.8 \frac{m}{s^{2}}} * \frac{3}{4}
$$

$$
m_{i} = 0.7347 \frac{T * s^{2}}{m}
$$

Rigidez de cada aislador

$$
k_b = \left(\frac{2\pi}{2.5}\right)^2 * 0.7347
$$
  

$$
k_b = 4.6407 \frac{T}{m}
$$

Masa del sistema de aislación

$$
m_b = \frac{0.60 \frac{T}{m^2} * 4 m * 4 m}{9.8 \frac{m}{s^2}}
$$

$$
m_b = 0.9796 \frac{T * s^2}{m}
$$

Vectores de seno y coseno de la aislación

$$
sen\alpha = \begin{bmatrix} 0 \\ 0 \\ 0 \\ 0 \\ 1 \\ 1 \\ 1 \\ 1 \end{bmatrix} \qquad cos\alpha = \begin{bmatrix} 1 \\ 1 \\ 1 \\ 1 \\ 0 \\ 0 \\ 0 \\ 0 \end{bmatrix}
$$

Vector r

$$
r = \begin{bmatrix} 2 \\ 2 \\ -2 \\ -2 \\ 2 \\ -2 \\ 2 \end{bmatrix}
$$

Rigidez espacial de la aislación

$$
KE^{(b)} = \begin{bmatrix} 18.563 & 0 & 0 \\ 0 & 18.563 & 0 \\ 0 & 0 & 148.50 \end{bmatrix}
$$

Calculo del  $J_b$ 

$$
J_b = \frac{m_b}{12} * [a^2 + b^2]
$$
  

$$
J_b = \frac{0.9796 \frac{T * s^2}{m}}{12} * [(4 m)^2 + (4 m)^2]
$$
  

$$
J_b = 2.6122
$$

$$
m^{(b)} = \begin{bmatrix} 0.9796 & 0 & 0 \\ 0 & 0.9796 & 0 \\ 0 & 0 & 2.6122 \end{bmatrix}
$$

### Estructura Completa

Vectores de incidencia

$$
r^{(s)} = r^{(i)} = \begin{bmatrix} 1 & 0 & 0 \\ 1 & 0 & 0 \\ 0 & 1 & 0 \\ 0 & 0 & 1 \\ 0 & 0 & 1 \end{bmatrix}
$$

$$
r^{(b)} = \begin{bmatrix} 0 & 1 & 0 & 0 & 0 \\ 0 & 1 & 0 & 0 \\ 0 & 0 & 0 & 1 & 0 \\ 0 & 0 & 0 & 0 & 0 \end{bmatrix}
$$

• Matriz de rigidez

$$
K = \begin{bmatrix} KE^{(s)} & 0 & 0 \\ 0 & KE^{(b)} & 0 \\ 0 & 0 & KE^{(i)} \end{bmatrix}
$$

• Matriz de masas

 $M = |$  $m^{(s)}r^{(s)}$   $m^{(s)}r^{(s)}$   $m^{(s)}r^{(s)}r^{(b)}$  $r^{(s)}(m^{(s)})$   $r^{(s)}(m^{(s)}r^{(s)} + m^{(b)})$   $(r^{(s)}(m^{(s)}r^{(s)} + m^{(b)})r^{(b)})$  $r^{(b)^t}r^{(s)^t}m^{(s)}$   $r^{(b)^t}(r^{(s)^t}m^{(s)}r^{(s)} + m^{(b)})$   $r^{(b)^t}(r^{(s)^t}m^{(s)}r^{(s)} + m^{(b)})r^{(b)} + m^{(i)}$ ]

• Matriz Q

$$
Q = \left[ \begin{matrix} m^{(s)}r^{(s)}r^{(b)} \\ (r^{(s)^t}m^{(s)}r^{(s)} + m^{(b)})r^{(b)} \\ r^{(b)^t}(r^{(s)^t}m^{(s)}r^{(s)} + m^{(b)})r^{(b)} + m^{(i)} \end{matrix} \right] * r^{(i)}
$$

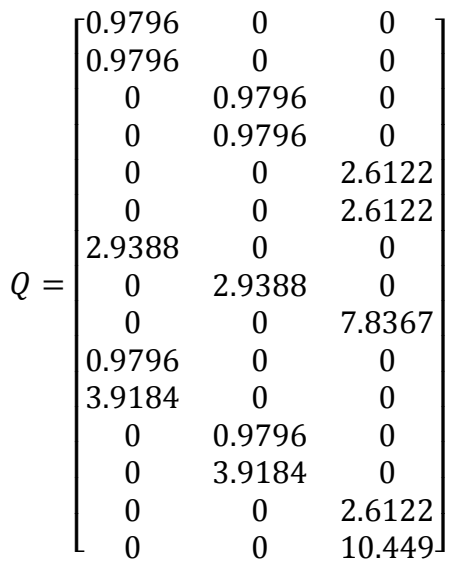

Períodos

$$
T = \begin{bmatrix} 2.5495 \\ 2.5495 \\ 1.4719 \\ 0.2782 \\ 0.2782 \\ 0.1826 \\ 0.1826 \\ 0.1606 \\ 0.1054 \\ 0.0839 \\ 0.0839 \\ 0.0747 \\ 0.0747 \\ 0.0485 \\ 0.0431 \end{bmatrix}
$$

Factores de participación

$$
\gamma = \frac{\phi^{(i)^t} * Q}{\phi^{(i)^t} * M * \phi^{(i)}}
$$

]

$$
\gamma = \begin{bmatrix} 0.34836 \\ 1.70390 \\ 0 \\ 1.24460 \\ 0.31931 \\ 0.01105 \\ 0.00475 \\ 0 \\ 0.08037 \\ 0.46438 \\ 0.00087 \\ 0.00015 \\ 0 \\ 0 \end{bmatrix}
$$

Aceleraciones espectrales

 $R=2$  $\phi p = 1$  $\phi e = 1$  $Ad = 5.8330$ [  $[1.7722]$ 1.7722 2.6240 5.8330 5.8330 5.8330 5.8330 4.9617 4.4268 4.4268 4.1988 4.1988 3.5501  $l_{3.4184}$ 

]

Desplazamientos elásticos

$$
qt = \begin{bmatrix} 0.0020 \\ 0.0040 \\ 0.0013 \\ 0.0026 \\ 0 \\ 0 \\ 0.2563 \\ 0.1684 \\ 0 \\ 0.0069 \\ 0.0150 \\ 0.0060 \\ 0.0129 \\ 0 \\ 0 \end{bmatrix}
$$

## **6.3 ANÁLISIS SÍSMICO DE UNA ESTRUCTURA REGULAR CON AISLADORES FPS**

En el apartado anterior se presentó el cálculo de una estructura regular con aisladores elastoméricos en pisos intermedios, mientras que en el presente se realiza el análisis de la misma estructura pero con aisladores FPS. El procedimiento el mismo tanto para la superestructura como para la subestructura, por esta razón solo se muestra los cálculos a partir del sistema de aislación.

## **Resolución estructura regular espacial con aisladores elastoméricos**

Sistema de aislación

$$
T_o = 2.50 \text{ seg}.
$$

 $h_b = 0.30 \, m$  Altura del aislador

 $q_{asumido} = 0.30$  m Desplazamiento asumido del aislador

Radio de curvatura

$$
R = \left(\frac{T_o}{2\pi}\right)^2 * g
$$

$$
R = \left(\frac{2.50 \text{ s}}{2\pi}\right)^2 * 9.80 \frac{m}{s^2}
$$

$$
R = 1.5515 \text{ m}
$$

• Masa total

$$
m_t = \frac{0.60 \frac{T}{m^2} * 4 m * 4 m}{9.8 \frac{m}{s^2}} * 3
$$

$$
m_t = 2.9388 \frac{T * s^2}{m}
$$

Peso que gravita sobre cada aislador

$$
W = \frac{m_t * g}{4}
$$
  

$$
W = \frac{2.9388 \frac{T * s^2}{m} * 9.8 \frac{m}{s^2}}{4}
$$
  

$$
W = 7.20 T
$$

Rigidez de cada aislador

$$
k_b = \frac{W}{R}
$$
  

$$
k_b = \frac{7.20 \text{ T}}{1.5515 \text{ m}}
$$
  

$$
k_b = 4.6407 \frac{T}{m}
$$

Vectores de seno y coseno de la aislación

$$
sen\alpha = \begin{bmatrix} 0 \\ 0 \\ 0 \\ 0 \\ 1 \\ 1 \\ 1 \\ 1 \end{bmatrix} \qquad cos\alpha = \begin{bmatrix} 1 \\ 1 \\ 1 \\ 1 \\ 0 \\ 0 \\ 0 \end{bmatrix}
$$

Vector r

$$
r = \begin{bmatrix} 2 \\ 2 \\ -2 \\ -2 \\ 2 \\ -2 \\ 2 \end{bmatrix}
$$

Rigidez espacial de la aislación

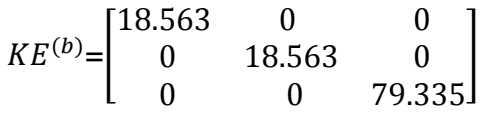

 $\bullet$  Cálculo del  $\xi_{efect.}$ 

$$
\xi_{efect.} = \frac{2}{\pi} * \left(\frac{\mu}{\mu + \frac{q_{asumido}}{R}}\right)
$$

$$
\xi_{efect.} = \frac{2}{\pi} * \left(\frac{0.10}{0.10 + \frac{0.30 \text{ m}}{1.5515 \text{ m}}}\right)
$$

$$
\xi_{efect.} = 0.2170
$$

• Calculo del  $m_b$ 

$$
m_b = \frac{0.60 \frac{T}{m^2} * 4 m * 4 m}{9.8 \frac{m}{s^2}}
$$

$$
m_b = 0.9796 \; \frac{T \cdot s^2}{m}
$$

• Calculo del  $J_b$ 

$$
J_b = \frac{m_b}{12} * [a^2 + b^2]
$$
  

$$
J_b = \frac{0.9796 \frac{T * s^2}{m}}{12} * [(4 m)^2 + (4 m)^2]
$$
  

$$
J_b = 2.6122
$$

Matriz de masas

$$
m^{(b)} = \begin{bmatrix} 0.9796 & 0 & 0 \\ 0 & 0.9796 & 0 \\ 0 & 0 & 2.6122 \end{bmatrix}
$$

Estructura Completa

Vectores de incidencia

$$
r^{(s)} = r^{(i)} = \begin{bmatrix} 1 & 0 & 0 \\ 1 & 0 & 0 \\ 0 & 1 & 0 \\ 0 & 0 & 1 \\ 0 & 0 & 1 \end{bmatrix}
$$

$$
r^{(b)} = \begin{bmatrix} 0 & 1 & 0 & 0 & 0 \\ 0 & 0 & 0 & 1 & 0 \\ 0 & 0 & 0 & 1 & 0 & 0 \\ 0 & 0 & 0 & 0 & 0 & 1 \end{bmatrix}
$$

Matriz de rigidez

$$
K = \begin{bmatrix} KE^{(s)} & 0 & 0 \\ 0 & KE^{(b)} & 0 \\ 0 & 0 & KE^{(i)} \end{bmatrix}
$$

Matriz de masas

 $M = |$  $m^{(s)}r^{(s)}$   $m^{(s)}r^{(s)}$   $m^{(s)}r^{(s)}r^{(b)}$  $r^{(s)}(m^{(s)})$   $r^{(s)}(m^{(s)}r^{(s)} + m^{(b)})$   $(r^{(s)}(m^{(s)}r^{(s)} + m^{(b)})r^{(b)})$  $r^{(b)^t}r^{(s)^t}m^{(s)}$   $r^{(b)^t}(r^{(s)^t}m^{(s)}r^{(s)} + m^{(b)})$   $r^{(b)^t}(r^{(s)^t}m^{(s)}r^{(s)} + m^{(b)})r^{(b)} + m^{(i)}$ ]
• Matriz Q

$$
Q = \begin{bmatrix} m^{(s)}r^{(s)}r^{(b)} \\ r^{(b)^t}(r^{(s)^t}m^{(s)}r^{(s)} + m^{(b)})r^{(b)} \\ r^{(b)^t}(r^{(s)^t}m^{(s)}r^{(s)} + m^{(b)})r^{(b)} + m^{(i)} \end{bmatrix} * r^{(i)}
$$

$$
Q = \begin{bmatrix} 0.9796 & 0 & 0 \\ 0.9796 & 0 & 0 \\ 0 & 0.9796 & 0 \\ 0 & 0.9796 & 0 \\ 0 & 0 & 2.6122 \\ 2.9388 & 0 & 0 \\ 0 & 2.9388 & 0 \\ 0 & 0 & 7.8367 \\ 0.9796 & 0 & 0 \\ 3.9184 & 0 & 0 \\ 0 & 0.9796 & 0 \\ 0 & 3.9184 & 0 \\ 0 & 0 & 2.6122 \\ 0 & 0 & 10.449 \end{bmatrix}
$$

Períodos

$$
T = \begin{bmatrix} 2.5495 \\ 2.5495 \\ 1.4719 \\ 0.2782 \\ 0.2782 \\ 0.1826 \\ 0.1826 \\ 0.1606 \\ 0.1054 \\ 0.0839 \\ 0.0839 \\ 0.0747 \\ 0.0747 \\ 0.0485 \\ 0.0431 \end{bmatrix}
$$

Comprobación del desplazamiento de la aislación

$$
M_{22} = \begin{bmatrix} 2.9388 & 0 & 0 \\ 0 & 2.9388 & 0 \\ 0 & 0 & 7.8367 \end{bmatrix}
$$

Periodos y modos de vibración

$$
T^{(b)} = \begin{bmatrix} 2.5000 \\ 2.5000 \\ 1.4434 \end{bmatrix}
$$

$$
\Phi^{(b)} = \begin{bmatrix} 0.5833 & 0 & 0 \\ 0 & 0.5833 & 0 \\ 0 & 0 & 0.3572 \end{bmatrix}
$$

Factores de participación modal

$$
\gamma_i^{(b)} = \frac{\Phi_i^{(b)t} Q x_{22}}{\Phi_i^{(b)t} M_{22} \Phi_i^{(b)}}
$$

$$
Q x_{22} = \begin{bmatrix} 2.9388\\ 0\\ 0 \end{bmatrix}
$$

$$
\gamma^{(b)} = [\mathbf{1.7143} \quad \mathbf{0} \quad \mathbf{0}]
$$

Factores de participación modal

$$
R = 1
$$

$$
\Phi_p = 1
$$

$$
\Phi_e = 1
$$

El vector de aceleraciones espectrales para un  $\xi = 0.05$  es el siguiente:

$$
Ad = [3.6145 \quad 3.6145 \quad 4.5759]
$$

Se calcula el factor fa para  $\xi_{efect.} = 0.2170$ 

fa = 
$$
\left(\frac{0.05}{\xi_{efect.}}\right)^{0.40}
$$
  
fa =  $\left(\frac{0.05}{0.2170}\right)^{0.40}$   
fa = 0.5559

Finalmente se calcula el vector de aceleraciones para  $\xi_{efect.} = 0.2170$ , multiplicando Ad por fa.

$$
Ad^{(b)} = [2.0093 \quad 2.0093 \quad 3.4802]
$$

Desplazamientos modales

$$
qb = [0.3181 \quad 0 \quad 0]
$$

Factores de participación

$$
\gamma = \frac{\phi^{(i)^{t}} * Q}{\phi^{(i)^{t}} * M * \phi^{(i)}}
$$
\n
$$
\begin{bmatrix}\n0.7068 \\
1.5891 \\
0 \\
1.9822 \\
0.8283 \\
0.0012 \\
0.0120 \\
0.0120 \\
0.0120 \\
0.0149 \\
0.0009 \\
0.0001 \\
0\n\end{bmatrix}
$$

Aceleraciones espectrales

$$
R = 2
$$

$$
\phi p = 1
$$

$$
\phi e = 1
$$

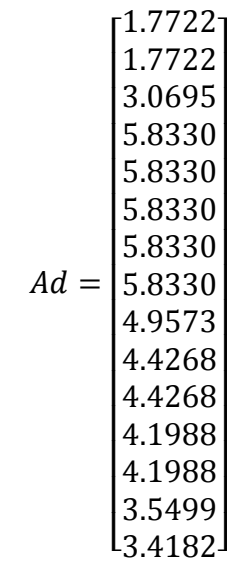

Desplazamientos elásticos

 $qt =$  $\lfloor$ I  $|0.0129|$  0.0060  $|0.0150|$  $|0.0069|$ I I I I I  $\begin{bmatrix} 0.0015 \\ 0.0026 \end{bmatrix}$  $\vert 0.0013 \vert$  $|0.0040|$  $0.0020$ 0 0  $0.2563$ 0.1684 0 0  $\theta$  $\overline{\phantom{a}}$  $\overline{\phantom{a}}$  $\overline{\phantom{a}}$  $\overline{\phantom{a}}$  $\overline{\phantom{a}}$ 

### **6.4 RESULTADOS ESTRUCTURA REGULAR**

La [Tabla 59](#page-220-0) presenta los desplazamientos inelásticos del análisis espacial aplicando sismo en el sentido X, los resultados están representados en la [Figura 77](#page-177-0) y [Figura 78.](#page-178-0)

Los resultados de la estructura sin aislación se obtienen considerando un valor de reducción de fuerzas sísmicas R=4.

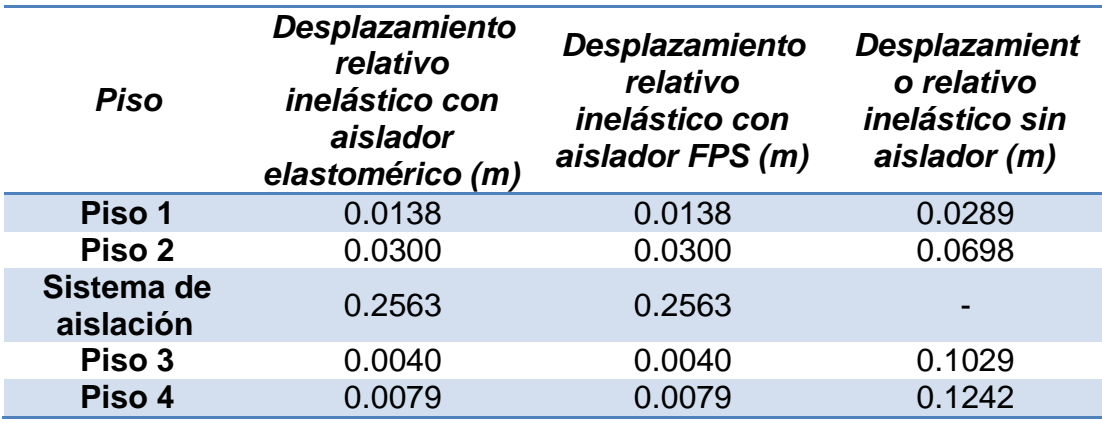

<span id="page-220-0"></span>**Tabla 59** Desplazamientos inelásticos en coordenadas relativas – Análisis en tres dimensiones

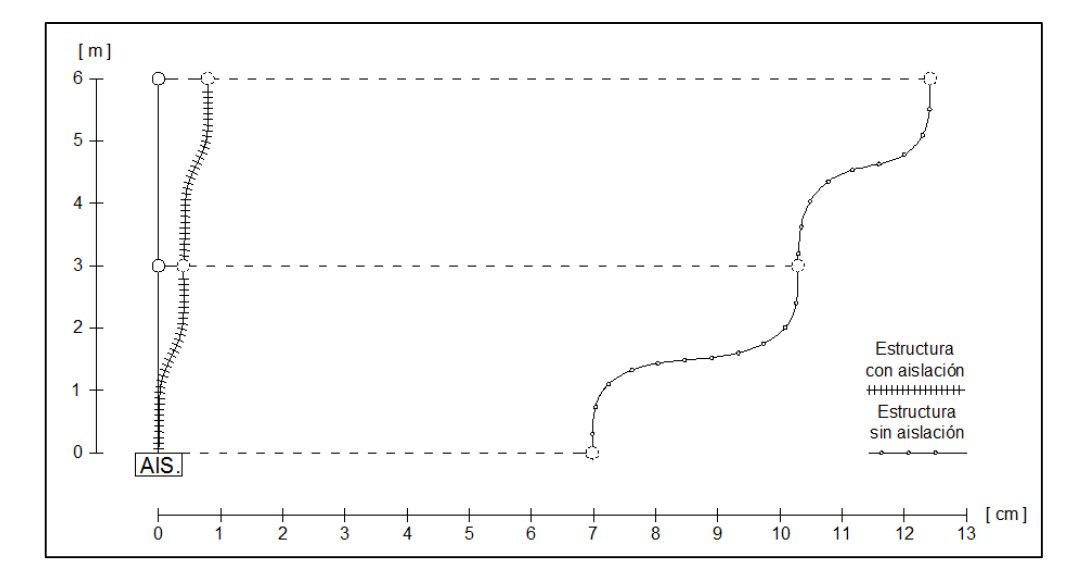

**Figura 94** Desplazamientos inelásticos en Superestructura

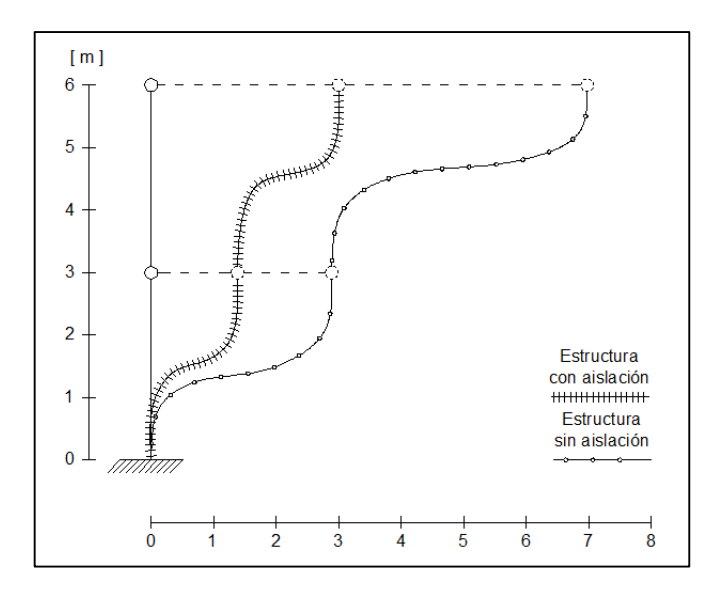

**Figura 95** Desplazamientos inelásticos en Subestructura

### **6.5 DESCRIPCIÓN DE LA ESTRUCTURA IRREGULAR**

La estructura irregular se halla ubicada en la ciudad de Quito sobre un perfil de suelo tipo "C". El módulo de elasticidad del hormigón es de 2400000  $T/m<sup>2</sup>$ .

Se realiza el análisis sísmico en el sentido Y colocando aisladores de base en la tercera planta de la estructura, como se muestra en la [Figura 96.](#page-222-0) Las cargas verticales actuantes se indican en la [Figura 97.](#page-223-0)

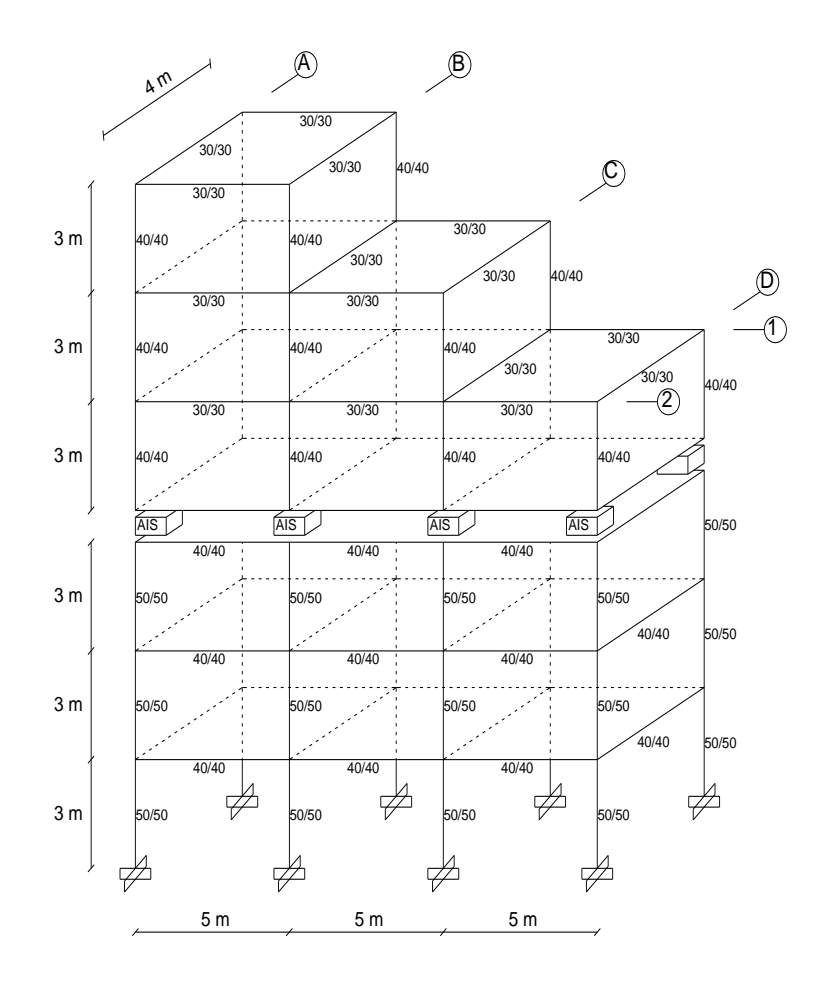

<span id="page-222-0"></span>**Figura 96** Geometría Estructura Irregular Espacial

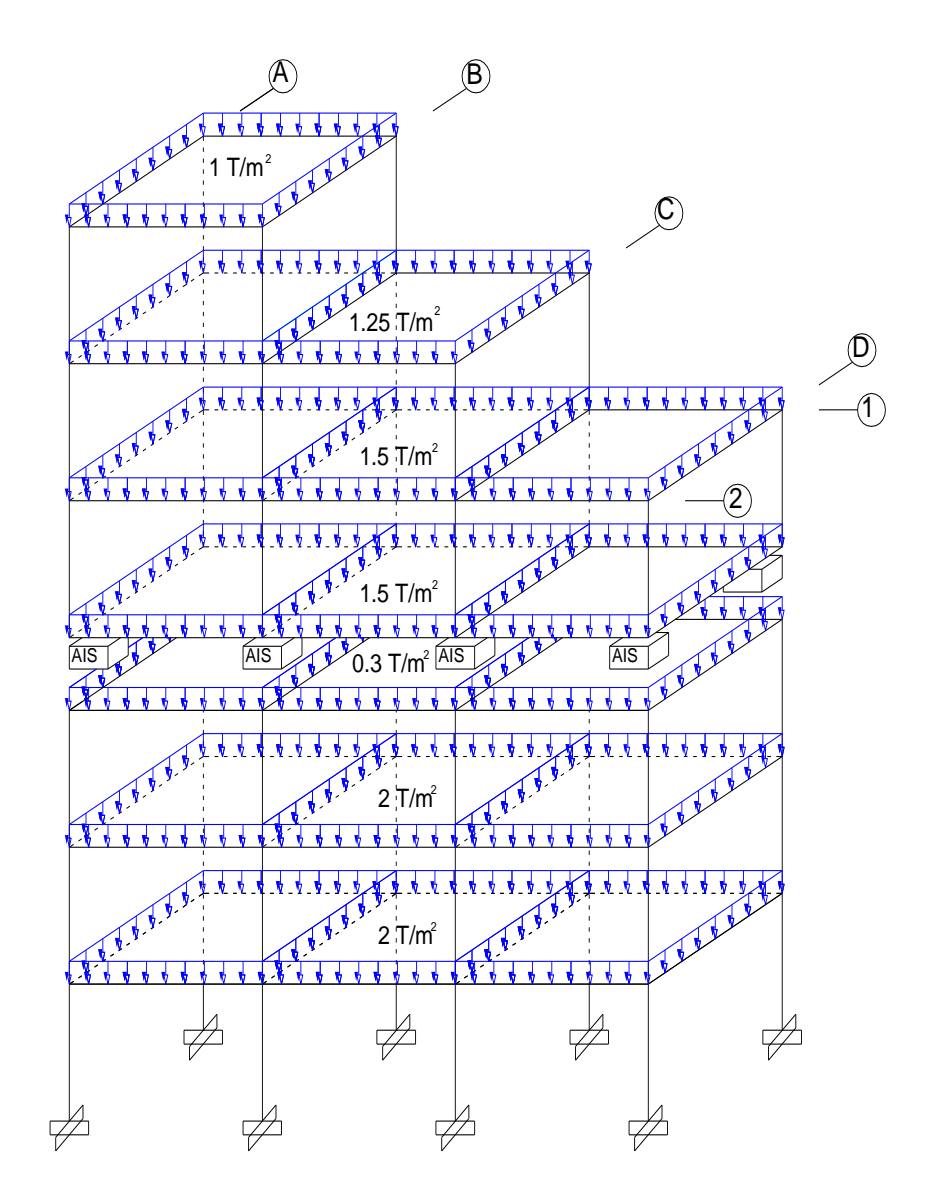

**Figura 97** Cargas actuantes en estructura irregular espacial

<span id="page-223-0"></span>Los grados de libertad en coordenadas de piso para el análisis con aislación se presentan en la [Figura 98.](#page-224-0)

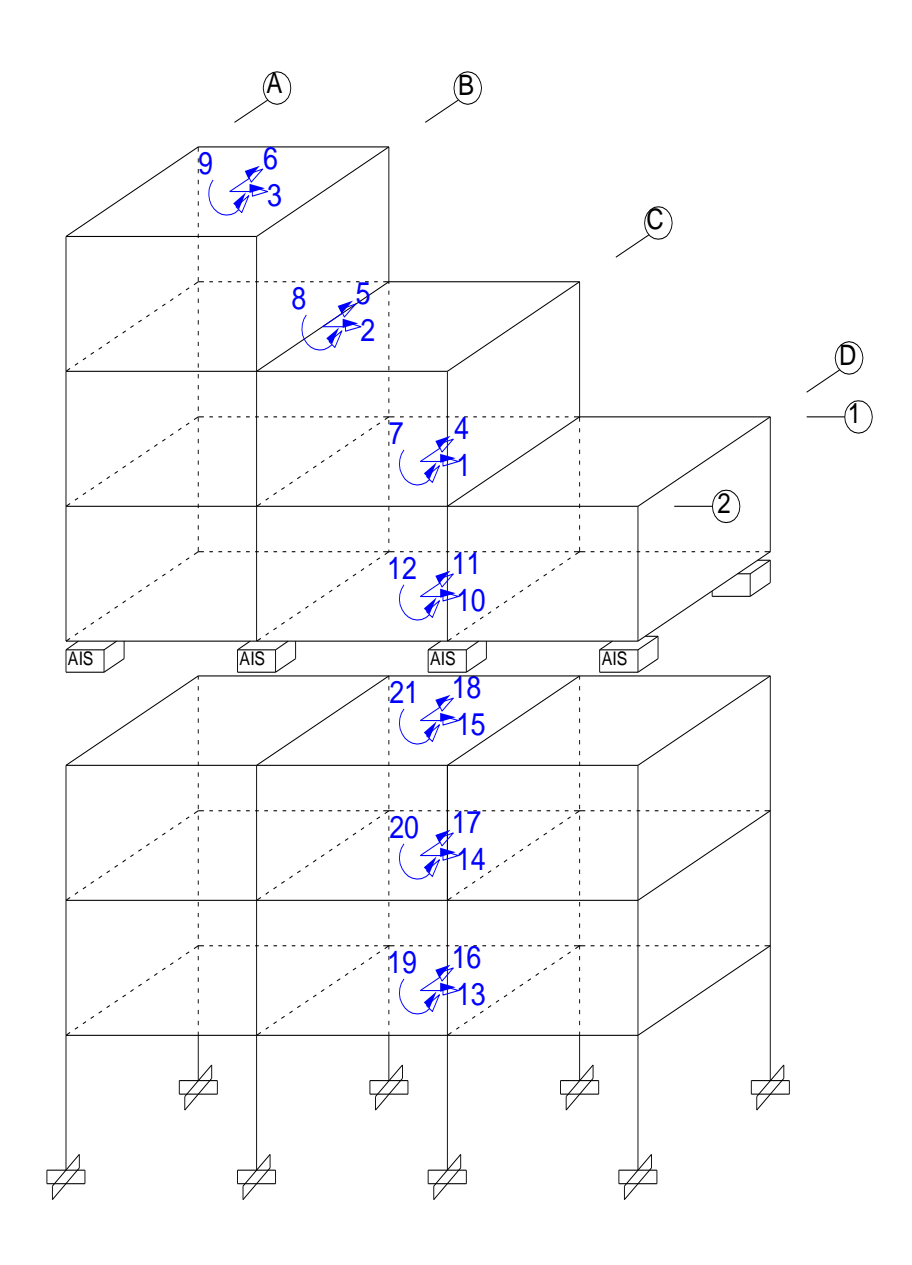

<span id="page-224-0"></span>**Figura 98** Grados de libertad de la estructura irregular espacial

La [Figura 99](#page-225-0) muestra el diagrama de desplazamientos para la estructura irregular espacial tanto en el sentido X como en el sentido Y.

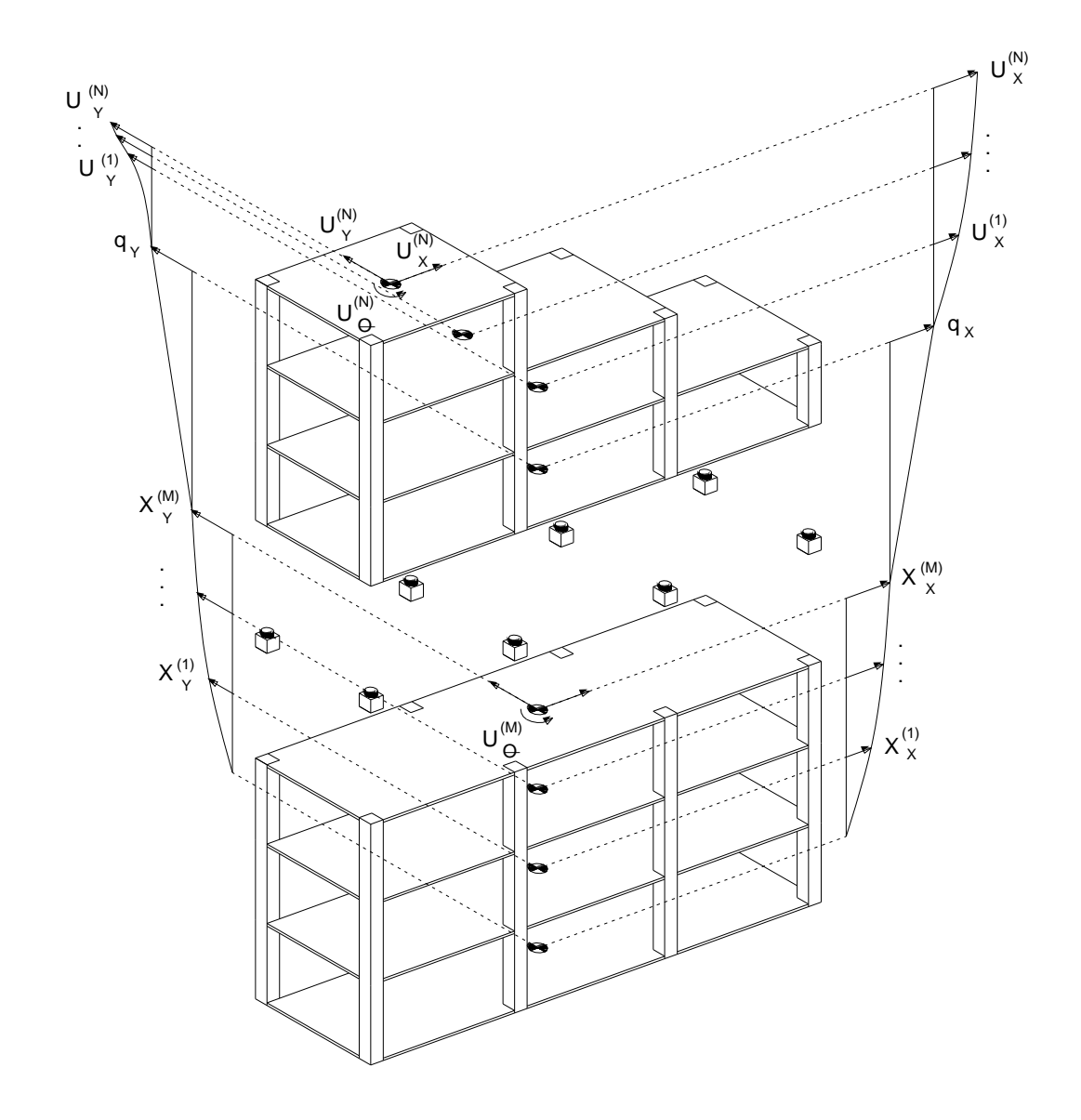

<span id="page-225-0"></span>**Figura 99** Diagrama de desplazamientos estructura irregular espacial

# **6.6 ANÁLISIS SÍSMICO DE UNA ESTRUCTURA IRREGULAR CON AISLADORES ELASTOMÉRICOS**

Se presenta el análisis sísmico espacial de una estructura irregular con aisladores elastomericos ubicados en la tercera planta, tal como se describe en el apartado anterior. El procedimiento de cálculo para la estructura irregular no difiere mayormente de la regular.

Para el caso de la estructura irregular, los valores de  $r$  colocados en la diagonal de la matriz utilizada en el cálculo de la rigidez espacial, difieren dependiendo del centro de masas de cada planta del edificio.

La [Figura 100](#page-226-0) presenta la distribución de las rigideces en la planta de aislación para el análisis de la estructura irregular.

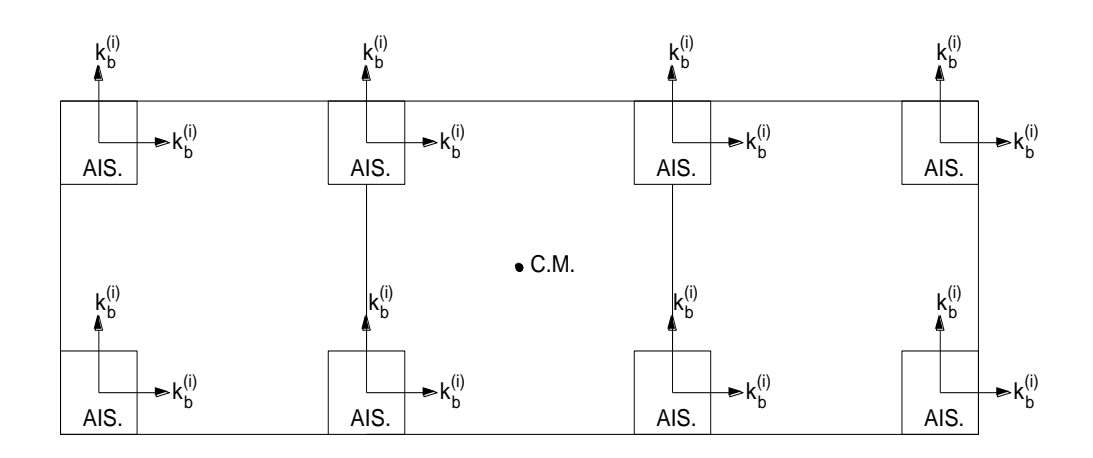

<span id="page-226-0"></span>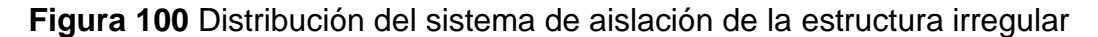

# **Resolución estructura irregular espacial con aisladores elastoméricos**

El análisis sísmico espacial se realiza en el sentido Y, considerando un valor de reducción de fuerzas sísmicas R=2. Se coloca aisladores elastomericos en el tercer piso.

#### **Superestructura**

Matriz de rigidez

Pórtico  $1 = 2$ 

$$
KL_{1-2}(s) = \begin{bmatrix} 10975 & -5070.4 & 913.73 \\ -5070.4 & 5386.7 & -1975 \\ 913.73 & -1975 & 1242.9 \end{bmatrix}
$$

$$
KL_{A-B}^{(s)} = \begin{bmatrix} 7115.6 & -4094.3 & 989.85 \\ -4094.3 & 4904 & -2115.9 \\ 989.85 & -2115.9 & 1325.2 \end{bmatrix}
$$

Pórtico C

$$
KL_C^{(s)} = \begin{bmatrix} 6110.5 & -2302.6 & 0 \\ -2302.6 & 1357.7 & 0 \\ 0 & 0 & 0 \end{bmatrix}
$$

Pórtico D

$$
KL_D^{(s)} = \begin{bmatrix} 1973.1 & 0 & 0 \\ 0 & 0 & 0 \\ 0 & 0 & 0 \end{bmatrix}
$$

## Matriz espacial

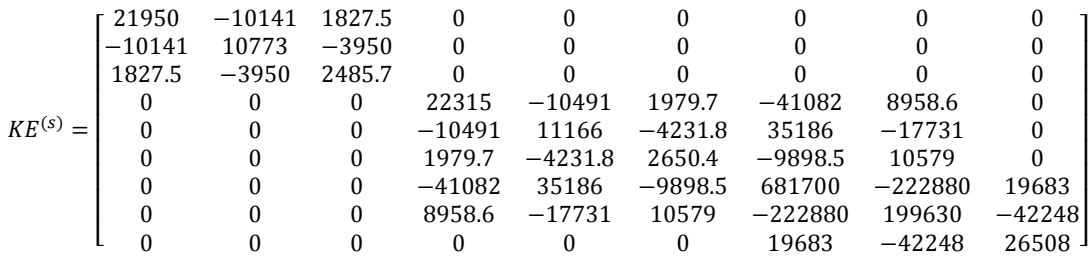

Matriz de masa

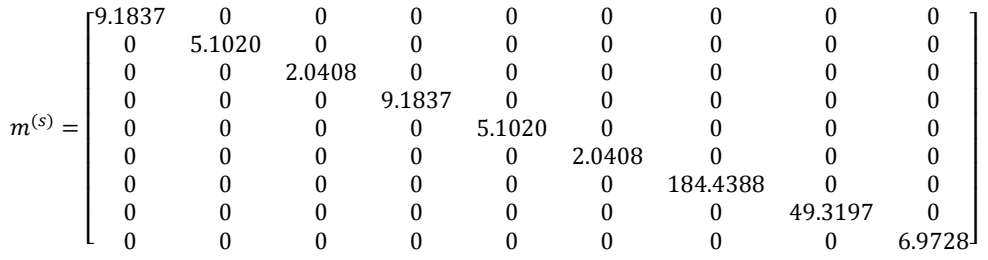

## Matriz de amortiguamiento

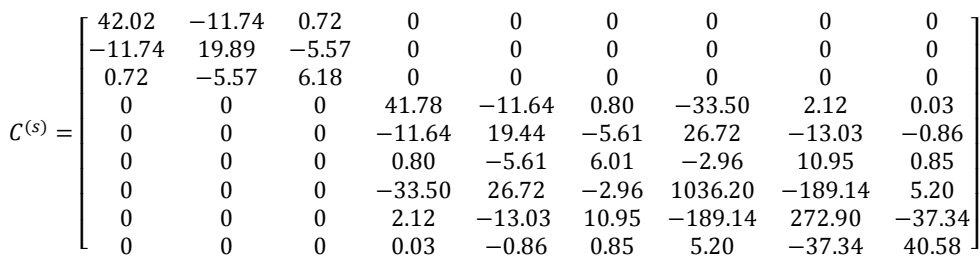

## **Subestructura**

Matriz de rigidez

Pórtico  $1 = 2$ 

$$
KL_{1-2}^{(i)} = \begin{bmatrix} 34538 & -19717 & 4492.9 \\ -19717 & 25286 & -11304 \\ 4492.9 & -11304 & 7633.1 \end{bmatrix}
$$

Pórtico  $A = B = C = D$ 

$$
KL_{A-B-C-D}^{(i)} = \begin{bmatrix} 17138 & -9827.8 & 2308.9 \\ -9827.8 & 12272 & -5404.4 \\ 2308.9 & -5404.4 & 3522.8 \end{bmatrix}
$$

## Matriz espacial

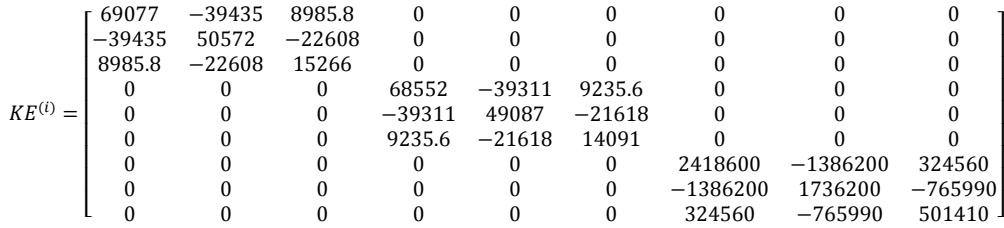

#### Matriz de masa

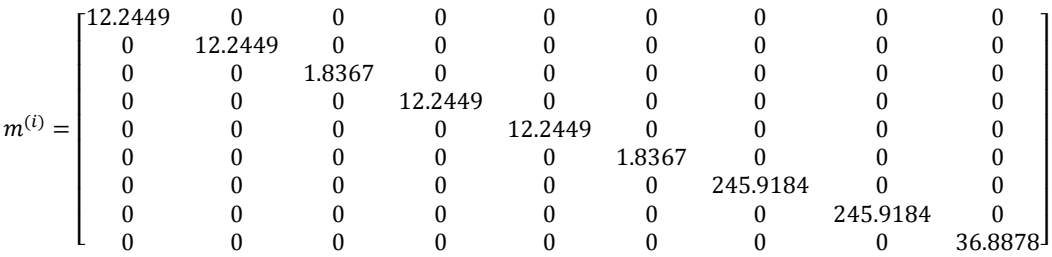

## Matriz de amortiguamiento

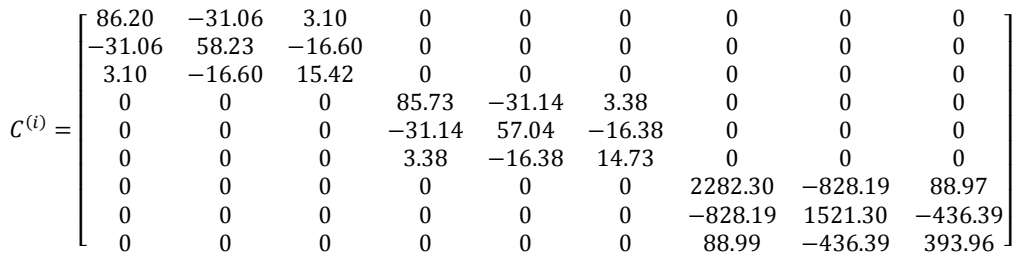

## Sistema de aislación

Matriz de rigidez

$$
KE^{(b)} = \begin{bmatrix} 161.14 & 0 & 0 \\ 0 & 161.14 & -145.02 \\ 0 & -145.02 & 4310.4 \end{bmatrix}
$$

Matriz de masa

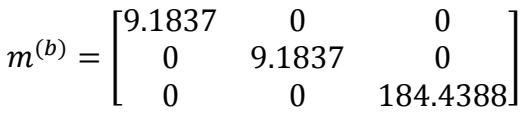

Matriz de amortiguamiento

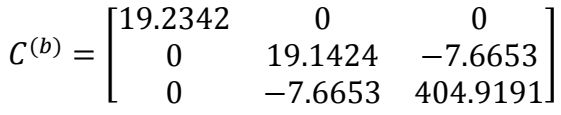

## Estructura Completa

Matrices de incidencia

$$
r^{(s)} = r^{(i)} = \begin{bmatrix} 1 & 0 & 0 \\ 1 & 0 & 0 \\ 0 & 1 & 0 \\ 0 & 1 & 0 \\ 0 & 0 & 1 \\ 0 & 0 & 1 \\ 0 & 0 & 1 \end{bmatrix}
$$

$$
r^{(b)} = \begin{bmatrix} 0 & 0 & 1 & 0 & 0 & 0 & 0 & 0 \\ 0 & 0 & 1 & 0 & 0 & 0 \\ 0 & 0 & 0 & 0 & 1 & 0 & 0 \\ 0 & 0 & 0 & 0 & 1 & 0 & 0 & 0 \\ 0 & 0 & 0 & 0 & 0 & 0 & 0 & 1 \end{bmatrix}
$$

Matriz de Cargas Q

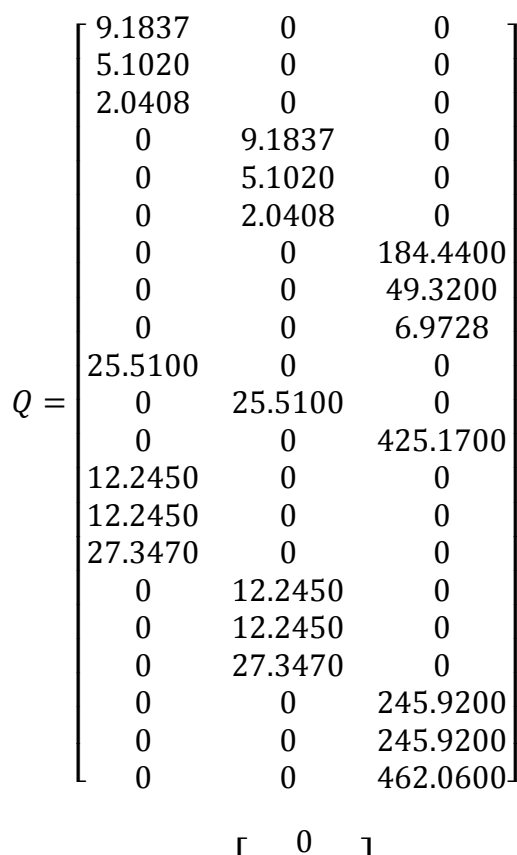

 9.1837 5.1020 2.0408 = 25.5100 12.2450 12.2450 27.3470 [ ] 

Períodos

$$
T = \begin{bmatrix} 2.6801 \\ 2.5832 \\ 1.9896 \\ 0.3964 \\ 0.3414 \\ 0.3356 \\ 0.3201 \\ 0.2535 \\ 0.2108 \\ 0.1462 \\ 0.1300 \\ 0.1095 \\ 0.0939 \\ 0.0916 \\ 0.0912 \\ 0.0912 \\ 0.0944 \\ 0.0707 \\ 0.0655 \\ 0.0561 \\ 0.0550 \\ 0.0550 \\ 0.0550 \\ 0.0423 \\ \end{bmatrix}
$$

]

Factores de participación modal

$$
\gamma = \begin{bmatrix} 4.9605 \\ 0.0000 \\ 1.4802 \\ 0.4603 \\ 0.0000 \\ 4.5666 \\ 0.0000 \\ 0.0439 \\ 0.0302 \\ 0.0000 \\ 0.0156 \\ 0.0064 \\ 1.8954 \\ 0.0000 \\ 0.0000 \\ 0.0251 \\ 0.0032 \\ 0.0032 \\ 0.0032 \\ 0.6140 \\ 0.0000 \\ 0.6140 \\ 0.0000 \\ 0.0000 \\ 0.0000 \\ 0.0000 \\ 0.0000 \\ 0.0000 \\ 0.0000 \\ 0.0000 \\ 0.0000 \\ 0.0000
$$

Desplazamientos elásticos

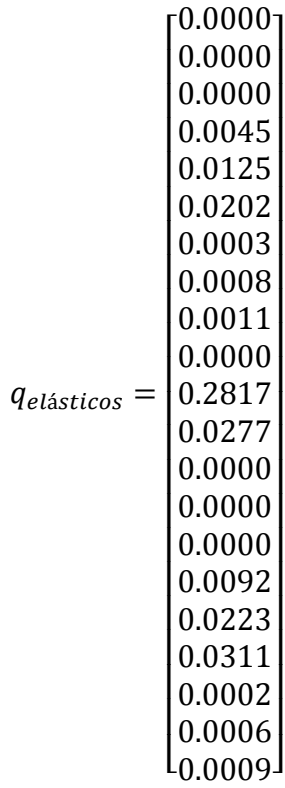

Desplazamientos inelásticos

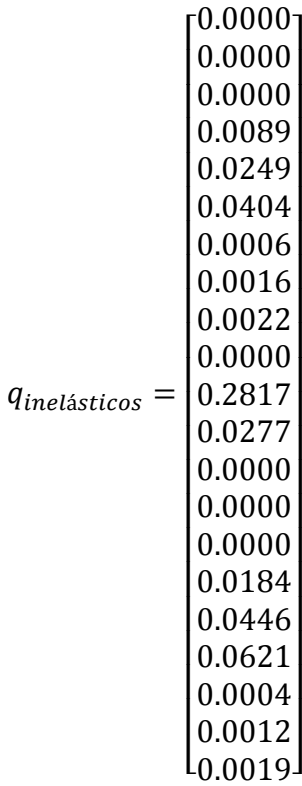

Del análisis sísmico presentado se obtuvieron los diferentes desplazamientos y giros de la estructura con aisladores elastoméricos. La [Tabla 60](#page-233-0) presenta los desplazamientos y giros inelásticos del análisis espacial aplicando sismo en el sentido Y.

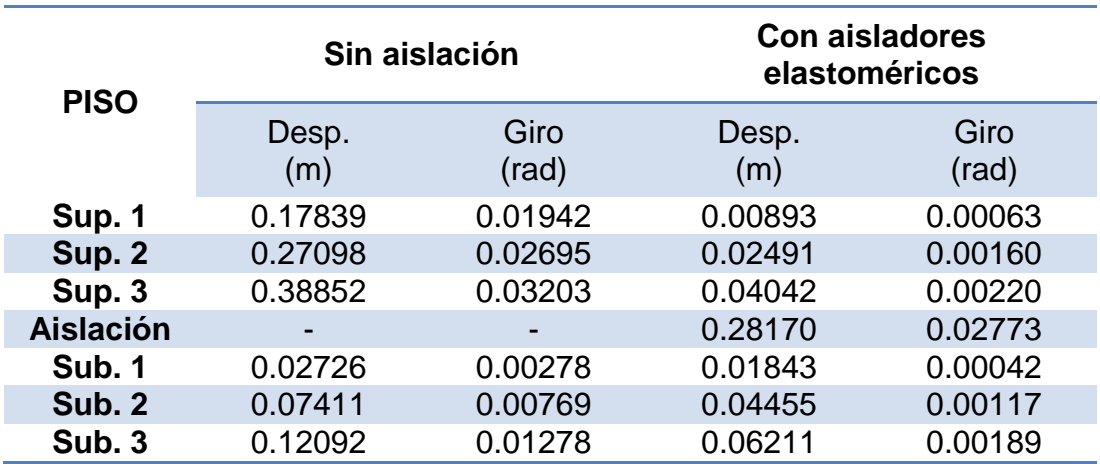

<span id="page-233-0"></span>**Tabla 60** Desplazamientos y giros inelásticos estructura espacial con aisladores elastoméricos

#### **6.7 ANÁLISIS SÍSMICO DE UNA ESTRUCTURA IRREGULAR CON**

#### **AISLADORES FPS**

El análisis sísmico espacial se realiza en el sentido Y, considerando un valor de reducción de fuerzas sísmicas R=2. Se coloca aisladores FPS de la primera generación en el tercer piso, los mismos que tienen un coeficiente de fricción u=0.10, con un período objetivo de 2.50 segundos.

# **Resolución estructura irregular espacial con aisladores elastoméricos**

**Superestructura** 

Matriz de rigidez

Pórtico  $1 = 2$ 

$$
KL_{1-2}^{(s)} = \begin{bmatrix} 10975 & -5070.4 & 913.73 \\ -5070.4 & 5386.7 & -1975 \\ 913.73 & -1975 & 1242.9 \end{bmatrix}
$$

Pórtico A = B

$$
KL_{A-B}^{(s)} = \begin{bmatrix} 7115.6 & -4094.3 & 989.85 \\ -4094.3 & 4904 & -2115.9 \\ 989.85 & -2115.9 & 1325.2 \end{bmatrix}
$$

Pórtico C

$$
KL_C^{(s)} = \begin{bmatrix} 6110.5 & -2302.6 & 0 \\ -2302.6 & 1357.7 & 0 \\ 0 & 0 & 0 \end{bmatrix}
$$

Pórtico D

$$
KL_D^{(s)} = \begin{bmatrix} 1973.1 & 0 & 0 \\ 0 & 0 & 0 \\ 0 & 0 & 0 \end{bmatrix}
$$

## Matriz espacial

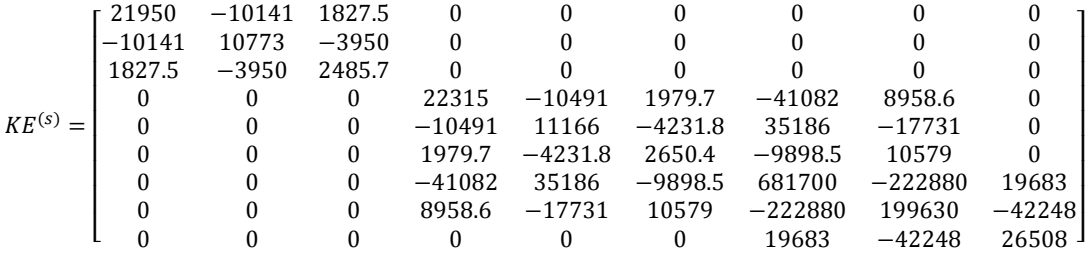

#### Matriz de masa

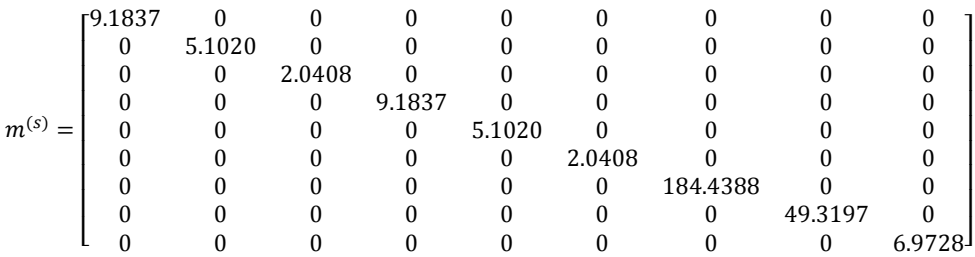

## Matriz de amortiguamiento

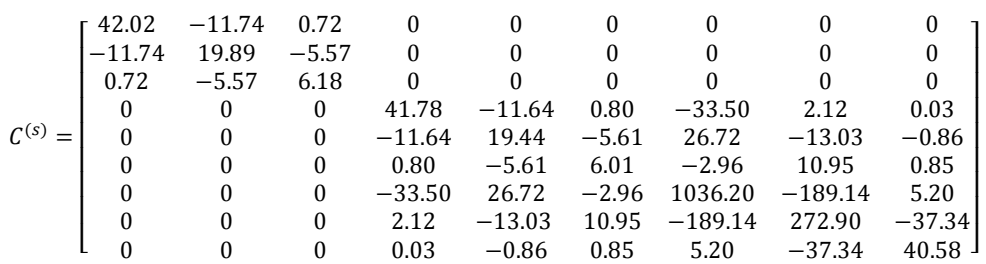

# **Subestructura**

Matriz de rigidez

Pórtico  $1 = 2$ 

$$
KL_{1-2}^{(i)} = \begin{bmatrix} 34538 & -19717 & 4492.9 \\ -19717 & 25286 & -11304 \\ 4492.9 & -11304 & 7633.1 \end{bmatrix}
$$

Pórtico  $A = B = C = D$ 

$$
KL_{A-B-C-D}^{(i)} = \begin{bmatrix} 17138 & -9827.8 & 2308.9 \\ -9827.8 & 12272 & -5404.4 \\ 2308.9 & -5404.4 & 3522.8 \end{bmatrix}
$$

Matriz espacial

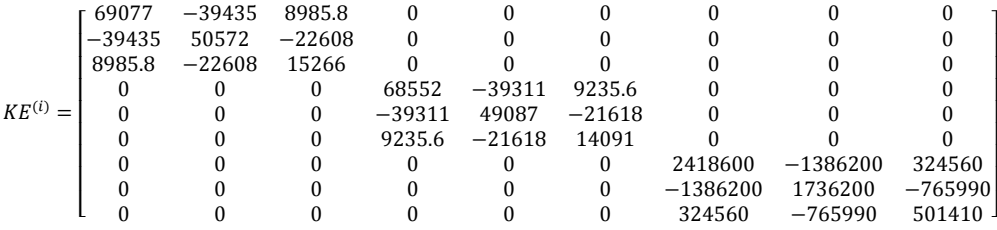

Matriz de masa

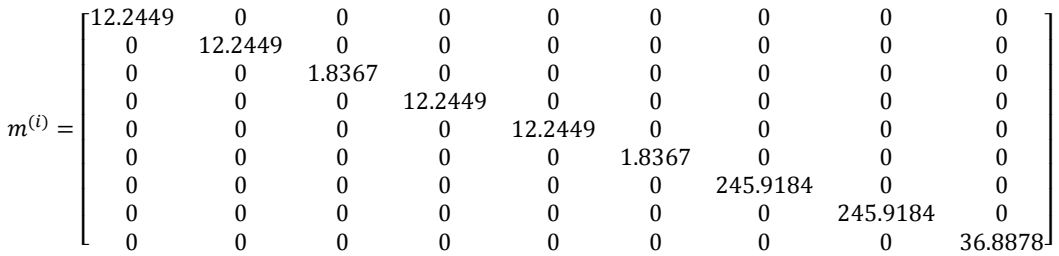

## Matriz de amortiguamiento

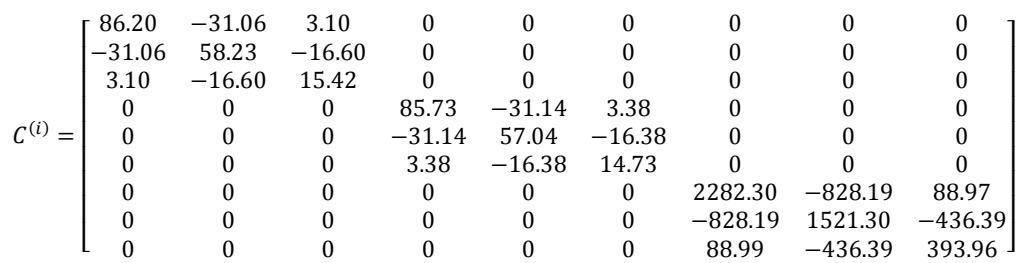

### Sistema de aislación

Matriz de rigidez

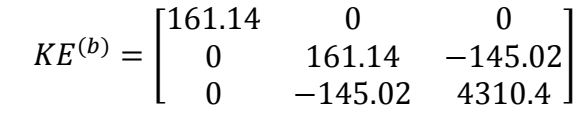

Matriz de masa

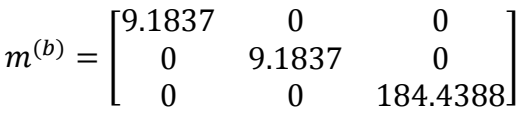

Matriz de amortiguamiento

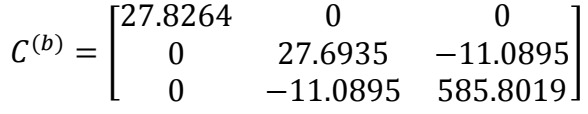

# Estructura Completa

Matrices de incidencia

$$
r^{(s)} = r^{(i)} = \begin{bmatrix} 1 & 0 & 0 \\ 1 & 0 & 0 \\ 1 & 0 & 0 \\ 0 & 1 & 0 \\ 0 & 1 & 0 \\ 0 & 0 & 1 \\ 0 & 0 & 1 \end{bmatrix}
$$

$$
r^{(b)} = \begin{bmatrix} 0 & 0 & 1 & 0 & 0 & 0 & 0 & 0 \\ 0 & 0 & 1 & 0 & 0 & 0 & 0 \\ 0 & 0 & 0 & 0 & 1 & 0 & 0 & 0 \\ 0 & 0 & 0 & 0 & 0 & 0 & 0 & 1 \end{bmatrix}
$$

Matriz de Cargas Q

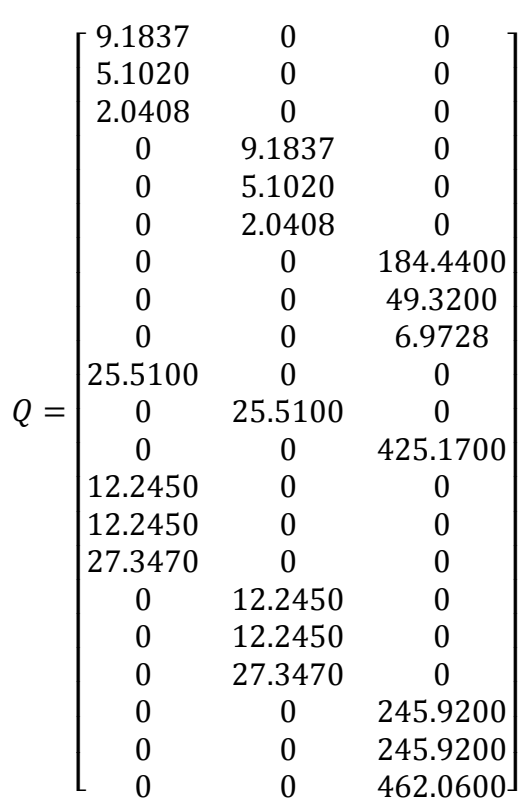

000 9.1837 5.1020 2.0408 0000 = 25.5100 0000 12.2450 12.2450 27.3470 000 [ ] 

Períodos

$$
T = \begin{bmatrix} 2.6801 \\ 2.5832 \\ 1.9896 \\ 0.3964 \\ 0.3414 \\ 0.3356 \\ 0.2201 \\ 0.2535 \\ 0.2108 \\ 0.1462 \\ 0.1300 \\ 0.1095 \\ 0.0939 \\ 0.0916 \\ 0.0912 \\ 0.0894 \\ 0.0707 \\ 0.0655 \\ 0.0561 \\ 0.0550 \\ 0.0550 \\ 0.0550 \\ 0.0423 \end{bmatrix}
$$

Comprobación del desplazamiento sistema de aislación FPS

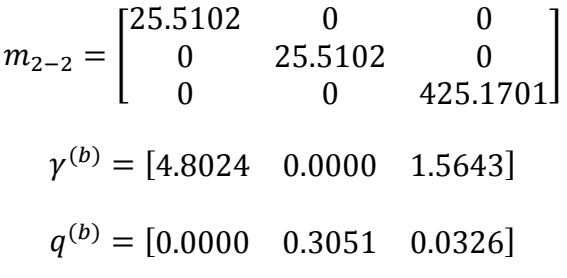

Factores de participación modal

```
\gamma =\mathsf{L}_{0.0002}J
         |0.0000||0.6140||0.0020||0.0032||0.0251|I
         \begin{bmatrix} 0.0000 \\ 0.0000 \end{bmatrix}\vert 0.0000 \vert|1.8954||0.0064||0.0156||0.0000||0.0302||0.0439||0.0000||4.5666|\left| \frac{0.0000}{0.5666} \right|ł
         \left| \begin{array}{c} 0.1886 \\ 0.4603 \end{array} \right|1.4802|0.0000|[4.9605]\overline{\phantom{a}}\overline{\phantom{a}}
```
Desplazamientos elásticos

 $q_{elásticos} =$  $\mathsf{I}_{0.0009}$  $|0.0006|$  $|0.0002|$  0.0311  $|0.0223|$  $|0.0092|$ I  $\begin{bmatrix} 0.0000 \\ 0.0000 \end{bmatrix}$  $\begin{bmatrix} 0.0000 \\ 0.0000 \end{bmatrix}$  $\vert 0.0000 \vert$  $|0.0277|$  $|0.2817|$  $|0.0000|$  0.0011  $|0.0008|$  $|0.0003|$  $|0.0202|$  $0.0125$ I  $\begin{bmatrix} 0.0000 \\ 0.0045 \end{bmatrix}$  $\vert 0.0000 \vert$  $|0.0000|$  $10.0000$ Ι 1  $\overline{\phantom{a}}$  $\overline{\phantom{a}}$  Desplazamientos inelásticos

```
q_{\it inel\'asticos} =\mathsf{I}_{0.0019}\mathsf{I}|0.0012||0.0004||0.0621||0.0446|ł
                            \begin{bmatrix} 0.0000 \\ 0.0184 \end{bmatrix}\begin{bmatrix} 0.0000 \\ 0.0000 \end{bmatrix}ł
                            \vert 0.0000 \vert|0.0277||0.2817||0.0000||0.0022||0.0016||0.0006| 
0.0404

                            ł
                            \begin{bmatrix} 0.0009 \\ 0.0249 \end{bmatrix}\begin{bmatrix} 0.0089 \\ 0.0089 \end{bmatrix}|0.0000| 
0.0000

                            [0.0000]
                              0.0000\overline{\phantom{a}}\overline{\phantom{a}}
```
Del análisis sísmico presentado se obtuvieron los diferentes desplazamientos y giros de la estructura con aisladores FPS. La [Tabla 61](#page-240-0) presenta los desplazamientos y giros inelásticos del análisis espacial aplicando sismo en el sentido Y.

| <b>PISO</b>      | Sin aislación |               | <b>Con aisladores FPS</b> |               |
|------------------|---------------|---------------|---------------------------|---------------|
|                  | Desp.<br>(m)  | Giro<br>(rad) | Desp.<br>(m)              | Giro<br>(rad) |
| Sup. 1           | 0.17839       | 0.01942       | 0.00893                   | 0.00063       |
| Sup. 2           | 0.27098       | 0.02695       | 0.02491                   | 0.00160       |
| Sup. 3           | 0.38852       | 0.03203       | 0.04042                   | 0.00220       |
| <b>Aislación</b> |               |               | 0.28170                   | 0.02773       |
| Sub. 1           | 0.02726       | 0.00278       | 0.01843                   | 0.00042       |
| Sub. 2           | 0.07411       | 0.00769       | 0.04455                   | 0.00117       |
| Sub. 3           | 0.12092       | 0.01278       | 0.06211                   | 0.00189       |

<span id="page-240-0"></span>**Tabla 61** Desplazamientos y giros inelásticos estructura espacial con aisladores FPS

# **CAPÍTULO 7**

# **TORSIÓN EN ESTRUCTURAS DE UN PISO**

#### **7.1 DESCRIPCIÓN DE LA ESTRUCTURA**

La estructura de 1 piso presentada en la [Figura 101](#page-241-0) tiene las columnas de los ejes C y D de 60/60 cm, y las vigas de 40/60 cm, mientras que en los ejes A y B las columnas son de 20/20 cm y las vigas son de 20/20 cm. La losa de aislación está compuesta por columnas de 80/80 cm, y vigas de 30/50. La carga muerta más el 25% de la carga viva es 1.0848 T/m<sup>2</sup> para las plantas, y 0.9853 T/m<sup>2</sup> para la losa de aislación. La estructura analizada es monosimetrica pues solo tiene una excentricidad estática, esto significa que en un sentido es simétrica.

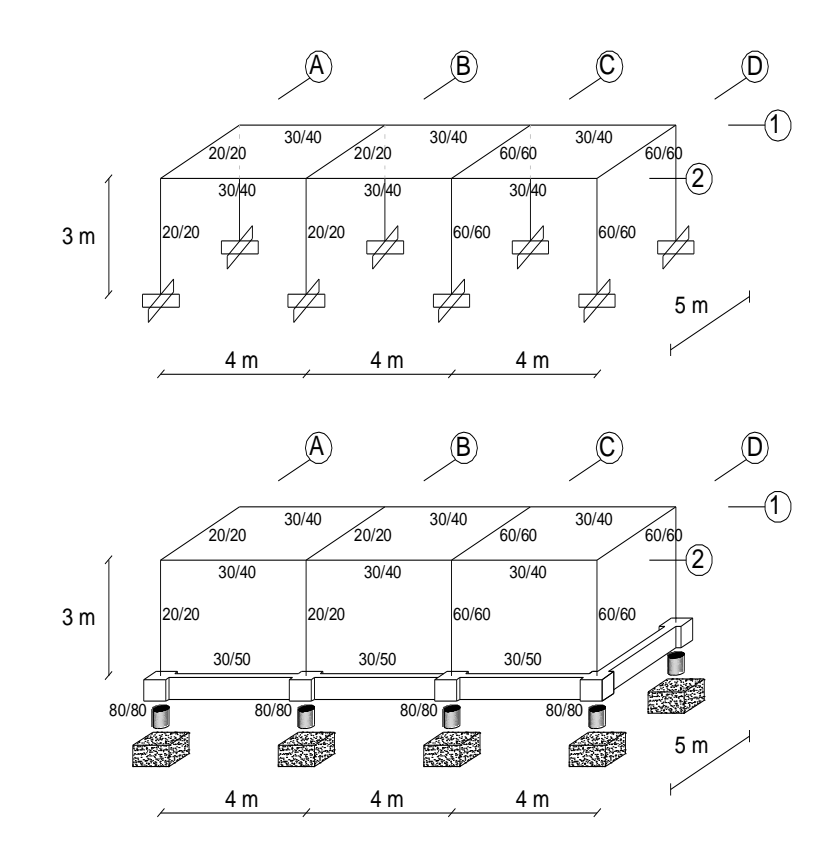

<span id="page-241-0"></span>**Figura 101** Geometría de la estructura con y sin aislación

Esta estructura se va a construir en el Antiguo Quito Tenis. Se realiza un análisis sísmico considerando tres grados de libertad por planta, empleando el Método de Superposición Modal con un factor de reducción de las fuerzas sísmicas  $R = 2$ ; utilizando los factores de sitio del ERN-2012 que se indican en la [Tabla 62](#page-242-0) . No se considera factor de cercanía.

<span id="page-242-0"></span>**Tabla 62** Factores de sitio de acuerdo a ERN-2012

| <b>Factores de sitio</b> | <b>ERN-2012</b> |
|--------------------------|-----------------|
| $\boldsymbol{a}$         | 1.155           |
|                          | 0.575           |
|                          | 1.790           |

La estructura tiene dos ejes de columnas en el sentido X y 4 ejes de columnas en el sentido Y, como se observa en la [Figura 102.](#page-242-1)

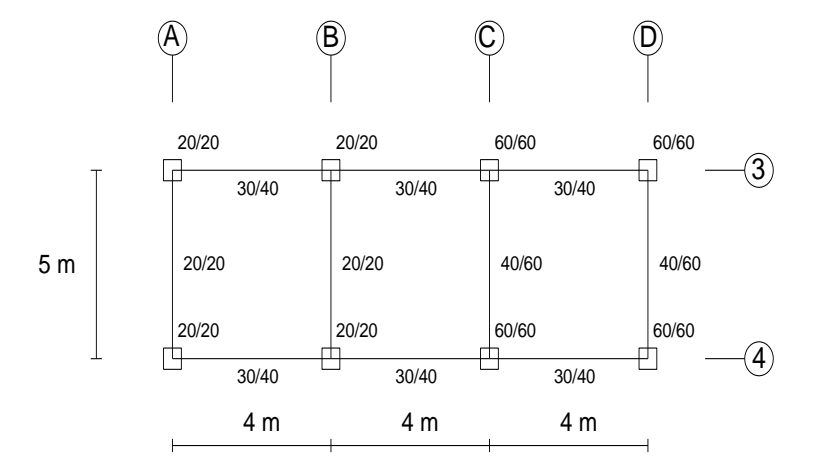

**Figura 102** Vista en planta de la estructura

<span id="page-242-1"></span>En el diseño de los aisladores se considera el Sismo de Diseño (DE) por sus siglas en inglés. Este análisis se realiza para el límite inferior (LB) de las características de los materiales.

## **7.2 DESCRIPCIÓN DE LOS SISMOS DE ANÁLISIS**

#### **7.2.1 Acelerogramas escalados**

El análisis sísmico se realiza bajo la acción de cinco registros diferentes de sismos impulsivos con escalamiento, y son:

- Corralitos, mostrado en la [Figura 103.](#page-243-0)
- Jma, mostrado en la [Figura 104.](#page-244-0)
- Lucer, mostrado en la [Figura 105.](#page-244-1)
- Newhall, mostrado en la [Figura 106.](#page-245-0)
- Sylmar, mostrado en la [Figura 107.](#page-245-1)

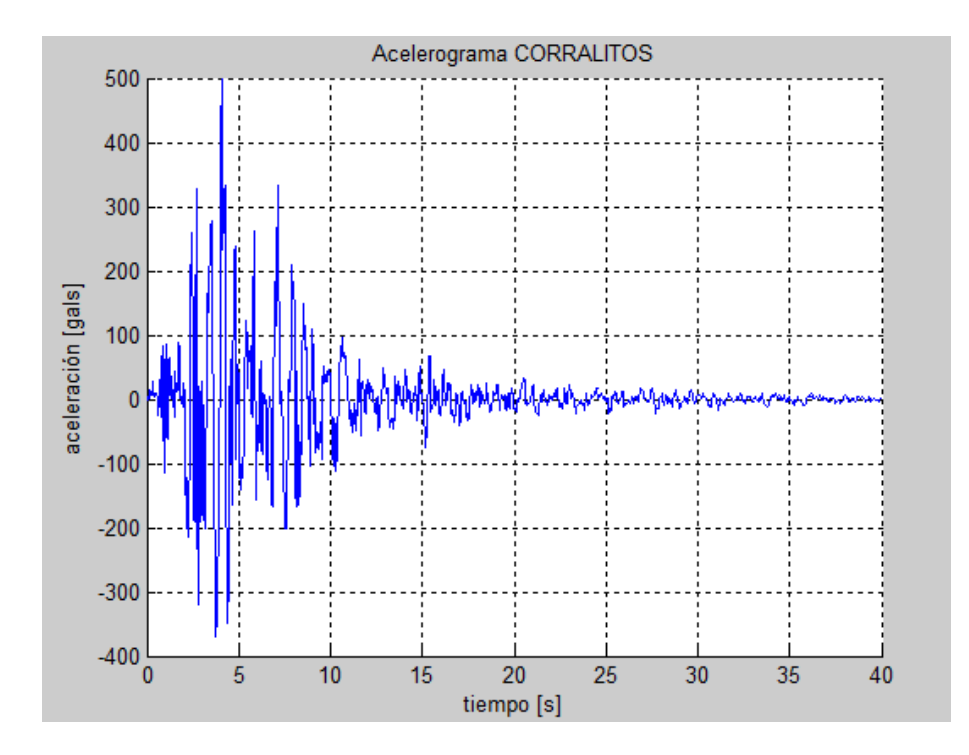

<span id="page-243-0"></span>**Figura 103** Acelerograma escalado Corralitos

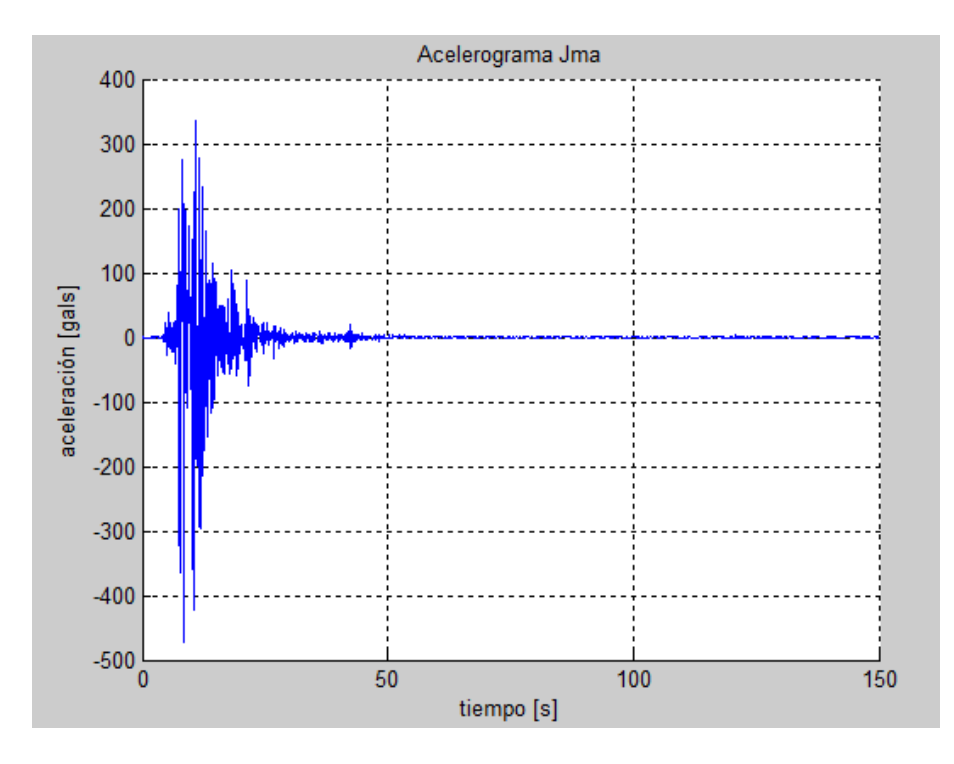

**Figura 104** Acelerograma escalado Jma

<span id="page-244-0"></span>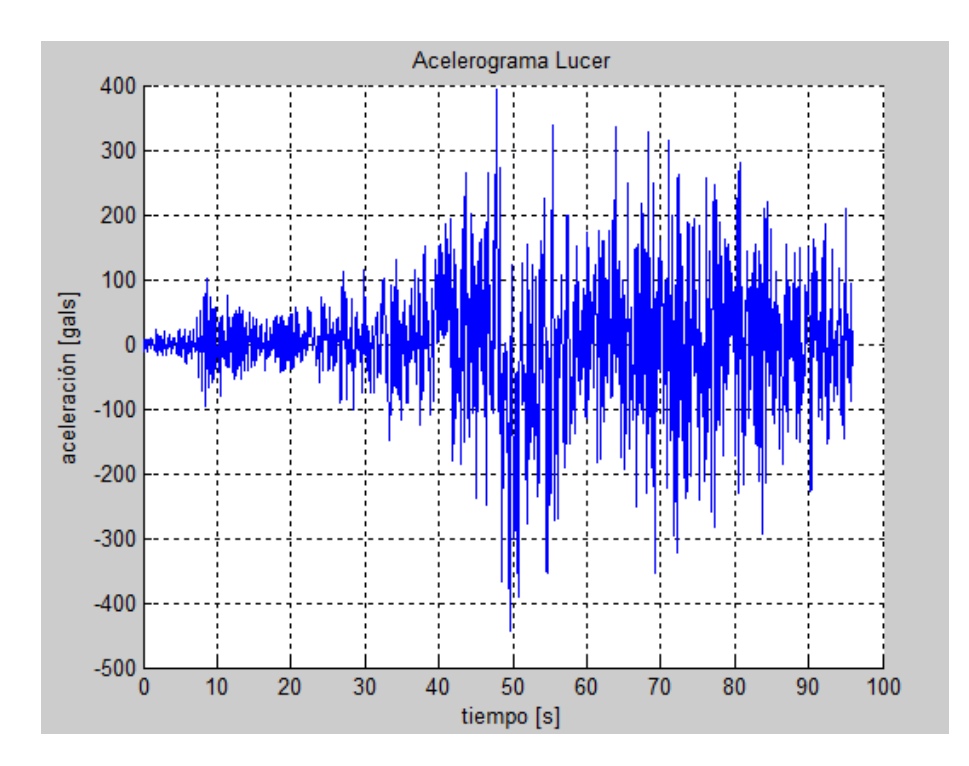

<span id="page-244-1"></span>**Figura 105** Acelerograma escalado Lucer

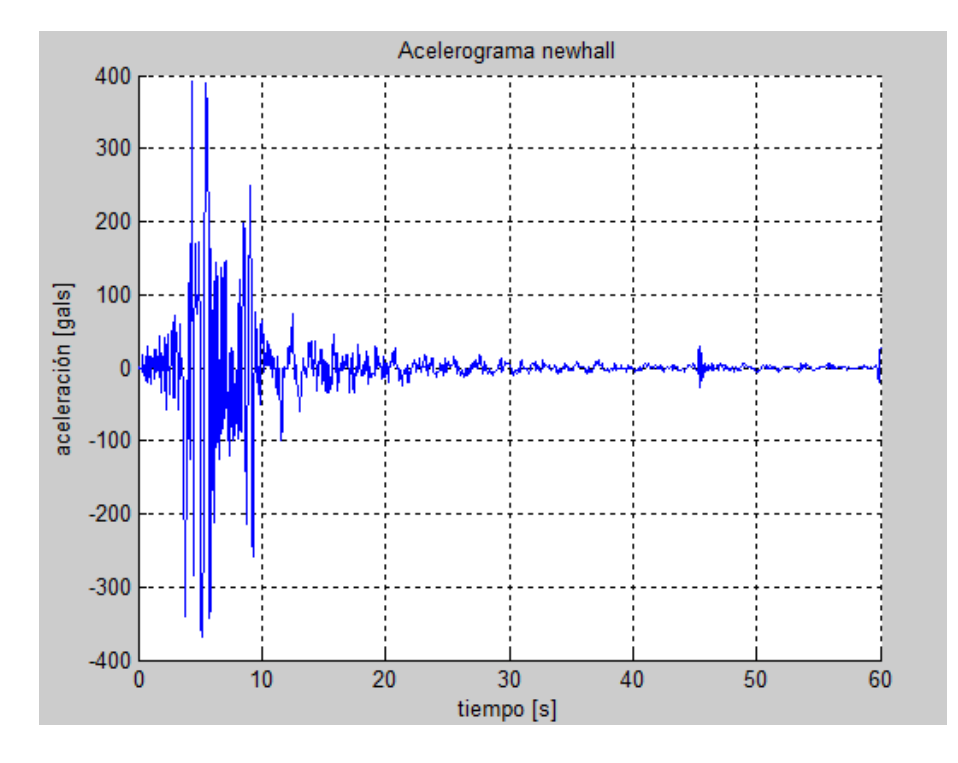

**Figura 106** Acelerograma escalado Newhall

<span id="page-245-0"></span>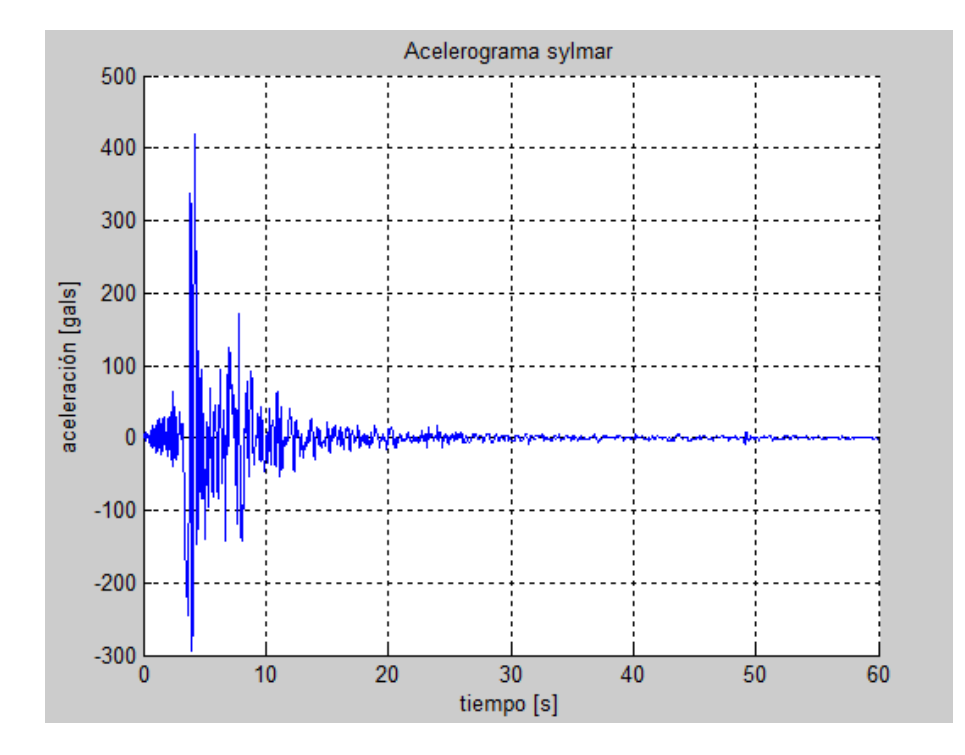

<span id="page-245-1"></span>**Figura 107** Acelerograma escalado Sylmar

#### **7.2.2 Espectros escalados**

En el escalamiento de sismos se distinguen dos casos; el escalamiento para una estructura sin aislamiento y para la estructura con aislamiento.

Para el caso de la estructura sin aislamiento se obtuvo un período de 0.20 segundos a partir del cual se determina un rango de análisis para el escalamiento, que en este caso fue de 0 segundos a 0.5 segundos. Esto se debe a que fuera de este rango pueden existir variaciones bruscas en los registros que hacen variar significativamente el valor del coeficiente de escalamiento [\(Figura 108\)](#page-246-0). (García , 2013)

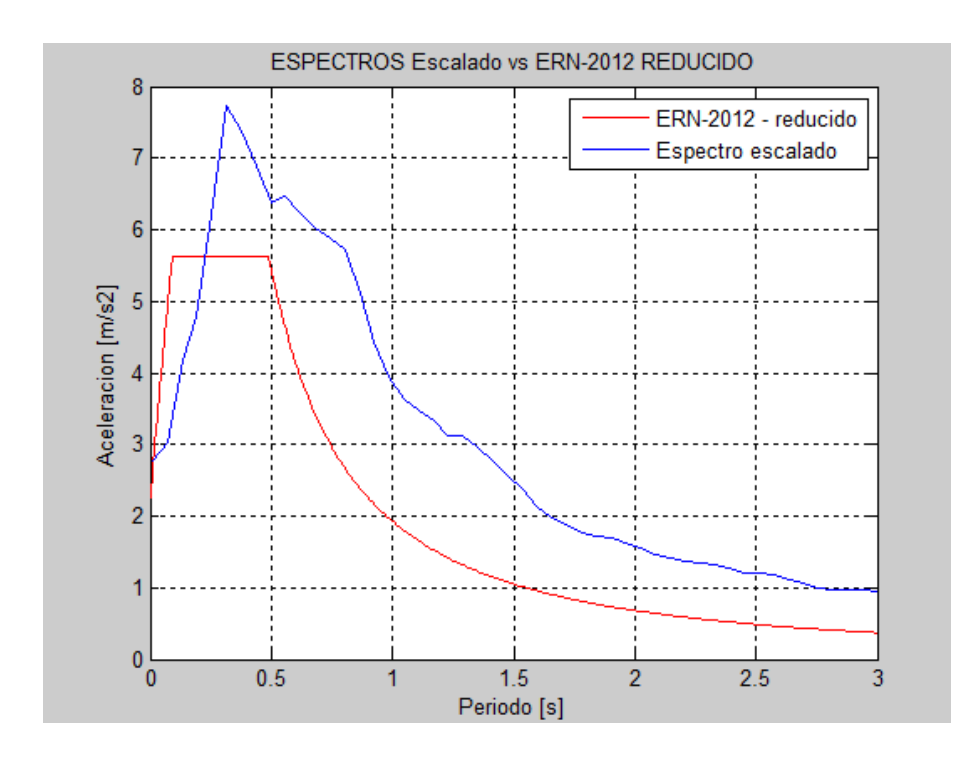

<span id="page-246-0"></span>**Figura 108** Espectro escalado vs ERN-12 reducido para estructura sin aislación

En la estructura con aislamiento se debe considerar el factor de reducción de fuerzas sísmicas R, que para este caso en particular se tomó de 2, además del factor de reducción B, el cual se obtiene del diseño de los aisladores y se encuentra en función del amortiguamiento efectivo.

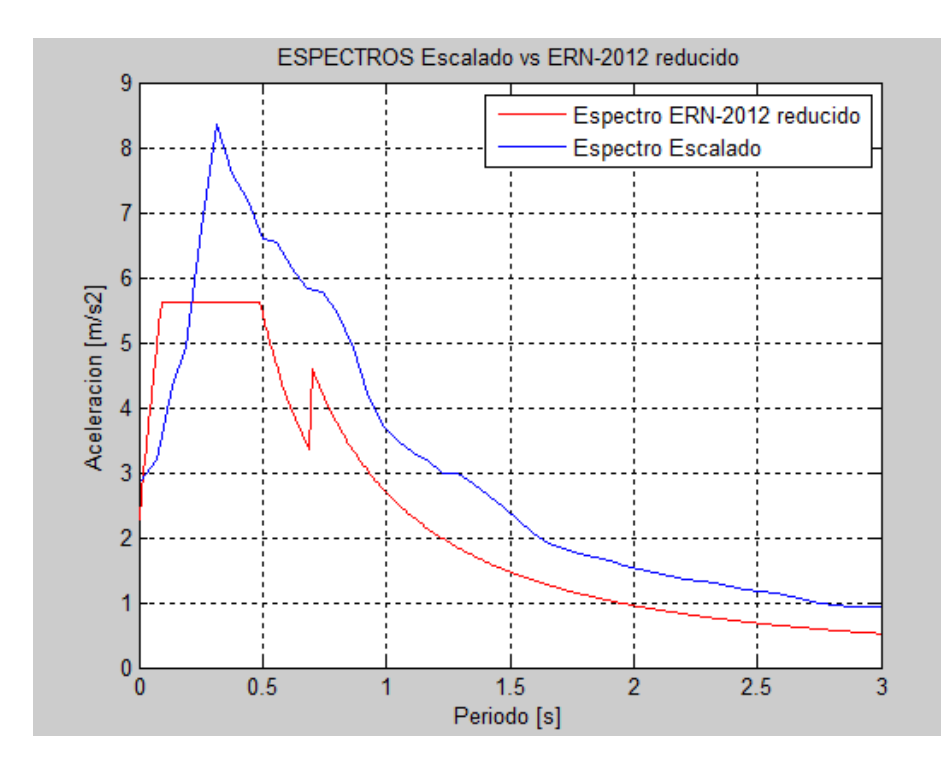

**Figura 109** Espectro escalado vs ERN-12 reducido para estructura con aislación

#### **7.3 ESTRUCTURA SIN AISLADORES**

El análisis dinámico de manera espacial, se realiza para la estructura completa, considerando tres grados de libertad por planta como se indica en la [Figura 110.](#page-247-0)

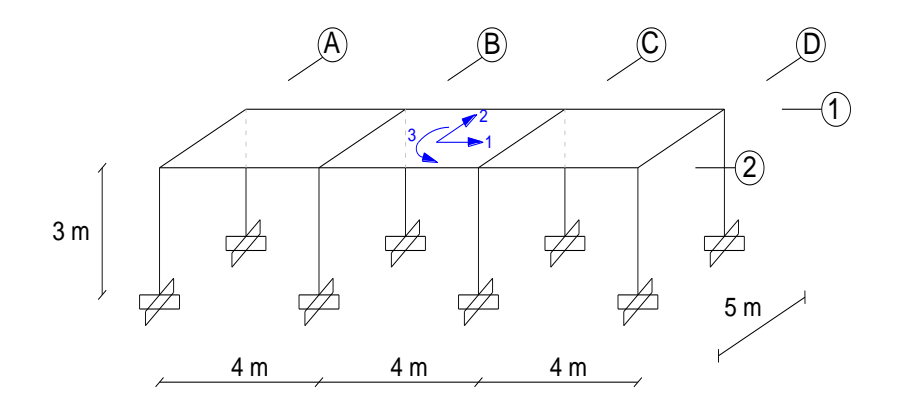

<span id="page-247-0"></span>**Figura 110** Grados de libertad estructura sin aislación

En este análisis se utilizan los registros escalados para obtener la repuesta en el tiempo de los pórticos extremos A y D denominados débil y fuerte respectivamente.

El análisis sísmico espacial se realiza con el procedimiento detallado en el Capítulo 6, obteniéndose así las matrices de rigidez, masa y amortiguamiento que se muestran a continuación.

$$
KE = \begin{bmatrix} 22974.6527 & 0 & 89171.6509 \\ 0 & 17251.2699 & 0 \\ 89171.6509 & 0 & 567313.4912 \end{bmatrix}
$$

$$
M = \begin{bmatrix} 6.6416 & 0 & 0 \\ 0 & 6.6416 & 0 \\ 0 & 0 & 93.536 \end{bmatrix}
$$

$$
C = \begin{bmatrix} 33.993 & 0 & 72.221 \\ 0 & 33.849 & 0 \\ 72.221 & 0 & 676.16 \end{bmatrix}
$$

$$
T = \begin{bmatrix} 0.20336 \\ 0.12328 \\ 0.067873 \end{bmatrix}
$$

La respuesta en el tiempo de la estructura sin aislación se muestra para los distintos acelerogramas escalados, tanto para el pórtico débil como para el pórtico fuerte, en la [Figura 111,](#page-249-0) [Figura 112,](#page-249-1) [Figura 113,](#page-250-0) [Figura 114](#page-250-1) y [Figura 115](#page-251-0) respectivamente.

En la [Tabla 63](#page-251-1) se detallan los desplazamientos máximos obtenidos del análisis espacial de la estructura sin sistema de aislación, tanto para el pórtico débil como para el pórtico fuerte.

Corralitos

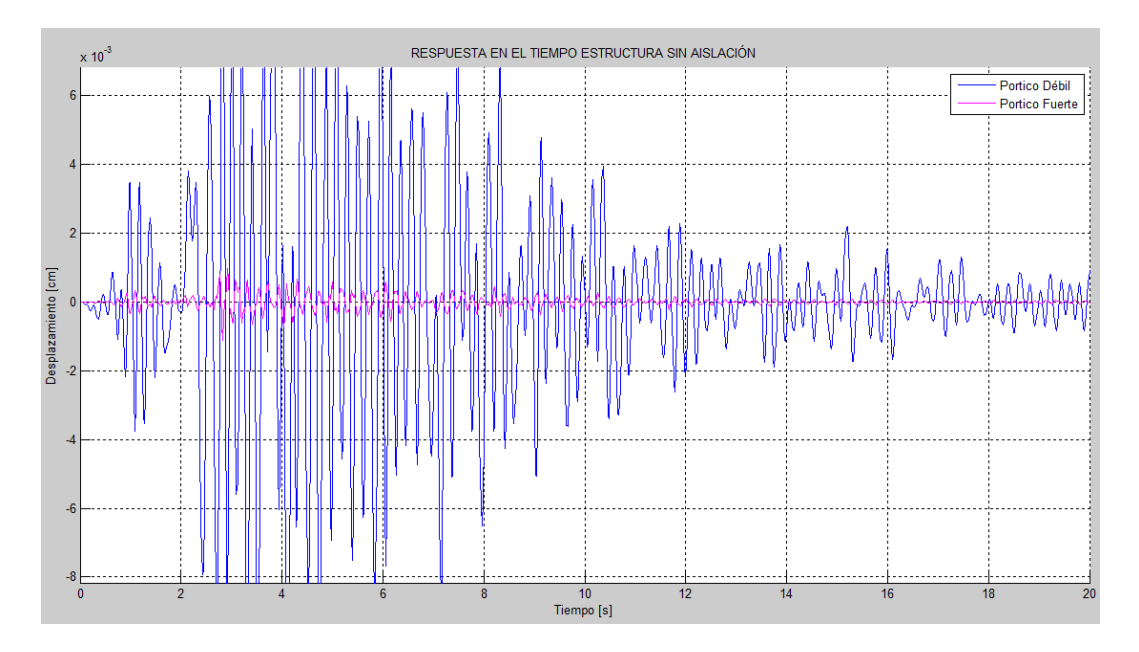

<span id="page-249-0"></span>**Figura 111** Respuesta en el tiempo de la estructura sin aislación con acelerograma Corralitos

Jma

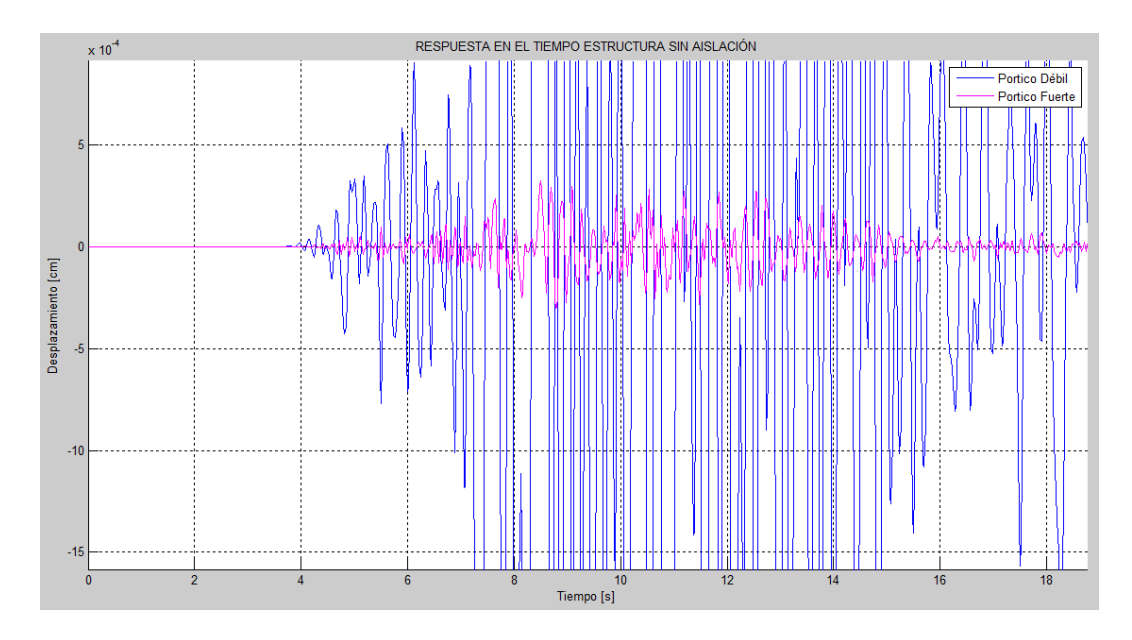

<span id="page-249-1"></span>**Figura 112** Respuesta en el tiempo de la estructura sin aislación con acelerograma Jma

• Lucer

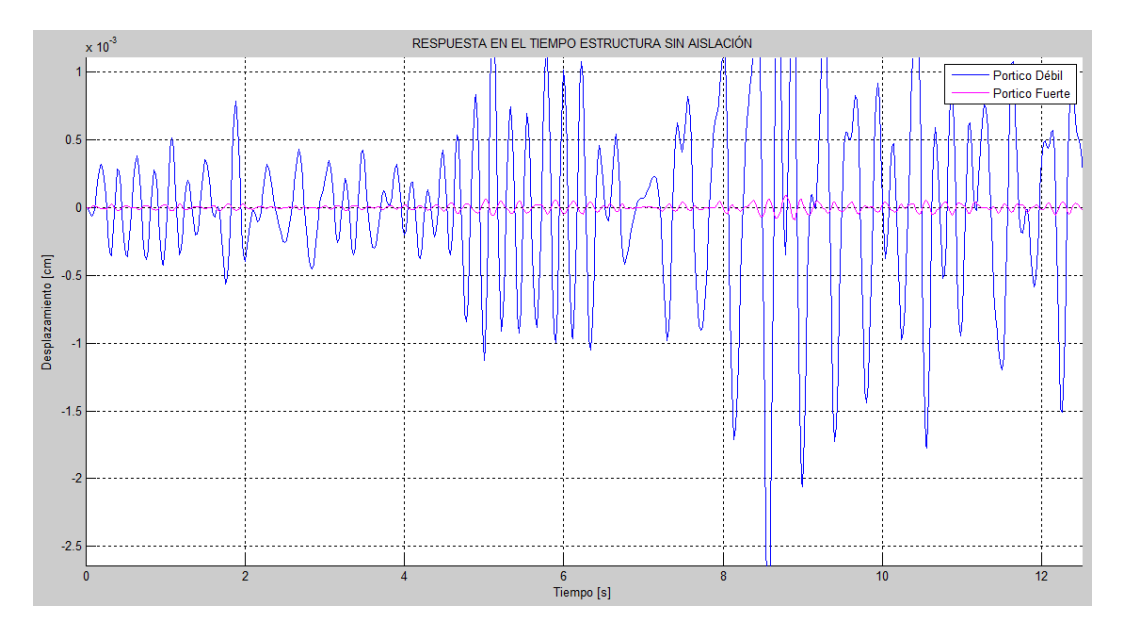

<span id="page-250-0"></span>**Figura 113** Respuesta en el tiempo de la estructura sin aislación con acelerograma Lucer

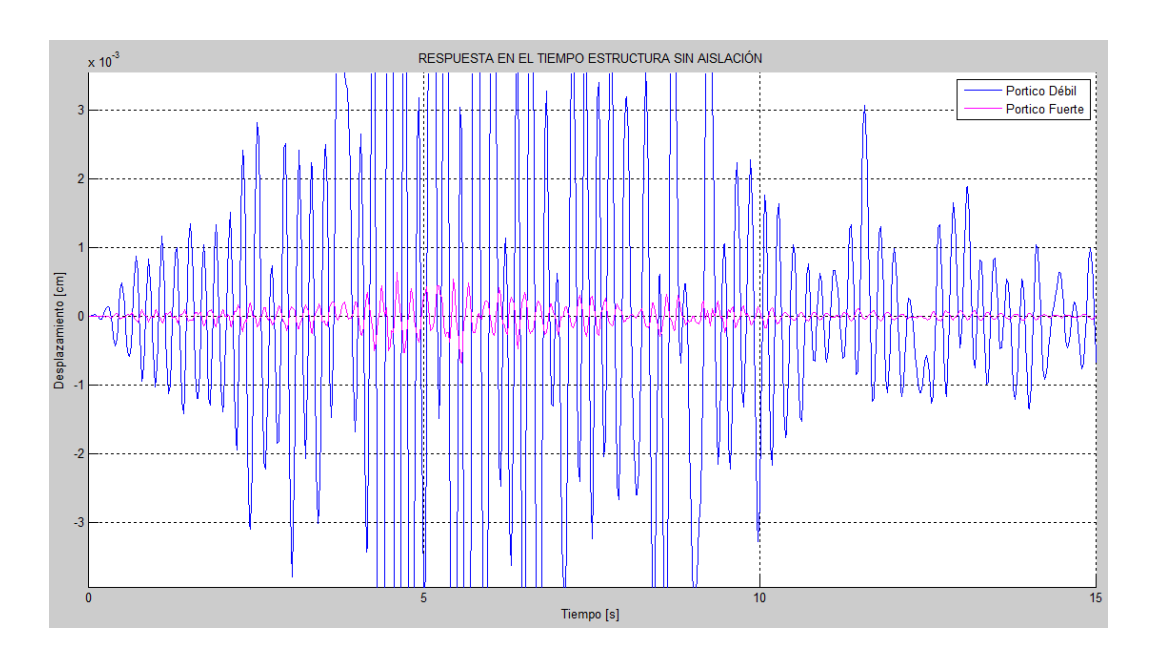

• Newhall

<span id="page-250-1"></span>**Figura 114** Respuesta en el tiempo de la estructura sin aislación con acelerograma Newhall

• Sylmar

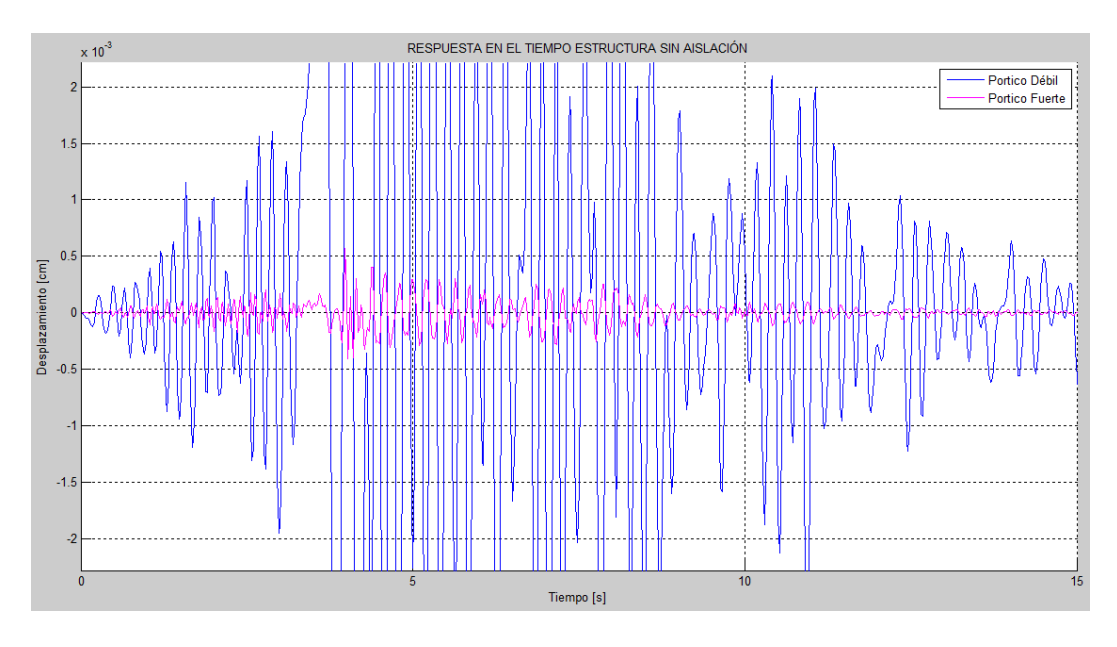

<span id="page-251-0"></span>**Figura 115** Respuesta en el tiempo de la estructura sin aislación con acelerograma Sylmar

<span id="page-251-1"></span>**Tabla 63** Desplazamientos máximos de los pórticos para la estructura sin aislación

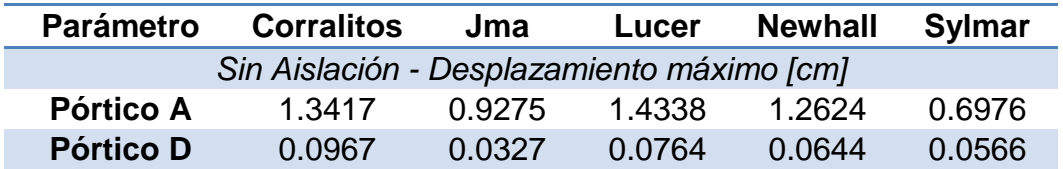

### **7.4 ESTRUCTURA CON AISLADORES**

### **7.4.1 Diseño del sistema de aislación**

#### Propiedades geométricas

El tipo de aislador es elastomérico con núcleo de plomo, con las dimensiones que se muestran en la [Tabla 64.](#page-252-0)
#### **Tabla 64** Propiedades geométricas de aislador

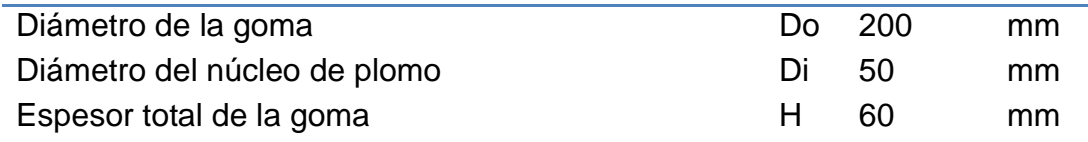

### Propiedades de los materiales

El diseño se realiza para materiales de límite inferior, los cuales presentan las propiedades que se encuentran en la [Tabla 65](#page-252-0) .

#### <span id="page-252-0"></span>**Tabla 65** Propiedades de los materiales del aislador

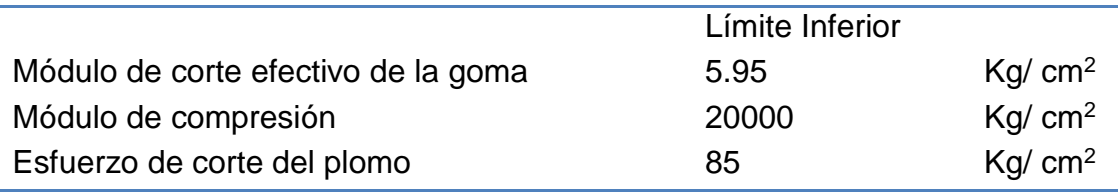

### Peso a aislar y número de aisladores

La estructura presentada en el apartado anterior, por su configuración según la [Figura 102](#page-242-0) requiere la colocación de 8 aisladores dispuestos en cada una de las intersecciones de los ejes. El peso a ser aislado alcanza un valor total de 124206 Kg, el cual combina el total de la carga muerta más un 25% de la carga viva.

### Propiedades del sistema total

Las propiedades del sistema total, se obtienen al multiplicar los parámetros calculados para un solo aislador, por el número total de aisladores a utilizarse en la estructura. El sistema de aislación, para este caso, presenta las siguientes propiedades:

 $Kd_{LB} = 2336.56 Kg/cm$  $Keff_{LB} = 3468.71 Kg/cm$  $Fy_{LB} = 19193.17 Kg$  $Qd_{LB} = 13351.77 Kg$  $K1_{LB} = 7677.27 Kg/cm$ 

#### Asumir desplazamiento

Es necesario asumir un desplazamiento del sistema de aislación como punto de partida, que mantenga concordancia con las limitantes del proyecto.

#### Propiedades dinámicas

Para el cálculo de las propiedades dinámicas se trabaja con el método de la rigidez secante, con materiales del límite inferior y para el sismo DE, como se muestra en la [Tabla 66.](#page-253-0)

El análisis del sistema de aislación, se realizó con los factores de sitio encontrados en el estudio de microzonificación sísmica de Quito por ERN-12 como se mostró en la [Tabla 62.](#page-242-1)

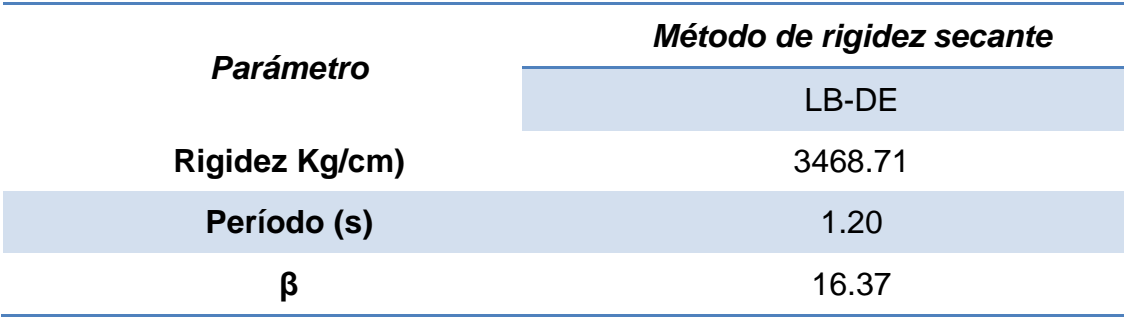

<span id="page-253-0"></span>**Tabla 66** Propiedades dinámicas del aislador

### Comprobación del desplazamiento

Debido que como punto de partida se asumió un desplazamiento del sistema de aislación, se realiza un proceso iterativo haciendo uso del método de la bisección hasta que converja a un mismo valor. El desplazamiento obtenido finalmente tiene el valor de 11.79cm.

### Diagrama de histéresis

En la [Figura 116](#page-254-0) se muestra el diagrama de histéresis de los aisladores utilizados en el análisis, haciendo uso del método de la rigidez secante.

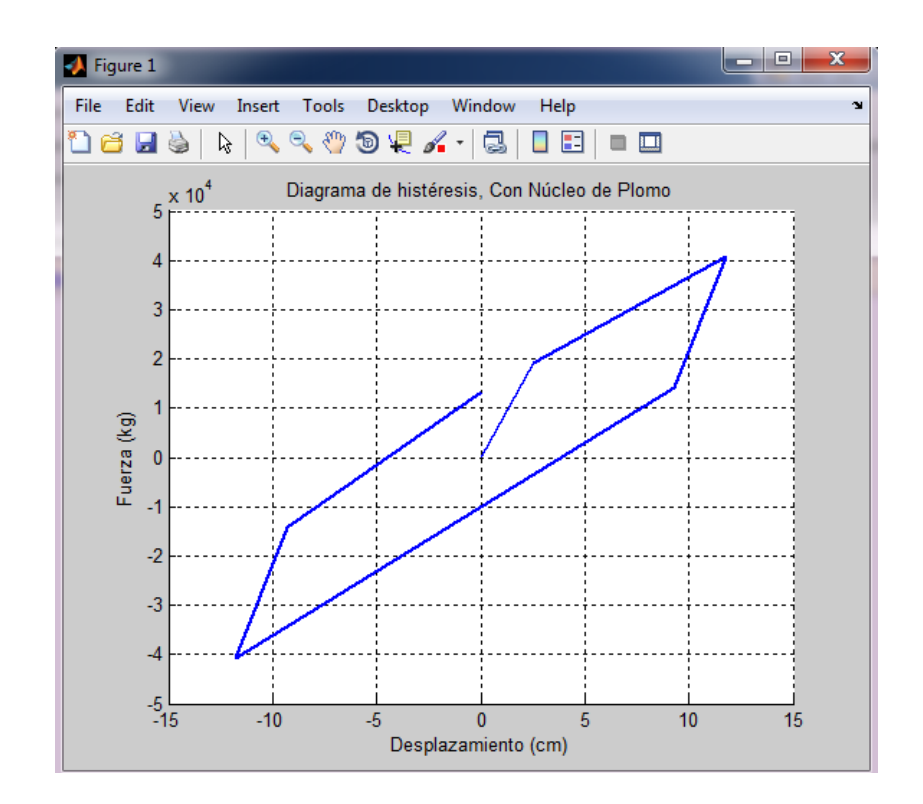

<span id="page-254-0"></span>**Figura 116** Diagrama de histéresis con el método de la rigidez secante

### **7.4.2 Respuesta en el tiempo de la estructura con aislación**

La respuesta en el tiempo de la estructura sometida a los 5 diferentes sismos escalados se muestras en las [Figura 117,](#page-255-0) [Figura 118,](#page-255-1) [Figura 119,](#page-256-0) [Figura 120](#page-256-1) y [Figura 121.](#page-257-0)

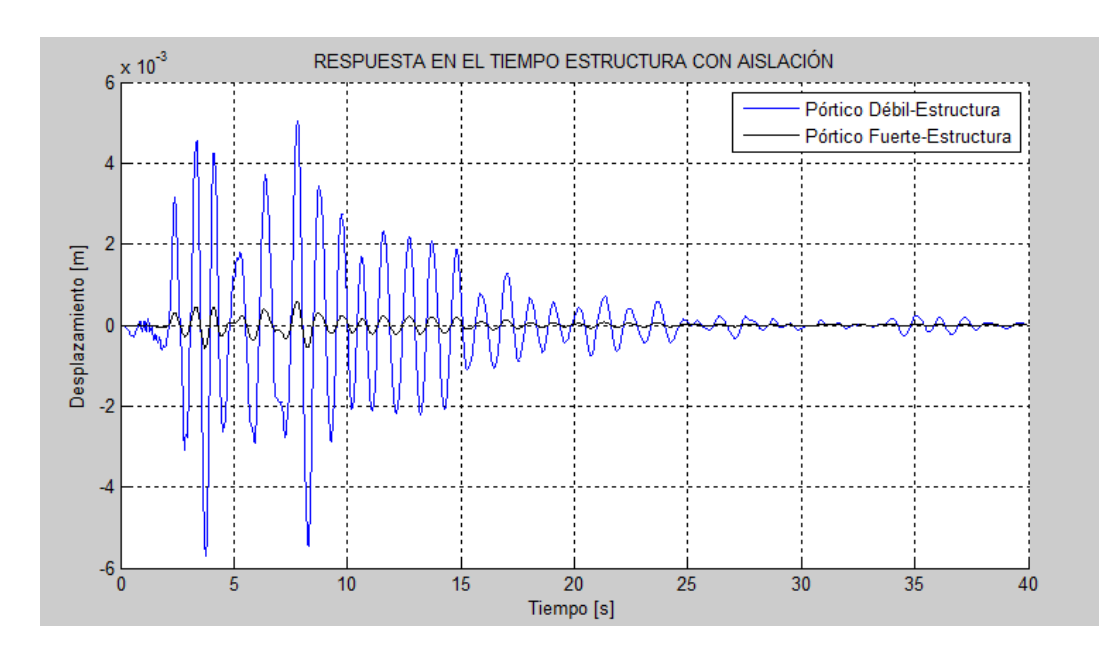

<span id="page-255-0"></span>**Figura 117** Respuesta en el tiempo de la estructura con aislación sometido al acelerograma corralitos.

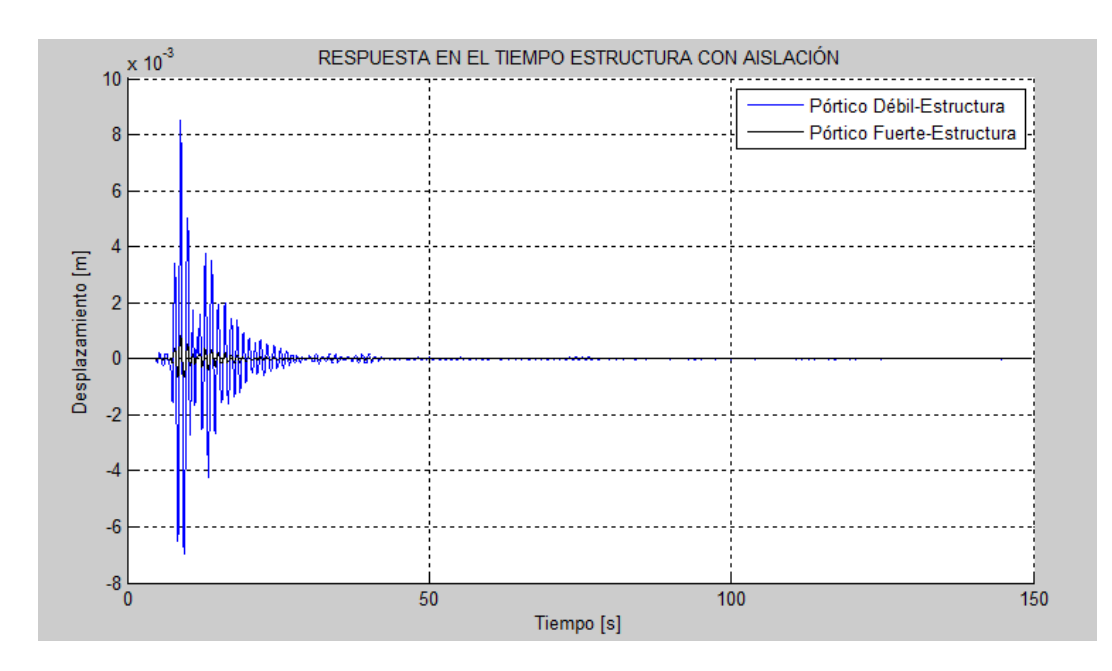

<span id="page-255-1"></span>**Figura 118** Respuesta en el tiempo de la estructura con aislación sometido al acelerograma Jma.

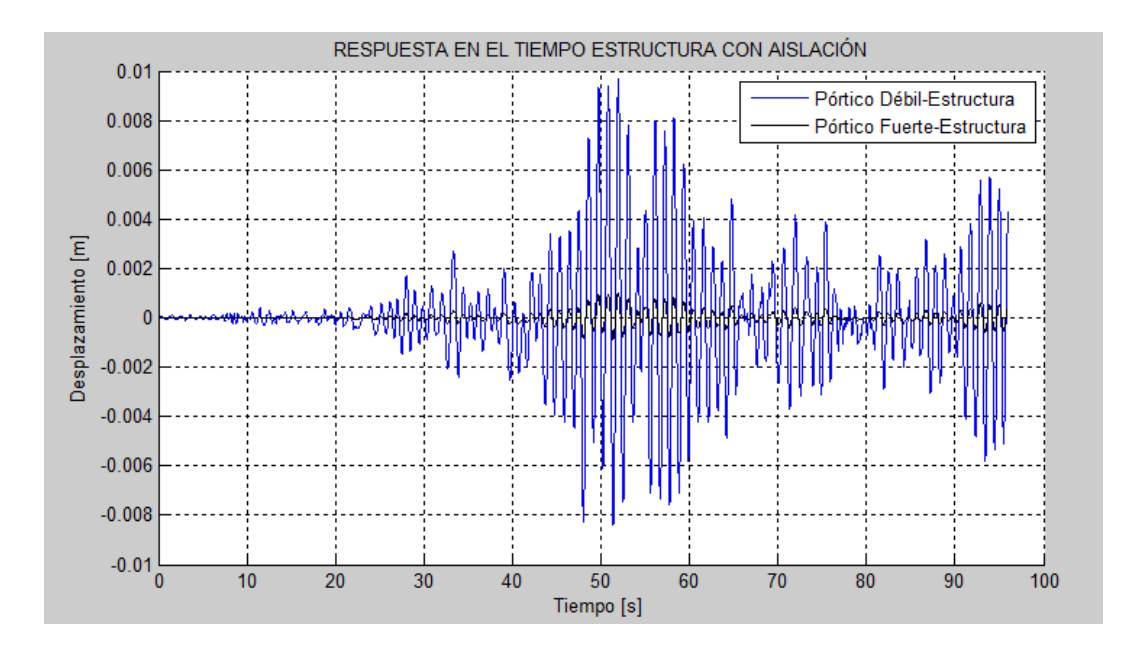

<span id="page-256-0"></span>**Figura 119** Respuesta en el tiempo de la estructura con aislación sometido al acelerograma Lucer.

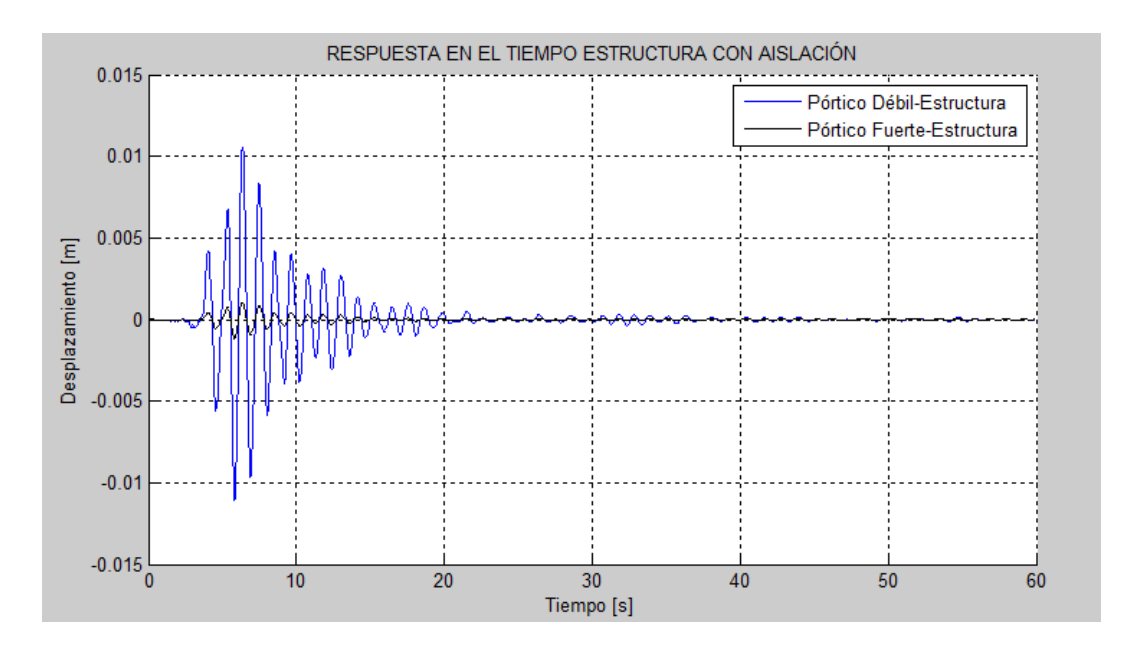

<span id="page-256-1"></span>**Figura 120** Respuesta en el tiempo de la estructura con aislación sometido al acelerograma newhall.

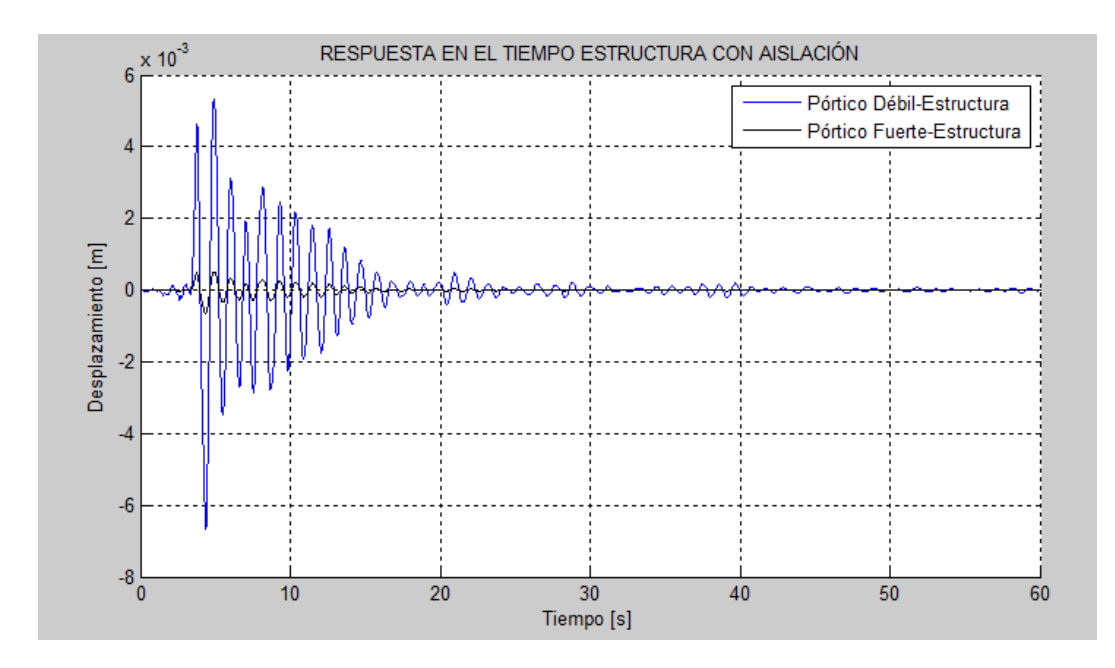

<span id="page-257-0"></span>**Figura 121** Respuesta en el tiempo de la estructura con aislación sometido al acelerograma sylmar.

La [Tabla 67](#page-257-1) presenta los desplazamientos máximos de los pórticos extremos de la estructura con sistema de aislación para cada uno de los cinco acelerogramas utilizados. Se observa una reducción apreciable en los desplazamientos respecto a la estructura sin aislación.

| <b>Parámetro</b> |                  | <b>Corralitos</b> | Jma     | Lucer   | New hall | <b>Sylmar</b> |
|------------------|------------------|-------------------|---------|---------|----------|---------------|
| <b>Pórtico A</b> | <b>Aislación</b> | 6.6038            | 10.9957 | 12.665  | 14.0571  | 7.0659        |
|                  | Estructura       | 0.5027            | 0.8491  | 0.9658  | 1.0531   | 0.5334        |
| <b>Pórtico D</b> | Aislación        | 6.9350            | 10.6535 | 12.4078 | 13.419   | 6.7258        |
|                  | Estructura       | 0.0577            | 0.0838  | 0.0985  | 0.1054   | 0.05256       |

<span id="page-257-1"></span>**Tabla 67** Desplazamientos máximos de la estructura con aislación

El sistema de ecuaciones diferenciales que gobierna el problema dinámico está definido por:

$$
M\ddot{q} + C\dot{q} + Kq = -M r \ddot{u}_g
$$

Donde *M, C, K* son las matrices de masa, amortiguamiento y rigidez;  $q, \dot{q}, \ddot{q}$  son los vectores de desplazamiento, velocidad y aceleración. Estrictamente se debió escribir **KE** en la ecuación mostrada.

Las matrices de masas y rigidez son:

$$
M = \begin{bmatrix} m & & & \\ & m & & \\ & & m\rho^2 \end{bmatrix}
$$

$$
K = \begin{bmatrix} k_{xx} & k_{xy} & k_{x\theta} \\ k_{yx} & k_{yy} & k_{y\theta} \\ k_{\theta x} & k_{\theta y} & k_{\theta \theta} \end{bmatrix}
$$

$$
J = \frac{m}{12} (lx^2 + ly^2)
$$

$$
\rho = \sqrt{\frac{l_x^2 + l_y^2}{12}}
$$

La matriz de amortiguamiento se obtiene en función de las matrices de masa y rigidez. Para estructuras con pórticos ortogonales  $k_{xy} y k_{yx} = 0$ . Haciendo uso del procedimiento para encontrar el centro de rigidez de la estructura, fácilmente se puede demostrar que:

$$
e_x = \frac{k_{y\theta}}{k_{yy}} \qquad e_y = \frac{k_{x\theta}}{k_{xx}}
$$

$$
k_{\theta\theta} = e_x^2 k_{yy} + e_y^2 k_{xx} + k_{\theta\theta}^{CR}
$$

El sistema de ecuaciones diferenciales para el caso de que el sismo actúa en la dirección Y, queda:

$$
\begin{bmatrix} m & 0 & 0 \ 0 & m & 0 \ 0 & 0 & m\rho^2 \end{bmatrix} \begin{bmatrix} \ddot{q}_x \\ \ddot{q}_y \\ \ddot{q}_\theta \end{bmatrix} + C \begin{bmatrix} \dot{q}_x \\ \dot{q}_y \\ \dot{q}_\theta \end{bmatrix} + \begin{bmatrix} k_{xx} & 0 & e_y k_{xx} \\ 0 & k_{yy} & e_x k_{yy} \\ e_y k_{xx} & e_x k_{yy} & k_{\theta\theta} \end{bmatrix} \begin{bmatrix} q_x \\ q_y \\ q_\theta \end{bmatrix}
$$

$$
= - \begin{bmatrix} m & 0 & 0 \\ 0 & m & 0 \\ 0 & 0 & m\rho^2 \end{bmatrix} \begin{bmatrix} 0 \\ 1 \\ 0 \end{bmatrix} \ddot{u}_g
$$

Al desarrollar lo productos matriciales indicados se obtiene el siguiente sistema de ecuaciones:

$$
m\ddot{q}_x + C^{(1)} + k_{xx}q_x + e_y k_{xx}q_\theta = 0
$$
  

$$
m\ddot{q}_y + C^{(2)} + k_{yy}q_y + e_x k_{yy}q_\theta = -m\ddot{u}_g
$$
  

$$
m\rho^2 \ddot{q}_\theta + C^{(3)} + e_y k_{xx}q_x + e_x k_{yy}q_y + k_{\theta\theta}q_\theta
$$

Donde  $C^{(1)}$ ,  $C^{(2)}$ ,  $C^{(3)}$  son las filas uno, dos y tres que resultan del producto de  $C\dot{q}$ . Ahora si las dos primeras ecuaciones se dividen para  $m$  y la tercera ecuación para  $ml_x$  y se definen las frecuencias de vibración desacopladas.

$$
w_x = \sqrt{\frac{k_{xx}}{m}} \quad w_y = \sqrt{\frac{k_{yy}}{m}} \quad w_\theta = \sqrt{\frac{k_{\theta\theta}^{C.R.}}{m\rho^2}}
$$

El sistema de ecuaciones queda:

$$
\ddot{q}_x + \frac{C^{(1)}}{m} + w_x^2 q_x + e_y w_x^2 q_\theta = 0
$$
  

$$
\ddot{q}_y + \frac{C^{(2)}}{m} + w_y^2 q_y + e_x w_y^2 q_\theta = -\ddot{u}_g
$$
  

$$
\frac{\rho^2}{l_x} \ddot{q}_\theta + \frac{C^{(3)}}{m l_x} + \frac{e_y}{l_x} w_x^2 q_x + \frac{e_x}{l_x} w_y^2 q_y + \frac{(e_x^2 k_{yy} + e_y^2 k_{xx} + w_\theta^2 m \rho^2)}{m l_x} q_\theta = 0
$$

Se normalizan las excentricidades estáticas, como sigue:

$$
\hat{e}_x = \frac{e_x}{l_x} \qquad \hat{e}_y = \frac{e_y}{l_x}
$$

A los términos de la ecuación diferencial que contienen la aceleración rotacional y la rotación  $\ddot{q}_{\theta}$  y  $\ q_{\theta}$  se multiplica y divide por  $l_{x}$ , al reemplazar las ecuaciones de las excentricidades estáticas y hacer el cambio de variable:

$$
q_x = l_x q_\theta
$$

Con el cambio de variable indicado el sistema de ecuaciones diferenciales definido queda:

$$
\ddot{q}_x + \frac{C^{(1)}}{m} + w_x^2 q_x + \hat{e}_y w_x^2 q_r = 0
$$
  

$$
\ddot{q}_y + \frac{C^{(2)}}{m} + w_y^2 q_y + \hat{e}_x w_y^2 q_r = -\ddot{u}_g
$$
  

$$
\left(\frac{\rho}{l_x}\right)^2 \ddot{q}_r + \frac{C^{(3)}}{m l_x} + \frac{e_y}{l_x} w_x^2 q_x + \frac{e_x}{l_x} w_y^2 q_y + \left[\hat{e}_x^2 w_y^2 + \hat{e}_y^2 w_x^2 + \left(\frac{\rho}{l_x}\right)^2 w_\theta^2\right] q_r = 0
$$

Se denomina:

$$
\alpha = \frac{l_y}{l_x}
$$

Con lo que:

$$
\rho = l_x \sqrt{\frac{1 + \alpha^2}{12}}
$$
  

$$
\ddot{q}_x + \frac{C^{(1)}}{m} + w_x^2 q_x + \hat{e}_y w_x^2 q_r = 0
$$
  

$$
\ddot{q}_y + \frac{C^{(2)}}{m} + w_y^2 q_y + \hat{e}_x w_y^2 q_r = -\ddot{u}_g
$$
  

$$
\frac{1 + \alpha^2}{12} \ddot{q}_r + \frac{C^{(3)}}{m l_x} + \frac{e_y}{l_x} w_x^2 q_x + \frac{e_x}{l_x} w_y^2 q_y + \left[\hat{e}_x^2 w_y^2 + \hat{e}_y^2 w_x^2 + \left(\frac{\rho}{l_x}\right)^2 w_\theta^2\right] q_r = 0
$$

En forma matricial se puede escribir:

$$
\begin{bmatrix} 1 & 0 & 0 \ 0 & 1 & 0 \ 0 & 0 & \frac{1+\alpha^2}{12} \end{bmatrix} \begin{bmatrix} \ddot{q}_x \\ \ddot{q}_y \\ \ddot{q}_\theta \end{bmatrix} + \frac{\hat{c}}{m} \begin{bmatrix} \dot{q}_x \\ \dot{q}_y \\ \dot{q}_\theta \end{bmatrix}
$$
  
+ 
$$
\begin{bmatrix} w_x^2 & 0 & \hat{e}_y w_x^2 \\ 0 & w_y^2 & \hat{e}_x w_y^2 \\ \hat{e}_y w_x^2 & \hat{e}_x w_y^2 & \hat{e}_x^2 w_y^2 + \hat{e}_y^2 w_x^2 + \left(\frac{\rho}{l_x}\right)^2 w_\theta^2 \end{bmatrix} \begin{bmatrix} q_x \\ q_y \\ q_\theta \end{bmatrix} = - \begin{bmatrix} 0 \\ 1 \\ 0 \end{bmatrix} \ddot{u}_g
$$

Donde  $\hat{c}$  es la matriz de amortiguamiento en la cual los elementos de la tercera fila y la tercera columna están divididos para  $ml_x$ , la primera y segunda fila y sus respectivas columnas están divididas para  $m$ .

Se definen las siguientes relaciones de frecuencias desacopladas:

$$
\Omega_{\theta} = \frac{w_{\theta}}{w_{y}} = \frac{\rho_{s}}{\rho} \qquad \rho_{s} = \sqrt{\frac{k_{\theta\theta}^{C.R.}}{k_{yy}}}
$$

$$
\Omega_{x} = \frac{w_{x}}{w_{y}}
$$

En función de las relaciones de frecuencias, el sistema de ecuaciones diferenciales, queda:

$$
\begin{bmatrix} 1 & 0 & 0 \ 0 & 1 & 0 \ 0 & 0 & \frac{1+\alpha^2}{12} \end{bmatrix} \begin{bmatrix} \ddot{q}_x \\ \ddot{q}_y \\ \ddot{q}_\theta \end{bmatrix} + \frac{\hat{c}}{m} \begin{bmatrix} \dot{q}_x \\ \dot{q}_y \\ \dot{q}_\theta \end{bmatrix} + \begin{bmatrix} \Omega_x^2 & 0 & \hat{e}_y \Omega_x^2 \\ 0 & 1 & \hat{e}_x \\ \hat{e}_y \Omega_x^2 & \hat{e}_x & \hat{e}_x^2 + \hat{e}_y^2 \Omega_x^2 + \left(\frac{\rho}{l_x}\right)^2 w_\theta^2 \end{bmatrix} \begin{bmatrix} q_x \\ q_y \\ q_\theta \end{bmatrix}
$$

$$
= \begin{bmatrix} 0 \\ -\ddot{u}_g \\ 0 \end{bmatrix}
$$

Para el análisis sísmico de una estructura monosimétrica en el sentido Y, es posible trabajar con dos grados de libertad que son  $q_y$  y  $q_\theta$ . En este caso el sistema de ecuaciones diferenciales, queda:

$$
\begin{bmatrix} 1 & 0 \ 0 & \frac{1+\alpha^2}{12} \end{bmatrix} \begin{bmatrix} \ddot{q}_y \\ \ddot{q}_\theta \end{bmatrix} + \frac{\hat{C}}{m} \begin{bmatrix} \dot{q}_y \\ \dot{q}_\theta \end{bmatrix} + \begin{bmatrix} 1 & \hat{e}_x \\ \hat{e}_x & \hat{e}_x^2 + \hat{e}_y^2 \Omega_x^2 + \left(\frac{\rho}{l_x}\right)^2 w_\theta^2 \end{bmatrix} \begin{bmatrix} q_y \\ q_\theta \end{bmatrix} = \begin{bmatrix} -\ddot{u}_g \\ 0 \end{bmatrix}
$$

(Aguiar, Almazán, Dechent, & Suarez, 2008)

## **Balance torsional sin aislamiento**

El programa de la biblioteca CEINCI-LAB denominado *balancetorsionalsinaislamiento.m*, permite observar la respuesta en el tiempo normalizada del pórtico débil y fuerte de la estructura sin sistema de aislación, y así determinar además la torsión existente en la misma.

Los parámetros utilizados se detallan en la [Tabla 68.](#page-262-0)

<span id="page-262-0"></span>**Tabla 68** Parámetros para balance torsional sin aislamiento

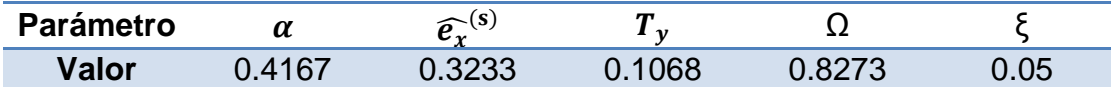

En la [Figura 122,](#page-263-0) [Figura 123,](#page-263-1) [Figura 124,](#page-264-0) [Figura 125](#page-264-1) y [Figura 126,](#page-265-0) se muestran los resultados obtenidos para los distintos acelerogramas escalados.

Corralitos

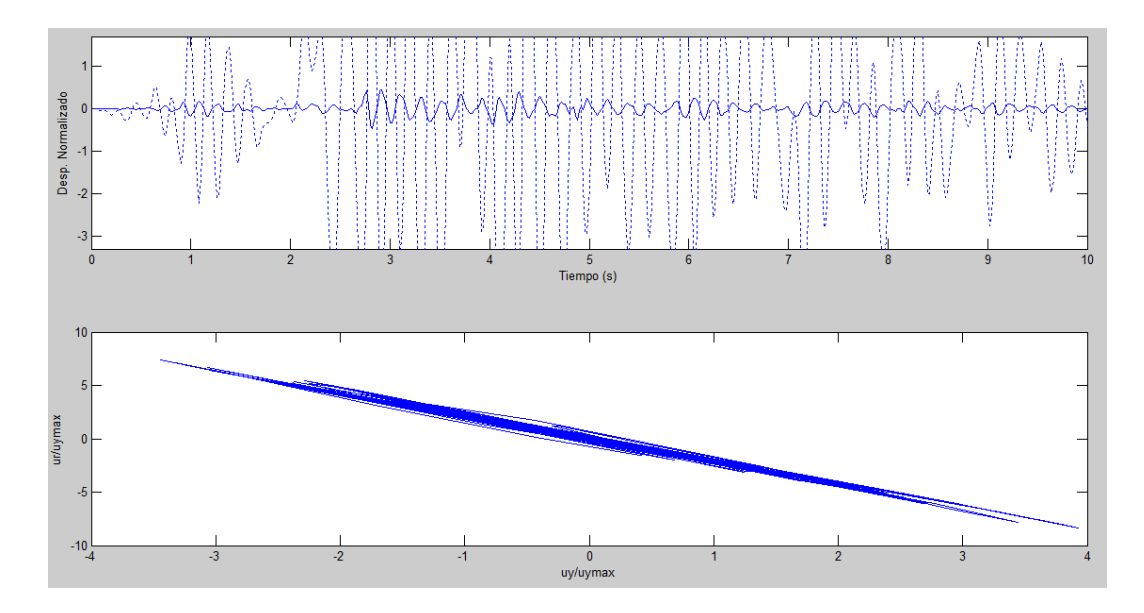

<span id="page-263-0"></span>**Figura 122** Respuesta en el tiempo normalizada de la estructura sin aislación con acelerograma Corralitos

Jma

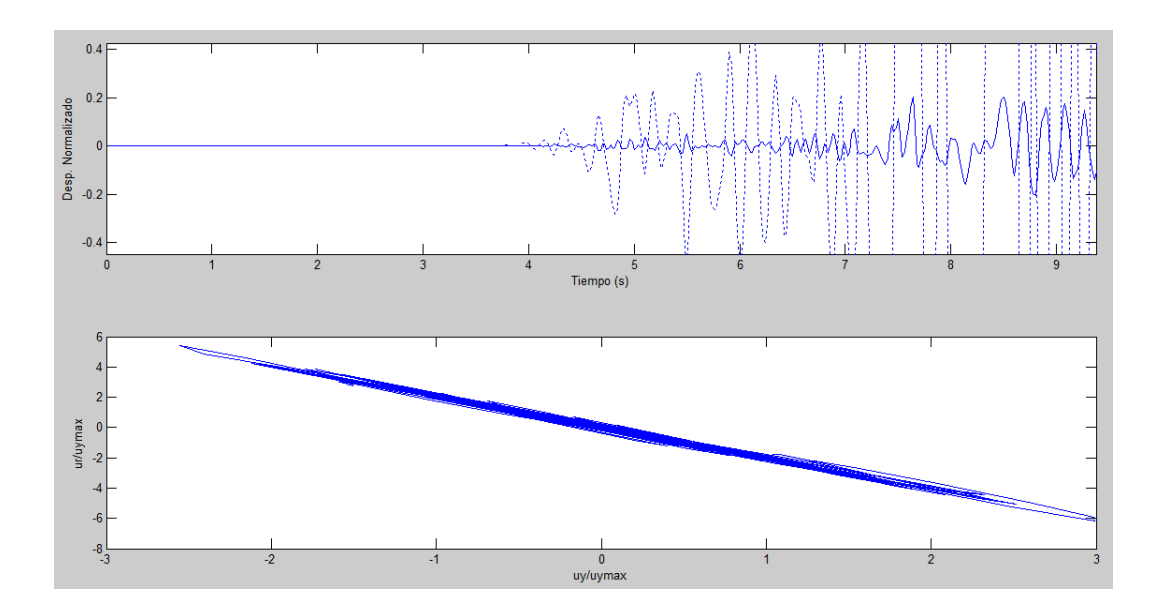

<span id="page-263-1"></span>**Figura 123** Respuesta en el tiempo normalizada de la estructura sin aislación con acelerograma Jma

• Lucer

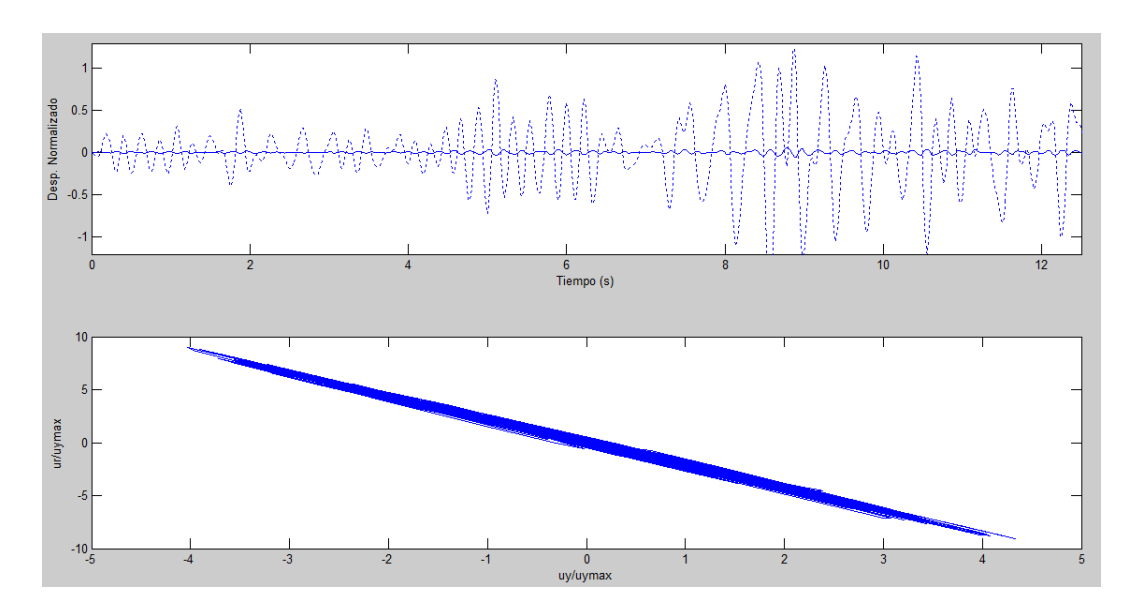

<span id="page-264-0"></span>**Figura 124** Respuesta en el tiempo normalizada de la estructura sin aislación con acelerograma Lucer

- <span id="page-264-1"></span>Desp. Normalizado<br>- 0.5<br>- 0.5 Tiempo (s) ur/uymax  $-10$  $\frac{1}{0}$ uy/uym: 3
	- **Figura 125** Respuesta en el tiempo normalizada de la estructura sin aislación con acelerograma Newhall

• Newhall

### • Sylmar

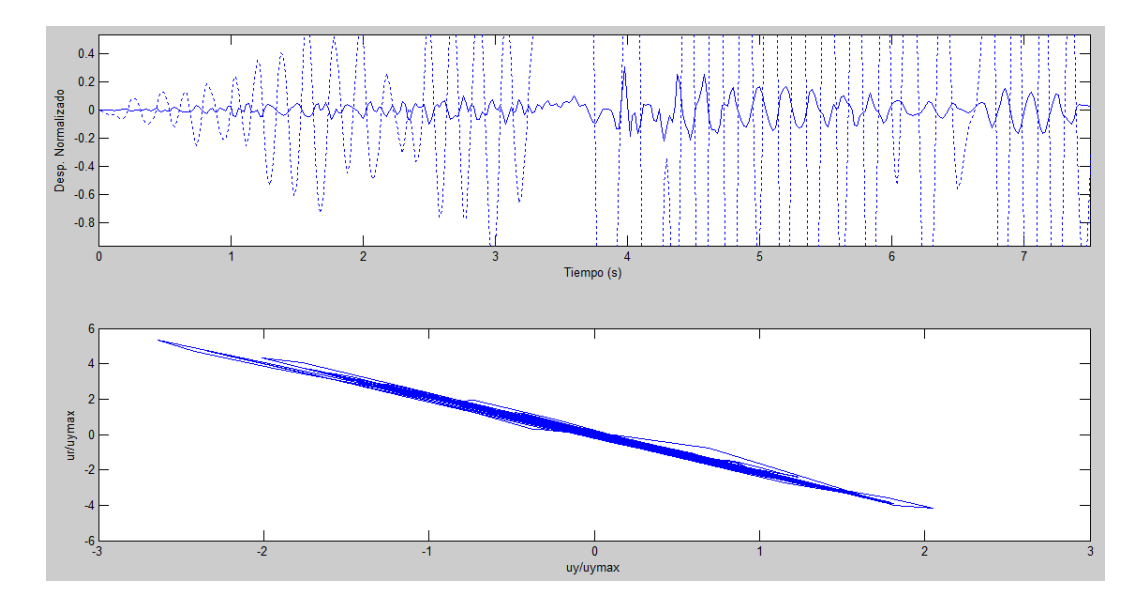

<span id="page-265-0"></span>**Figura 126** Respuesta en el tiempo normalizada de la estructura sin aislación con acelerograma Sylmar

En la [Tabla 69,](#page-265-1) se indican los desplazamientos máximos normalizados para el pórtico débil y fuerte respectivamente, con los acelerogramas escalados utilizados.

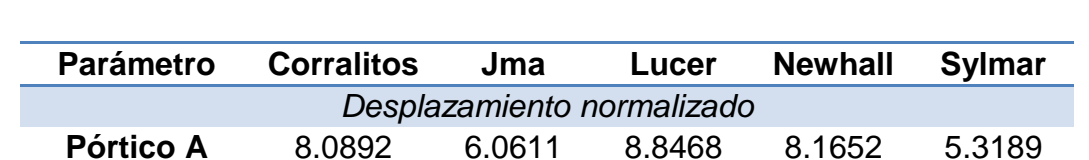

**Pórtico D** 0.4705 0.2061 0.5634 0.3589 0.3085

<span id="page-265-1"></span>**Tabla 69** Desplazamientos máximos normalizados de la estructura sin aislación

## **Balance torsional con aislamiento**

El programa de la biblioteca CEINCI-LAB denominado *balancetorsionalconaislamiento.m*, permite lograr el balance a torsión de una estructura mediante la aplicación de aisladores sísmicos.

La estructura en estudio es monosimétrica, con aisladores elastoméricos con núcleo de plomo entre la cimentación y la superestructura de un piso. Los dispositivos presentan las propiedades indicadas en el apartado anterior.

La implementación de aisladores sísmicos en la estructura del presente proyecto, permite una mejoría considerable a los efectos de torsión, pero no se logra un balance óptimo. Como se indica en la [Figura 127,](#page-266-0) [Figura 128,](#page-267-0) [Figura 129,](#page-267-1) [Figura 130](#page-268-0) y [Figura 131,](#page-268-1) los pórticos débil y fuerte se mueven hacia el mismo lado en su respuesta en el tiempo normalizada.

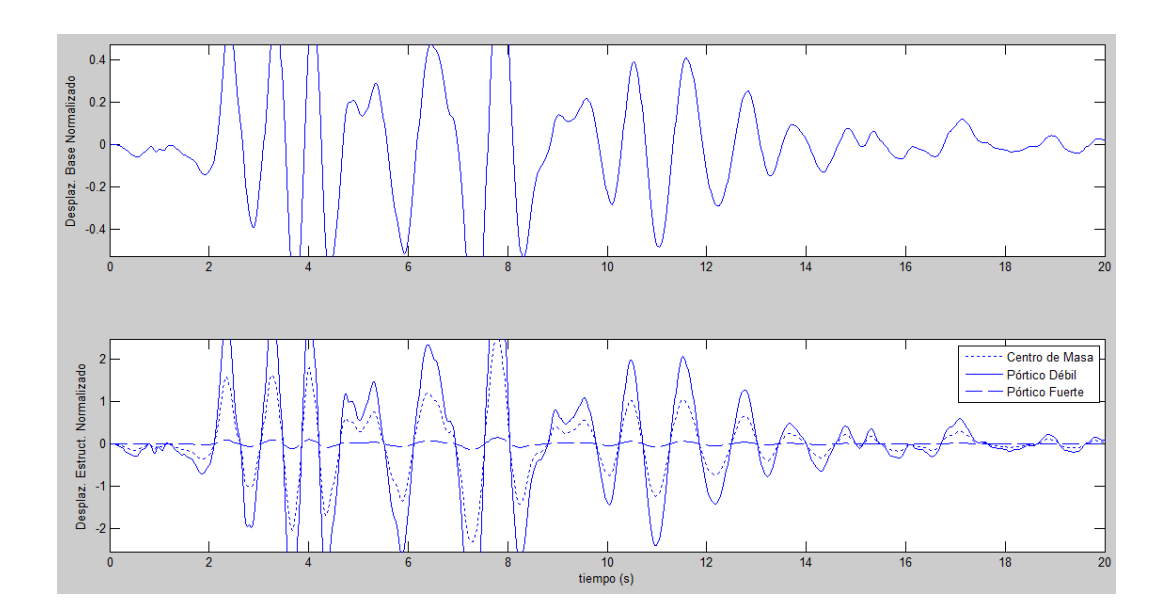

Corralitos

<span id="page-266-0"></span>**Figura 127** Respuesta en el tiempo normalizada de la estructura con aislación con acelerograma Corralitos

Jma

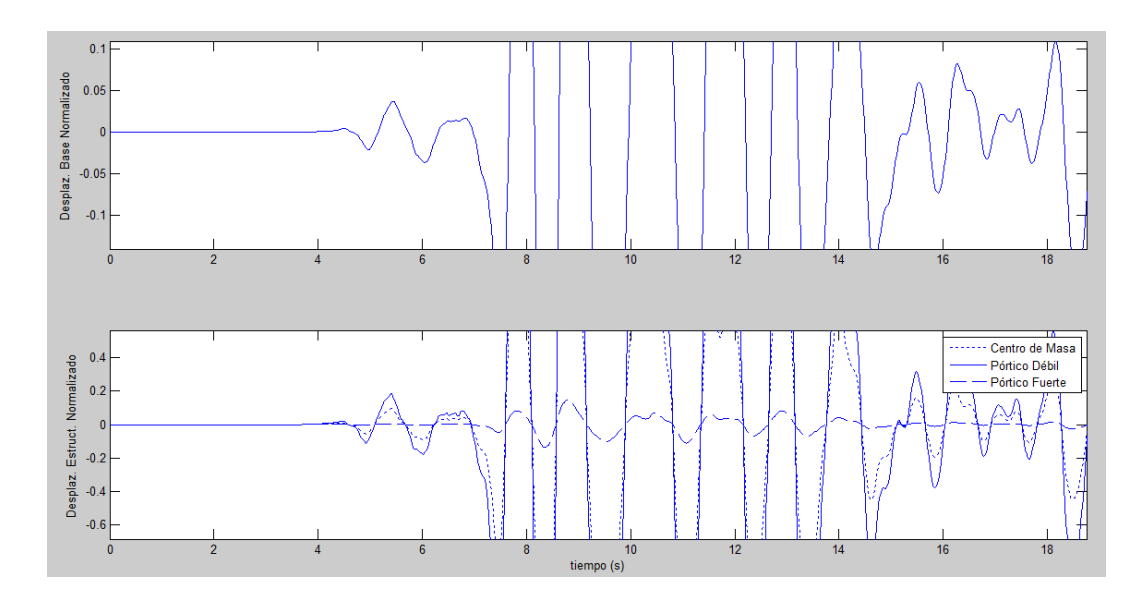

<span id="page-267-0"></span>**Figura 128** Respuesta en el tiempo normalizada de la estructura con aislación con acelerograma Jma

• Lucer

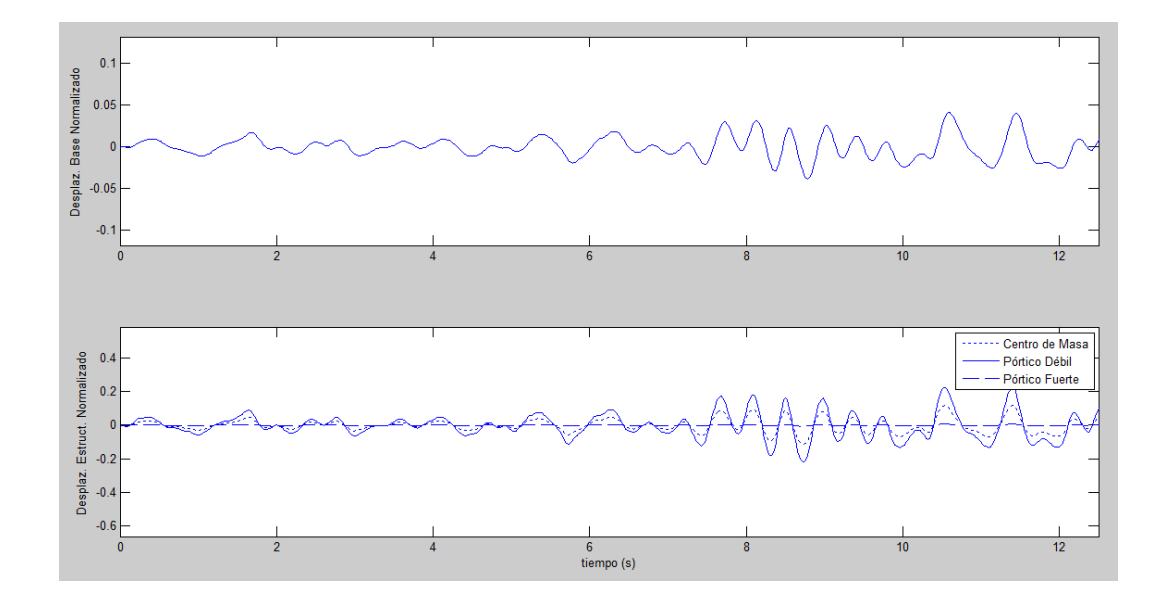

<span id="page-267-1"></span>**Figura 129** Respuesta en el tiempo normalizada de la estructura con aislación con acelerograma Lucer

• Newhall

• Sylmar

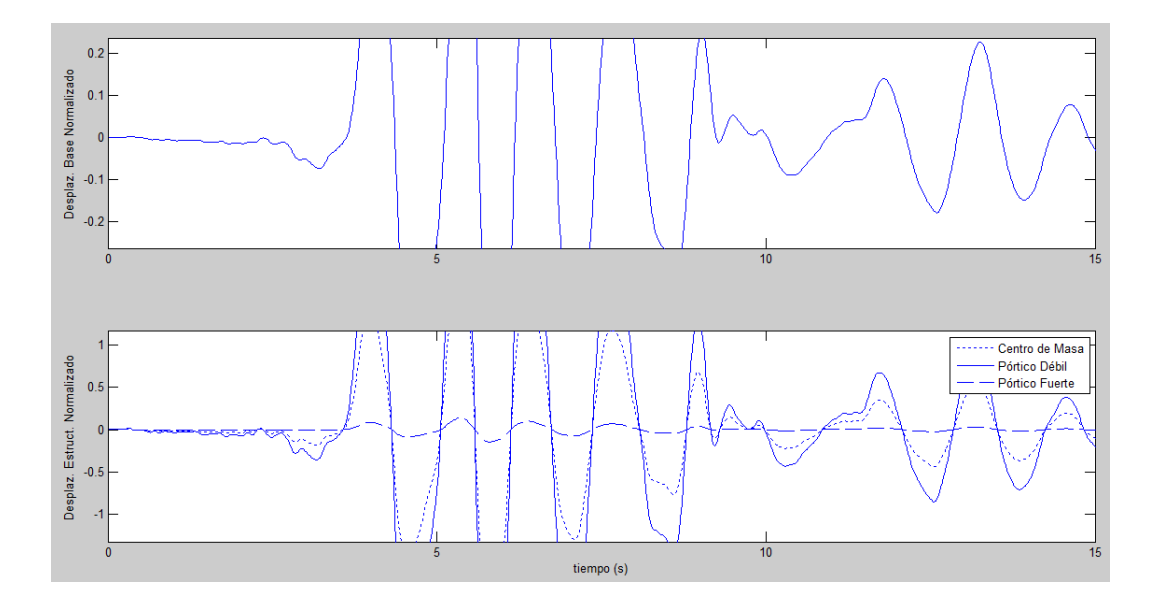

<span id="page-268-0"></span>**Figura 130** Respuesta en el tiempo normalizada de la estructura con aislación con acelerograma Newhall

 $0.2$ Desplaz. Base Normalizado  $\mathbf{0}$  $-0.1$  $\overline{0}$  $\frac{1}{10}$ - Centro de Masa<br>- Pórtico Débil<br>- Pórtico Fuerte V Desplaz. Estruct. Normalizado  $0.5$  $-0.5$  $\frac{1}{10}$ tiempo (s)

<span id="page-268-1"></span>**Figura 131** Respuesta en el tiempo normalizada de la estructura con aislación con acelerograma Sylmar

Con el objetivo de presentar un balance torsional adecuado haciendo uso de la librería de CEINCI-LAB con los programas antes mencionados, se presenta a continuación una estructura analizada en un artículo técnico.

Los datos que se utilizan para la estructura son los siguientes:

$$
\alpha = 1
$$
  

$$
T^{(s)} = 0.25 \text{ seg}
$$
  

$$
\Omega_0^{(s)} = 1.2
$$
  

$$
\xi^{(s)} = 0.05
$$
  

$$
\hat{e}^{(s)} = 0.25
$$

Los datos que se utilizan para el sistema de aislación son los siguientes:

$$
T^{(b)} = 2.5 \text{ seg}
$$

$$
\Omega_0^{(s)} = 0.2
$$

$$
\xi^{(s)} = 0.15
$$

$$
\hat{e}^{(b)} = 0.25
$$

(Seguin , Almazán, & De la Llera, 2012)

Los resultados obtenidos para el acelerograma Sylmar se presentan en la [Figura 132.](#page-270-0)

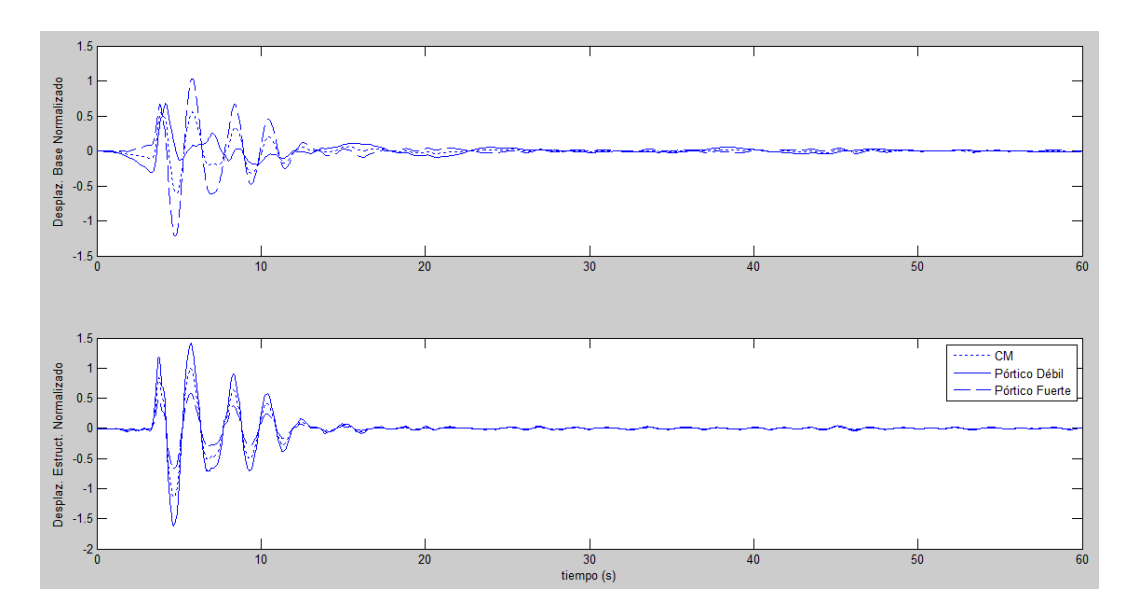

<span id="page-270-0"></span>**Figura 132** Respuesta en el tiempo normalizada de la estructura con acelerograma Sylmar

## **CAPÍTULO 8**

## **CONCLUSIONES Y RECOMENDACIONES**

Los aisladores símicos, ya sean elastoméricos o péndulo friccional FPS, tienen la función de reducir los daños estructurales de una determinada edificación, al disminuir notablemente los desplazamientos que se generan ante la acción de un evento sísmico, permitiendo que la edificación permanezca en uso.

En estructuras ubicadas en zonas de alto peligro sísmico, es recomendable utilizar dispositivos que disipen la energía liberada ante un evento de esta índole, como aisladores elastoméricos o FPS.

La microzonificación sísmica de Quito es de gran importancia por el hecho de que cada sector de la ciudad presenta un espectro diferente asociado a los factores de sitio del ERN-12, demostrando así que al utilizarse únicamente los factores de sitio del NEC-11 se podría subdimensionar o sobredimensionar la estructura analizada. Para el caso de la estructura presentada en el Capítulo 2, ubicada en el Antiguo Quito Tenis los desplazamientos encontrados con el NEC-11 son considerablemente mayores a los del ERN-12.

Las estructuras con sistema de aislación, se diseñan para eventos sísmicos con probabilidad de excedencia del 2% en 50 años, es decir un periodo de retorno de 2475 años, según el código ASCE 2010. Dicho sismo denominado MCE se utiliza para determinar los efectos en cuanto a desplazamientos, aceleraciones, derivas y fuerzas en los aisladores.

Los dispositivos de aislamiento, que para el presente proyecto se utilizaron aisladores elastoméricos con núcleo de plomo, se diseñan considerando materiales tanto del límite superior como del límite inferior, los cuales definen los valores máximos y mínimos de las propiedades, que pueden ocurrir durante el tiempo de vida de los mismos.

Las dimensiones de los elementos que conforman a los aisladores elastoméricos con núcleo de plomo, se recomiendan según el fabricante de acuerdo a la capacidad de carga axial de los mismos. Una vez adoptado el esquema del aislador sísmico a utilizarse en la estructura, se requiere verificar el diseño de la goma debido a deformaciones por corte, el espesor de las placas de acero intermedias, de las placas superior e inferior, y el chequeo por pandeo.

El sismo denominado DE se utiliza para el diseño de los elementos que componen la estructura como tal. El diseño de los elementos de hormigón armado adoptado en el Capítulo 4 del presente proyecto, muestra que las ductilidades por curvatura son altas a pesar de haber trabajado con un modelo aproximado que considera hormigón no confinado. Por lo tanto se ratifica que, a pesar de que algunas normativas sísmicas recomiendan, para edificios con aislación sísmica, utilizar un factor de reducción de las fuerzas sísmicas de 2 para la superestructura, esto no significa que la estructura no tenga ductilidad.

La estructura analizada en el Capítulo 4 del presente proyecto, cuenta con un sistema de aislación que reduce los daños sísmicos, por lo que en el diseño de los elementos de hormigón armado se pudo observar también una reducción de armadura y secciones, a diferencia de la estructura sin aislación.

El análisis espacial de estructuras con aisladores sísmicos colocados en pisos intermedios, empleado para la resolución de la estructura presentada en el Capítulo 6 del presente proyecto, es un aporte a la enseñanza en la Ingeniería Civil, puesto que la utilización de estos dispositivos en el medio de la construcción es cada vez mayor.

En las grandes ciudades como Quito actualmente se construye edificios de grandes dimensiones, pero debido al restringido espacio se ha optado por el diseño de subsuelos para ser usados como parqueaderos. En el diseño de este tipo de edificios se puede implementar un sistema de aislación a la altura del último subsuelo pasando a ser un caso de una estructura con aisladores en pisos intermedios. Una muestra evidente de este hecho es el caso de clínica Imbanaco de Colombia

Para estructuras simétricas, realizar un análisis sísmico plano reporta resultados satisfactorios en relación al análisis sísmico espacial, es decir en una estructura regular se puede llevar a cabo simplemente un análisis plano. En estructuras irregulares si es necesario el análisis espacial pues representa mayor exactitud ya que comprende el aporte de todos los pórticos.

Una estructura monosimetrica presenta altos efectos de torsión, pero con la incorporación de aisladores sísmicos se reducen considerablemente dichos efectos en la estructura, para de esta manera reducir el daño estructural ante la presencia de actividad sísmica.

El balance torsional demuestra que existe acoplamiento entre la respuesta horizontal y rotacional por la excentricidad estática. Este análisis sirve para minimizar los efectos de torsión con la colocación de disipadores de energía o aisladores de base.

## **REFERENCIAS BIBLIOGRAFICAS**

ACI318S-05. (2005). *Requisitos de Reglamento para Concreto Estructural y Comentario.* American Concrete Institute.

Aguiar Falconí, R. (2004). *Análisis Matricial de Estructuras.* Quito: ESPE.

- Aguiar Falconí, R. (2012). *Dinámica de estructuras con CEINCI-LAB.* Quito.
- Aguiar, R., Almazán, J., Dechent, P., & Suarez, V. (2008). *Aisladores de base elastoméricos y FPS.* Quito.
- ASCE Standard (ASCE/SEI7-10). (2010). *Minimum Design Loads for Buildings and Other Structures. American Society of Civil Engineers.* Virginia.
- Christopoulos, C., & Filiatrault, A. (2006). *Principles of Passive Supplemental Damping and Seismic Isolation.* Italy.
- Constantinou, M., Kalpakidis, I., Filiatrault, A., & Ecker Lay, R. (2011). LRFD-Based Analysis and Design Procedures for Bridge Bearings and Seismic Isolators. *Technical Report MCEER*, 237.
- Cueto, J. (2013). Aislamiento sísmico como alternativa para edificios con placas de transferencia. 14.
- Freire, A., & Ortiz, M. (2013). *Análisis no lineal en sistemas de un grado de libertad y sus aplicaciones.* Sangolquí.

García , H. (2013). Estudio de acciones sísmicas.

Mellado, D. (2012). Edificios prefabricados con aislación sísmica. NEC-11. (2011). *Norma Ecuatoriana de la Construcción.*

Romo Proaño, M. (2007). *Temas de hormigón armado.* Sangolquí.

- Seguin , C., Almazán, J., & De la Llera, J. (2012). Torsional balance of seismically isolated asymmetric structures.
- Seguin, C. (2007). Torsión en sistemas aislados sísmicamente con dispositivos elastomérico. Santiago de Chile, Chile: Pontificia Universidad Católica de Chile.
- Zúñiga, J. (2012). *Apuntes cátedra hormigón a compresión.* Sangolquí.

# **BIOGRAFÍA DEL AUTOR**

## **1. DATOS PERSONALES**

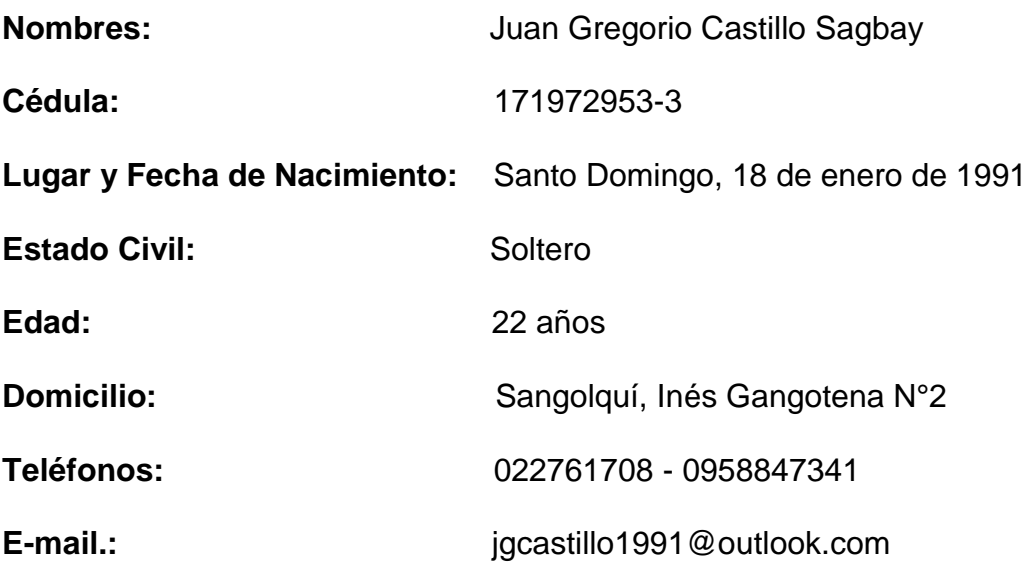

## **2. ESTUDIOS**

## **2002–2008 Bachiller en ciencias Físico-Matemáticas**

Instituto Tecnológico Superior "Julio Moreno Espinosa"

## **2008–2013 Egresado de la carrera de Ingeniería Civil**

Escuela Politécnica del Ejército – ESPE

## **3. IDIOMAS**

- Español
- Inglés

# **BIOGRAFÍA DEL AUTOR**

## **1. DATOS PERSONALES**

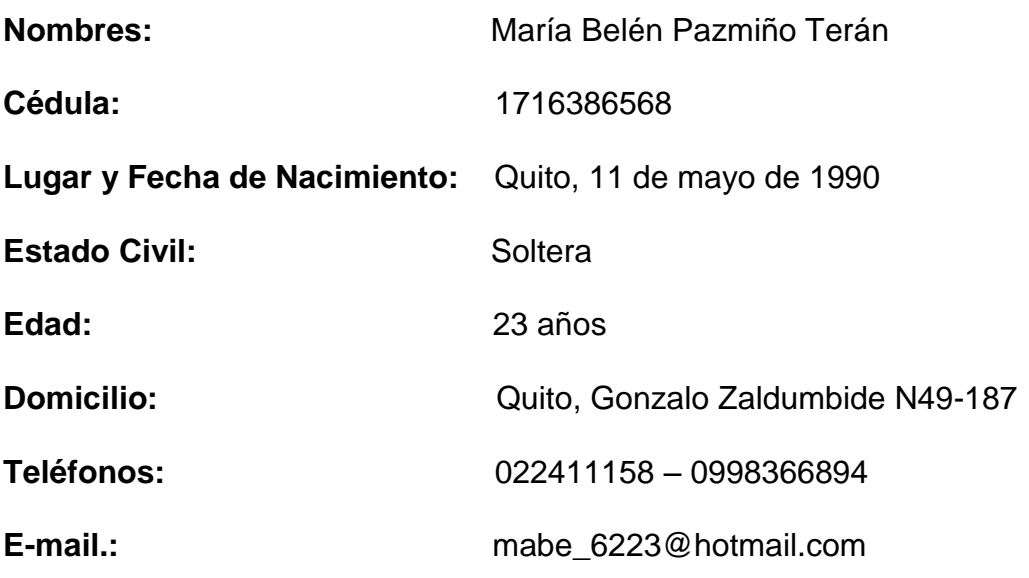

## **2. ESTUDIOS**

## **2002–2008 Bachiller en Ciencias**

Unidad educativa "Cardenal Spellman Femenino"

# **2008–2013 Egresada de la carrera de Ingeniería Civil**

Escuela Politécnica del Ejército – ESPE

## **3. IDIOMAS**

- Español
- Inglés

# **HOJA DE LEGALIZACIÓN DE FIRMAS**

**ELABORADO POR:**

Juan Gregorio Castillo Sagbay

María Belén Pazmiño Terán

\_\_\_\_\_\_\_\_\_\_\_\_\_\_\_\_\_\_\_\_\_\_\_\_\_\_\_\_\_\_\_\_\_\_\_\_\_

# **DIRECTOR DE LA CARRERA DE INGENIERÍA CIVIL**

Ing. Patricio Romero

\_\_\_\_\_\_\_\_\_\_\_\_\_\_\_\_\_\_\_\_\_\_\_\_\_\_\_\_

Lugar y fecha: \_\_\_\_\_\_\_\_\_\_\_\_\_\_\_\_\_\_\_\_\_\_\_\_\_\_\_\_\_\_\_\_\_\_